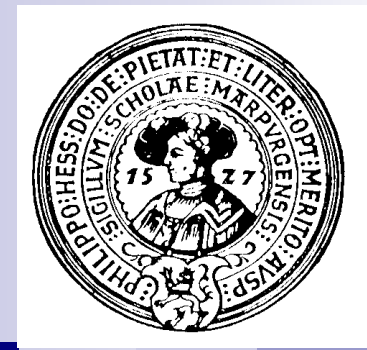

### Theoretische Informatik

### Kontextfreie Sprachen und Parser

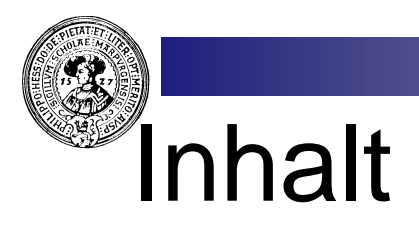

#### 1. Grammatiken und Sprachen

- Kontextfreie Grammatiken
- Herleitungen, Linksherleitungen
- Sprachen zu einer Grammatik
- Äquivalenz
- Chomsky-Normalform
- Wortproblem, CYK
- Pumping Lemma für CF-Sprachen

#### 2. Stackautomaten

- Definitionen und Beispiele
- Konfigurationen, Läufe,
- Sprache eines Stackautomaten
- Parser

#### 3. Parser

- Mehrdeutigkeit
- Bottom Up, Top Down
- Recursive descent Parser
- First, Follow
- Semantische Aktionen
- 4. Shift-Reduce Parser
	- Konflikte
	- LR(0)-Zustände
	- Automat zur Grammatik
	- Shift-Reduce, Reduce-Reduce Konflikte
	- Präzedenz und Assoziativität
	- lex und yacc
	- $\alpha$ Arbeitsweise eines Compilers

# Der zweistufige Aufbau von Sprachen

Aus Alphabet der Token wird der syntaktische Anteil der Aus Alphabet der Token wird der syntaktische Anteil der Sprache aufgebaut, Sprache aufgebaut,

Σ = Menge der Token Σ = Menge der Token

L = Menge aller syntaktisch korrekter Sätze. L = Menge aller syntaktisch korrekter Sätze.

Auf dieser Stufe sind Sprachen i.A. nicht regulär. (Geschachtelte Strukturen kann man nicht regulär beschreiben - Klammersprache).

Für die Definition muss was neues her:

**Grammatiken**

# Syntax - Semantik

- Grammatik beschreibt die Syntax (Struktur) von Sätzen, Grammatik beschreibt die Syntax (Struktur) von Sätzen,  $n$ nicht deren Semantik (Bedeutung). nicht deren Semantik (Bedeutung).
- Semantik hängt von Syntax ab, aber nicht jeder Semantik hängt von Syntax ab, aber nicht jeder  $n$ syntaktisch korrekte Satz muss eine Semantik haben. syntaktisch korrekte Satz muss eine Semantik haben.

Syntaktisch falscher Satz:

gestohlen der hat Gans Fuchs die.

Syntaktisch richtiger, semantisch falscher Satz:

der Gans hat die Fuchs gestohlen.

Syntaktisch und semantisch richtiger Satz:

der Fuchs hat die Gans gestohlen.

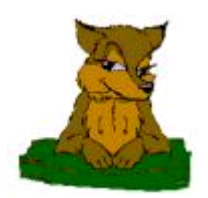

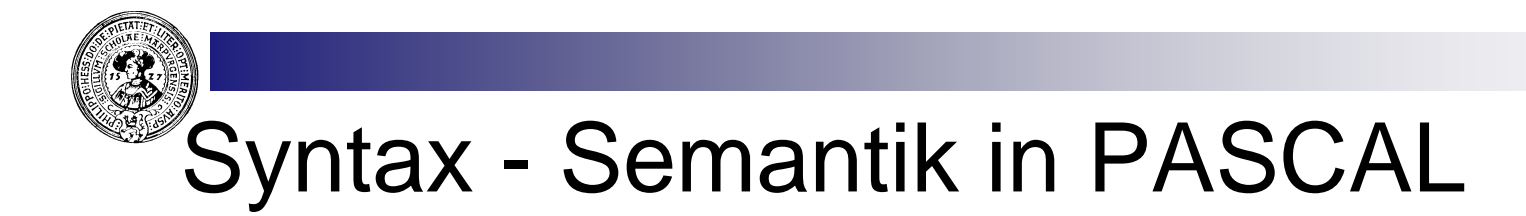

Syntaktisch falsches Programm:

```
Test Program. 
  i for 1 do n ; to n+1 := n
```
Syntaktisch richtiges, semantisch falsches Programm:

```
Program Test ; 
Var i : Real; 
Begin 
    For i := 1 To n Do i := n-1 
End.
```
Syntaktisch und semantisch korrektes Programm:

```
Program Test ; 
Var i,n : Integer; 
Begin 
    For i := 1 To 50 Do n := n+i
End.
```
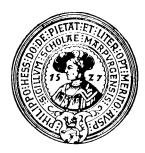

#### Sprachen und Grammatiken

Eine Grammatik ist eine Menge von Regeln mit deren Hilfe Eine Grammatik ist eine Menge von Regeln mit deren Hilfe "syntaktisch korrekte" Worte (Sätze) der Sprache konstruiert "syntaktisch korrekte" Worte (Sätze) der Sprache konstruiert werden können. werden können.

#### **Erzeugen**

Mit Hilfe der Grammatik kann man Sätze einer Sprache erzeugen. Die Menge dieser Sätze bilden die zur Grammatik G gehörende Sprache, L(G).

#### **Zerlegen**

Ist ein Satz gegeben, so möchte man feststellen, ob er zur Sprache L(G) gehört oder nicht. Dabei wird auch die Struktur des Satzes erkannt.

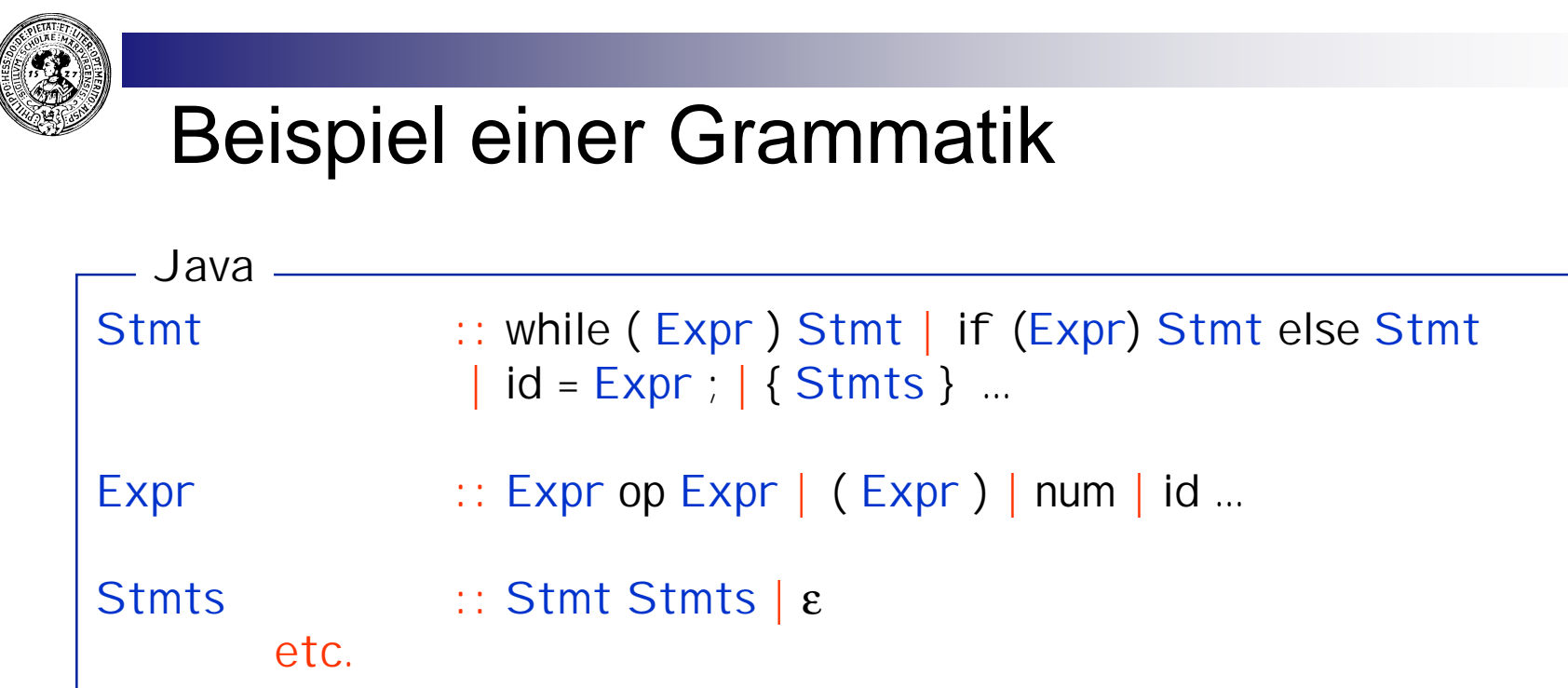

Bestandteile:

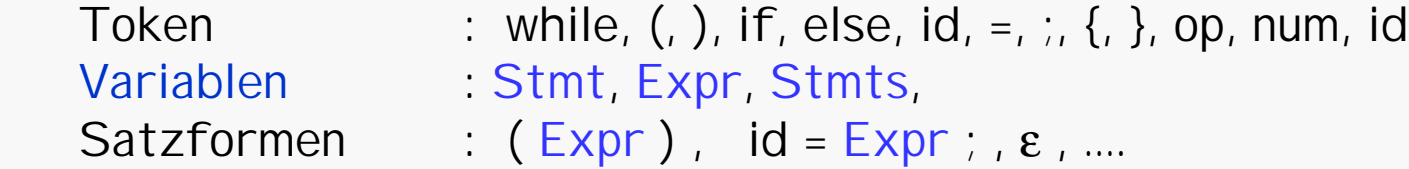

Die Zeichen **::** (definiert als) **|** (Alternative) sind Sonderzeichen für Grammatikdefinitionen

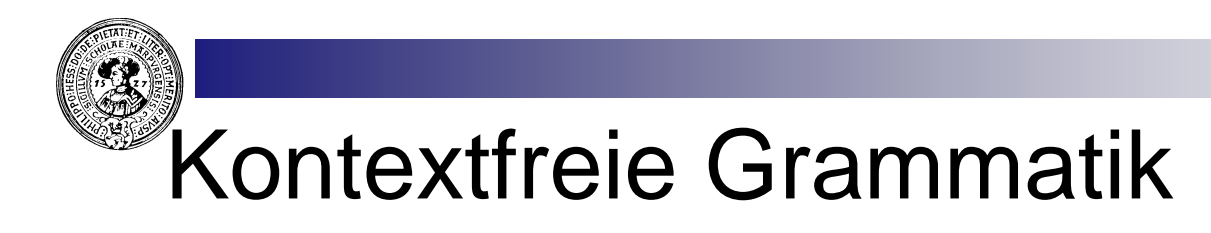

Gegeben:

- T ein Alphabet (Terminale, Token)
- V eine Menge von Variablen ( Nonterminale )
- S ∈ V Startsymbol

mit T∩V = Ø

Eine Kontextfreie Grammatik ist ein Quadrupel G =  $(V, T, P, S)$  $mit T \cap V = \varnothing,$  $S \in V$  und  $P \subseteq V \times (T \cup V)^*$ 

Satzform : Element  $\alpha$  von  $(V \cup T)^*$ Produktion : Jedes  $(A, \alpha) \in P$ . Notation:  $A \to \alpha$ Startsymbol : S. Begriffe

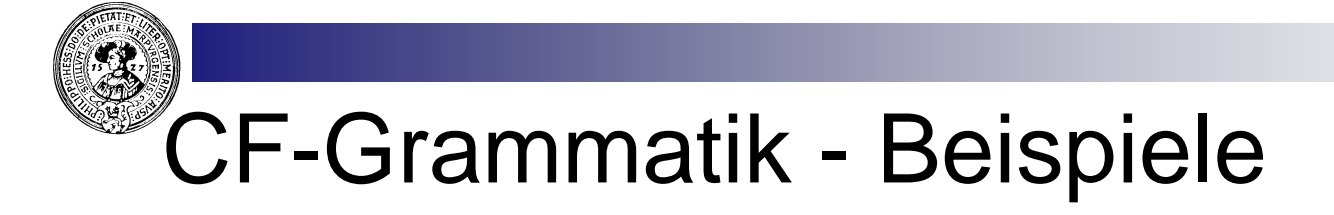

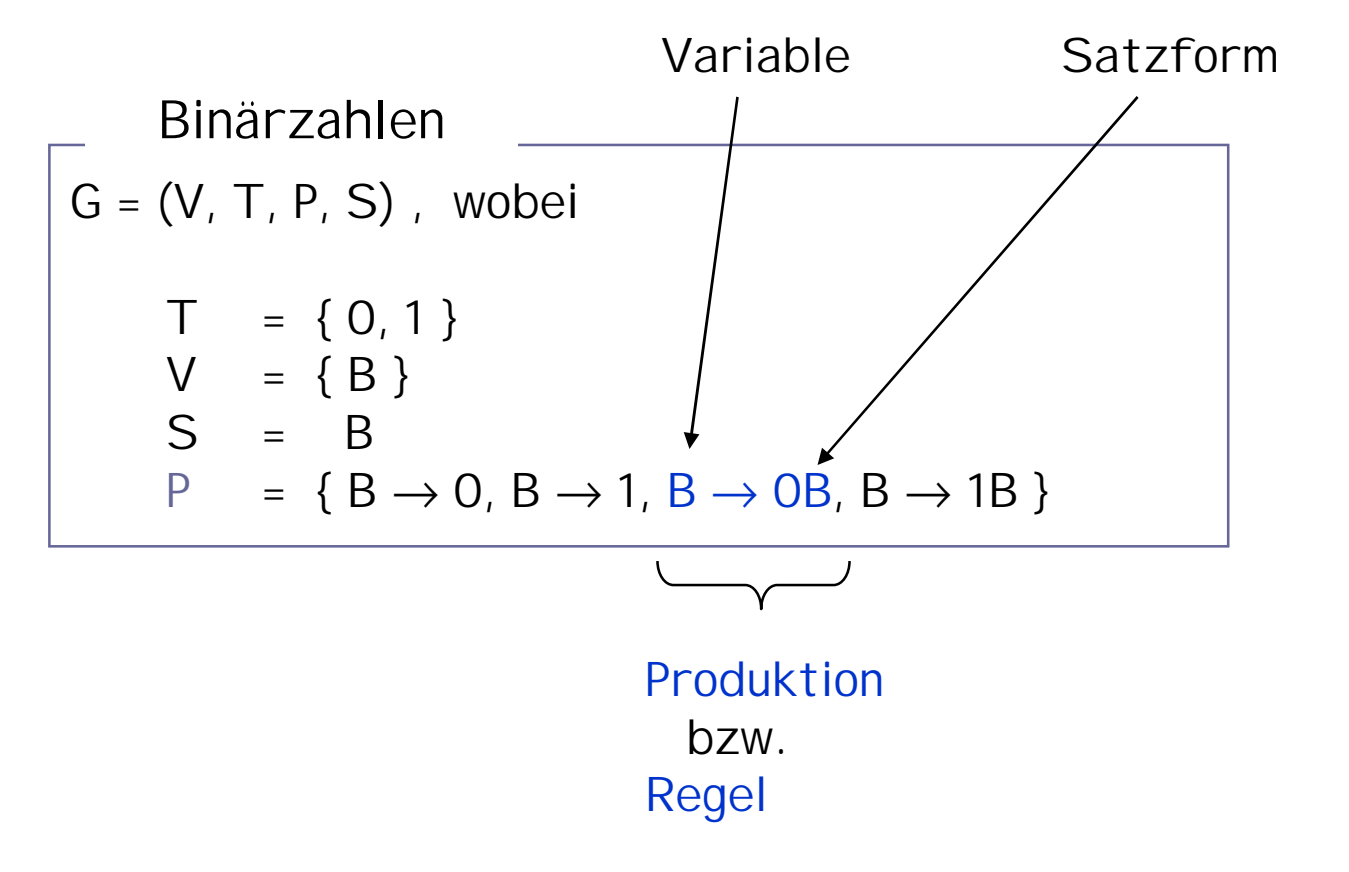

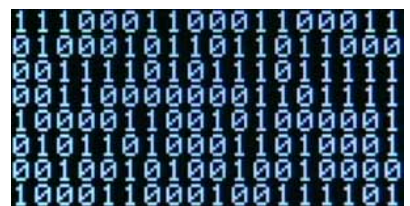

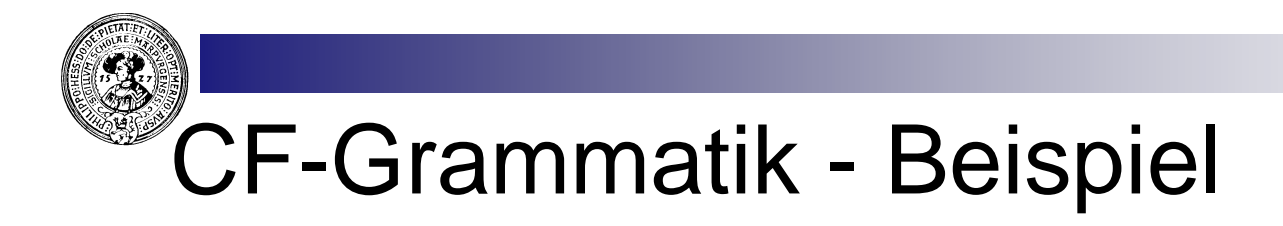

```
G = (V, T, P, S), wobei
     T = \{ id, num, +, *, ), ( ) \}V = \{ Term, Factor, Expr \}S = Expr
    P = \{ Expr \rightarrow Term, Expr \rightarrow Expr + Term,
              Term → Factor , Term → Term * Factor,
               Factor \rightarrow id, Factor \rightarrow num,
               Factor \rightarrow (Expr)}
                                        Ausdrücke
```
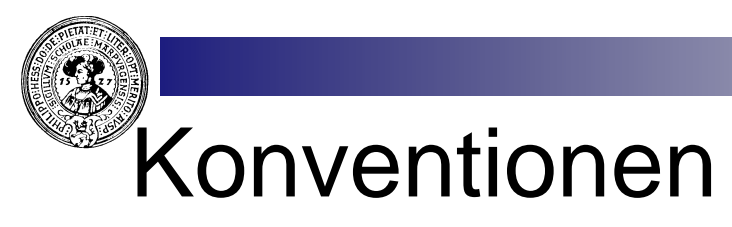

- Variablen : Alle Symbole für die es mind.  $\mathsf{n}$ eine Produktion gibt
- Terminale : alle anderen Symbole  $\mathsf{n}$
- Startsymbol :  $\mathsf{n}$ 
	- Default: Variable der ersten Produktion.
- Produktionen mit gleicher linker Seite zusammenfassen.  $\mathsf{n}$ Rechte Seiten durch | trennen.

**Das vorige Beispiele kann man dann schreiben als :**

$$
G \xrightarrow{\text{Expr}} \rightarrow \text{Expr} + \text{Term}
$$
\n
$$
\text{Term} \rightarrow \text{Term} * \text{Factor}
$$
\n
$$
\text{Factor} \rightarrow (\text{Expr})
$$
\n
$$
\text{Factor} \rightarrow (\text{Expr})
$$
\n
$$
id | num
$$

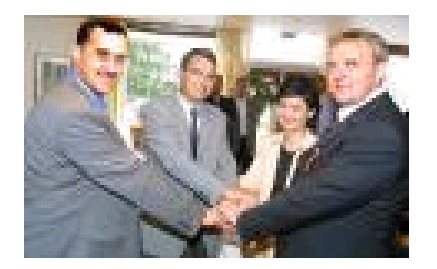

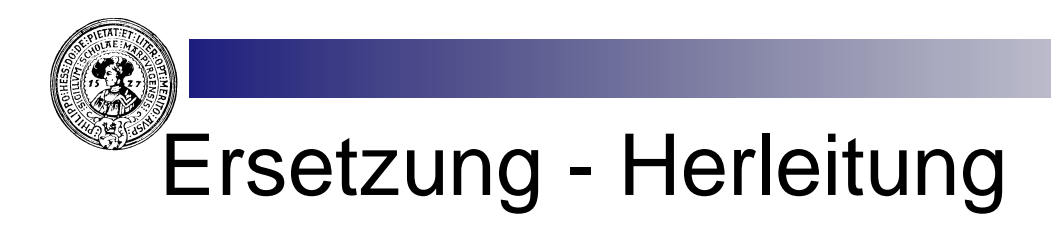

Eine Produktion  $A \rightarrow \beta$  erlaubt, in einer Satzform  $\alpha A \gamma$  die Variable A durch β ersetzen. Resultat ist die Satzform αβγ .

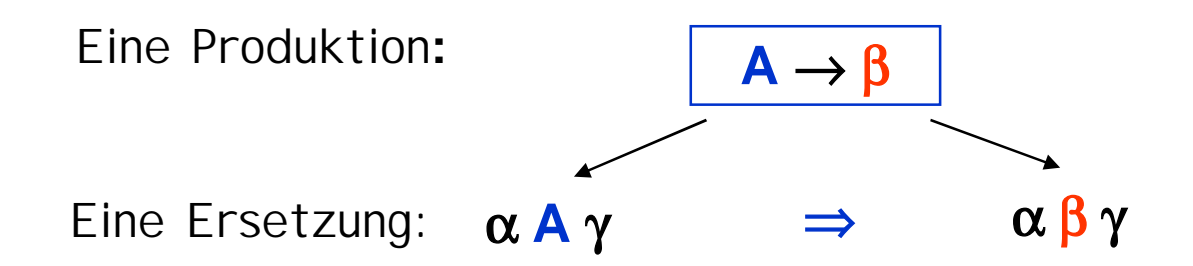

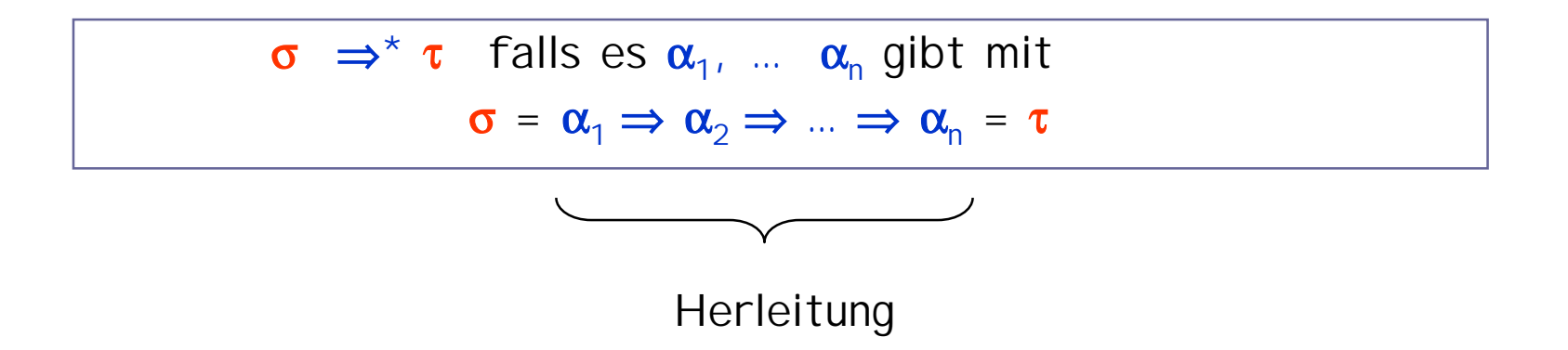

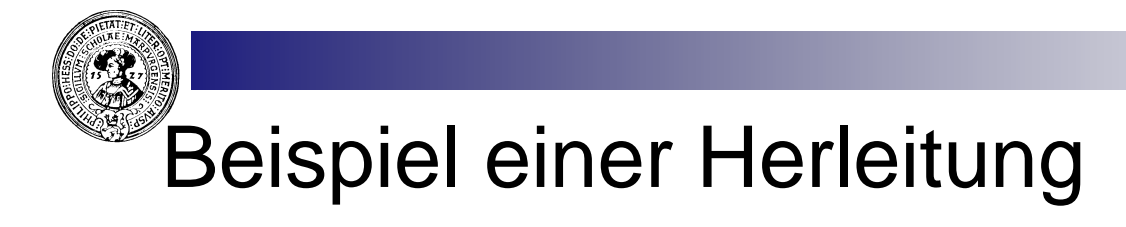

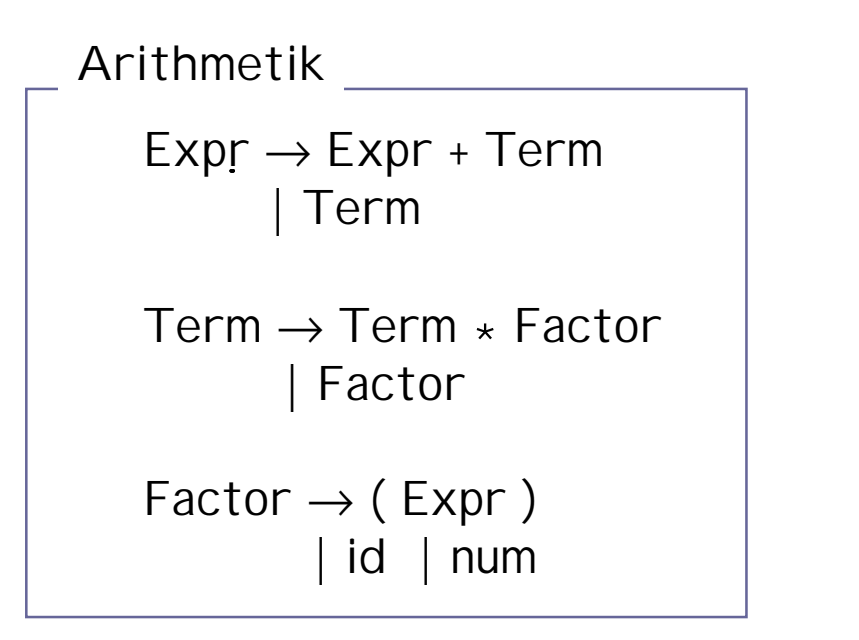

Es gilt also:

Expr  $\Rightarrow^*$  id  $\ast$  (num+id)

**Eine Herleitung:**

 $Expr \Rightarrow Term$ ⇒ Term \* Factor  $\Rightarrow$  Term  $*(\text{Expr})$  $\Rightarrow$  Term  $*(\text{Expr} + \text{Term})$  $\Rightarrow$  Term  $*$  (Term + Term)  $\Rightarrow$  Factor  $*$  (Term + Term)  $\Rightarrow$  id  $*$  (Term + Term)  $\Rightarrow$  id  $*$  (Term + Factor)  $\Rightarrow$  id  $*$  (Term + id)  $\Rightarrow$  id  $*$  (Factor + id)  $\Rightarrow$  id  $*$  ( num + id )

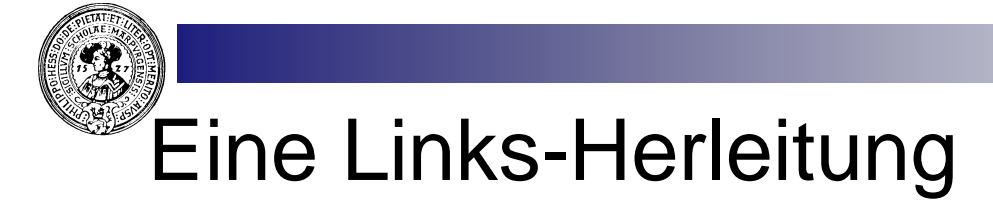

```
Expr \rightarrow Expr + Term| Term
```

```
Term → Term * Factor
      | Factor
```

```
Factor \rightarrow (Expr)| id | num
```
Jedes Wort  $w \in L(G)$  kann man auch durch eine Linksherleitung gewinnen

Arithmetik **Bei einer Links-Herleitung wird immer das linkeste Nonterminal ersetzt**

**Eine Links-Herleitung:**

```
Expr \Rightarrow Term\Rightarrow Term \ast Factor
         ⇒ Factor <sub>*</sub> Factor
         ⇒ id <sub>*</sub> Factor
         \Rightarrow id \ast (Expr )
         \Rightarrow id \ast (Expr + Term )
         \Rightarrow id * (Term + Term)
         \Rightarrow id * (Factor + Term)
         \Rightarrow id * (num + Term )
         \Rightarrow id * (num + Factor )
```
 $\Rightarrow$  id  $*$  ( num + id )

#### Links-Herleitung eines anderen Wortes

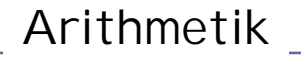

 $Expr \rightarrow Expr + Term$ | Term

Term → Term \* Factor | Factor

 $Factor \rightarrow (Expr)$ | id | num

Auswahl anderer Regeln erzeugt i.A. andere Worte  $W \in L(G)$ 

Arithmetik **Bei einer Links-Herleitung wird immer das linkeste Nonterminal ersetzt**

> **Eine Links-Herleitung unter Verwendung anderer Regeln:**

 $Expr \Rightarrow Expr + Term$ ⇒ Term + Term

- ⇒ Factor + Term
- ⇒ num + Term
- ⇒ num + Factor
- $\Rightarrow$  num + (Expr)
- $\Rightarrow$  num + (Term)
- $\Rightarrow$  num + (Term \* Factor)
- $\Rightarrow$  num + (Factor \* Factor)
- $\Rightarrow$  num + (id \* Factor)
- $\Rightarrow$  num + (id \* num).

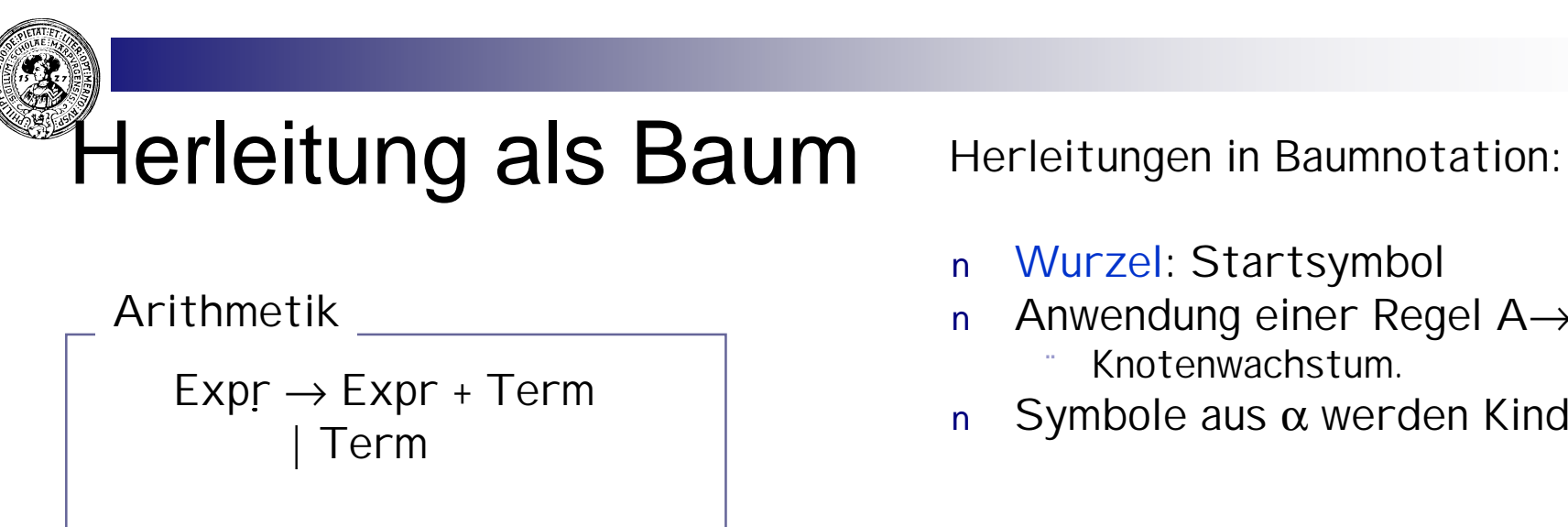

Term → Term \* Factor | Factor

 $Factor \rightarrow (Expr)$ | id | num

 $Expr \Rightarrow Term$ ⇒ Term \* Factor  $\Rightarrow$  Term  $*$  (Expr) ⇒ Term \* ( Expr + Term )

- Wurzel: Startsymbol
- Anwendung einer Regel A→ α  $n$ Knotenwachstum.
- Symbole aus α werden Kindknoten

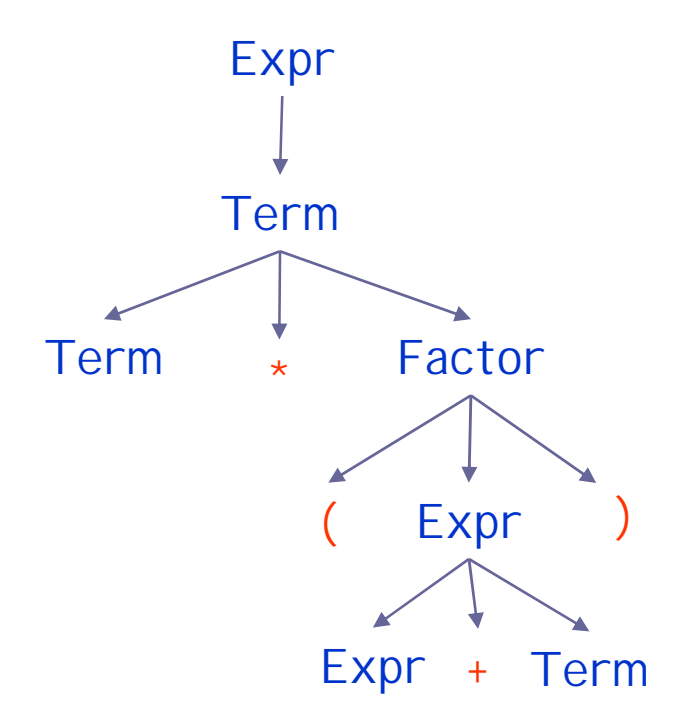

angefangene Herleitung entsprechender Herleitungsbaum

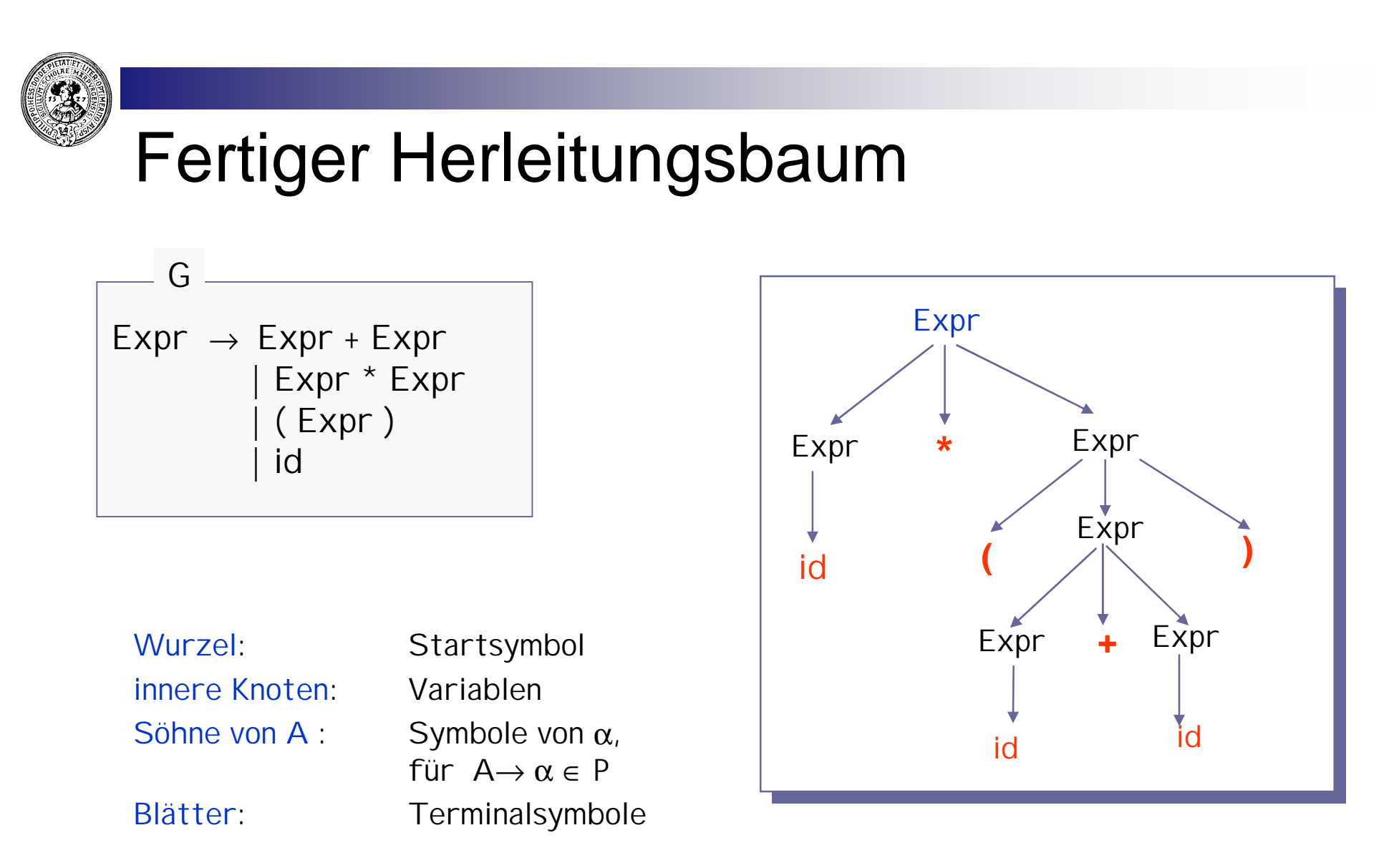

repräsentiert Herleitung Expr  $\Rightarrow^*$  **id**  $*(id + id)$ 

Blätter des Baumes ergeben von links nach rechts das hergeleitete Wort.

### Grammar-Editor (C. Burch)

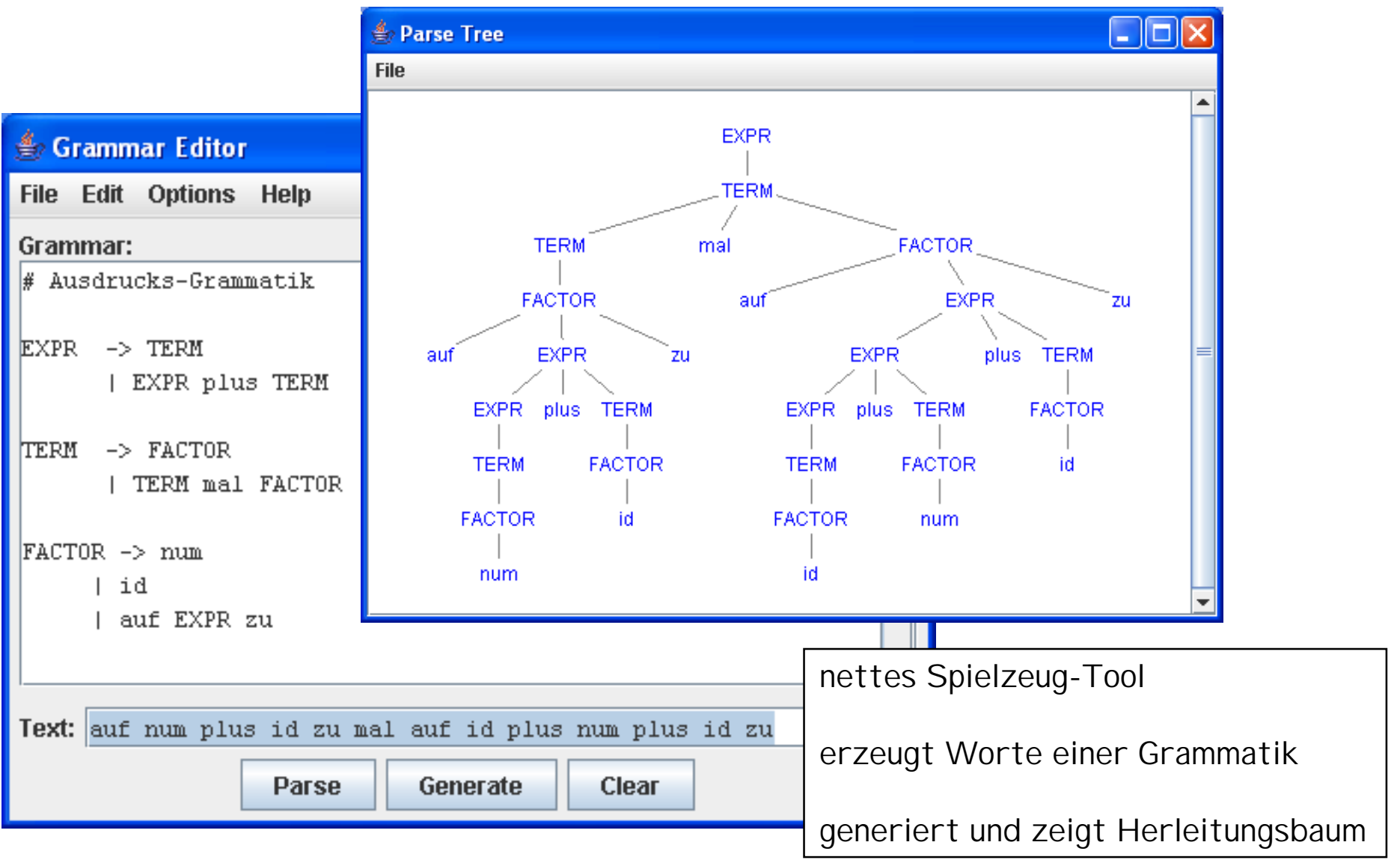

© H. Peter Gumm, Philipps-Universität Marburg

# Die Sprache zu einer Grammatik

Ist G = (V, T, P, S) eine Grammatik, so ist  $L(G) = \{ w \in T^* \mid S \Rightarrow^* w \}$ die von G erzeugte Sprache.

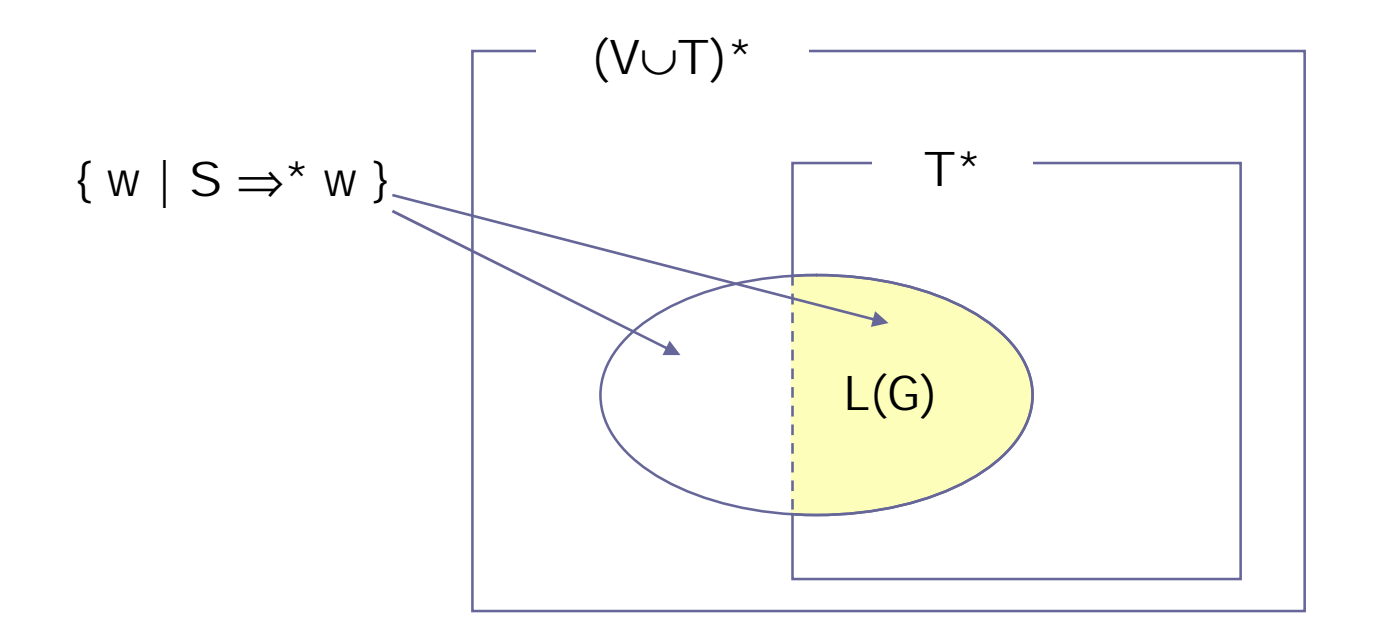

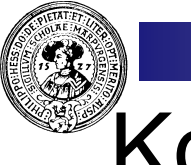

# Kontextfreie Sprachen

Eine Sprache L ⊆ T\* heißt kontextfrei, falls es eine Eine Sprache L ⊆ T\* heißt kontextfrei, falls es eine  $n$ kontextfreie Grammatik G gibt, mit L = L(G). kontextfreie Grammatik G gibt, mit L = L(G).

Beispiel:  

$$
L_{anbn} = {a^n b^n | n ≥ 0}
$$
 ist kontextfrei:  $\qquad \qquad \begin{array}{c} G \\ S \rightarrow a S b \end{array}$ 

$$
-G
$$
\n
$$
S \rightarrow a S b
$$
\n
$$
|\varepsilon
$$

Muss man das beweisen ? Kaum, denn es ist ziemlich offensichtlich. Aber wir können daran üben, wie man einen Beweis macht. Also:

1. 
$$
L_{anh} \subseteq L(G)
$$
:

Induktionsanfang n=0: klar, denn  $a^0b^0 = ε$  und  $S \implies^* ε ∈ T^*$ Ind. schritt: Sei  $a^kb^k \in L(G)$  schon gezeigt, dann gibt es eine Herleitung S⇒a<sup>k</sup>b<sup>k</sup>. ... und jetzt  $\ldots$  ??? Tja – doch nicht so einfach ??

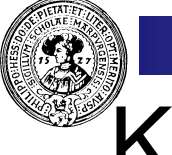

# Kontextfreie Sprachen

Eine Sprache L ⊆ T\* heißt kontextfrei, falls es eine Eine Sprache L ⊆ T\* heißt kontextfrei, falls es eine  $n$ kontextfreie Grammatik G gibt, mit L = L(G). kontextfreie Grammatik G gibt, mit L = L(G).

L<sub>anbn</sub> = { a<sup>n</sup>b<sup>n</sup> | n ≥0 } ist kontextfrei: S → a S b Beispiel:

$$
\begin{array}{c}\n-G \\
\hline\nS \rightarrow a \ S \ b \\
\hline\n\epsilon\n\end{array}
$$

 $L_{anhn} = L(G)$ .

Die Behauptung folgt aus der stärkeren Aussage:

Für jede Satzform α ∈ {S,a,b}\* : S ⇒\* α gdw. α = a<sup>n</sup>Sb<sup>n</sup> ∨ α=a<sup>n</sup>b<sup>n</sup> <u>Beweis</u>: Sei F = {a<sup>n</sup>Sb<sup>n</sup> | n ≥0 }∪ {a<sup>n</sup>b<sup>n</sup> | n ≥0 }. Dann gilt  $S \in F$  und  $\sigma \in F$ ,  $\sigma \Rightarrow \tau$  impliziert  $\tau \in F$ Daher:  $S \Rightarrow^* \alpha$  impliziert  $\alpha \in F$ . Umgekehrt: Für jedes n gilt S  $\Rightarrow^*$  a<sup>n</sup>Sb<sup>n</sup> (Induktion). Folglich auch S  $\Rightarrow^*$  a<sup>n</sup>Sb<sup>n</sup>  $\Rightarrow$  a<sup>n</sup>b<sup>n</sup> ·

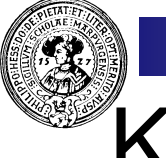

# Kontextfreie Sprachen

Eine Sprache L ⊆ T\* heißt kontextfrei, falls es eine Eine Sprache L ⊆ T\* heißt kontextfrei, falls es eine  $n$ kontextfreie Grammatik G gibt, mit L = L(G). kontextfreie Grammatik G gibt, mit L = L(G).

Die Klammersprache ist kontextfrei:

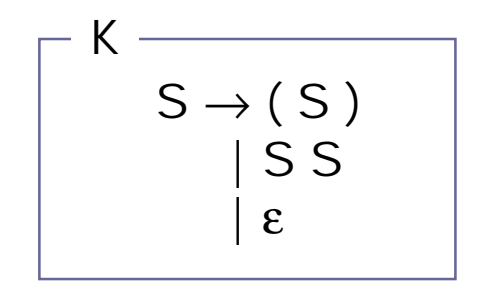

Beispiel einer Herleitung:

$$
S \Rightarrow (S)
$$
  
\n
$$
\Rightarrow (S S)
$$
  
\n
$$
\Rightarrow ((S) S)
$$
  
\n
$$
\Rightarrow (((S)) S)
$$
  
\n
$$
\Rightarrow (((0)(S))
$$
  
\n
$$
\Rightarrow (((0)(0))
$$

Hier ist nichts zu beweisen, weil wir die Klammersprache nie definiert haben. Im Gegenteil, wir nehmen die obige Grammatik als Definition für die Klammersprache.

#### Jede reguläre Sprache ist kontextfrei

Sei Σgegeben. Die Basissprachen :

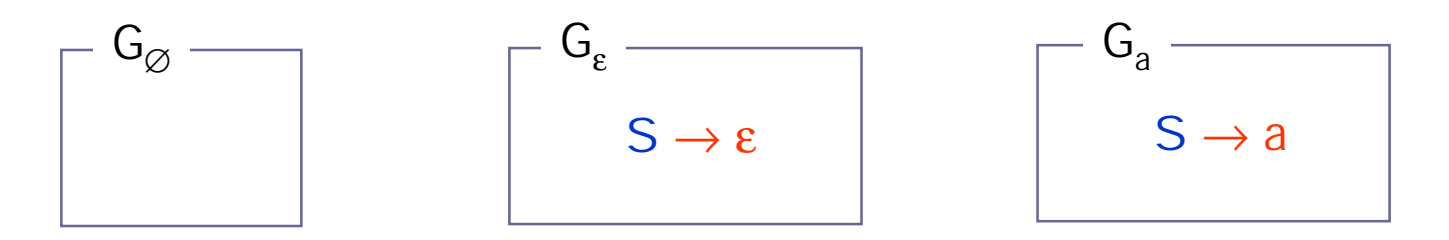

Seien L,  $L_1$ ,  $L_2$  durch Grammatiken G, G<sub>1</sub>, G<sub>2</sub> mit Startsymbolen S<sub>L</sub>, S<sub>1</sub>, bzw. S<sub>2</sub> gegeben:

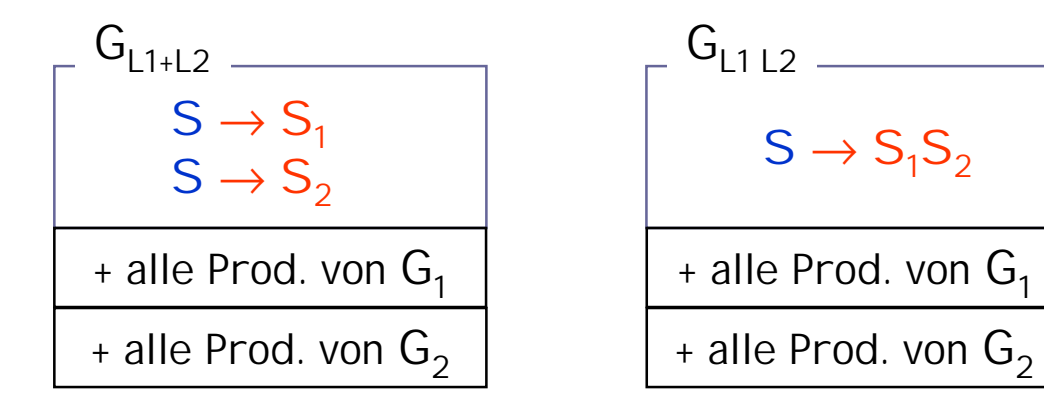

$$
\begin{array}{c}\nG_{L^*} \\
S \to S_L S \\
S \to \epsilon \\
\hline\n\text{1} \text{ alle Prod. von } G\n\end{array}
$$

# Sprachen zu einer Grammatik

Welche Sprache gehört zu folgender Grammatik ?

$$
\begin{array}{|c|c|} \hline G & & & \\ S \rightarrow aB & bA & \epsilon \\ A \rightarrow aS & bAA \\ B \rightarrow bS & aBB \\ \hline \end{array}
$$

Vermutung:  $L(G) = \{ w \in \{a,b\}^* \mid \#(a,w) = \#(b,w) \}$ , wobei

 $#(a,w)$  = Anzahl der a's in w.

Seien L<sub>A</sub>, L<sub>B</sub>, L<sub>S</sub> die Sprachen die entstehen, wenn man in G das entsprechende Nonterminal als Startsymbol nimmt. Wir zeigen die stärkere Behauptung: L<sub>S</sub> = {  $w \in \{a,b\}^*$  |  $\#(a,w) = \#(b,w)$  } L<sub>A</sub> = {  $w \in \{a,b\}^*$  |  $\#(a,w) = \#(b,w) + 1$  }  $L_{\text{B}} = \{ w \in \{a,b\}^* \mid \#(a,w) = \#(b,w) - 1 \}$ 

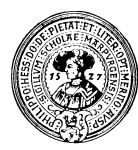

#### Simultaner Beweis-Teil 1

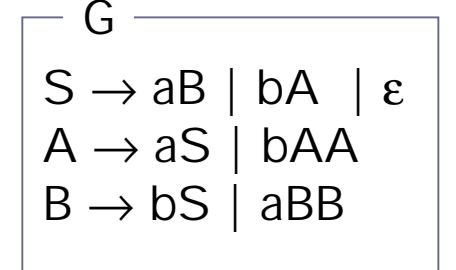

L<sub>S</sub>  $\subseteq$  { We { $a,b$ }<sup>\*</sup> | #( $a,w$ ) = #( $b,w$ ) } L<sub>A</sub>  $\subseteq$  { we {a,b}<sup>\*</sup> | #(a,w) = #(b,w) + 1 }  $L_{\rm B} \subseteq {\omega \in \{a,b\}^* \mid \#(a,w) = \#(b,w) - 1 \}$ 

```
Behauptung : 
          S ⇒* w impliziert #(a,w) + #(A,w) = #(b,w) + #(B,w).
Induktion über Länge der Herleitung S ⇒* w:
Gilt für w=S (Herleitung der Länge 0). 
Jede Regelanwendung erhält die Eigenschaft (einzeln nachprüfen) 
exemplarisch: A \rightarrow bAA\alphaA\beta \Rightarrow \alpha bAA\beta // links verschwindet ein A
                             // rechts kommen 2 A's und ein b hinzu.
Für w\in L<sub>S</sub> folgt also:
          S ⇒* w ∈ {a,b}*, somit #(a,w)=#(b,w),
also L_S \subseteq \{ w \in \{a,b\}^* \mid \#(a,w) = \#(b,w) \}. q.e.d.
Analog zeigt man die Behauptungen für \mathsf{L}_{\mathsf{A}} und \mathsf{L}_{\mathsf{B}}.
```
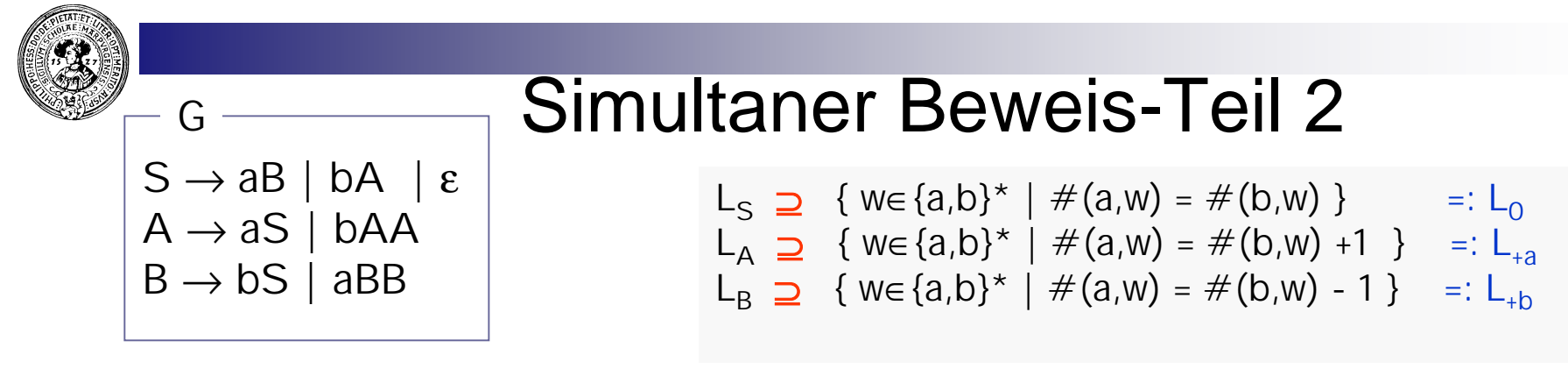

Behauptung:

w aus einer der rechten Seiten, dann auch aus der entsprechenden linken. Induktion über die Länge von w: w = ε: Wenn w aus einer der rechten Seiten ist, dann muss es aus der ersten sein. w≠ε: Beispiel: w∈ L<sub>+a</sub> : (w∈ L<sub>o</sub>, w∈ L<sub>+b</sub> genauso) 1. Fall:  $w=a.v:$   $v \in L_0$  // Def.  $L_{eq} L_0$ also v ∈ L<sub>S</sub><br>also S  $\Rightarrow$ \* v // Def L<sub>p</sub> // Def L<sub>p</sub> also S ⇒\* v<br>A ⇒ aS ⇒\* a.v // Erste Regel für A.  $A \Rightarrow^* W$  //  $\Rightarrow$  transitiv, w=a.v  $W \in L_{\Delta}$  // Def.  $L_{\Delta}$ 2. Fall:  $w = b.v$ :  $\#(a,v) = \#(b,v)+2$  // klar  $v = st$  mit  $s, t \in L_{4a}$  // v kann so zerlegt werden also s,t  $\in L_{\Lambda}$  // Ind. hypothese (s,t kürzer als w) also A  $\Rightarrow^*$  s, A  $\Rightarrow^*$  t // Def L<sub>A</sub>  $A \Rightarrow bAA \Rightarrow^* bSA \Rightarrow^* bst$  // Zweite Regel für A  $A \Rightarrow^* w$  //  $\Rightarrow$  transitiv, [w=a.st](http://w=a.st)  $W \in L_A$  // Def.  $L_A$ 

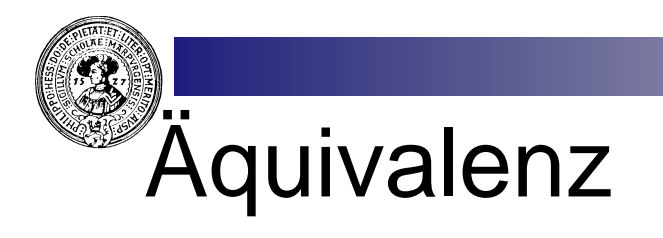

Grammatiken G<sub>1</sub> und G<sub>2</sub> heißen äquivalent, falls  $L(G_1) = L(G_2)$ .

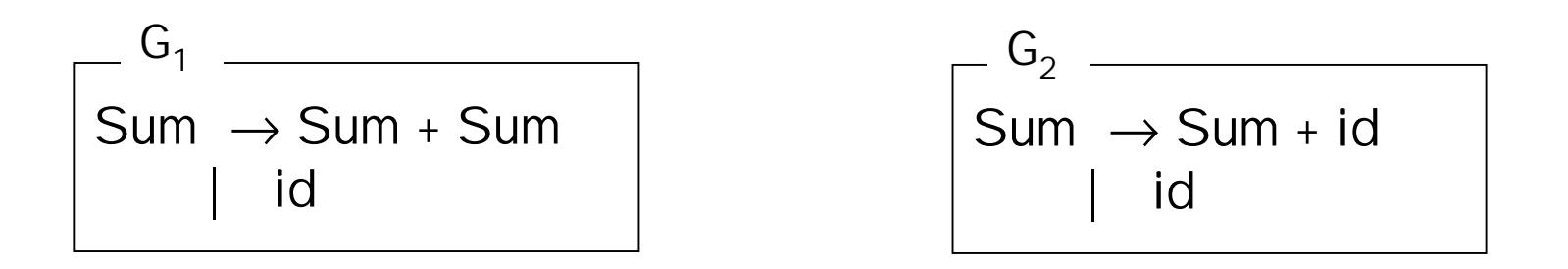

 $\mathsf{G}_1$  und  $\mathsf{G}_2$  sind äquivalent:

 $L(G_1) = id ('+ ' id )^* = L(G_2 )$ 

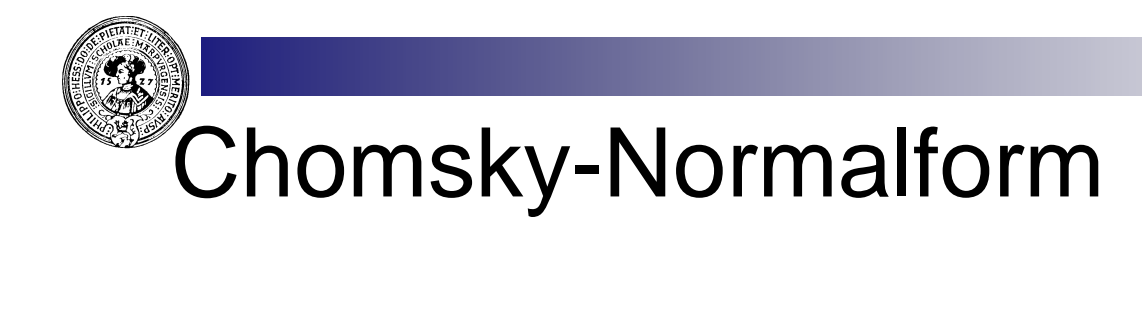

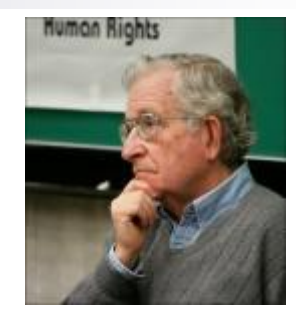

<http://www.chomsky.info/>

Zu jeder Grammatik G gibt es eine äquivalente Grammatik G', deren Regeln folgende einfache Bauart haben:

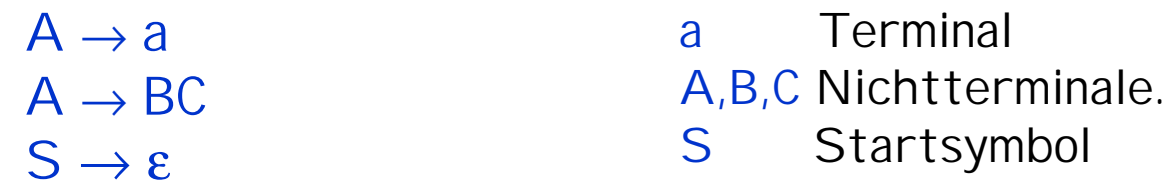

Die Produktion  $S \to \varepsilon$  ist genau dann vorhanden, wenn  $\varepsilon \in L(G)$  ist. In diesem Falle kommt S in keiner Regel rechts vor.

Der Satz von Chomsky ist ein theoretisches Ergebnis. In der Praxis ist es angenehmer, mit Regeln beliebiger Bauart spezifizieren zu dürfen.

#### Erreichbare Variablen

 $A \in V$  heißt erreichbar, falls  $S \implies^* \alpha A\beta$ 

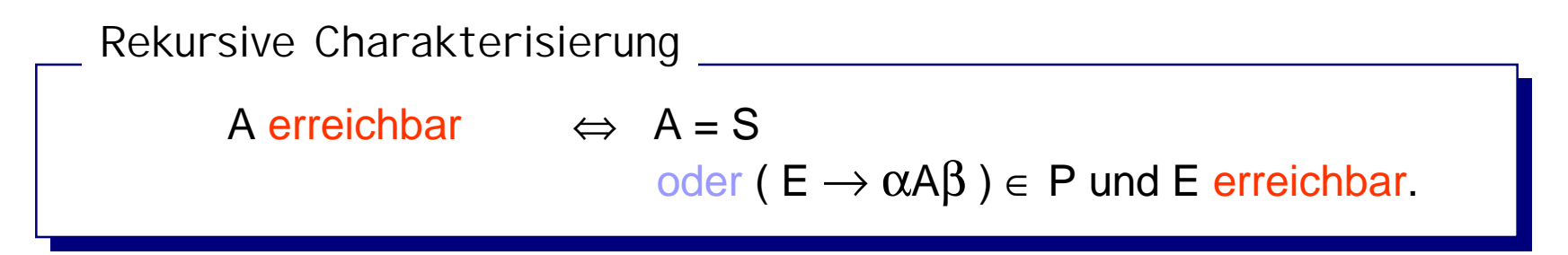

Fast schon ein rekursives Programm. Nur für Terminierung sorgen. Iterative Implementierung *markiert* alle erreichbaren Variablen:

```
Markiere S.
DO
   FALLS (E \rightarrow \alpha A\beta) \in P und E schon markiert, markiere A
BIS in einer Runde nichts neues markiert wurde
  MarkierungsAlgorithmus
```
Nicht erreichbare Variablen kann man entfernen.

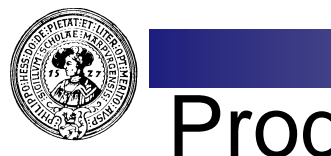

#### Produktive Variablen

 $A \in V$  heißt produktiv, falls  $A \Rightarrow^* W \in T^*$ 

**Rekursive Charakterisierung**

```
A produktiv \Leftrightarrow (A \rightarrow w) \in P für ein w \in T^*oder (A \rightarrow \alpha) \in P für ein \alpha \in (V - \{A\} \cup T)^*und alle Variablen in α produktiv. 
und alle Variablen in α produktiv.
```
Markiere alle  $A \in V$  mit  $(A \rightarrow w) \in P$  und  $w \in T^*$ . DO FALLS ( $A \rightarrow \alpha$ )  $\in$  P und alle Nonterminale in  $\alpha$  schon markiert, markiere A BIS in einer Runde nichts neues markiert wurde MarkierungsAlgorithmus

Nicht produktive Variablen kann man entfernen.

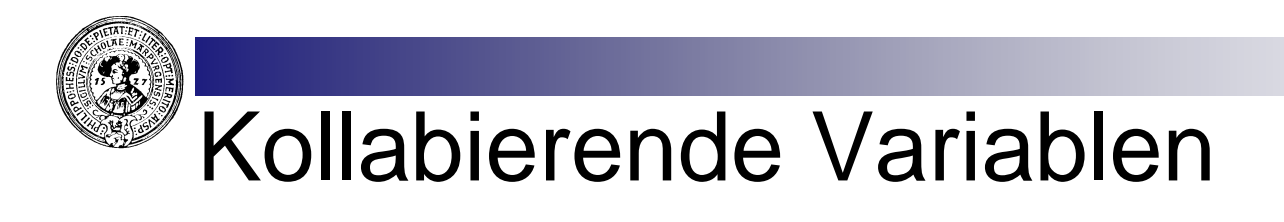

**wenn** A ∈ V heißt kollabierend, falls A ⇒\* ε

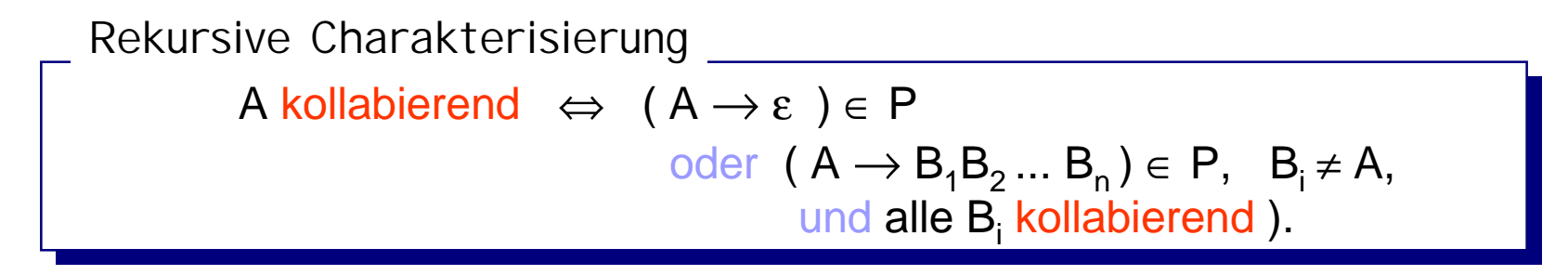

Markiere alle  $A \in V$  mit  $(A \rightarrow \varepsilon) \in P$ . DO FALLS ( $A \rightarrow B_1...B_n$ )  $\in P$  und alle  $B_1$  schon markiert, markiere A BIS in einer Runde nichts neues markiert wurde MarkierungsAlgorithmus

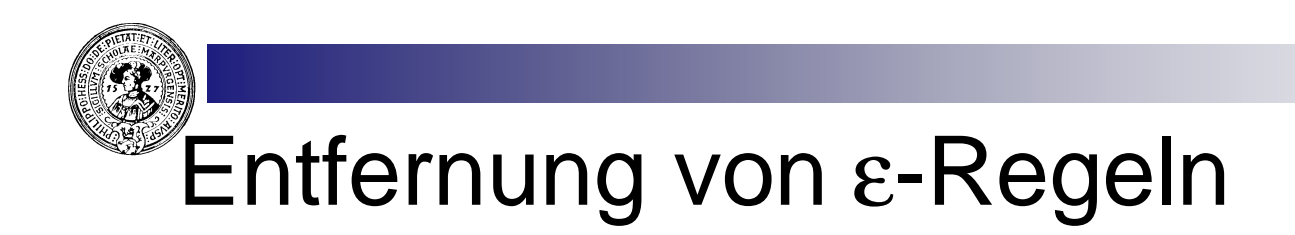

**wenn** Jede Regel der Form A → ε heißt ε-Regel

Für jede kollabierende Variable C DO FÜR jede Regel der Form  $A \rightarrow \alpha C\beta$ füge eine neue Regel hinzu:  $A \rightarrow \alpha \beta$ BIS in einer Runde keine neue Regel hinzukam Streiche alle ε-Regeln

Vorsicht: Falls A →αCβCγ und C kollabierend, müssen sowohl A  $\rightarrow \alpha\beta C\gamma$  als auch A  $\rightarrow \alpha C\beta\gamma$  und A  $\rightarrow \alpha\beta\gamma$  hinzukommen.

Aus Grammatik **G** entsteht eine neue Grammatik **G<sup>+</sup>** ohne Aus Grammatik **G** entsteht eine neue Grammatik **G<sup>+</sup>** ohne ε-Regeln und es gilt ε-Regeln und es gilt

 $L(G^+) = L(G) - {e}.$ 

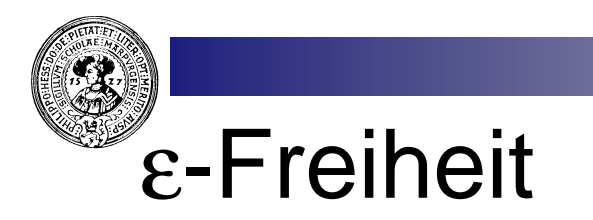

```
G heißt ε-frei, falls
```
- keine Regel der Form  $A \rightarrow \varepsilon$  vorkommt,  $n$
- $o<sub>0</sub>$  oder (S → ε ist einzige ε-Regel,
	- und S kommt in keiner Produktion rechts vor ).

L(G<sup>+</sup> ) = L(G) - {ε} und **G+ ist** ε**-frei. Daher:**

- **1. Fall:** ε ∉ **L(G). Setze G' = G<sup>+</sup>.**
- **2. Fall:** ε ∈ **L(G):**  $S' \rightarrow \varepsilon$  $S' \rightarrow S$ G' alle Prod. von G<sup>+</sup>

**Zu jeder Grammatik G gibt es eine Zu jeder Grammatik G gibt es eine äquivalente** ε **-freie Grammatik. äquivalente** ε **-freie Grammatik.**

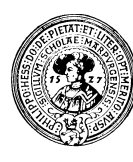

#### Variablen-Regeln

Alle Variablen-Regeln, das sind Regeln der Alle Variablen-Regeln, das sind Regeln der Form A→ B mit A,B ∈ V kann man eliminieren Form A→ B mit A,B ∈ V kann man eliminieren

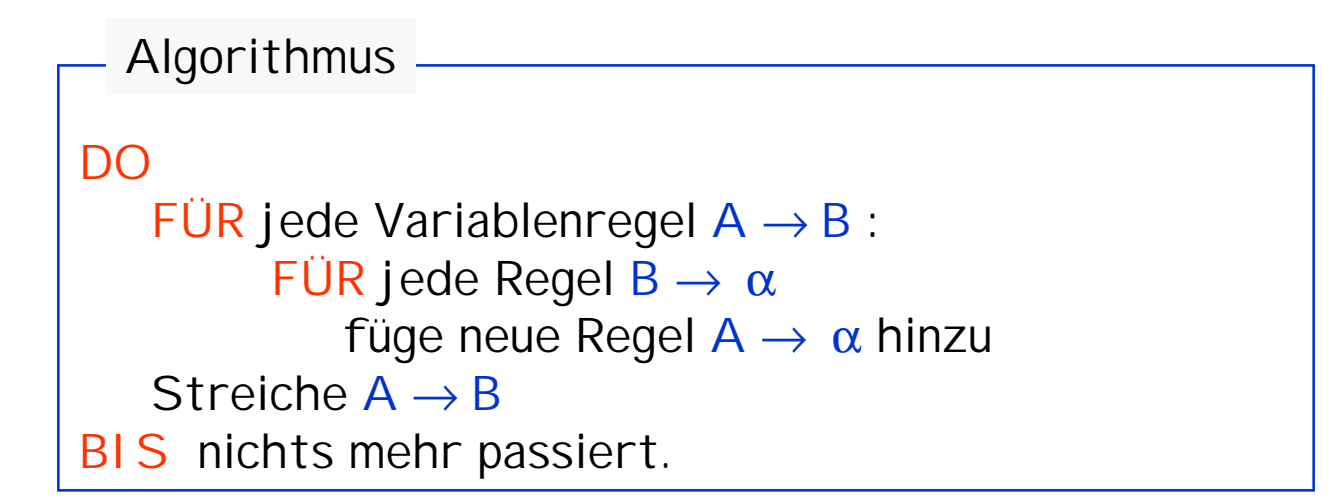

# Chomsky - Normalform

Satz: Jede kontextfreie Grammatik G lässt sich äquivalent  $n$ umformen in eine Grammatik G', deren Regel von der Form sind:  $A \rightarrow a$  $A \rightarrow BC$ 

Falls  $\epsilon \in L(G)$  gibt es noch die Produktion  $S \to \epsilon$ und S kommt in keiner Produktion rechts vor.

- 1. Entferne nicht terminierende und nicht erreichbare Variablen
- 2. Mache G  $\varepsilon$ -frei und entferne alle Variablen-Regeln.
- 3. In jeder Regel  $A \rightarrow \alpha$  mit  $|\alpha| > 1$  ersetze Terminalsymbol a durch neue Variable  $X_a$  und füge die Regel  $X_a \rightarrow a$  hinzu.
- 4. Ersetze jede Regel der Form

 $A \rightarrow B_1 B_2 ... B_n$  mit Hilfe neuer Variablen  $C_1 ... C_{n-1}$  durch

$$
A \rightarrow B_1 C_1, \quad C_1 \rightarrow B_2 C_2 \quad \dots \quad C_{n-1} \rightarrow B_{n-1} B_n
$$

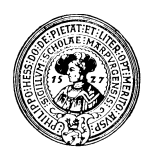

#### Beispiel: Gewinnung einer CNF – Anfang

- Wir wandeln die Klammersprache K in CNF um  $n$
- Jede Variable ist erreichbar und terminierend  $\overline{p}$ 
	- Das ist normal für realistische Grammatiken !
- S ist kollabierend. Wir erhalten nacheinander  $n$ 
	- K <sup>+</sup>durch Entfernen der ε-Regeln
	- Kε als zu K äquivalente ε-freie Grammatik
	- KεV durch Elimination von Variablenregeln

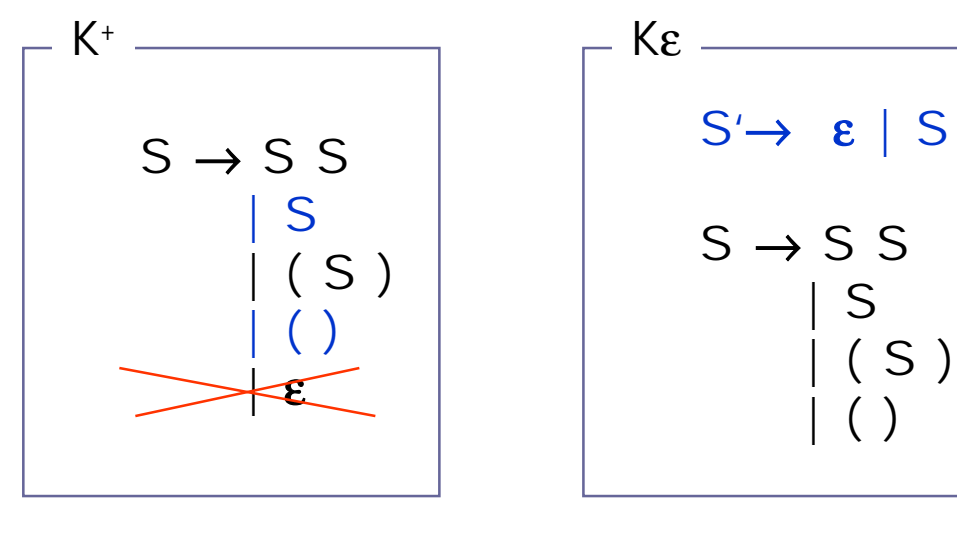

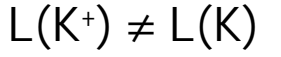

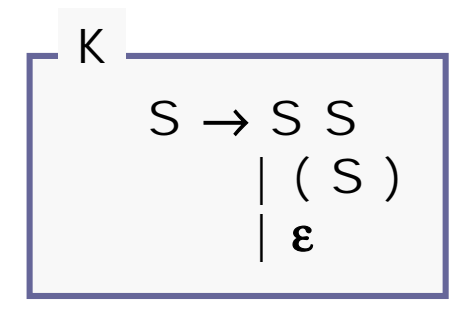

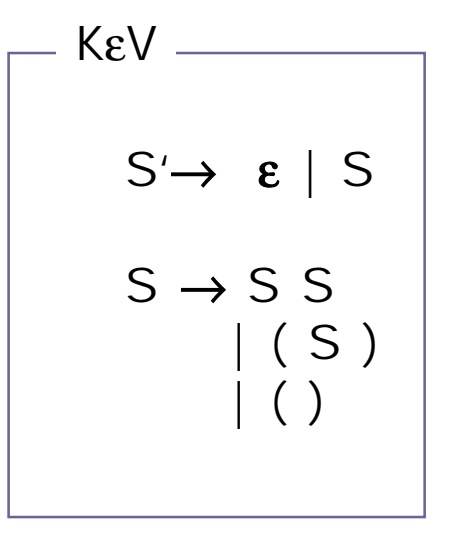

 $L(K\epsilon) = L(K)$   $L(K\epsilon V) = L(K)$
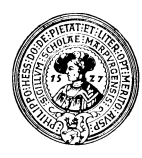

### Beispiel: Gewinnung einer CNF – Schluss

- Wir wandeln die Klammersprache K in CNF um
	- Wir haben bereits KεV zu K äquivalent
		- alle Variablen terminierend und ε-frei
		- ohne Variablenregeln
	- Wir ersetzen nun Terminale durch Variablen
	- und verkürzen rechte Seiten
	- $K_{CNF}$  ist äquivalent zu K und in Chomsky-Normalform

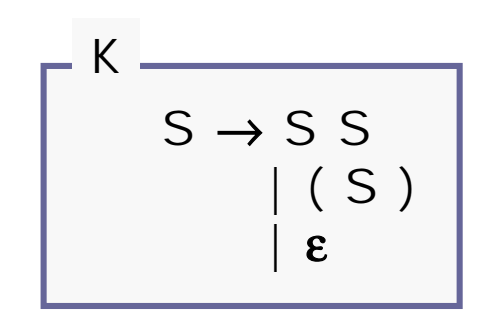

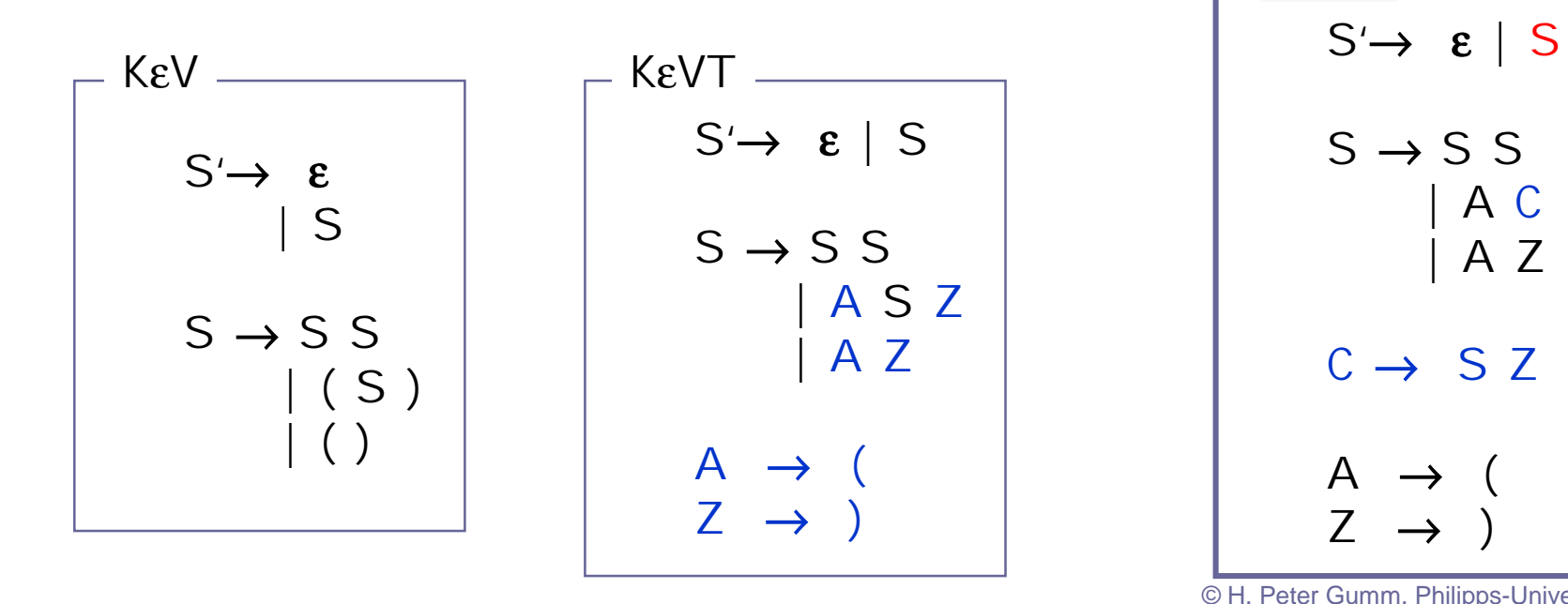

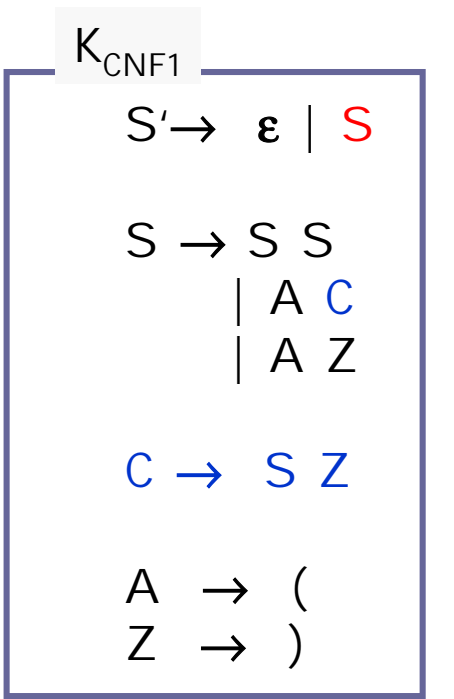

<sup>©</sup> H. Peter Gumm, Philipps-Universität Marburg

# Die Normalform

### Eine Variablenregel ist noch zu entfernen:

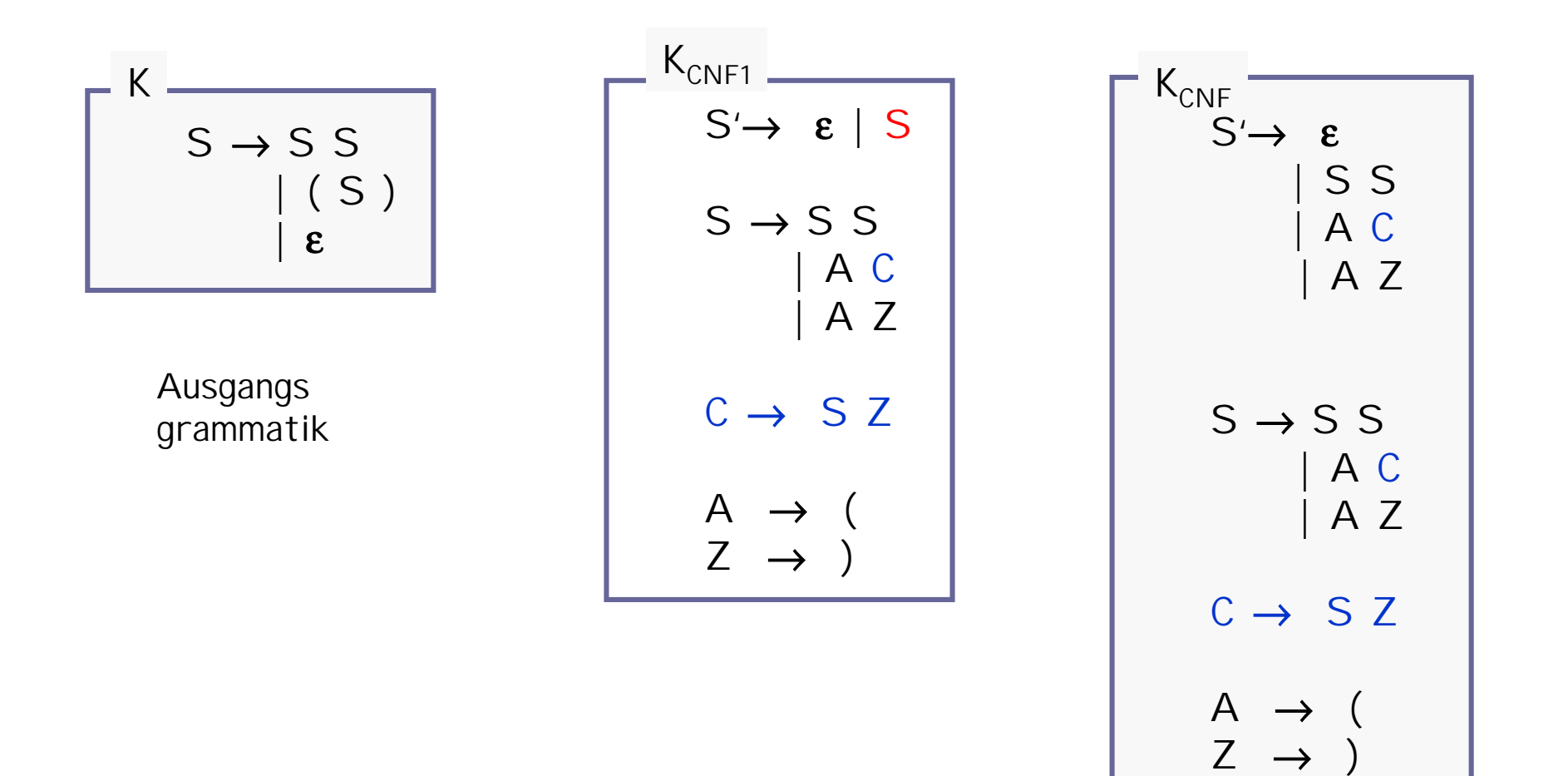

### Wortproblem für kontextfreier Sprachen

Sei G eine Grammatik,  $A \in V$  und  $w = a_1 a_2 ... a_n \in T^*$ . Gilt Gilt

 $A \Rightarrow^* W$  ?

Wir haben einen Algorithmus, um G in Chomsky-Normalform  $G_{CME}$  zu überführen. Dann wenden wir den folgenden Algorithmus von **Cocke,Younger und Kasami** an:

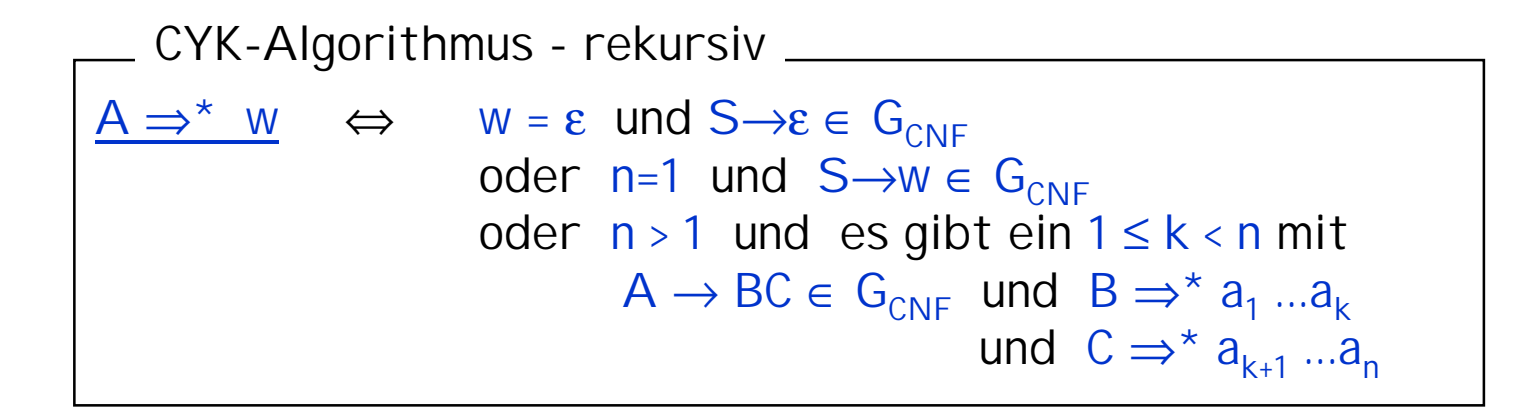

Jede kontextfreie Sprache ist entscheidbar. .

### CYK-Algorithmus - imperativ

Imperativ implementiert man den CYK durch dynamisches Programmieren:

Gegeben  $w = a_1 ... a_n \in T^*$ . Für jedes  $1 \le i$ , k $\le n$  sei

 $M_{ik} = \{ A \in V \mid A \Rightarrow^* a_i ... a_{i+k-1} \}$ 

Dann gilt:

 $W \in L(G) \Leftrightarrow S \in M_{1n}$ .

Ist G in Chomsky-Normalform, so kann man die M<sub>ik</sub> in eine Tabelle eintragen.

 $M_{i1} = \{ A \in V \mid A \rightarrow a_i \in G \}$ 

 $1 \mid M_{11} \mid M_{21} \mid M_{31} \mid M_{41} \mid M_{51}$  $\mathsf{M}_{12}\big|\mathsf{M}_{22}\big|\mathsf{M}_{32}\big|\mathsf{M}_{42}$  $|M_{13}|M_{23}|M_{33}$  $|M_{14}$   $|M_{24}$  $M_{15}$  $\overline{\mathcal{L}}$ 3 4 5  $M_{i\nu}$  1 2 3 4 5

 $M_{ik} = \{ A \in V \mid \exists_{1 \leq i \leq k} : \exists A \rightarrow BC \in G : Be M_{ii}, C \in M_{i+i, k-i} \}$ 

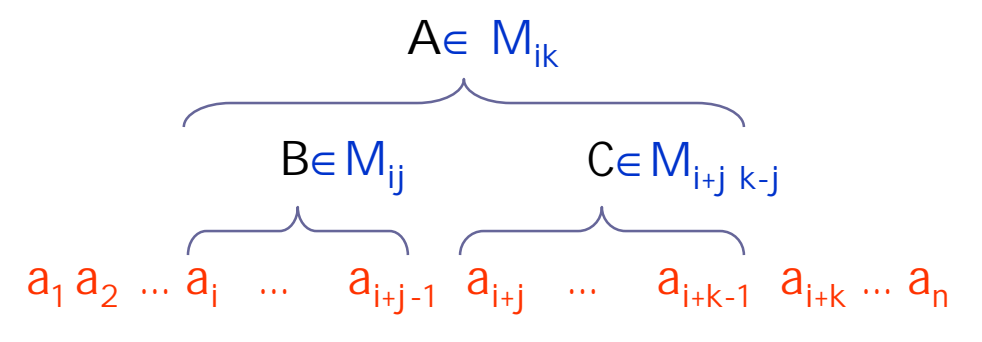

© H. Peter Gumm, Philipps-Universität Marburg

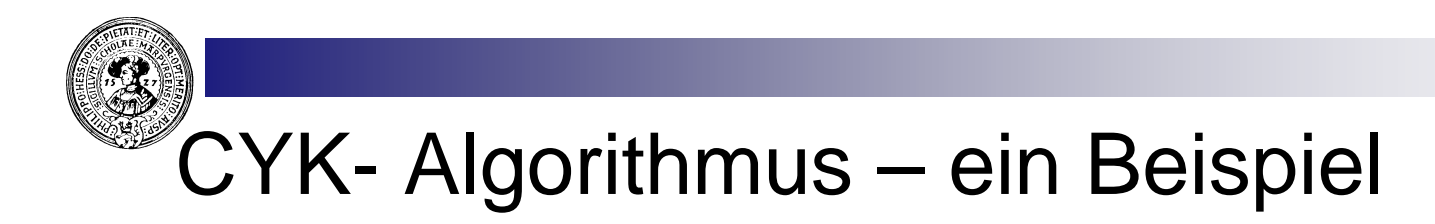

- n Gegeben sei die Sprache der nichtleeren Klammerausdrücke
- n Gefragt: Ist  $((())()$ )  $\in$  L(G) ?

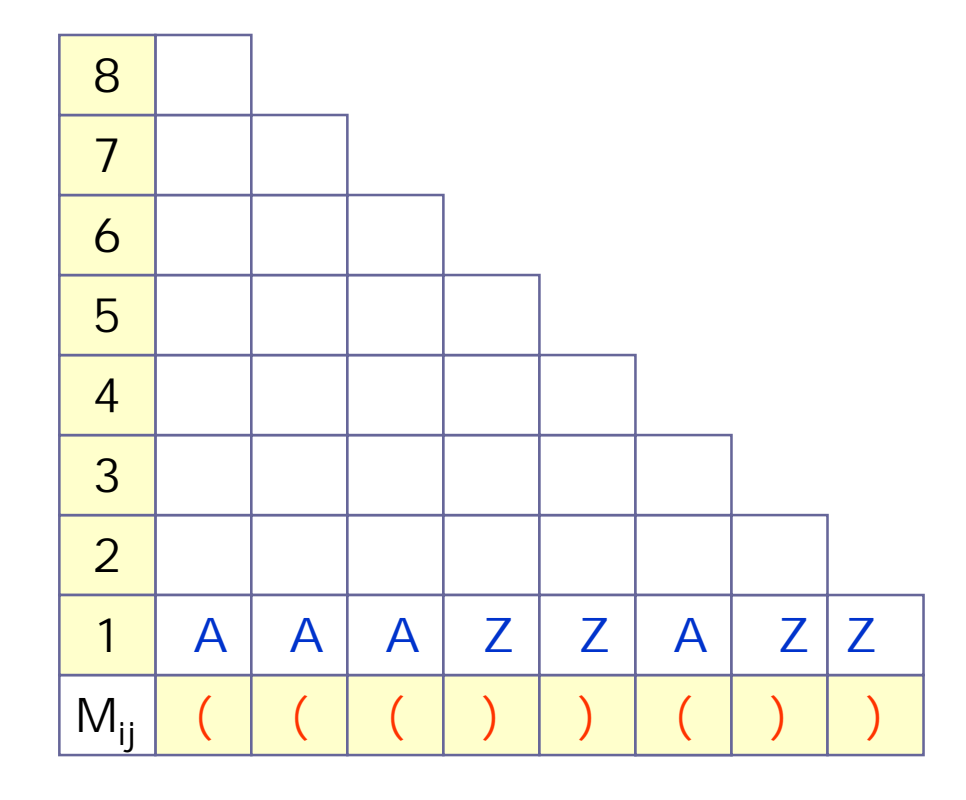

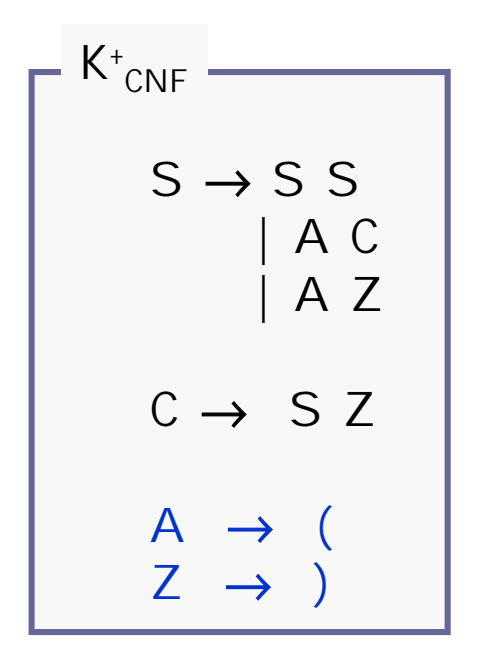

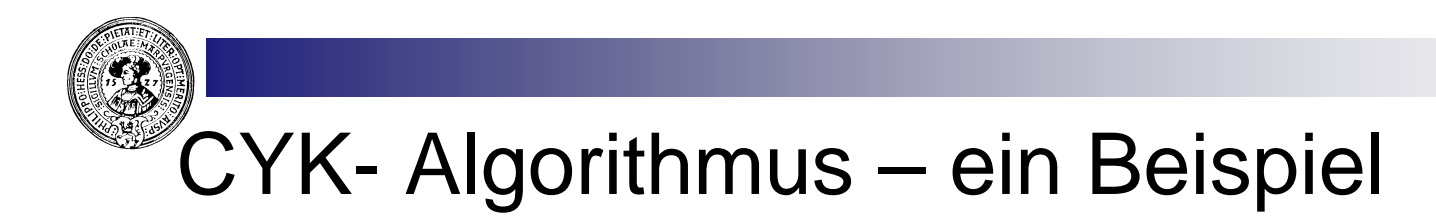

- n Gegeben sei die Sprache der nichtleeren Klammerausdrücke
- n Gefragt: Ist  $((())()$ )  $\in$  L(G) ?

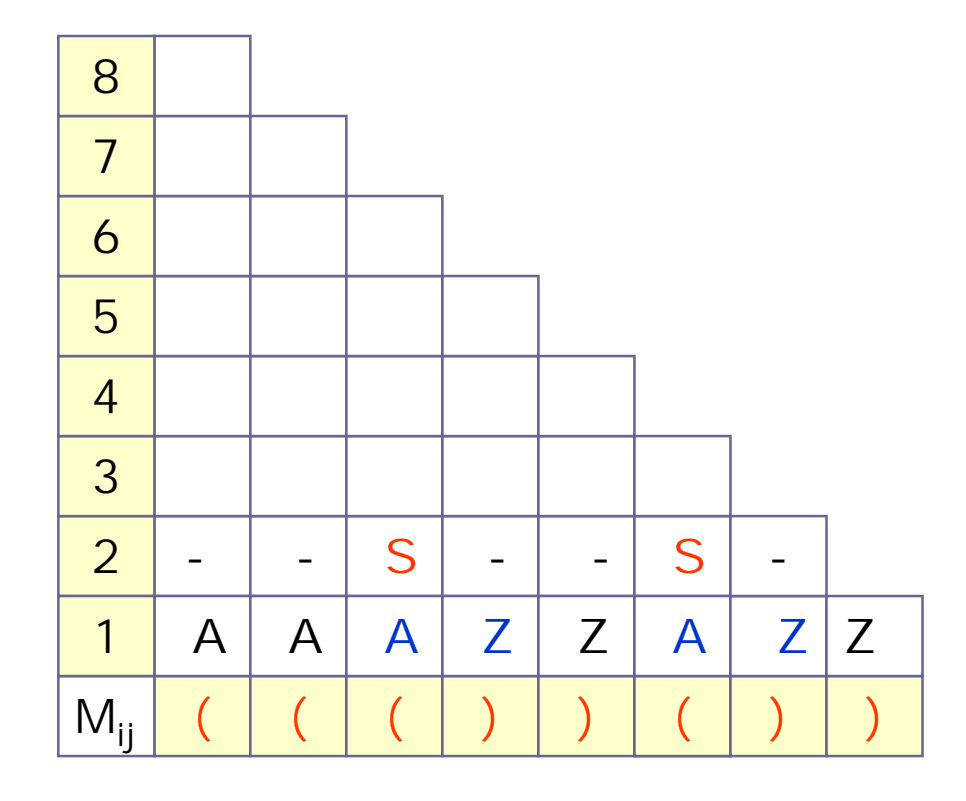

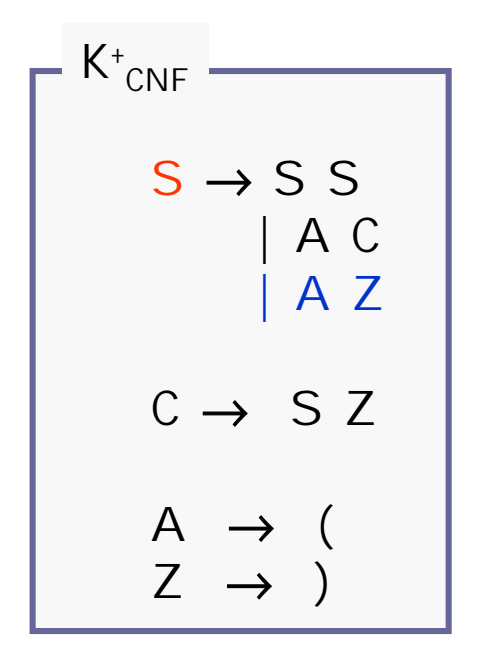

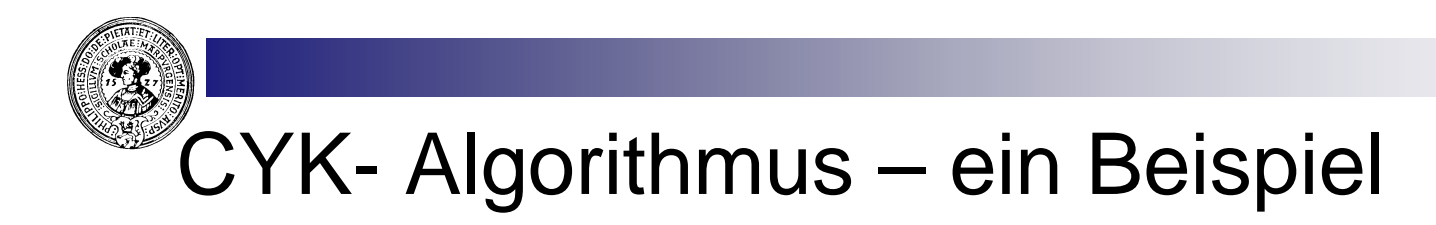

- n Gegeben sei die Sprache der nichtleeren Klammerausdrücke
- n Gefragt: Ist  $((())()$ )  $\in$  L(G) ?

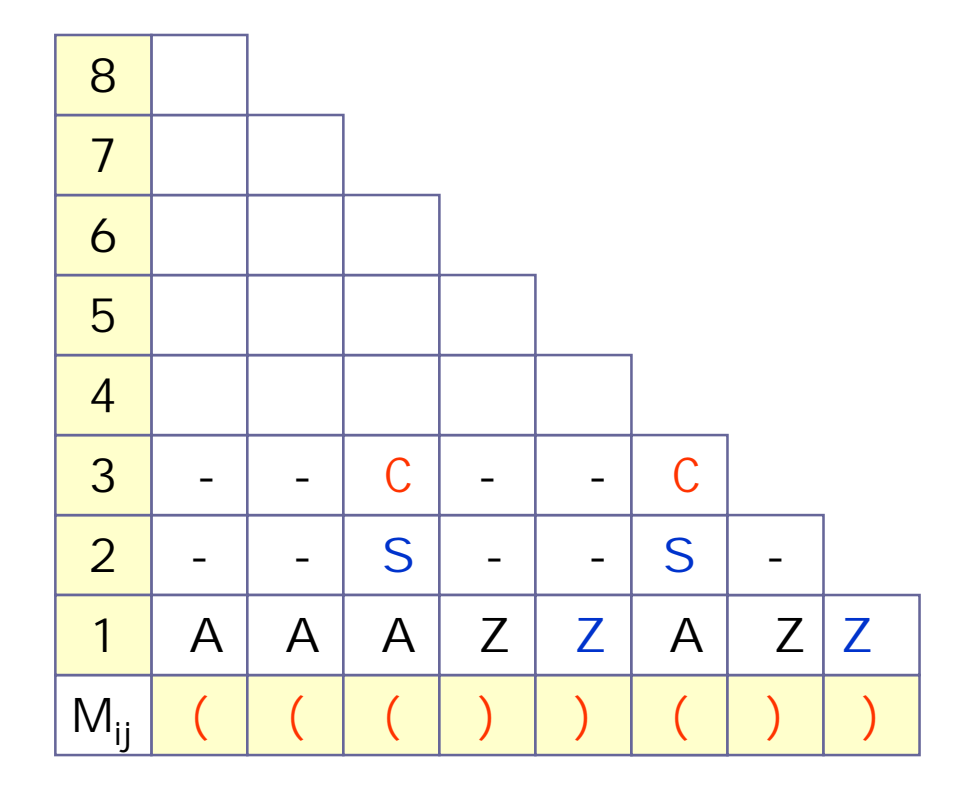

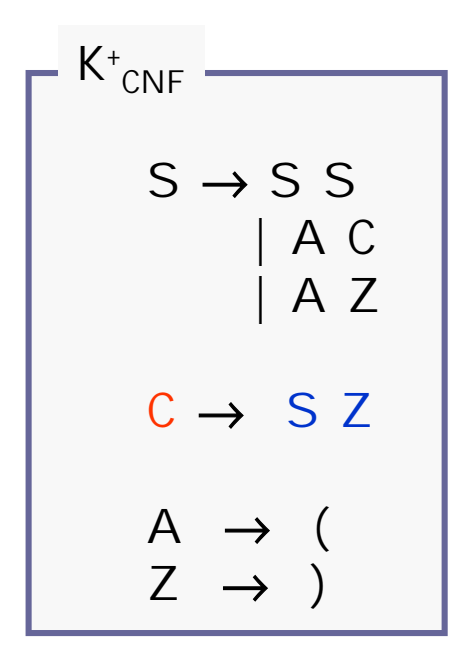

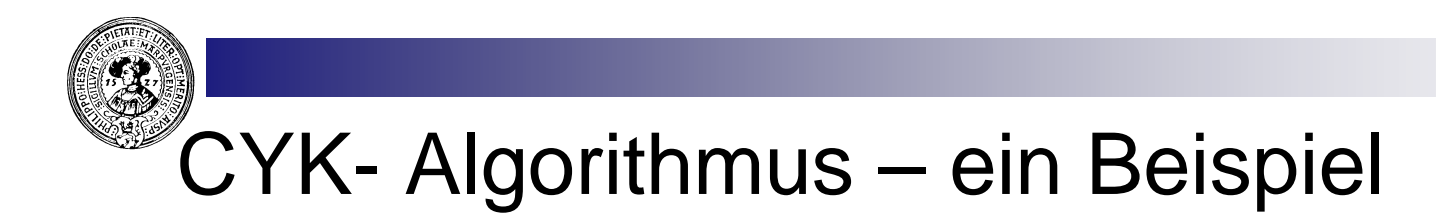

- n Gegeben sei die Sprache der nichtleeren Klammerausdrücke
- n Gefragt: Ist  $((())()$ )  $\in$  L(G) ?

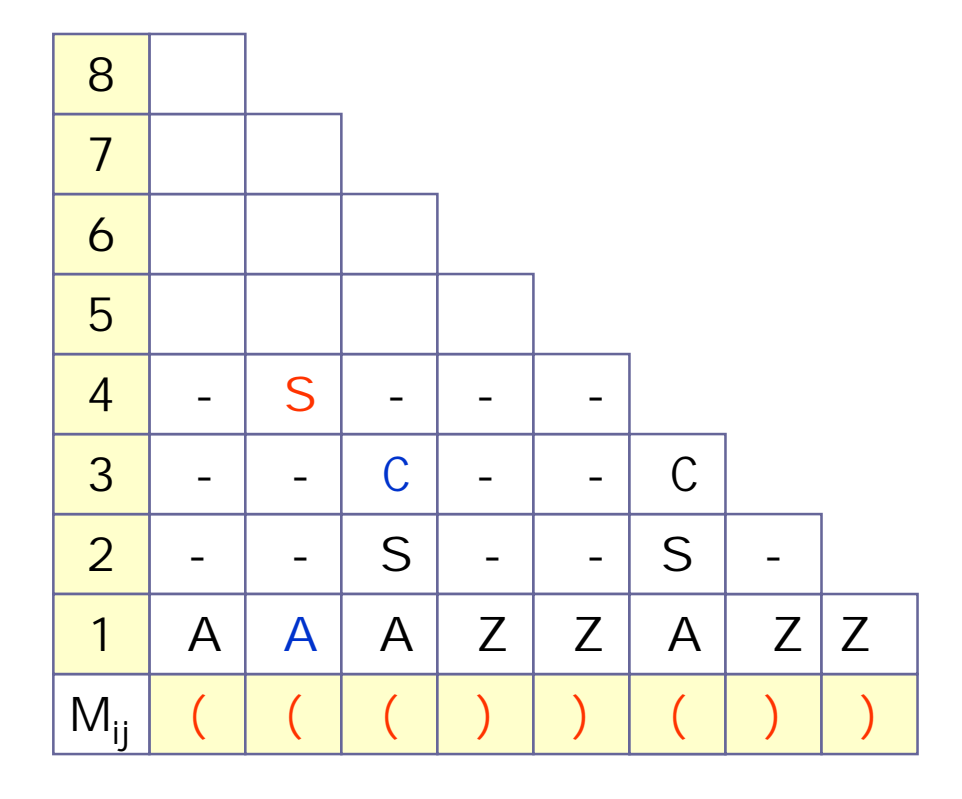

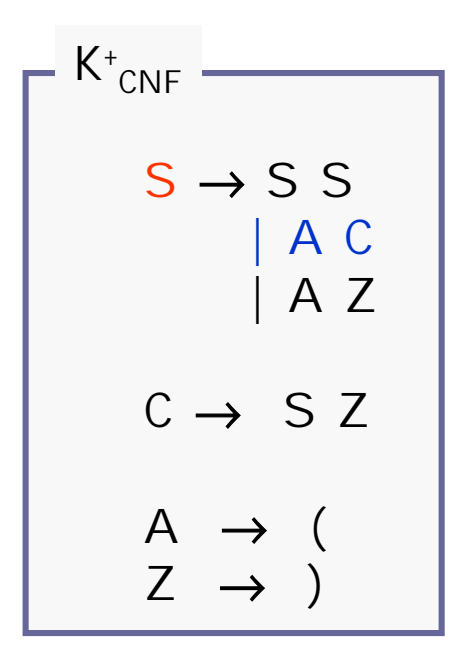

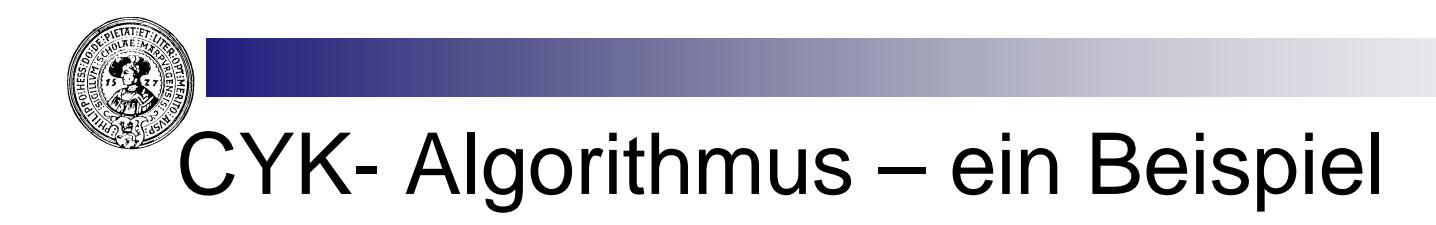

- Gegeben sei die Sprache der nichtleeren Klammerausdrücke  $n$
- n Gefragt: Ist  $((())()$ )  $\in$  L(G) ?

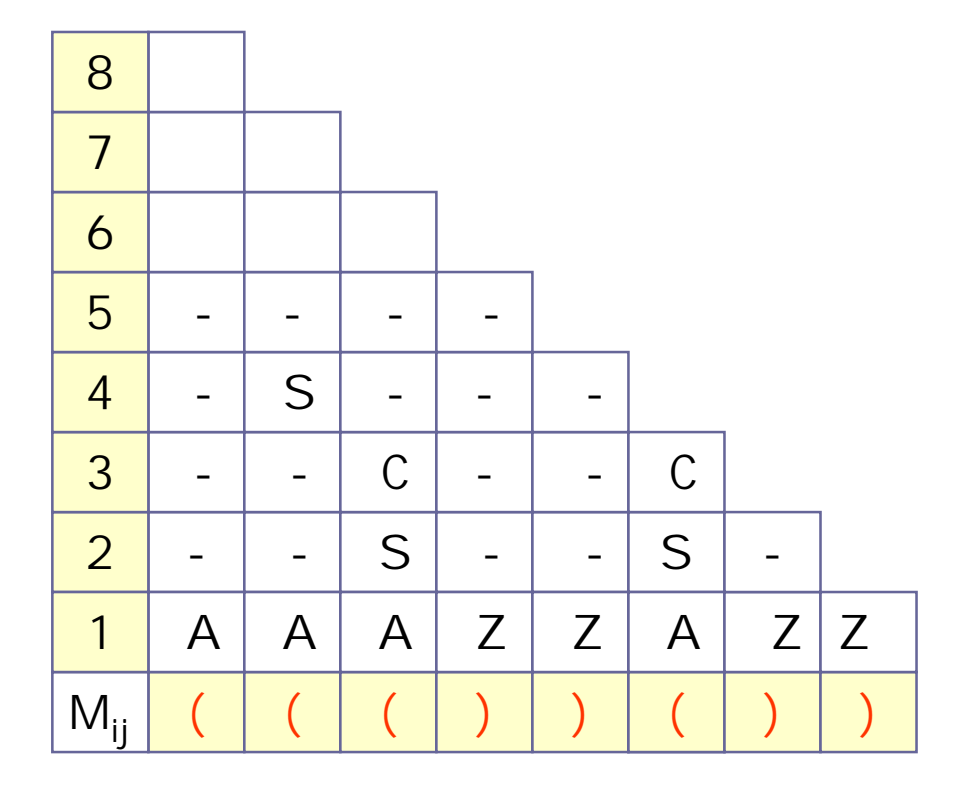

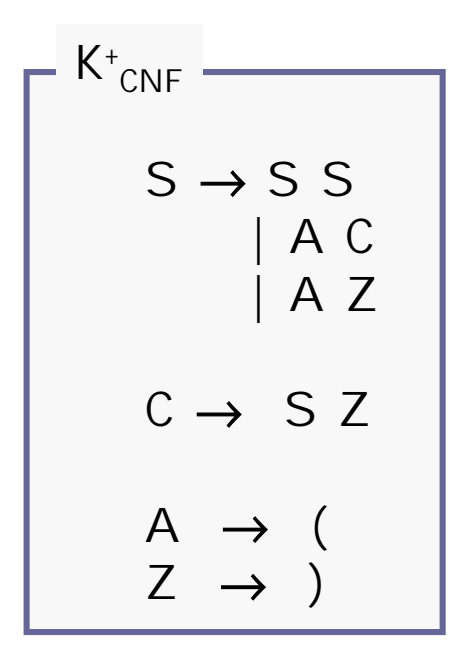

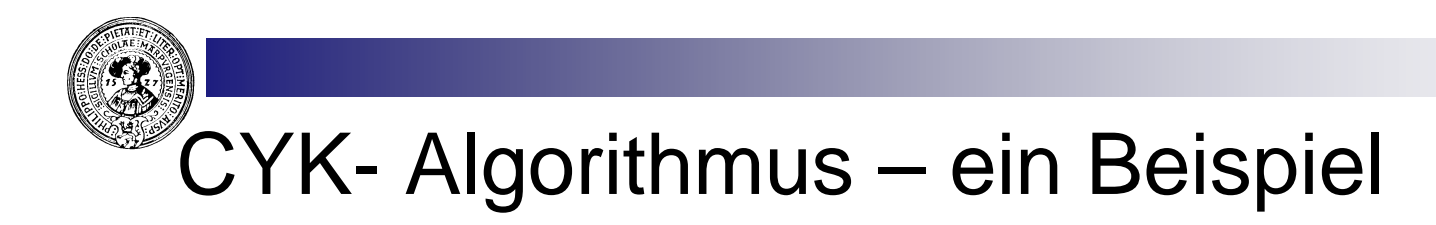

- Gegeben sei die Sprache der nichtleeren Klammerausdrücke  $n$
- n Gefragt: Ist  $((())()$ )  $\in$  L(G) ?

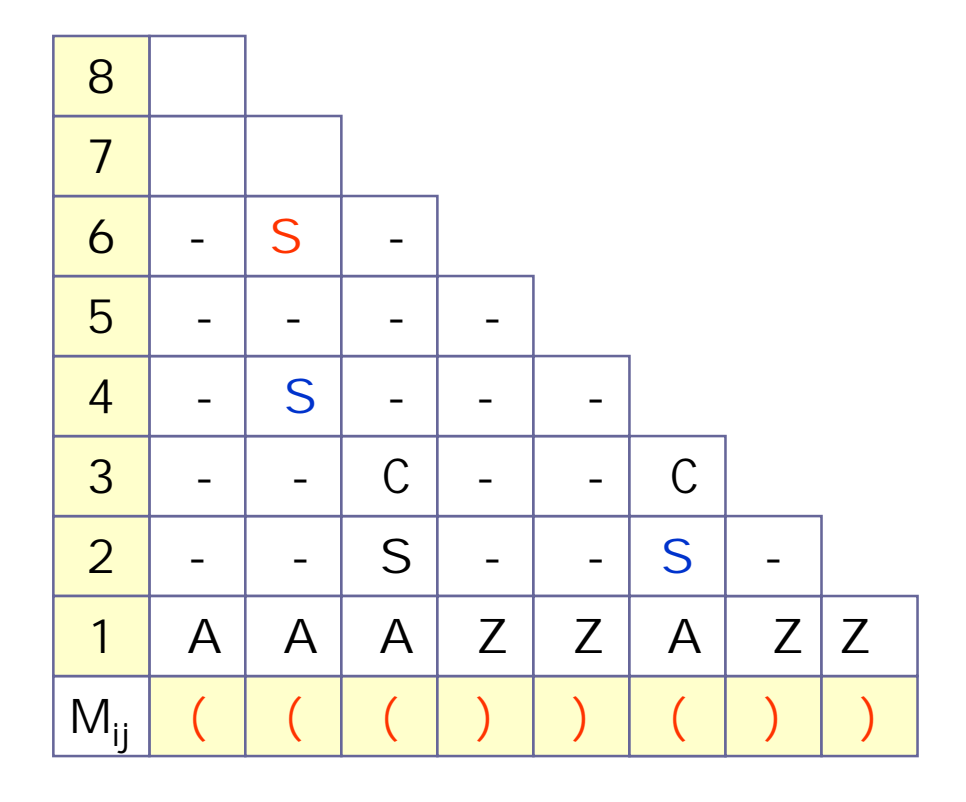

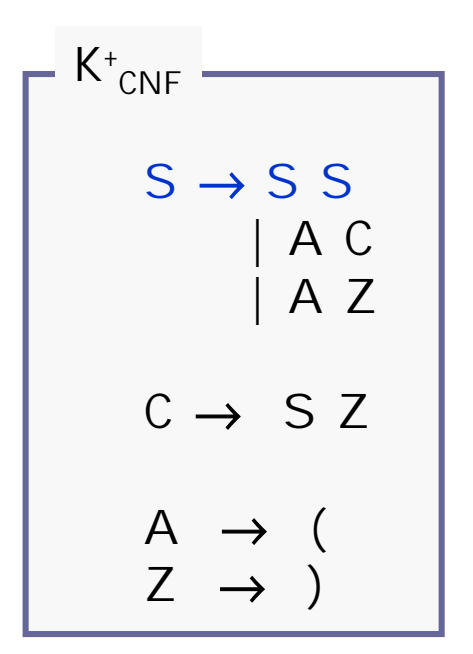

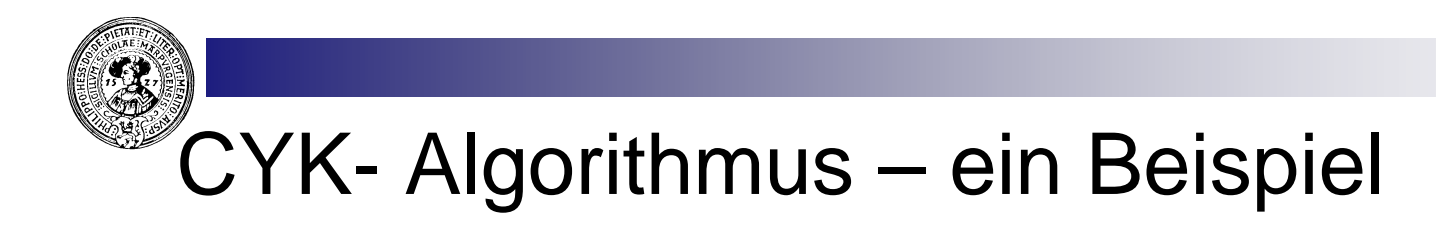

- Gegeben sei die Sprache der nichtleeren Klammerausdrücke  $n$
- n Gefragt: Ist  $((())()$ )  $\in$  L(G) ?

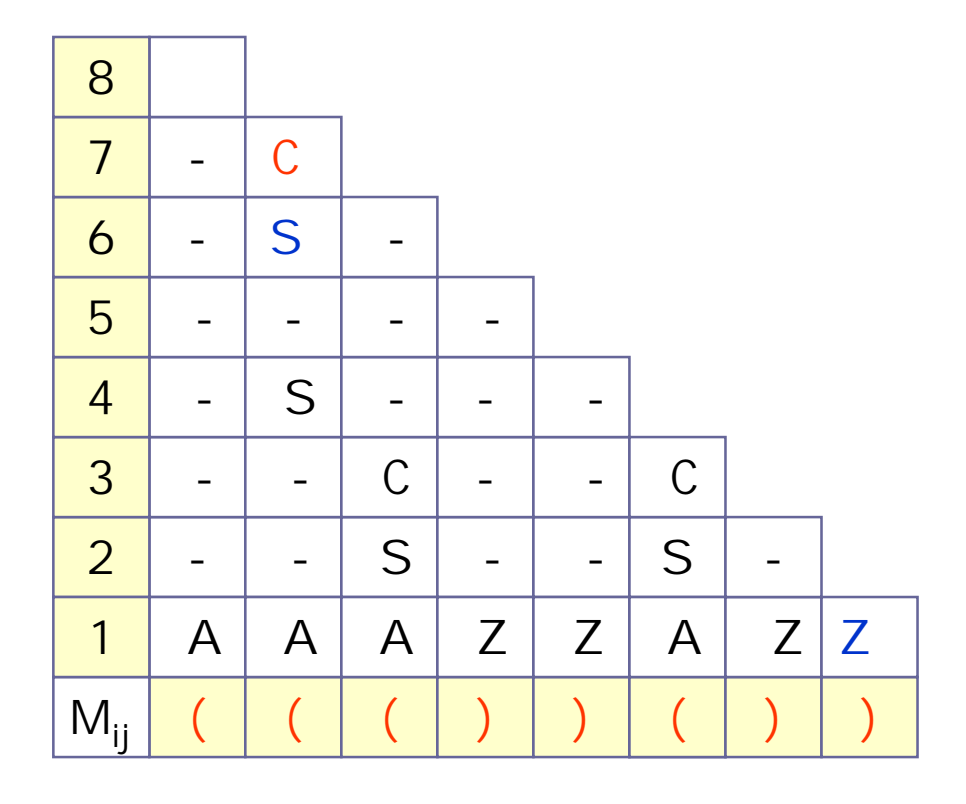

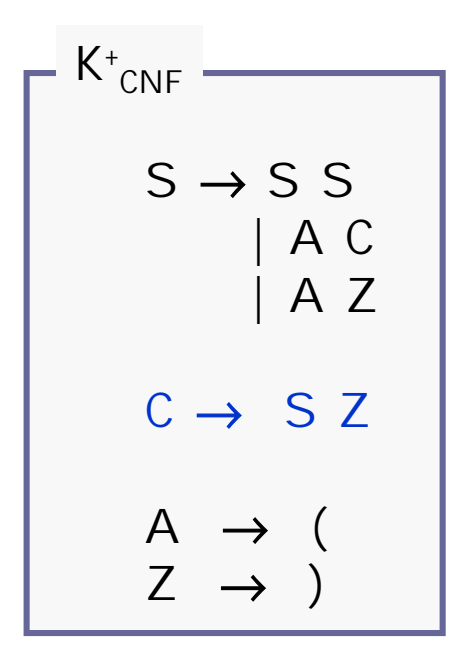

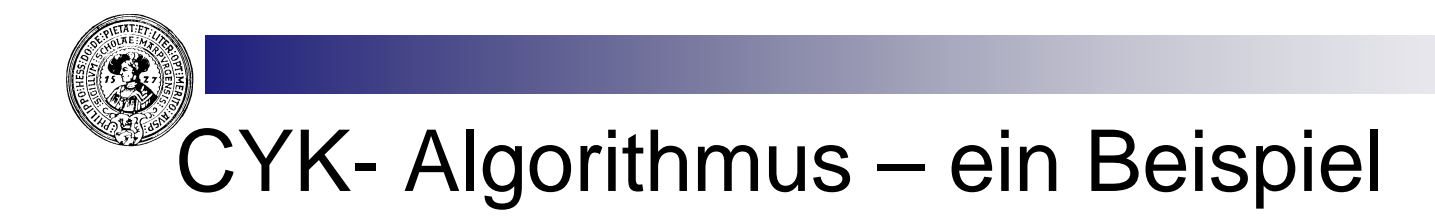

- Gegeben sei die Sprache der nichtleeren Klammerausdrücke  $n$
- n Gefragt: Ist  $((())()$ )  $\in$  L(G) ?

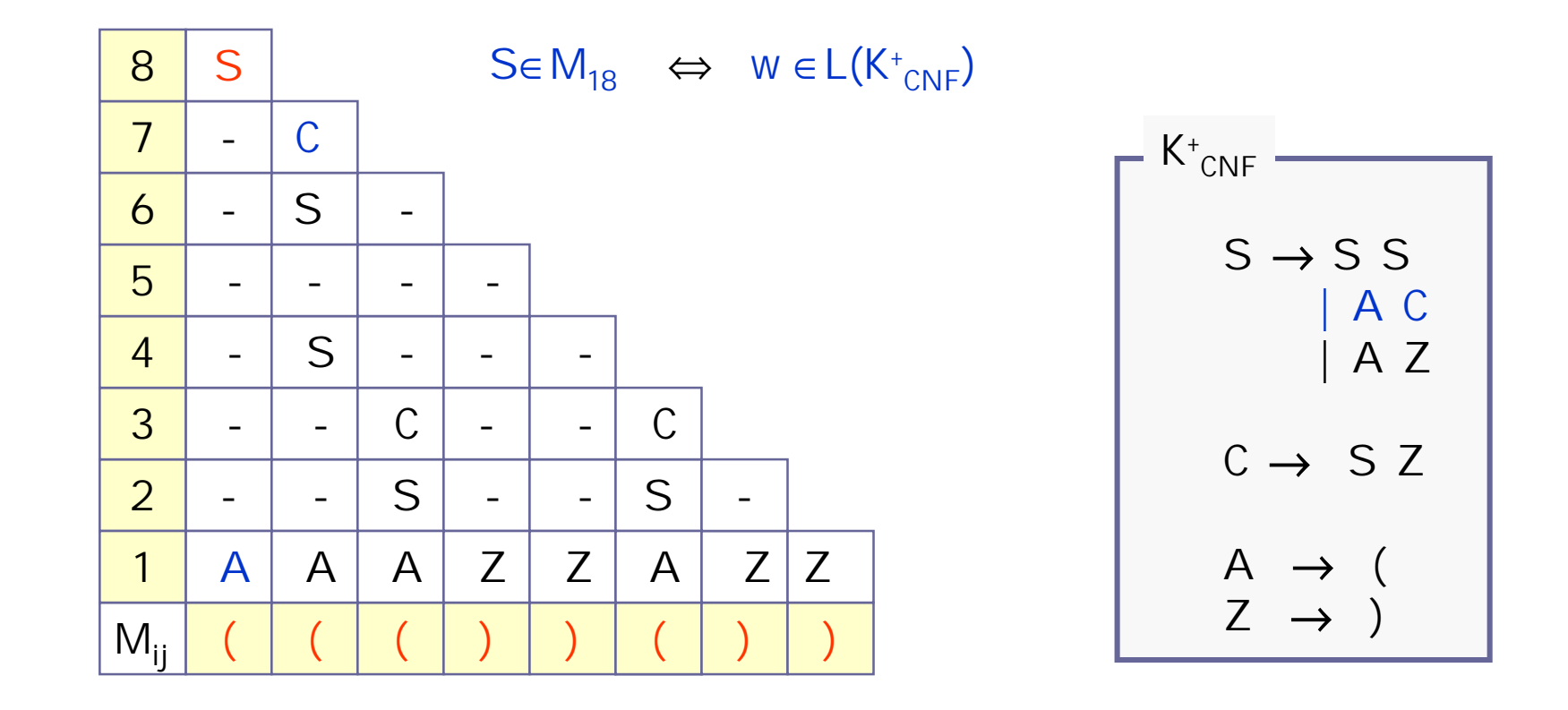

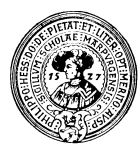

### Grenzen von CF-Sprachen

- Gibt es Sprachen, die nicht kontextfrei sind ?  $n$ 
	- ja, z.B.  $\{a^n b^n c^n \mid n \ge 0\}$
- Wie kann man das beweisen ?  $n$ 
	- Pumping Lemma für CF Sprachen kommt gleich
- Sind CF-Sprachen unter ∩ abgeschlossen  $n$ 
	- Nein, denn

 $\{a^{n}b^{n}c^{n} \mid n \ge 0\} = \{a^{n}b^{n}c^{k} \mid n \ge 0, k \ge 0\} \cap \{a^{k}b^{n}c^{n} \mid n \ge 0, k \ge 0\}$ 

und letztere beiden sind offensichtlich CF.

- Unter Komplement ?  $n$ 
	- Nein, denn sie sind unter ∪ abgeschlossen, und mit Komplement und Vereinigung kann man den Schnitt ausdrücken:

 $L \cap M = \Sigma^* - ((\Sigma^* - L) \cup (\Sigma^* - M))$ 

## Pumping Lemma für CF-Sprachen

```
Für jede CF-Sprache L gibt es eine Zahl k, so daß
jedes Wort w ∈ L mit | w | ≥ k sich zerlegen läßt als 
           W = X U V V Zso dass
n 0 < |uv| \le |uyv| \le k\forall n \in \mathbb{N}at : xu^n yv^n z \in L.
\overline{p}
```
Also jedes große ( $\geq$  k) Wort hat ein kleines ( $\leq$  k) Teilwort uyv, das sich ringförmig aufpumpen lässt:

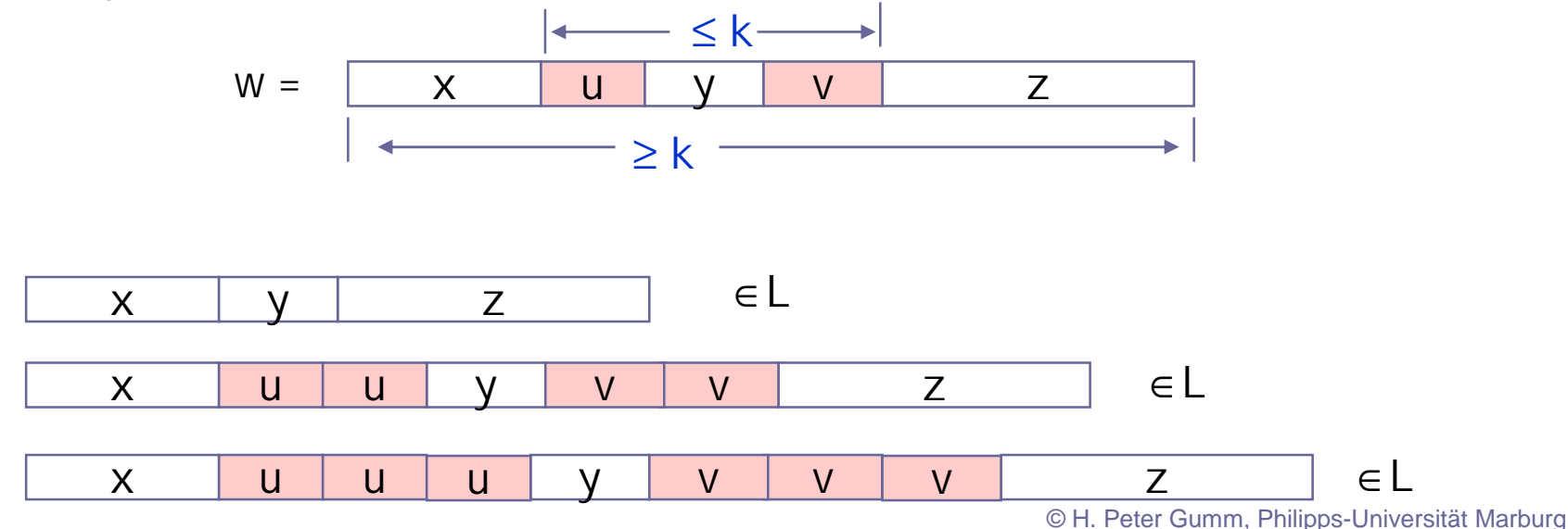

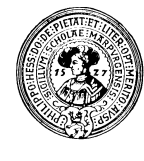

## Anwendung des CF-Pumping Lemma

L=  $\{a^n b^n c^n \mid n \ge 0\}$  ist nicht CF

- Angenommen L sei CF, dann gäbe es ein k wie im PL.
- Betrachte  $w = a^k b^k c^k \in L$ .
- Gemäß PL lässt sich dies zerlegen:

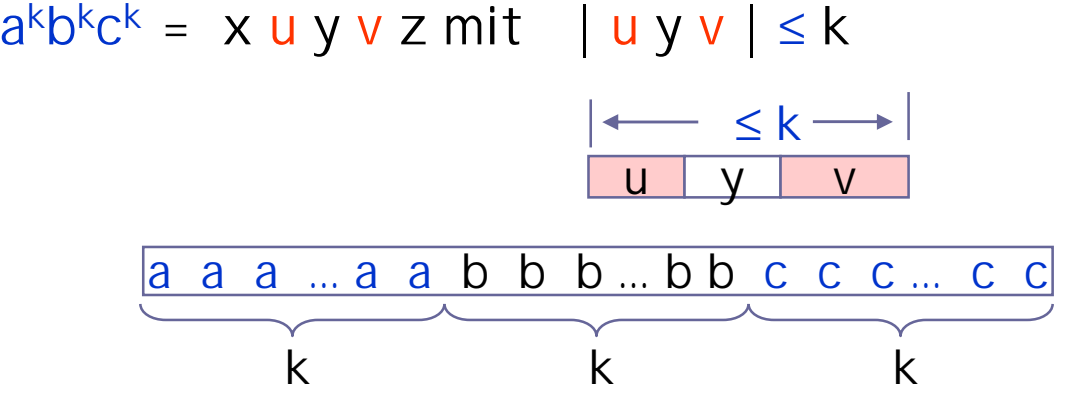

In uyv kommt entweder kein a oder kein c vor. OBdA kein a. Wegen |uv| > 0 hat dann xyz zu viele a's um in L zu sein. Widerspruch zum PL.

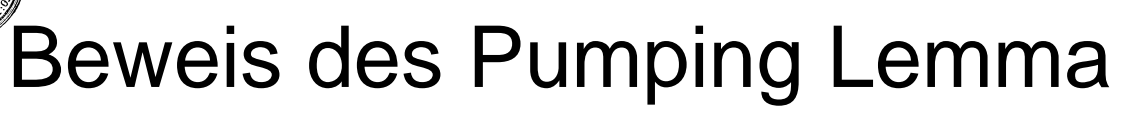

- Sei G eine Grammatik in Chomsky $n$ Normalform für L mit v-1 Variablen.
- Setze k=2<sup>v</sup>.  $n$
- Ist w ∈L(G) mit |w| ≥ k, dann hat der  $n$ Herleitungsbaum für w Tiefe > v.

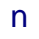

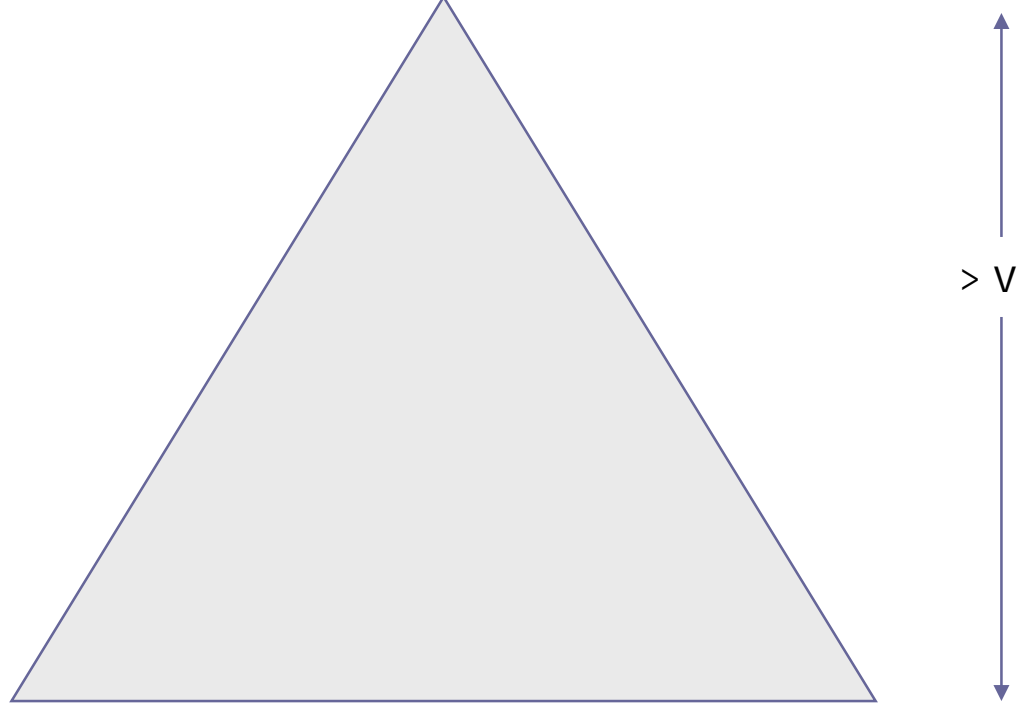

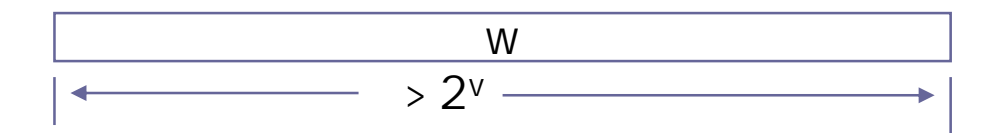

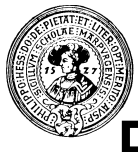

- Sei G eine Grammatik in Chomsky $n$ Normalform für L mit v-1 Variablen.
- Setze k=2<sup>v</sup>.  $n$
- Ist w ∈L(G) mit  $|w|$  ≥ k, dann hat der  $n$ Herleitungsbaum für w Tiefe > v.
- Es gibt also einen Pfad zur Wurzel,  $n$ auf dem ein Nonterminal A zweimal vorkommt.

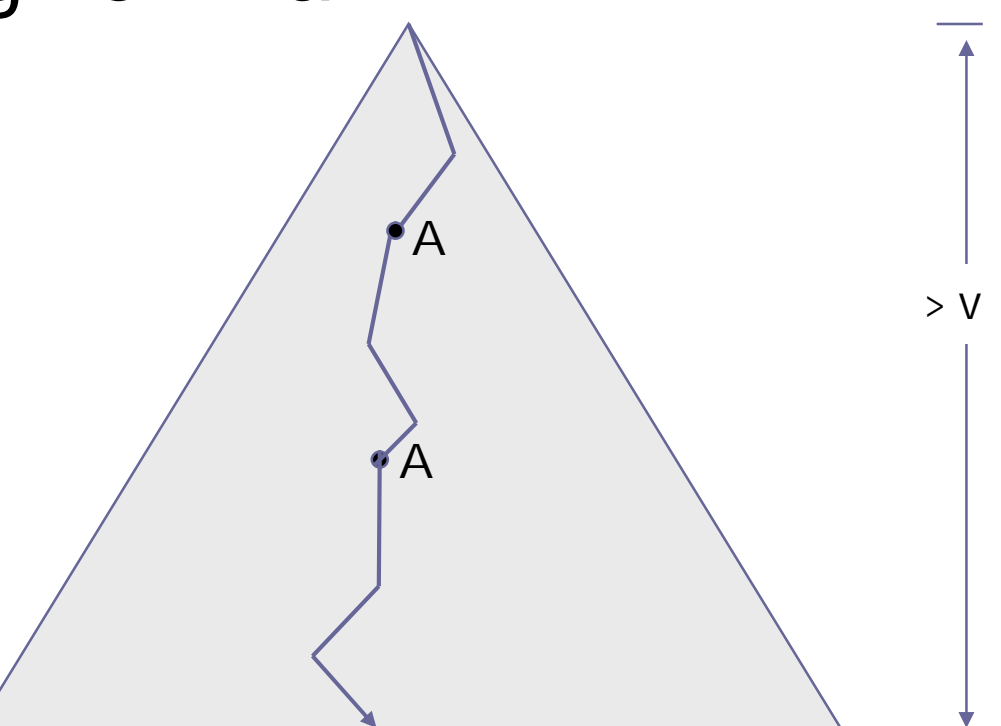

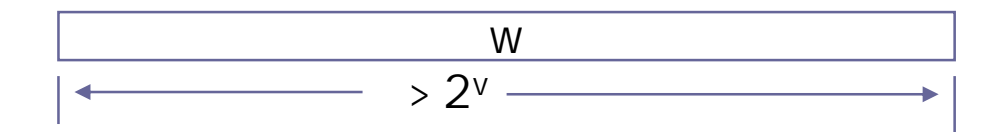

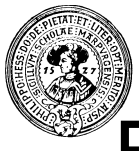

- Sei G eine Grammatik in Chomsky $n$ Normalform für L mit v-1 Variablen.
- Setze k=2<sup>v</sup>.  $n$
- Ist w ∈L(G) mit  $|w|$  ≥ k, dann hat der  $n$ Herleitungsbaum für w Tiefe > v.
- Es gibt also einen Pfad zur Wurzel,  $n$ auf dem ein Nonterminal A zweimal vorkommt. Man kann die beiden A sogar von Tiefe ≤ v wählen.

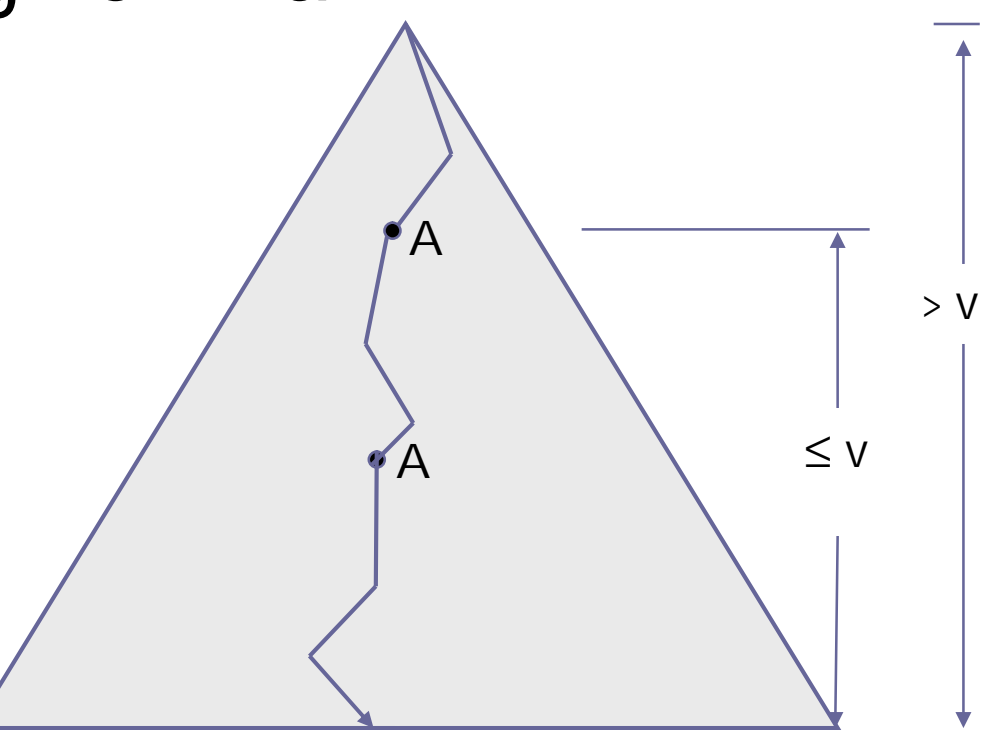

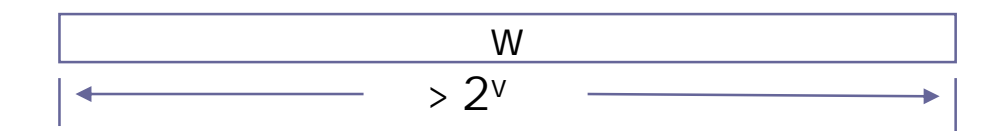

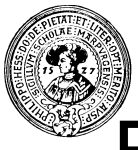

- Sei G eine Grammatik in Chomsky $n$ Normalform für L mit v-1 Variablen.
- Setze k=2<sup>v</sup>.  $n$
- Ist w ∈L(G) mit  $|w|$  ≥ k, dann hat der  $n$ Herleitungsbaum für w Tiefe > v.
- Es gibt also einen Pfad zur Wurzel, auf dem ein Nonterminal A zweimal vorkommt. Man kann die beiden A sogar von Tiefe ≤ v wählen.
- w zerlegt sich also als w = x u y v z  $n$ wie in der Figur

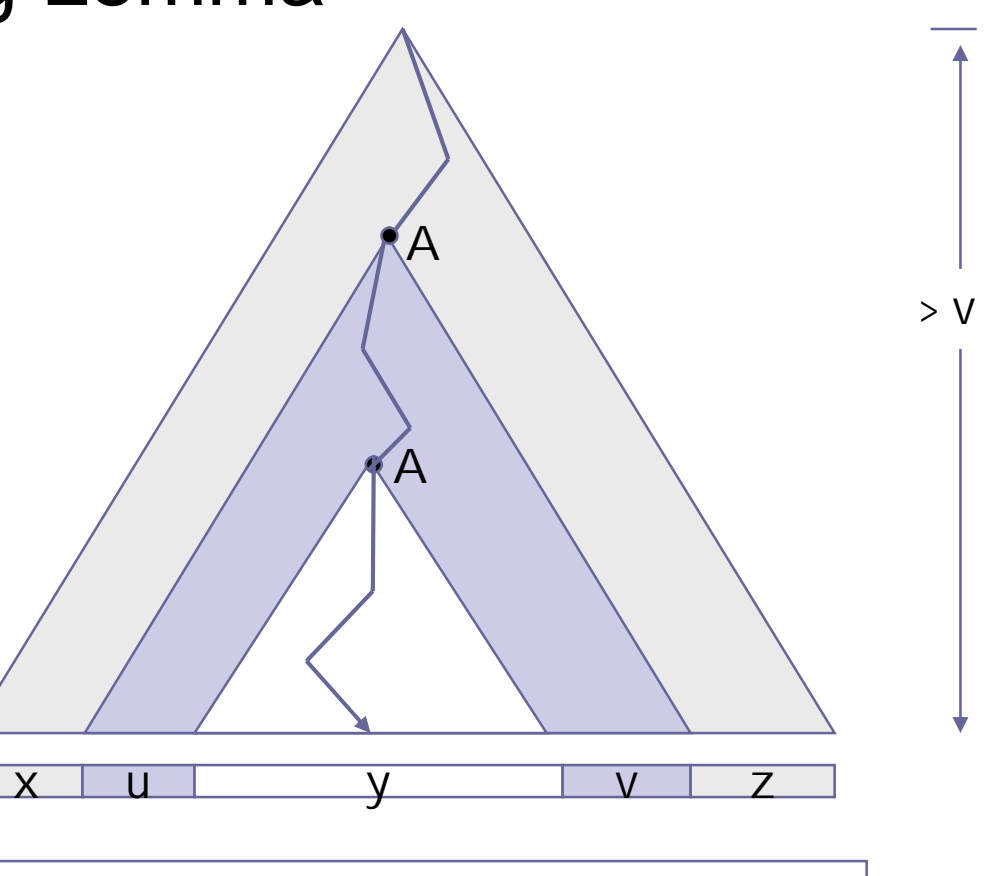

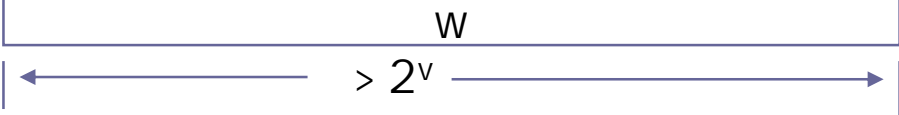

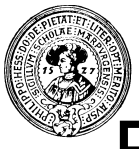

- Sei G eine Grammatik in Chomsky $n$ Normalform für L mit v-1 Variablen.
- Setze k=2<sup>v</sup>.  $n$
- Ist w ∈L(G) mit  $|w|$  ≥ k, dann hat der  $n$ Herleitungsbaum für w Tiefe > v.
- Es gibt also einen Pfad zur Wurzel,  $n$ auf dem ein Nonterminal A zweimal vorkommt. Man kann die beiden A sogar von Tiefe ≤ v wählen.
- w zerlegt sich also als  $w = x u y v z$  $n$ wie in der Figur
- Wir könnten den Baum unter dem  $\mathsf{n}$ ersten Vorkommen von A auch nochmal verwenden
- und nochmal … xuuuyvvvz ∈ L  $n$

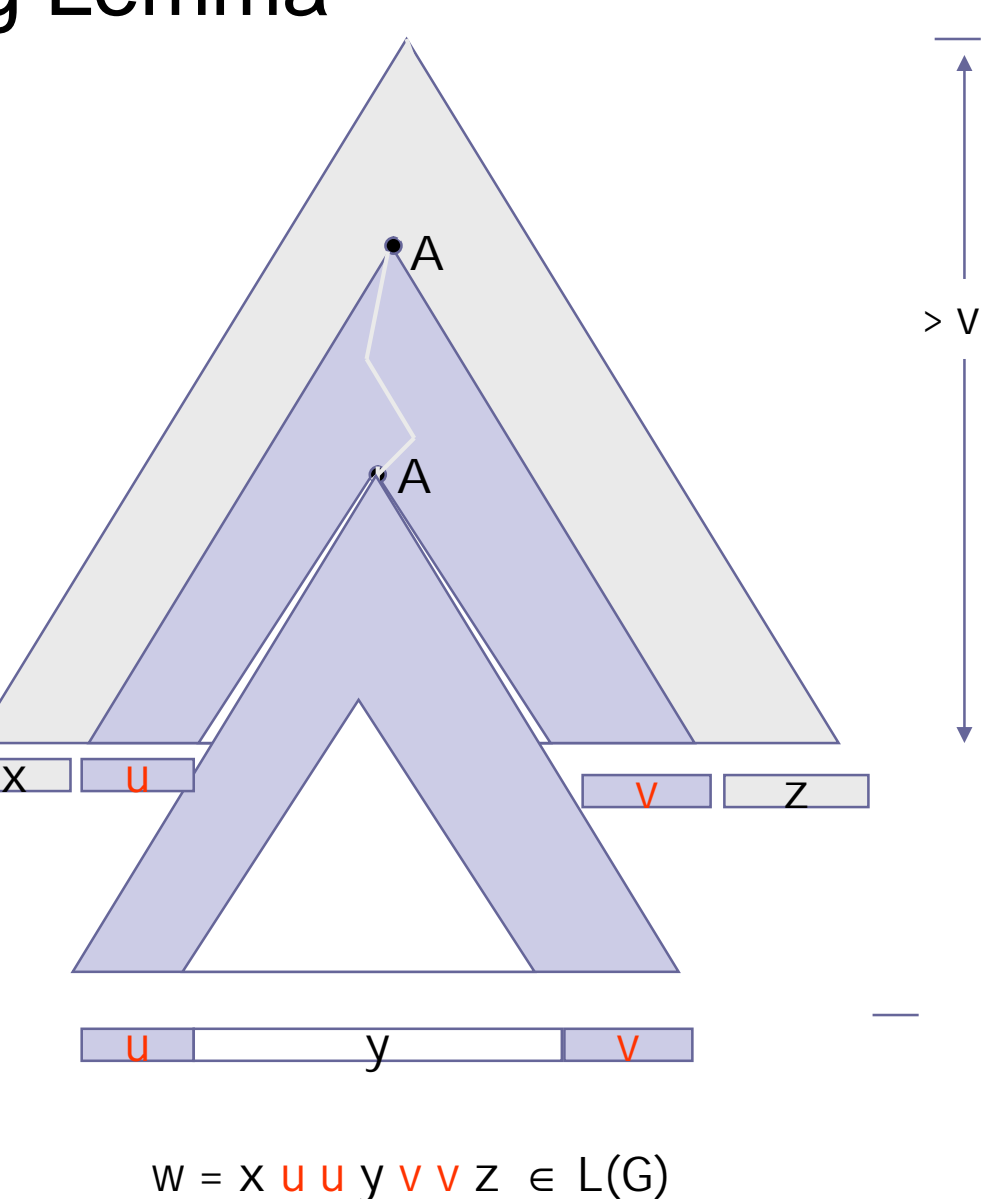

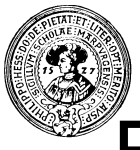

- Sei G eine Grammatik in Chomsky $n$ Normalform für L mit v-1 Variablen.
- Setze k=2<sup>v</sup>.  $n$
- Ist w ∈L(G) mit  $|w|$  ≥ k, dann hat der  $\mathsf{n}$ Herleitungsbaum für w Tiefe > v.
- Es gibt also einen Pfad zur Wurzel,  $n$ auf dem ein Nonterminal A zweimal vorkommt. Man kann die beiden A sogar von Tiefe ≤ v wählen.
- w zerlegt sich also als  $w = x u y v z$  $n$ wie in der Figur
- Wir könnten den Baum unter dem  $\mathsf{n}$ ersten Vorkommen von A auch nochmal verwenden
- und nochmal … xuuuyvvvz ∈ L  $n$
- oder auch gar nicht xyz ∈ L  $n$

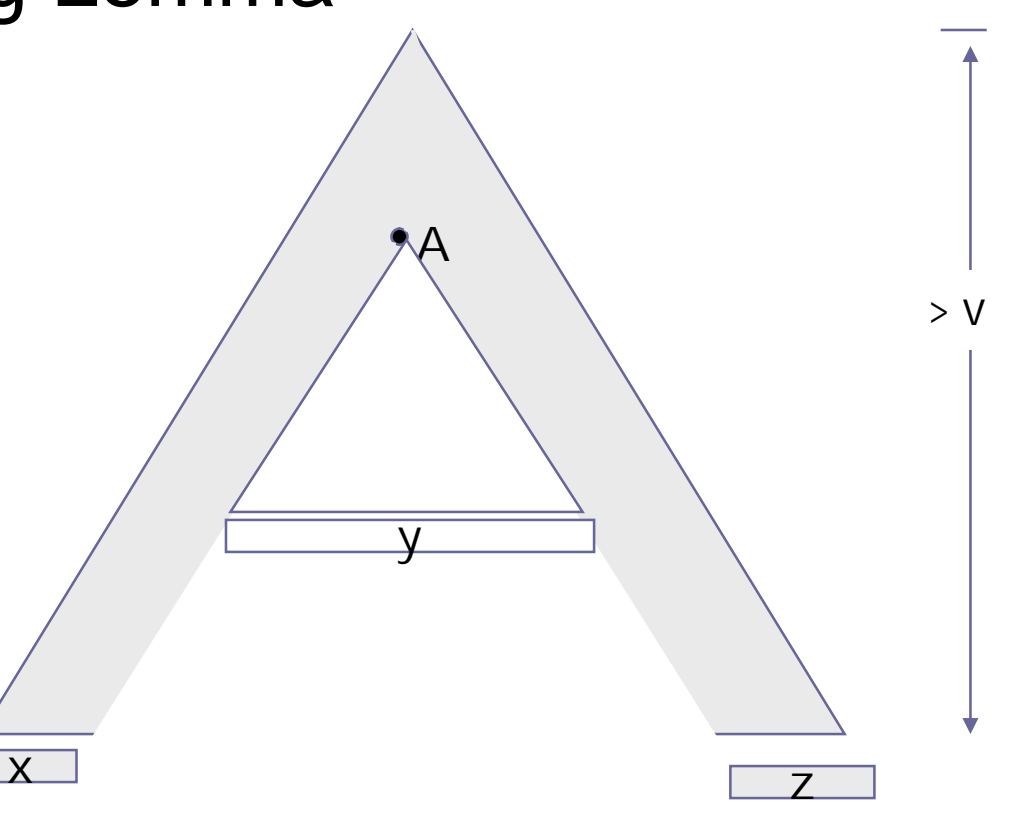

 $W = X Y Z \in L(G)$ 

### Abschluss unter Operationen

- Sind  $L_1$ ,  $L_2$ , L kontextfrei, dann auch
	- $L_1$ +  $L_2$  (Vereinigung)
	- $L_1L_2$  (Verkettung)
	- $L^*$  (Kleene-Stern)
- n aber: kontextfreie Sprachen sind nicht abgeschlossen unter
	- $\bar{z}$  Σ<sup>\*</sup>- L (Komplement)
	- $L_1 \cap L_2$  (Schnitt)
- Gegenbeispiel :  $n$ 
	- L<sub>1</sub> = { a<sup>k</sup>b<sup>m</sup>c<sup>n</sup>| k=m } Kontextfrei
	- $L_1 = \{ abbncn | m=n \}$  Kontextfrei
	- $L_1 \cap L_2 = \{ a^k b^m c^n | k = m = n \}$  nicht Kontextfrei

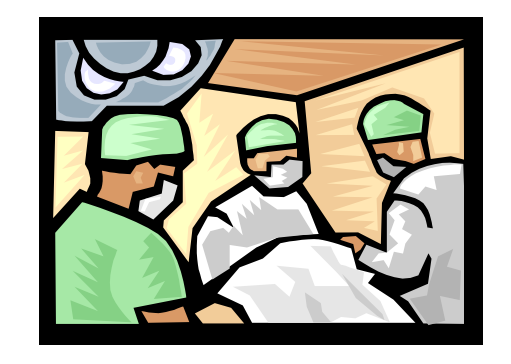

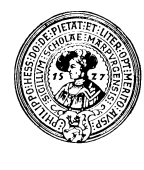

### Hierarchie von Sprachen

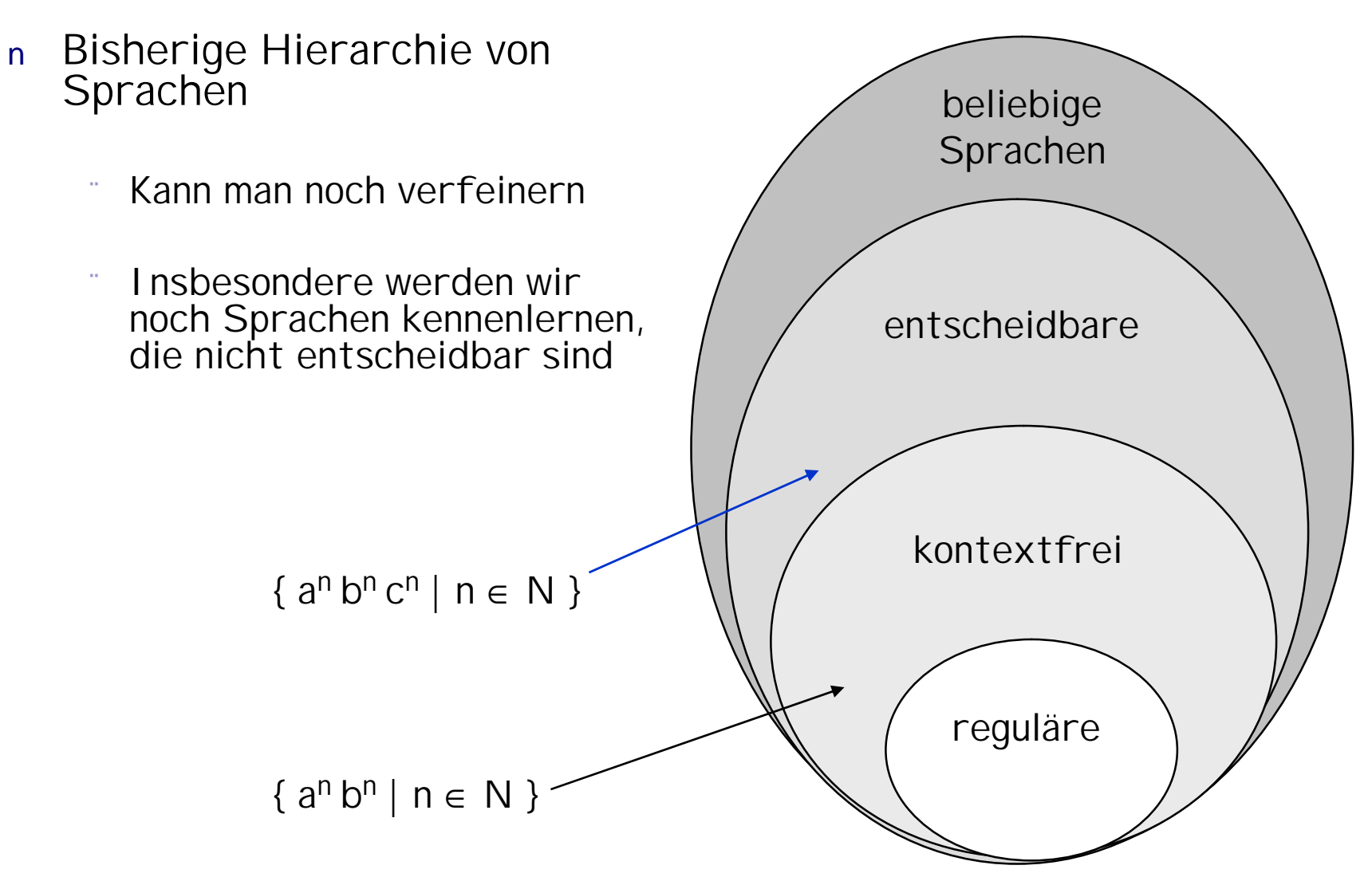

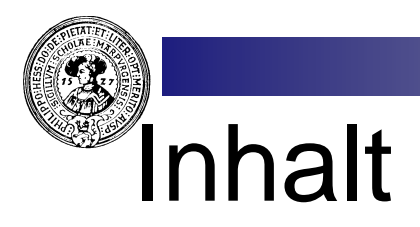

#### 1. Grammatiken und Sprachen

- Kontextfreie Grammatiken
- Herleitungen, Linksherleitungen
- Sprachen zu einer Grammatik
- **Äquivalenz**
- Chomsky-Normalform
- Wortproblem, CYK
- Pumping Lemma für CF-Sprachen

#### 2. Stackautomaten

- Definitionen und Beispiele
- Konfigurationen, Läufe,
- Sprache eines Stackautomaten
- Parser

#### 3. Parser

 $\alpha$ 

- Mehrdeutigkeit
- Bottom Up, Top Down
- Recursive descent Parser
- First, Follow
- Semantische Aktionen
- 4. Shift-Reduce Parser
	- Konflikte
	- LR(0)-Zustände
	- Automat zur Grammatik
	- Shift-Reduce, Reduce-Reduce Konflikte
	- Präzedenz und Assoziativität
	- lex und yacc
	- Arbeitsweise eines Compilers

## Stackautomat (Kellerautomat)

DFA mit Stack. Dadurch kann sich der Automat beliebig viele DFA mit Stack. Dadurch kann sich der Automat beliebig viele  $n$ Informationen "merken". Informationen "merken".

In jedem Schritt kann er neben seinem Zustand auch noch das oberste Element des Stacks zu Rate ziehen und endlich viele neue Elemente auf dem Stack ablegen.

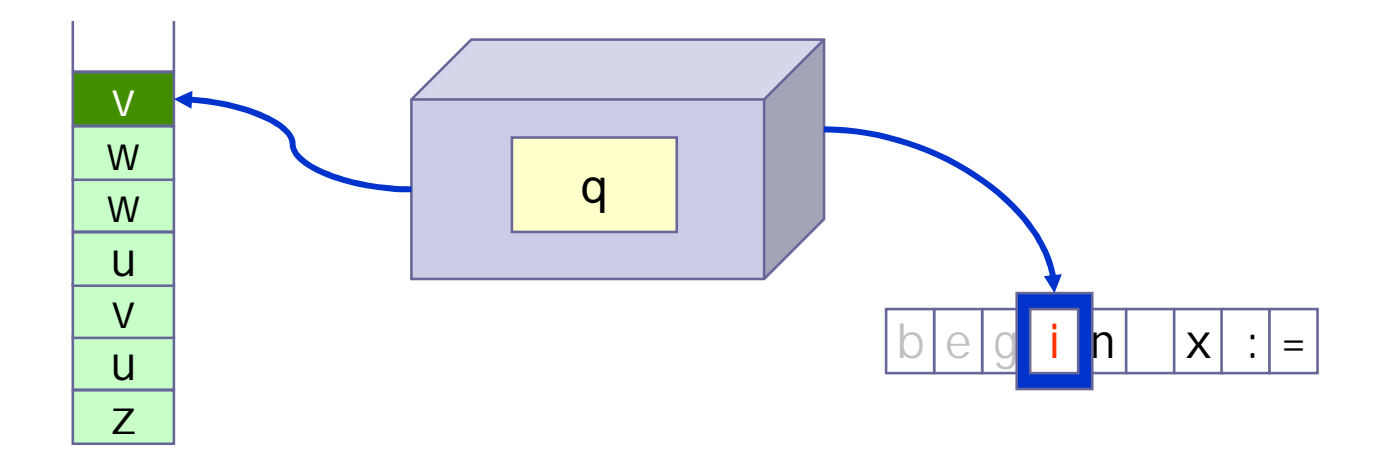

Im deutschen Sprachbereich findet man häufig das Wort "Keller" statt des Englischen "Stack" .

## Nichtdeterministischer Stackautomat

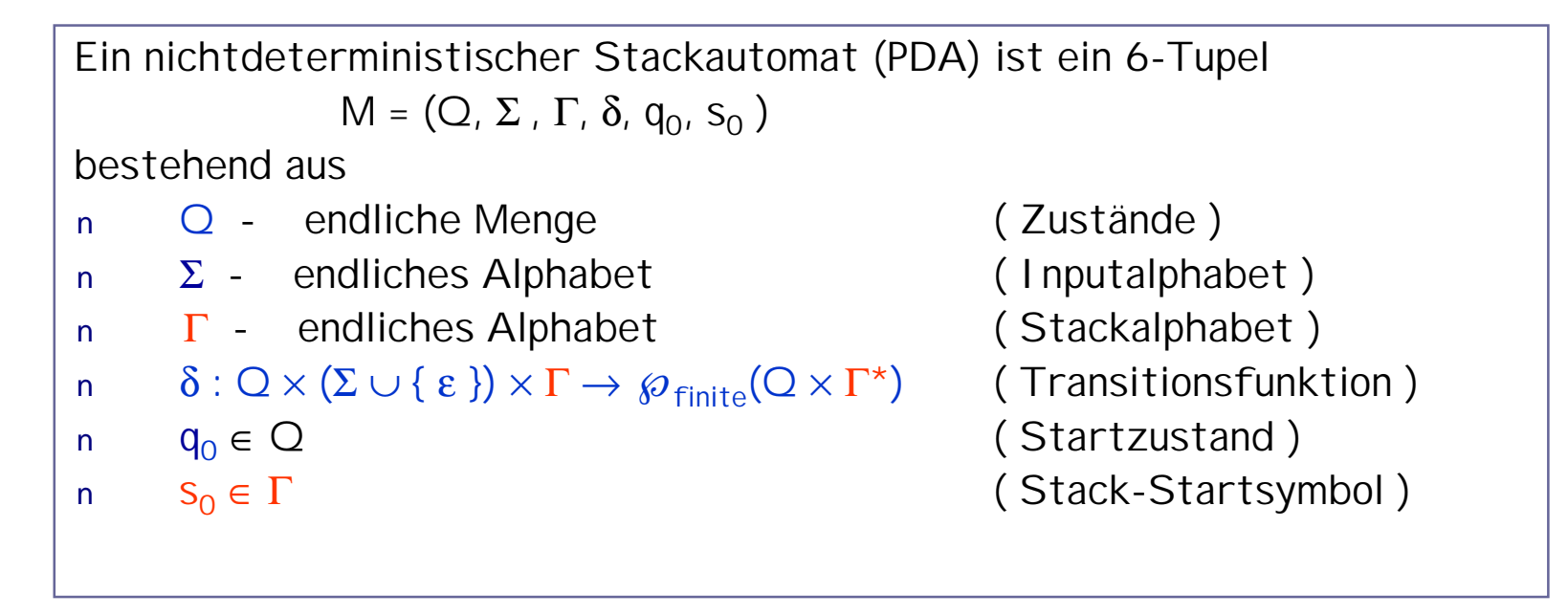

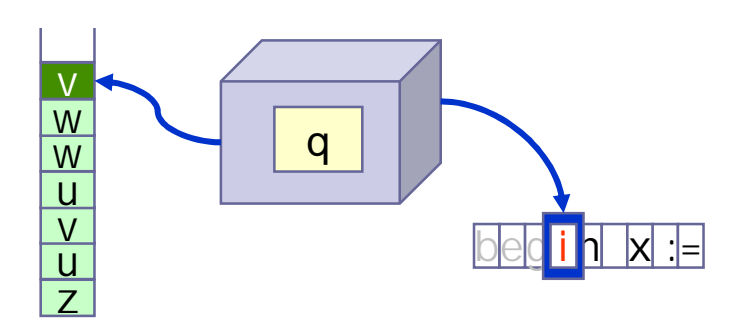

## Nichtdeterministischer Stackautomat

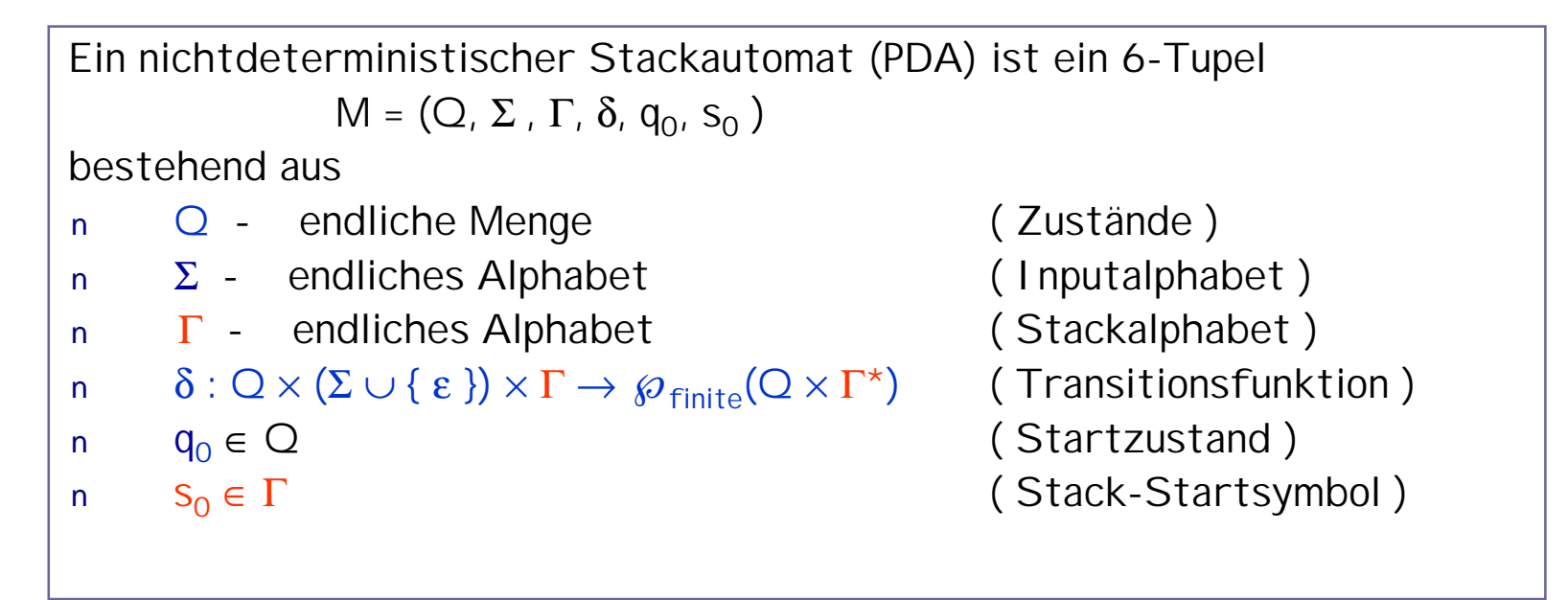

Interpretation von  $(q', g_1...g_k) \in \delta(q, a, g)$ :

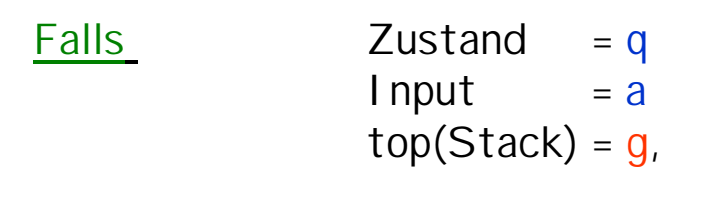

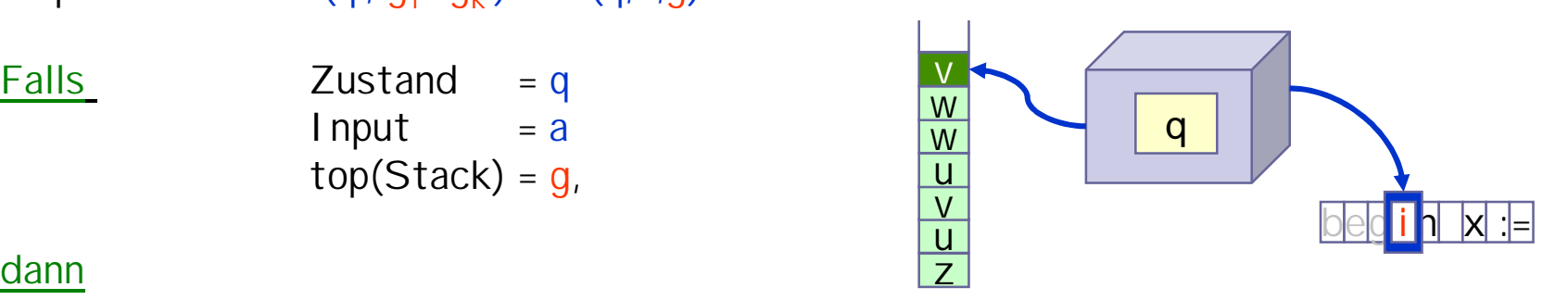

## Nichtdeterministischer Stackautomat

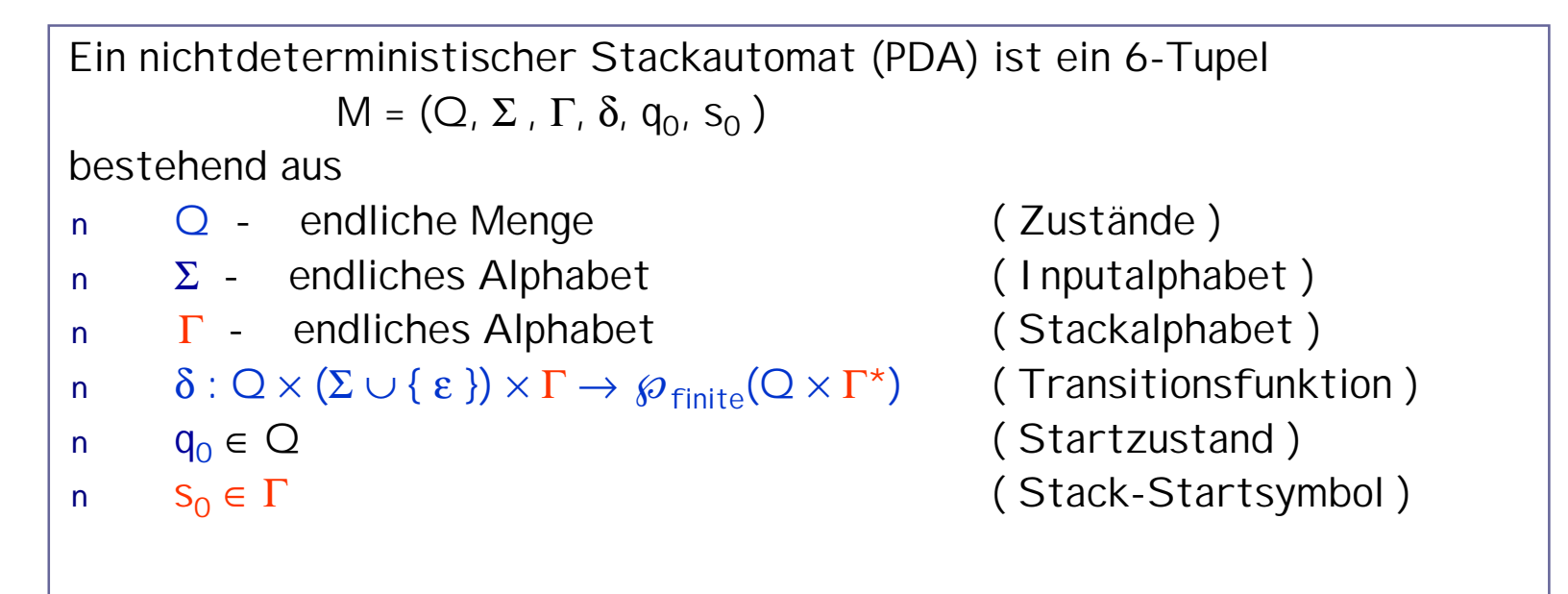

Interpretation von  $(q', g_1...g_k) \in \delta(q, a, g)$ :

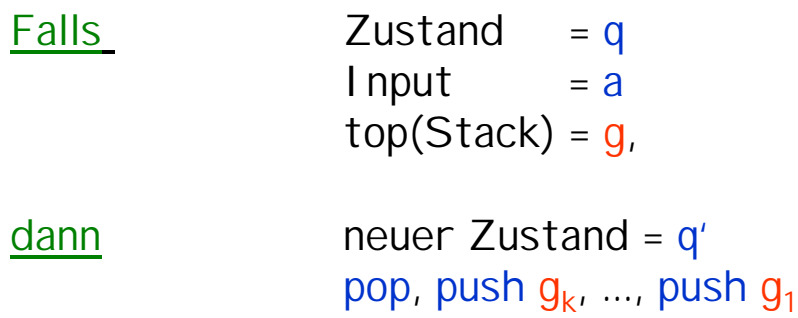

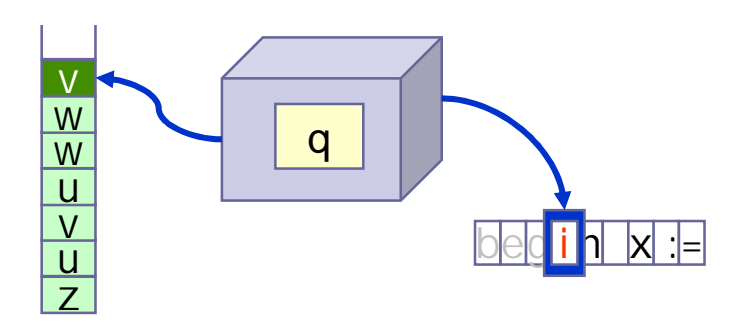

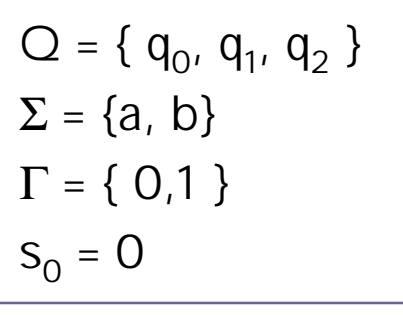

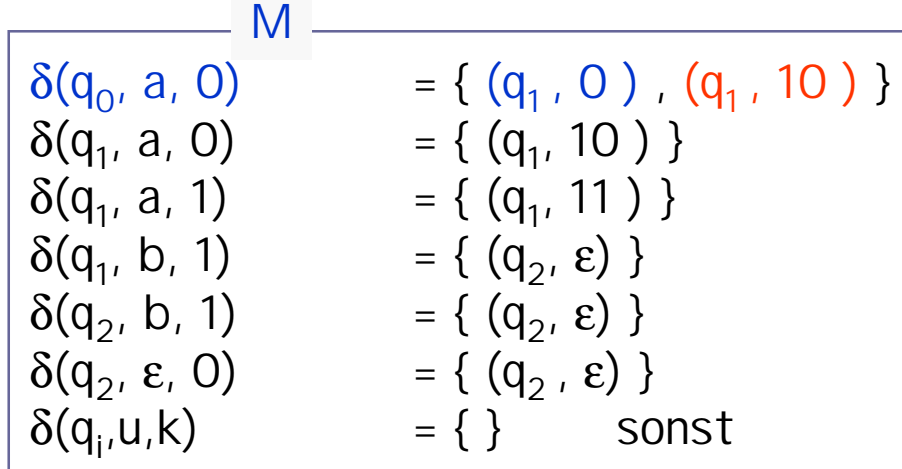

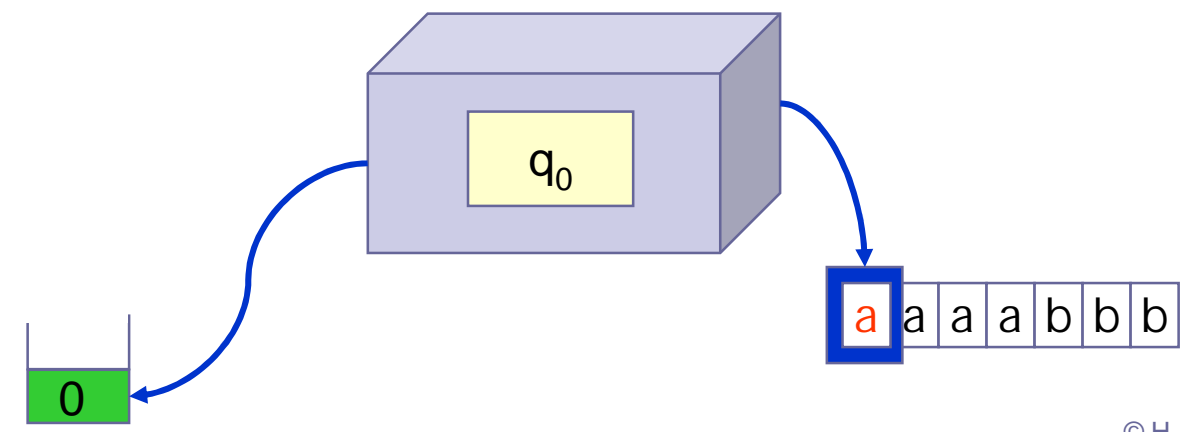

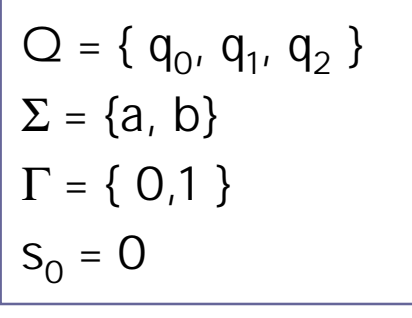

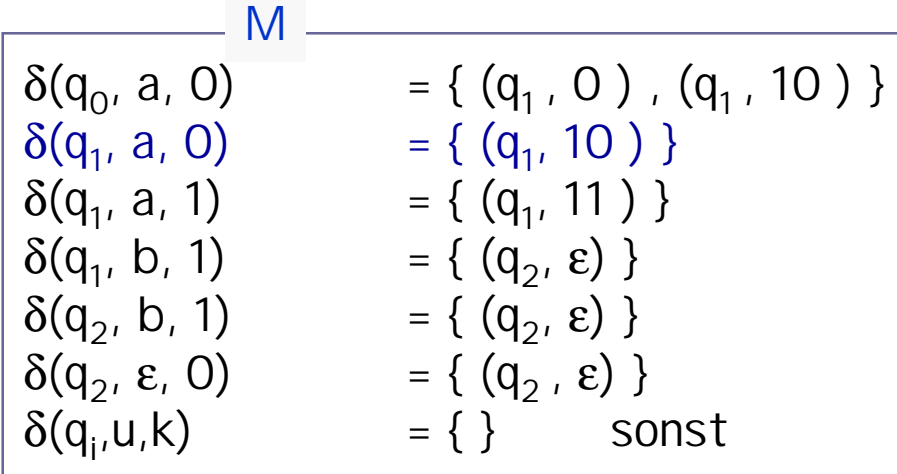

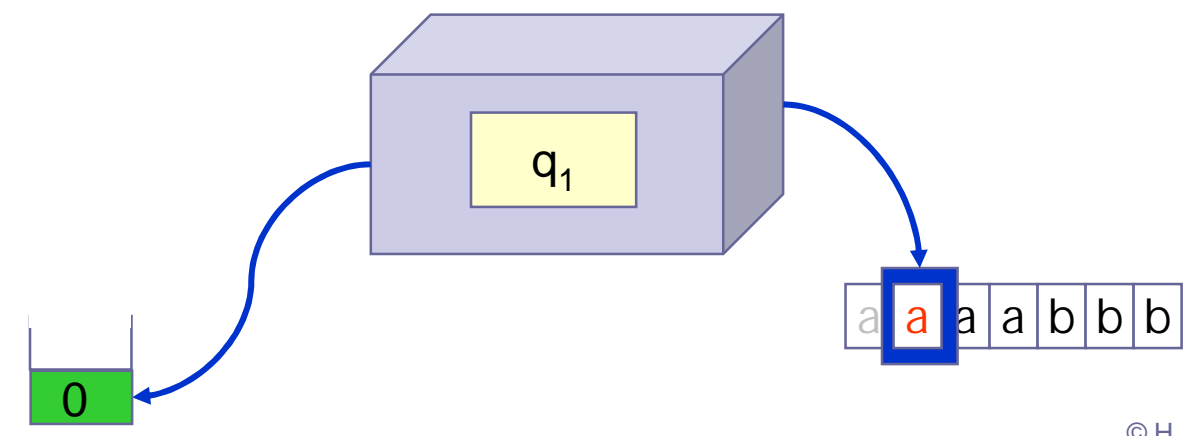

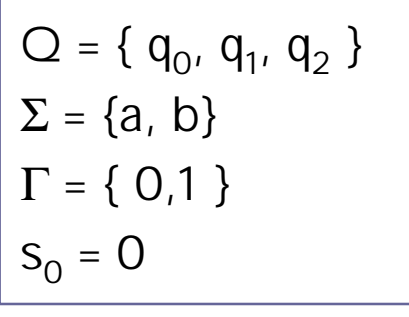

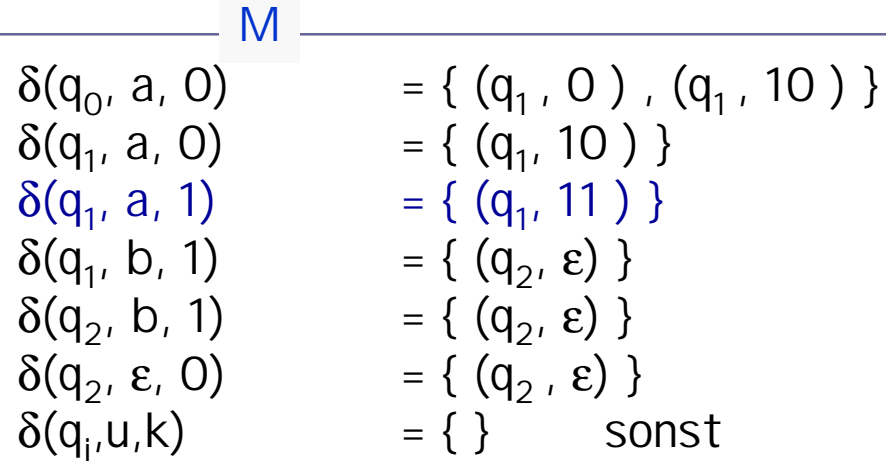

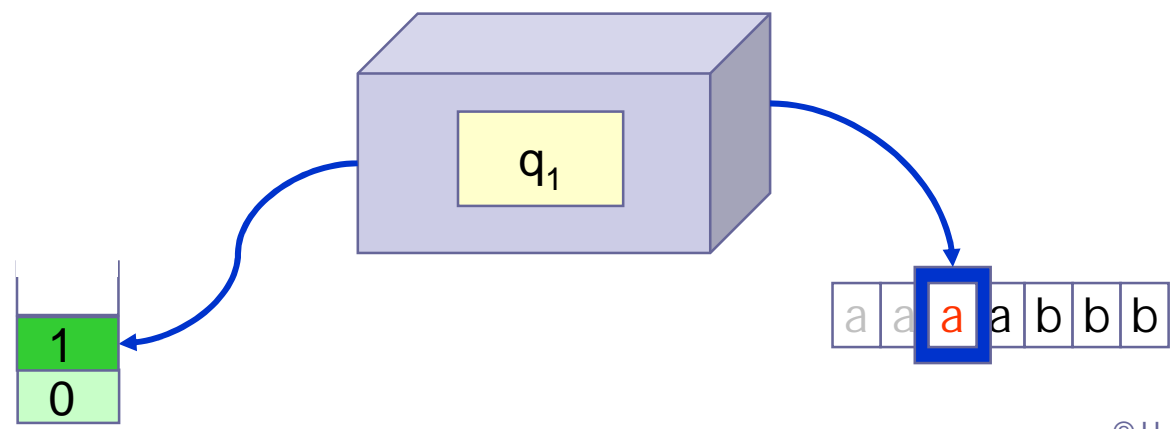

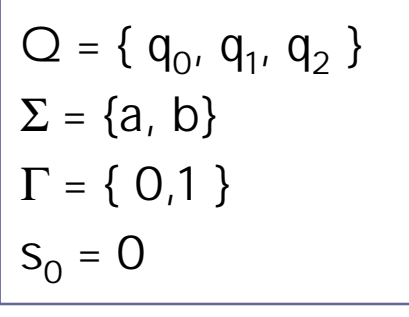

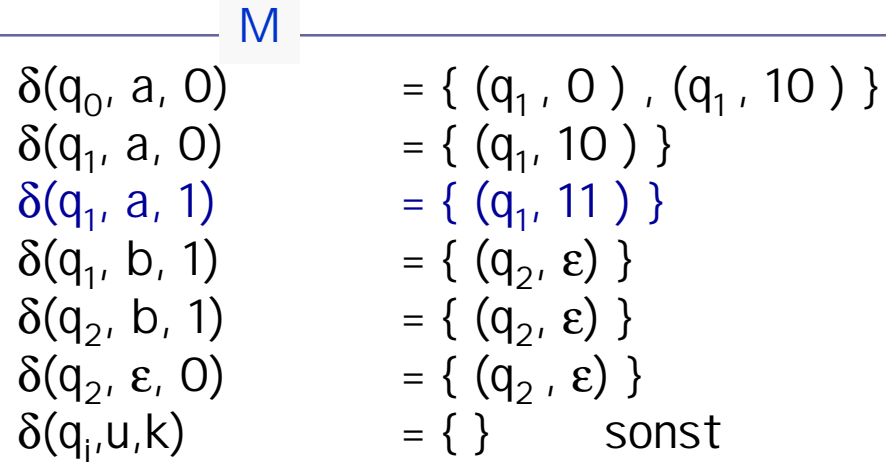

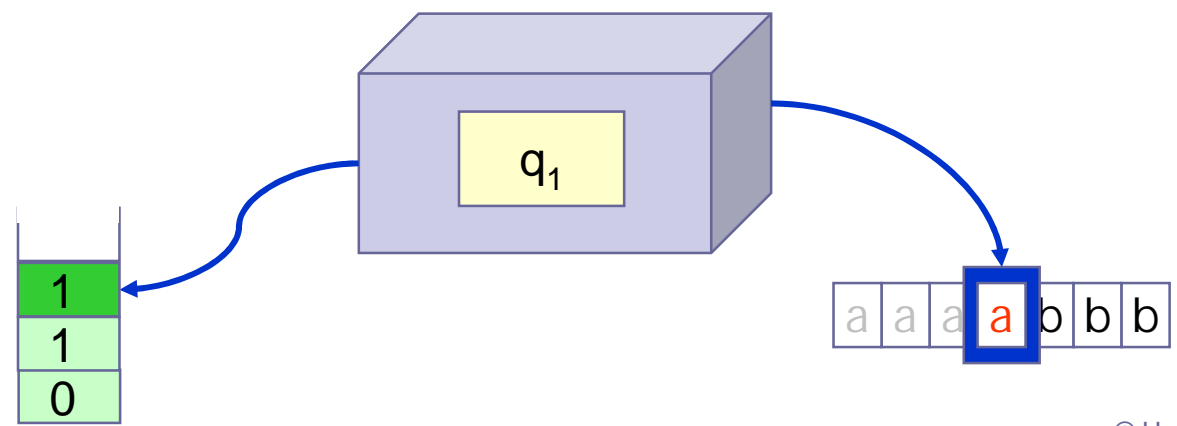

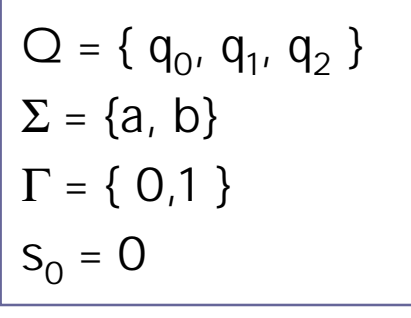

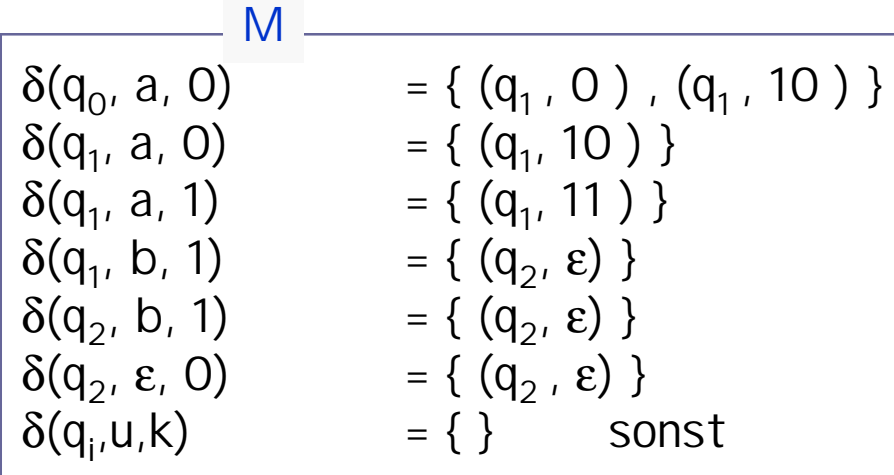

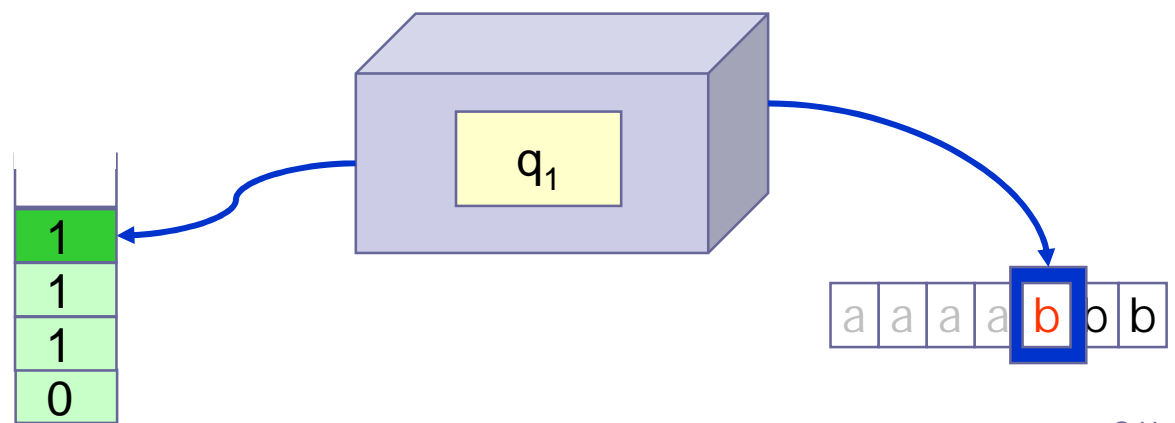

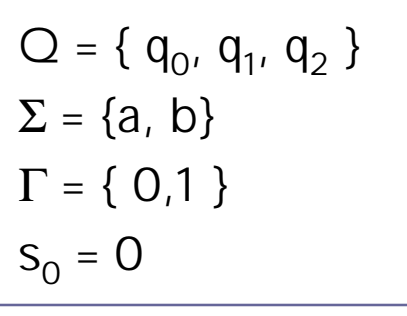

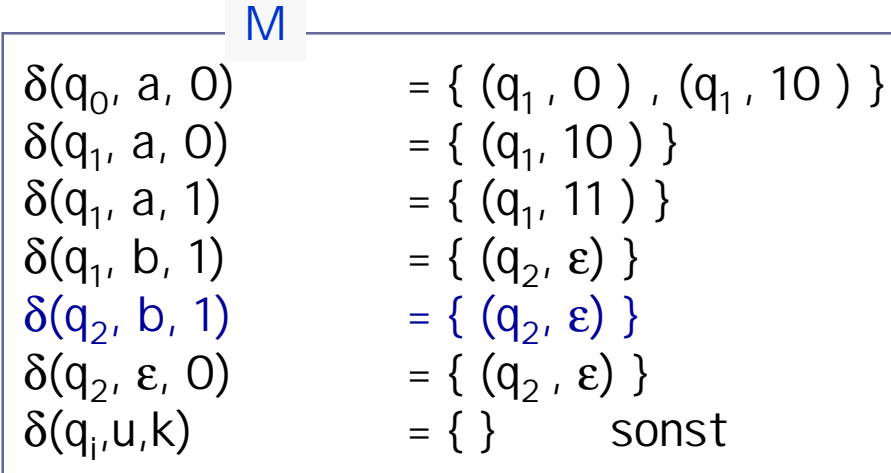

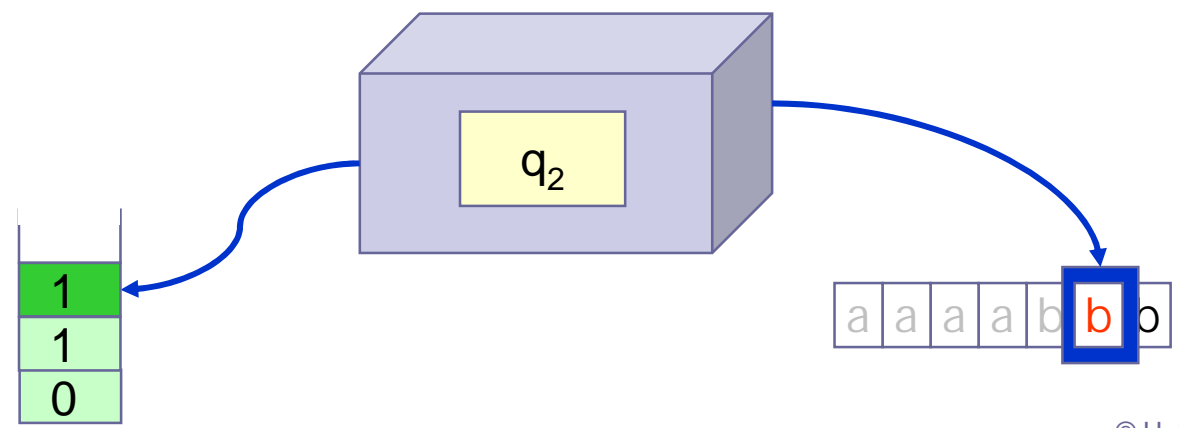

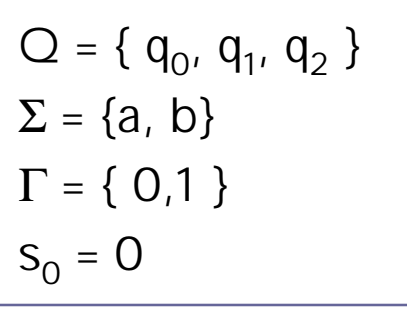

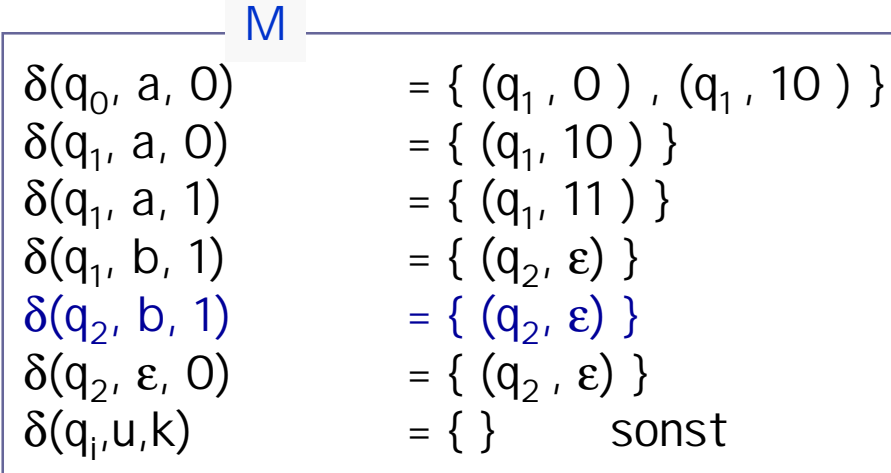

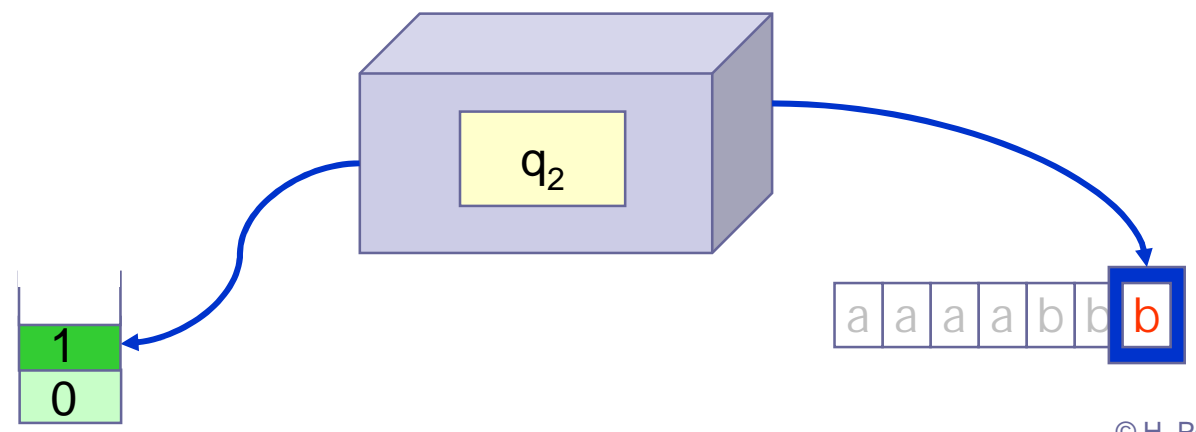

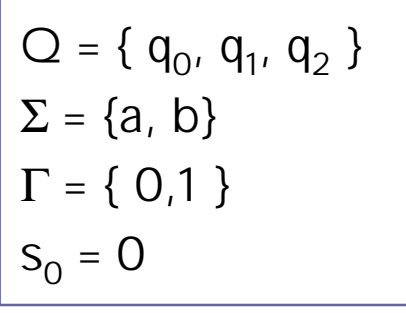

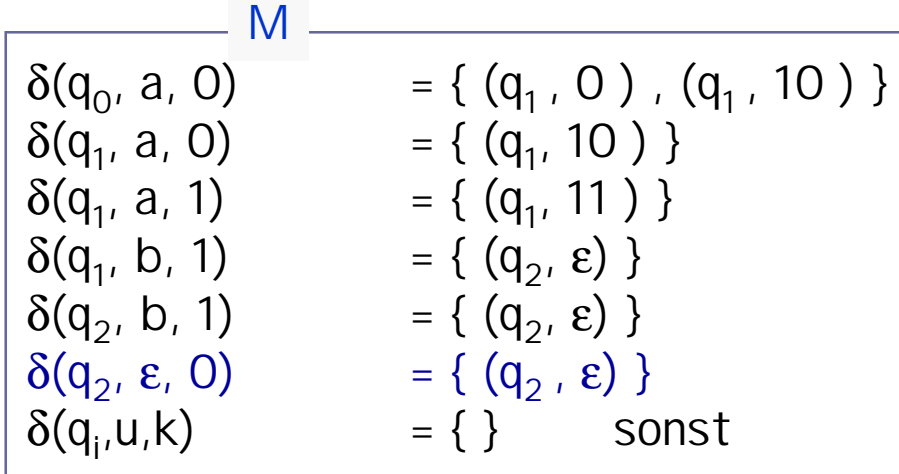

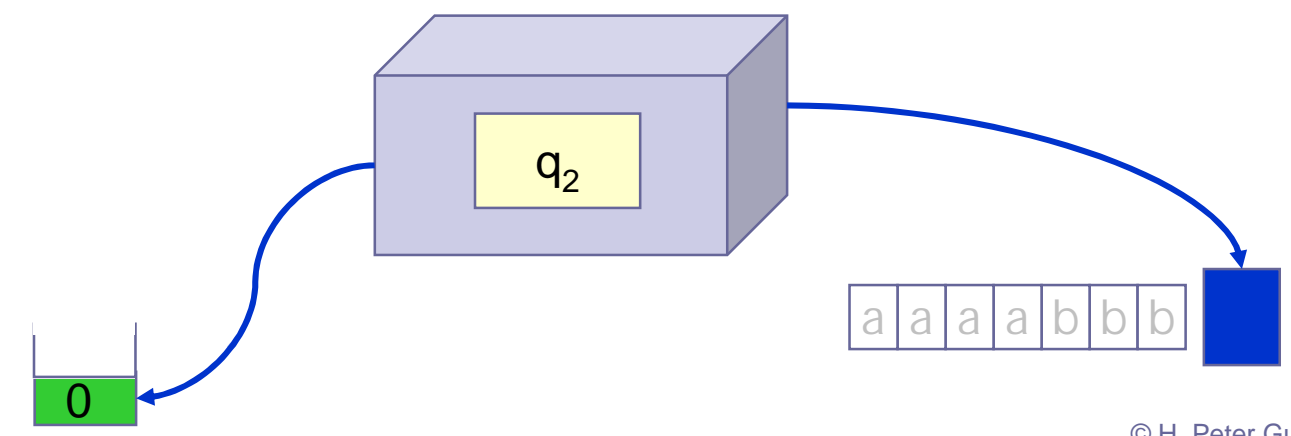
## Beispiel einer Stackmaschine

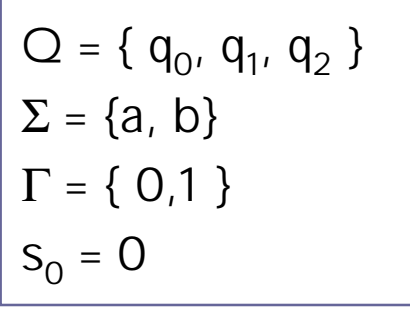

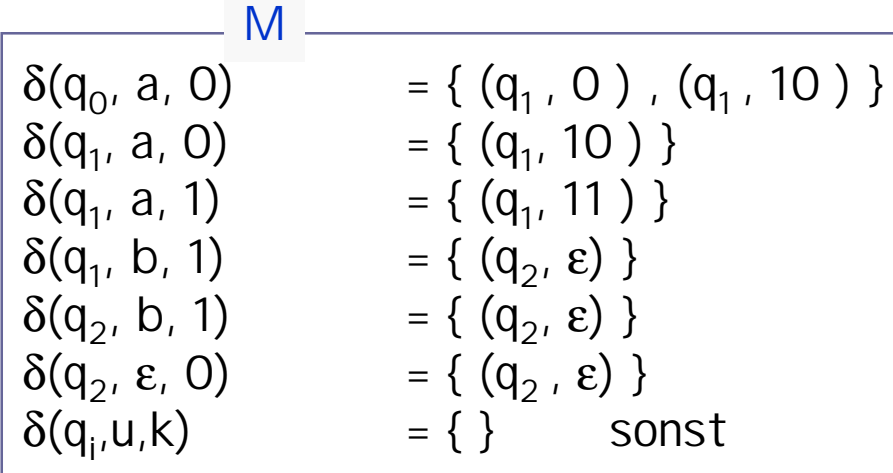

Stackmaschine beginnt immer mit s auf dem ansonsten leeren Stack. Im Beispiel kann das Wort aaaabbb den Stack entleeren :

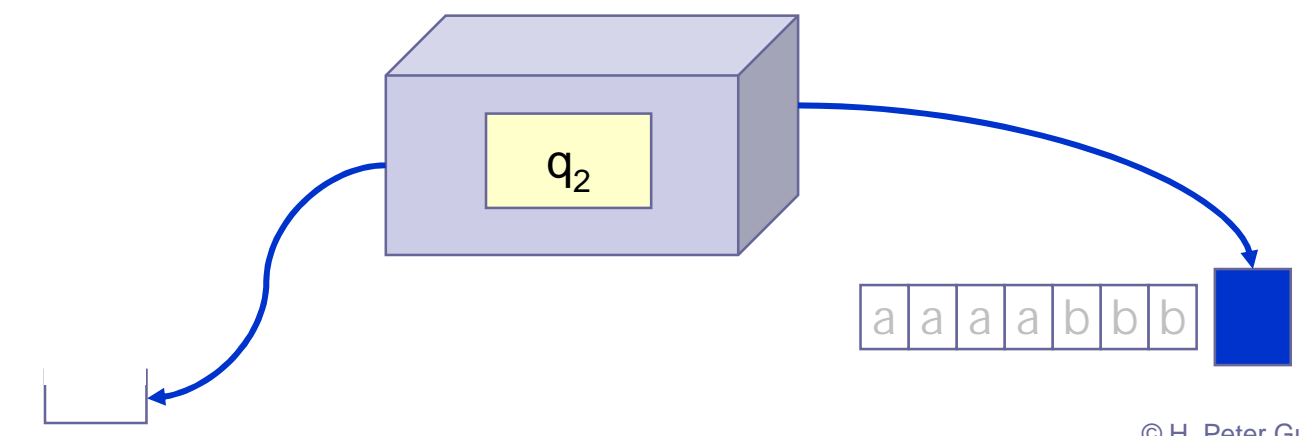

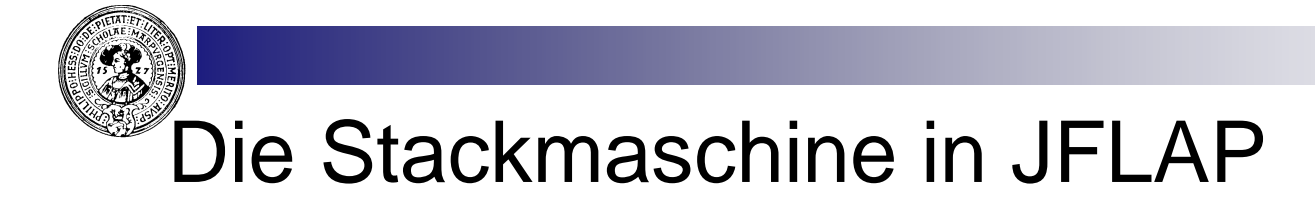

Es gibt Varianten in der Definition von Stackautomaten. Beispielsweise kann man Endzustände einführen und andere Terminierungsbedingungen.

Wir werden sehen, dass für die Spracherkennung Zustände unwichtig sind: man kommt mit einem Zustand aus, könnte daher auf Zustände gänzlich verzichten.

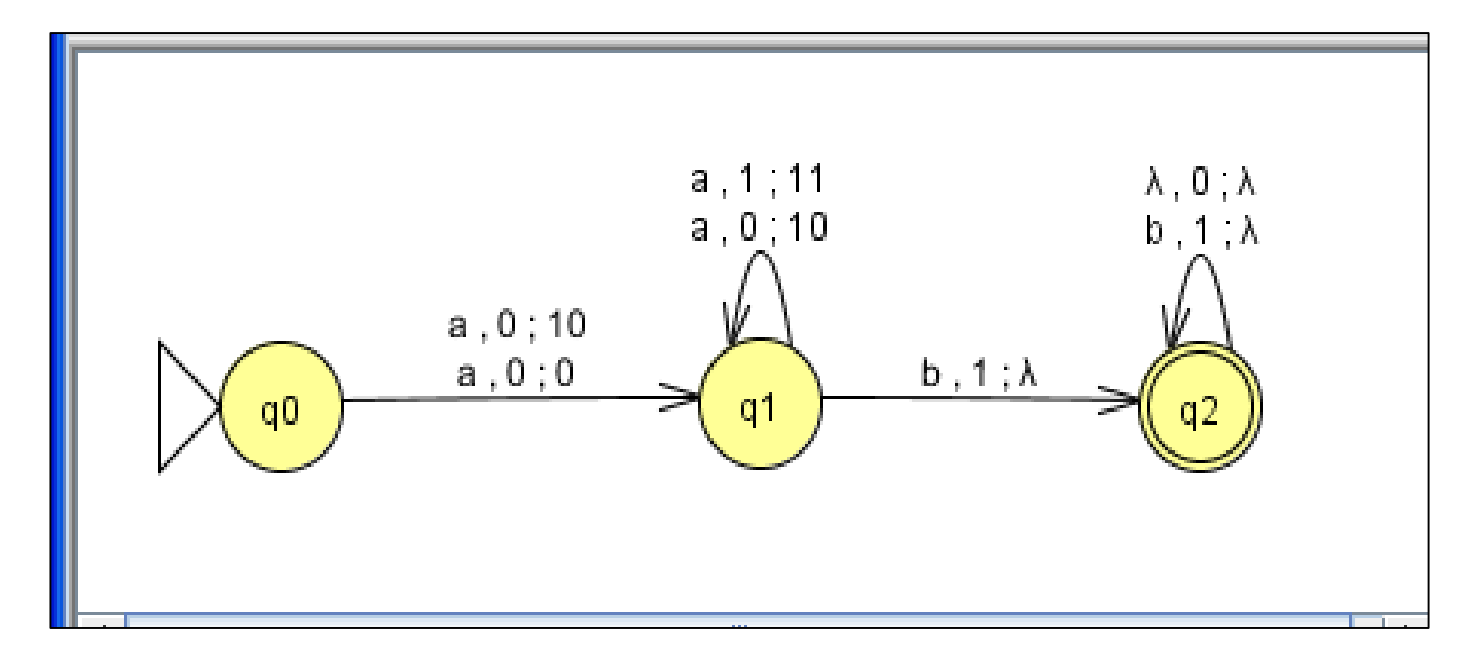

Die Stackmaschine von vorhin in JFLAP

# Konfiguration und Übergang

Konfiguration  $\kappa = (q, w, s)$  besteht aus :

- q gegenwärtigen Zustand,  $n$
- w Rest des noch zu lesenden Inputwortes,  $n$
- s gegenwärtigen Stack.  $n$

σ **|-** τ **:**⇔ **Automat kann von** σ **in** τ **übergehen**

**Inputzeichen wird verbraucht:**

 $(q, a.w, g.u)$  |-  $(p, w, vu)$   $\Leftrightarrow$   $(p, v) \in \delta(q, a, g)$ 

Kein Inputzeichen verbraucht

$$
(q, w, g, u) \mid (p, w, vu) \Leftrightarrow (p, v) \in \delta(q, \epsilon, g)
$$

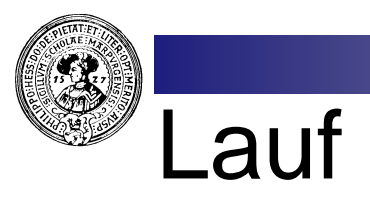

#### Ein Lauf ist eine Folge von Übergängen

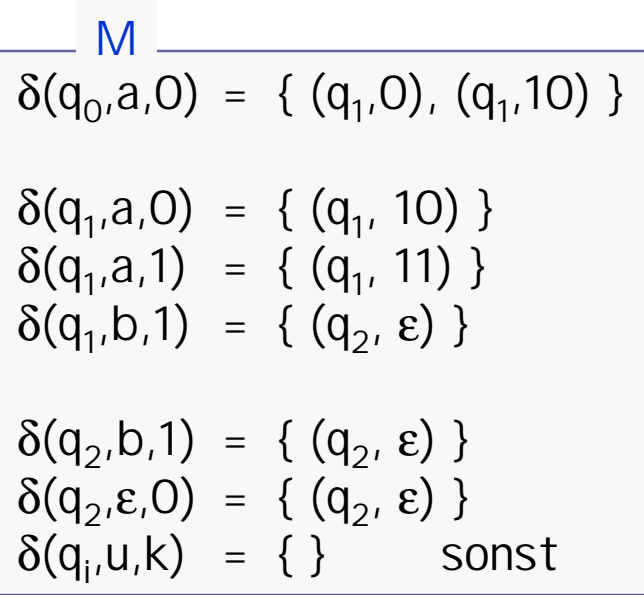

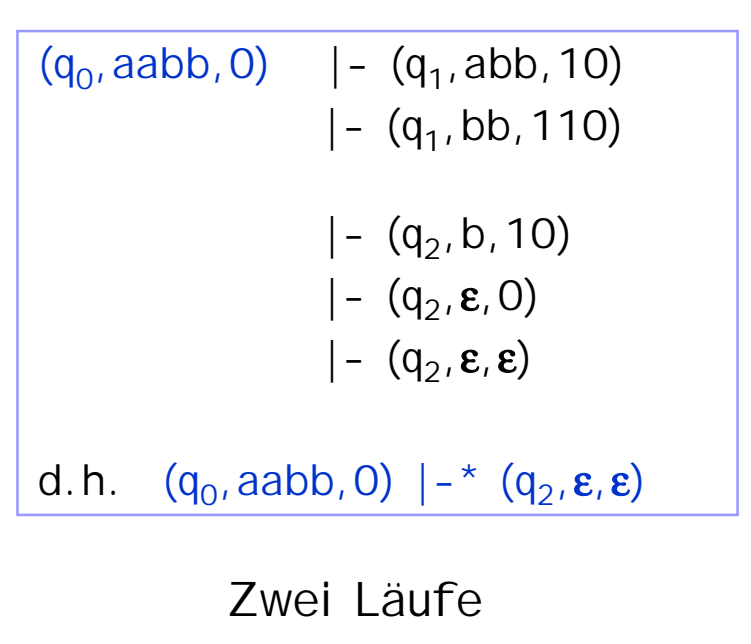

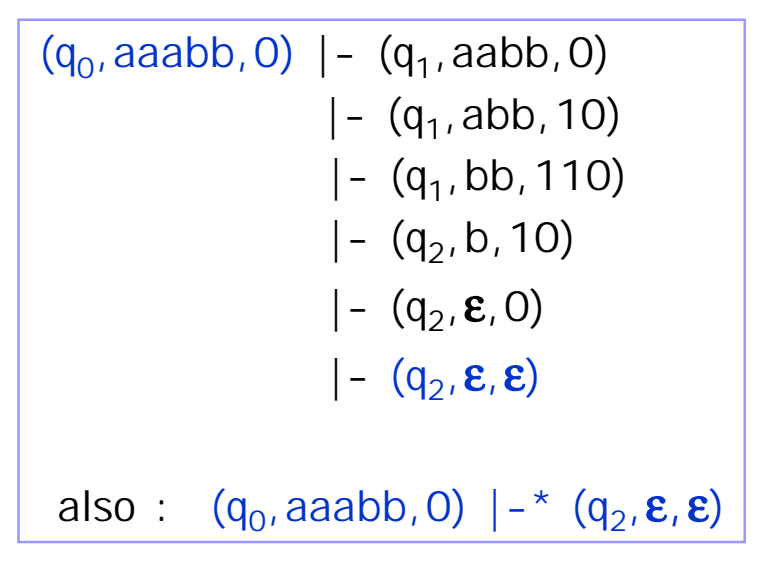

# Sprache einer Stackmaschine

Sprache einer Stackmaschine: Menge aller Worte, die von  $n$ Anfangs- in eine Endkonfiguration überführen können.

$$
L(M) = \{ w \in \Sigma^* \mid (q_0, w, s_0) \mid \text{-*} (q_t, \varepsilon, \varepsilon) \}
$$

$$
M = \frac{M}{\delta(q_0, a, 0)} = \{ (q_1, 0), (q_1, 10) \}
$$
  
\n
$$
\delta(q_1, a, 0) = \{ (q_1, 10) \}
$$
  
\n
$$
\delta(q_1, a, 1) = \{ (q_1, 11) \}
$$
  
\n
$$
\delta(q_1, b, 1) = \{ (q_2, \epsilon) \}
$$
  
\n
$$
\delta(q_2, b, 1) = \{ (q_2, \epsilon) \}
$$
  
\n
$$
\delta(q_2, \epsilon, 0) = \{ (q_2, \epsilon) \}
$$
  
\n
$$
\delta(q_i, u, k) = \{ \} \quad \text{sonst}
$$

Sprache von M im Beispiel:

 $L(M) = { \text{ and } n \text{ b}^m \mid n = m \lor n = m + 1 }$ 

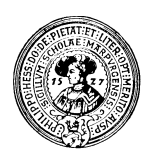

#### Stackmaschinen für kontextfreie Sprachen

Satz : Für jede kontextfreie Sprache L gibt es eine non-deterministische Stackmaschine M, so daß L = L(M) .

**Aus G = (V, T, P, S) konstruiere M(G) = (Q,**Σ**,**Γ**,**δ**,q<sup>0</sup> ,s<sup>0</sup> ) mit**

**Q = {S} - nur ein Zustand, also irrelevant** Σ **= T - Input besteht aus Token** Γ **= V** ∪**T - Stack für Terminale und Nonterminale q0=s0=S - das Startsymbol**

$$
M(G)
$$
\n
$$
\delta(S, a, a) = \{ (S, \varepsilon) \} \text{ für alle } a \in T
$$
\n
$$
\delta(S, \varepsilon, B) = \{ (S, \beta) \mid B \to \beta \in P \}
$$

Zustand irrelevant

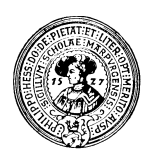

#### Stackmaschinen für kontextfreie Sprachen

Satz : Für jede kontextfreie Sprache L gibt es eine non-deterministische Stackmaschine M, so daß L = L(M) .

**Aus G = (V, T, P, S) konstruiere M(G) = (Q,**Σ**,**Γ**,**δ**,q<sup>0</sup> ,s<sup>0</sup> ) mit**

**Q = {S} - nur ein Zustand, also irrelevant** Σ **= T - Input besteht aus Token** Γ **= V** ∪**T - Stack für Terminale und Nonterminale q0=s0=S - das Startsymbol**

$$
M(G)
$$
  
\n
$$
\delta(a, a) = \{\varepsilon\} \text{ für alle } a \in T
$$
  
\n
$$
\delta(\varepsilon, B) = \{\beta \mid B \to \beta \in P\}
$$

Zustand irrelevant

$$
\delta: (\Sigma \cup \{\ \epsilon\ \}) \times \Gamma \to \wp_{\text{finite}}(\Gamma^\star)
$$

**M(K) = ( {S}, { ),( }, { ), (, S } ,**δ**,S, S)** 

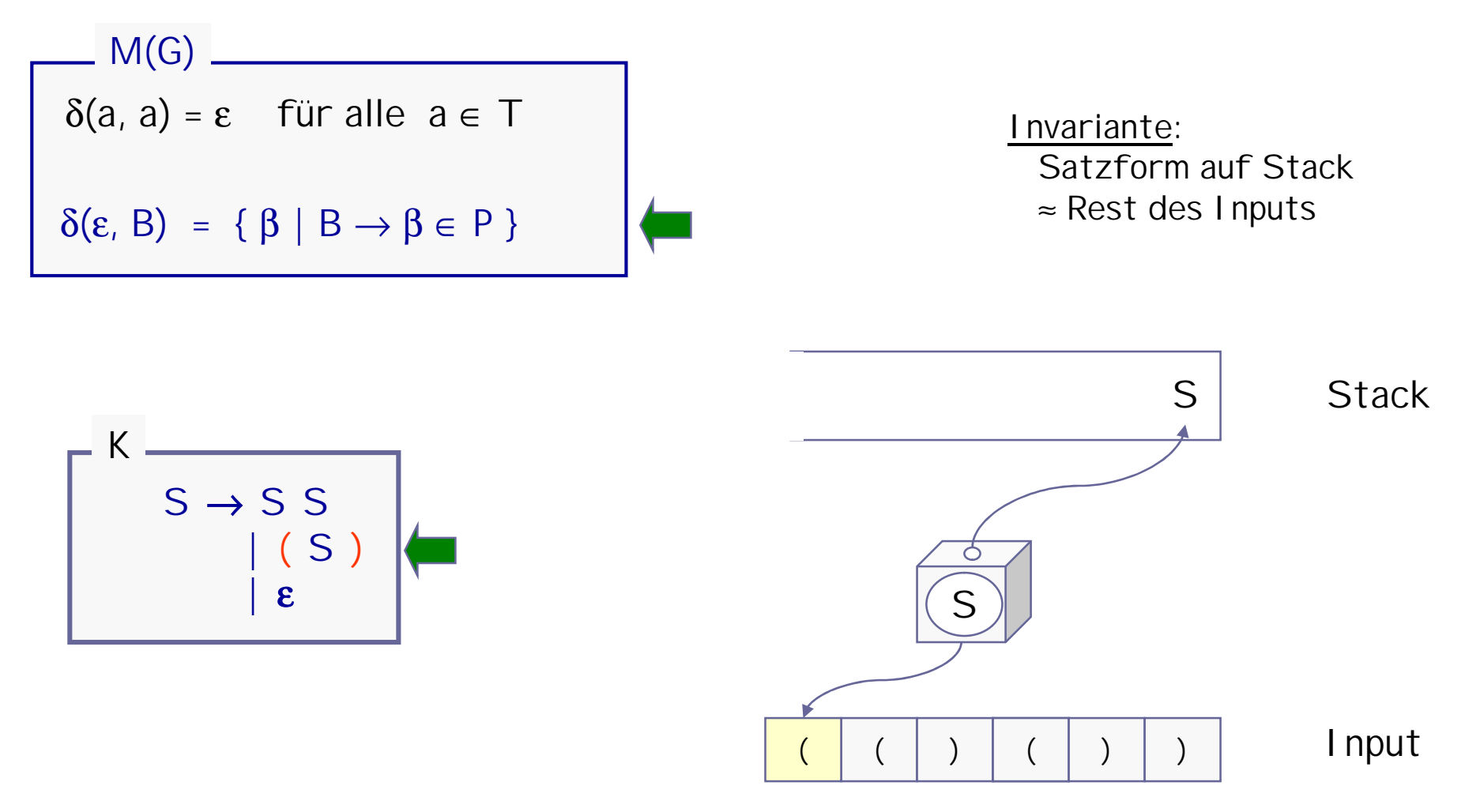

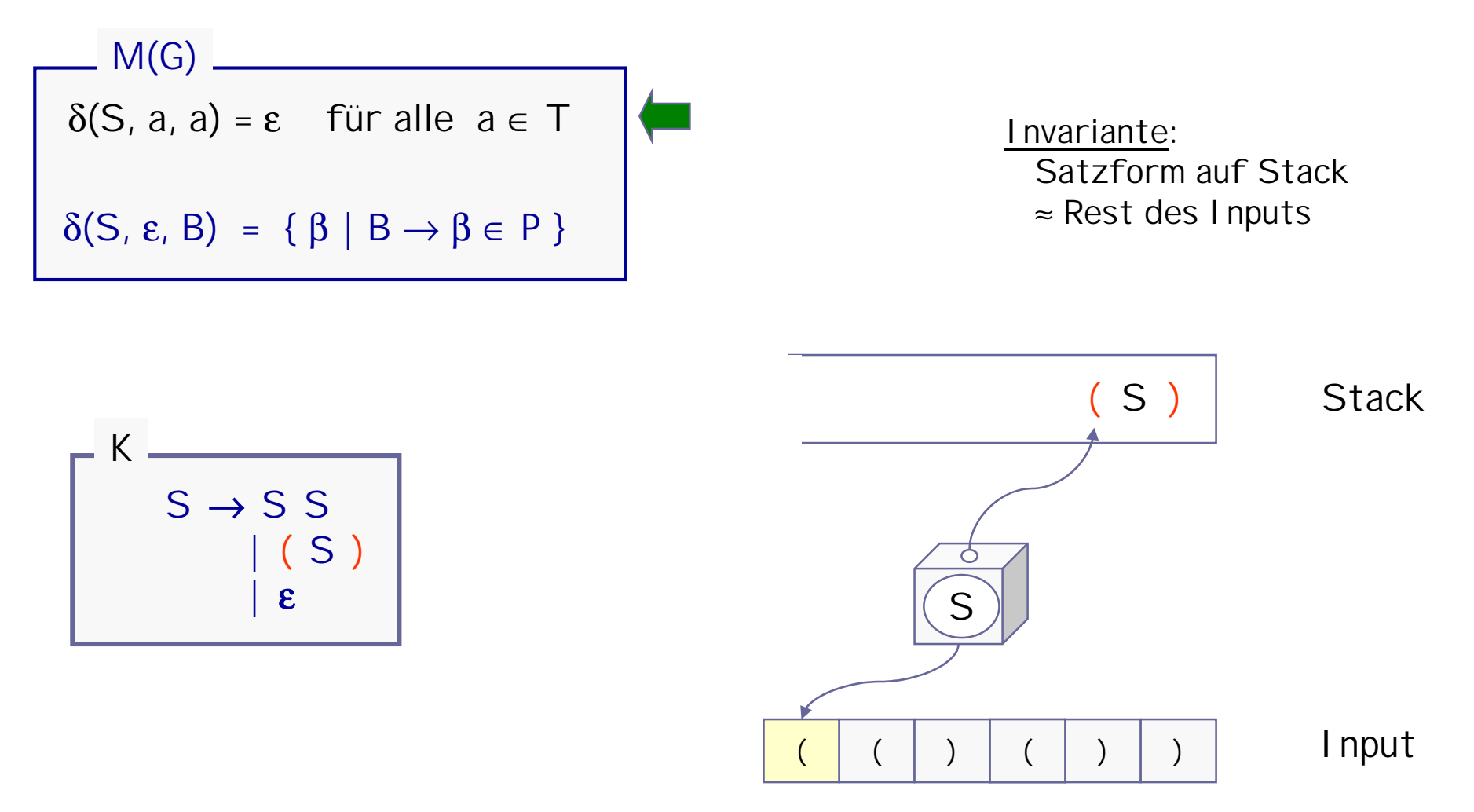

<sup>©</sup> H. Peter Gumm, Philipps-Universität Marburg

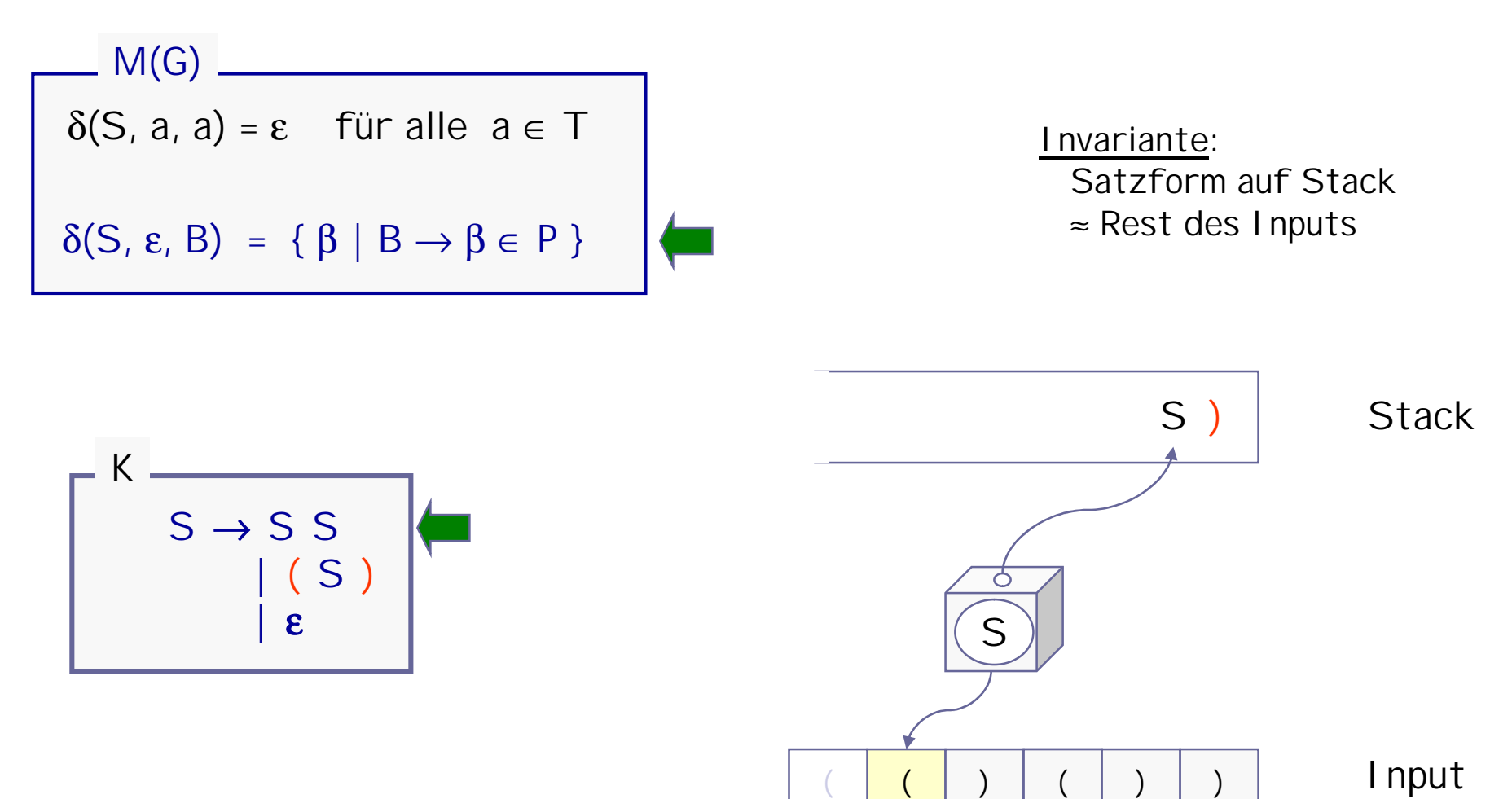

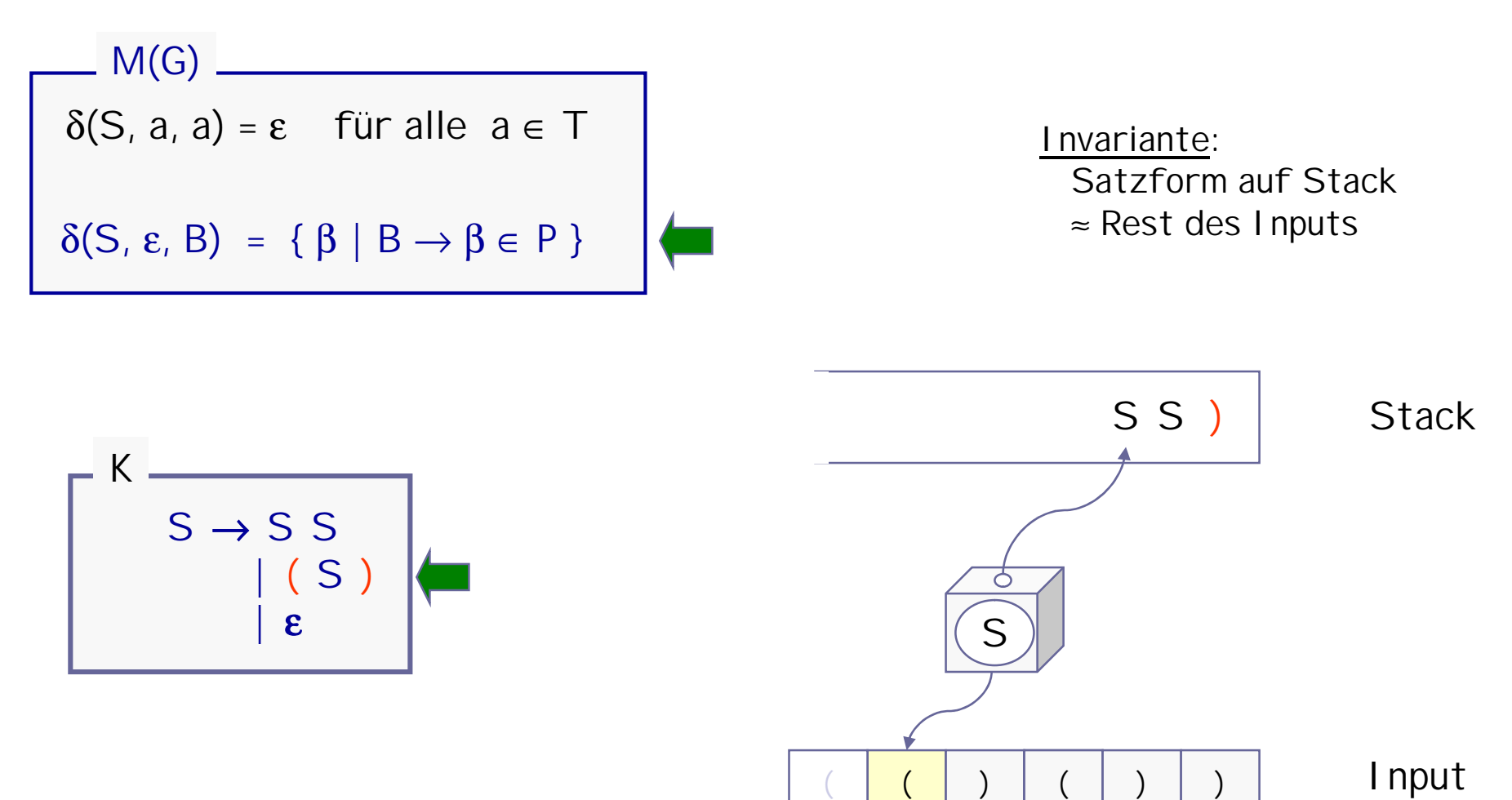

**M(K) = ( {S}, { ),( }, { ), (, S } ,**δ**,S, S)** 

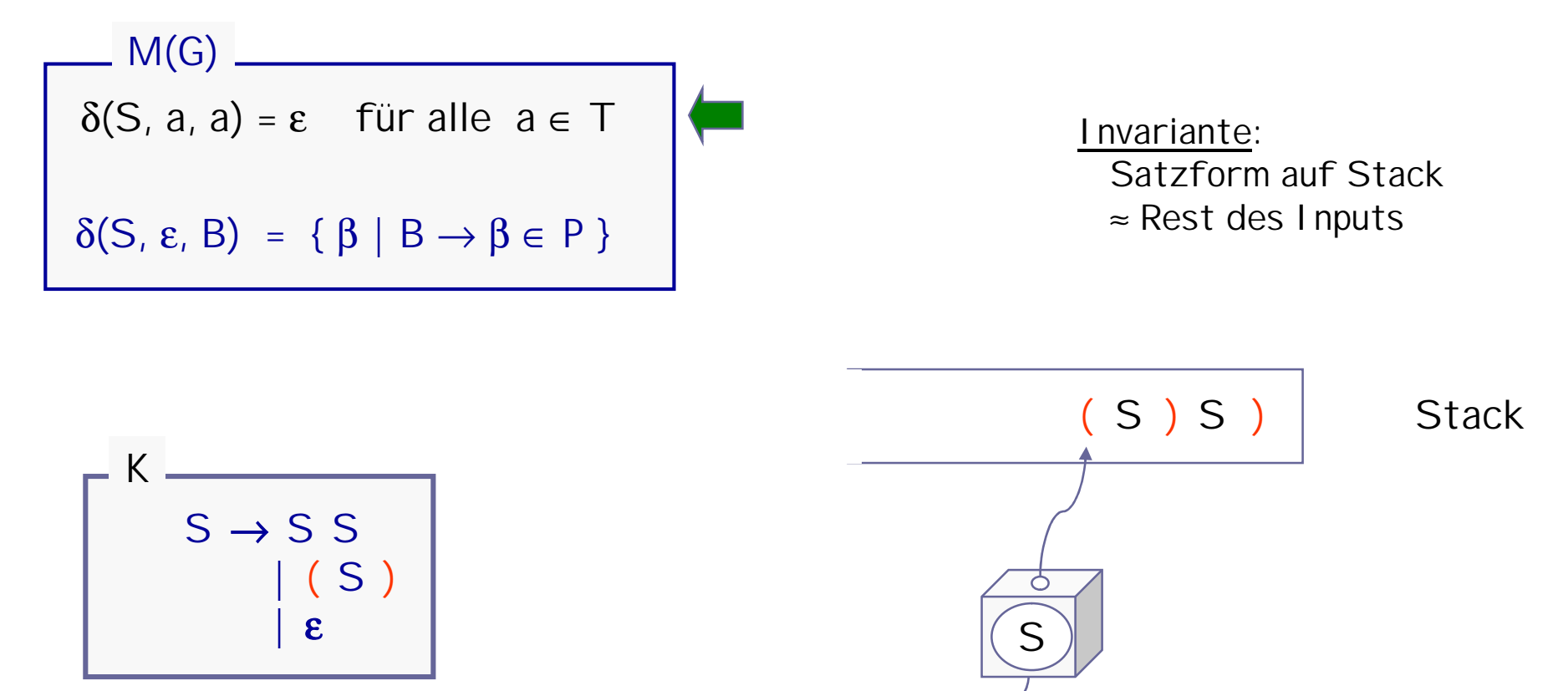

© H. Peter Gumm, Philipps-Universität Marburg

( Input

 $($   $)$   $($   $)$   $)$ 

**M(K) = ( {S}, { ),( }, { ), (, S } ,**δ**,S, S)** 

 $\delta(S, a, a) = \varepsilon$  für alle  $a \in T$  $δ(S, ε, B) = {β | B → β ∈ P}$ **M(G)**

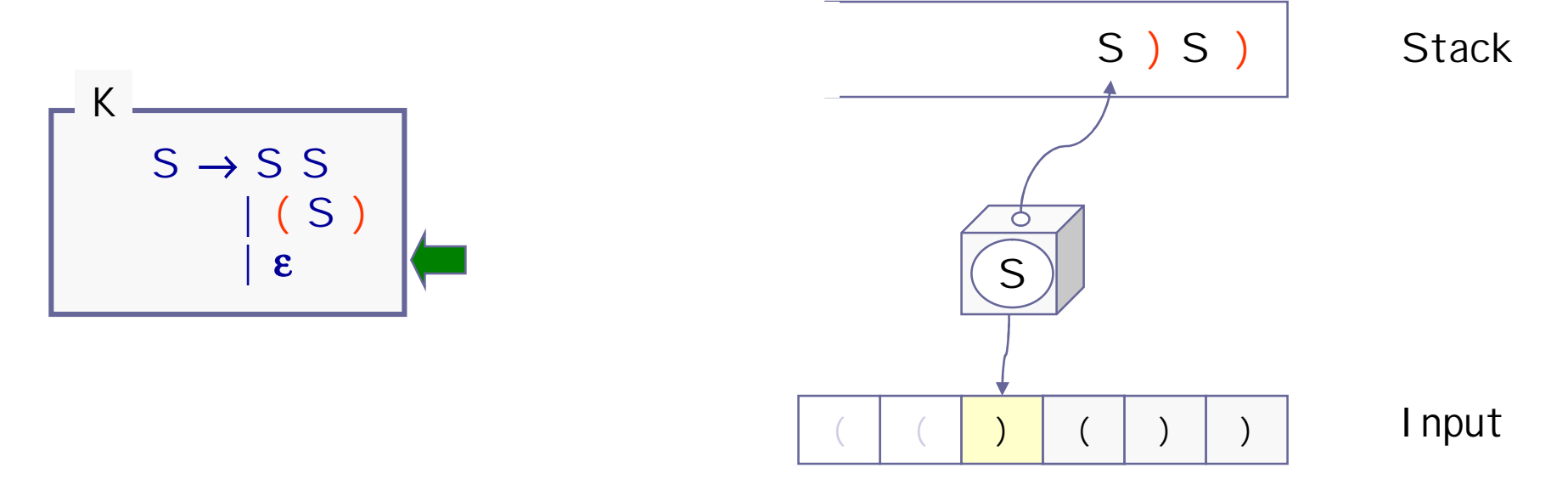

**M(K) = ( {S}, { ),( }, { ), (, S } ,**δ**,S, S)** 

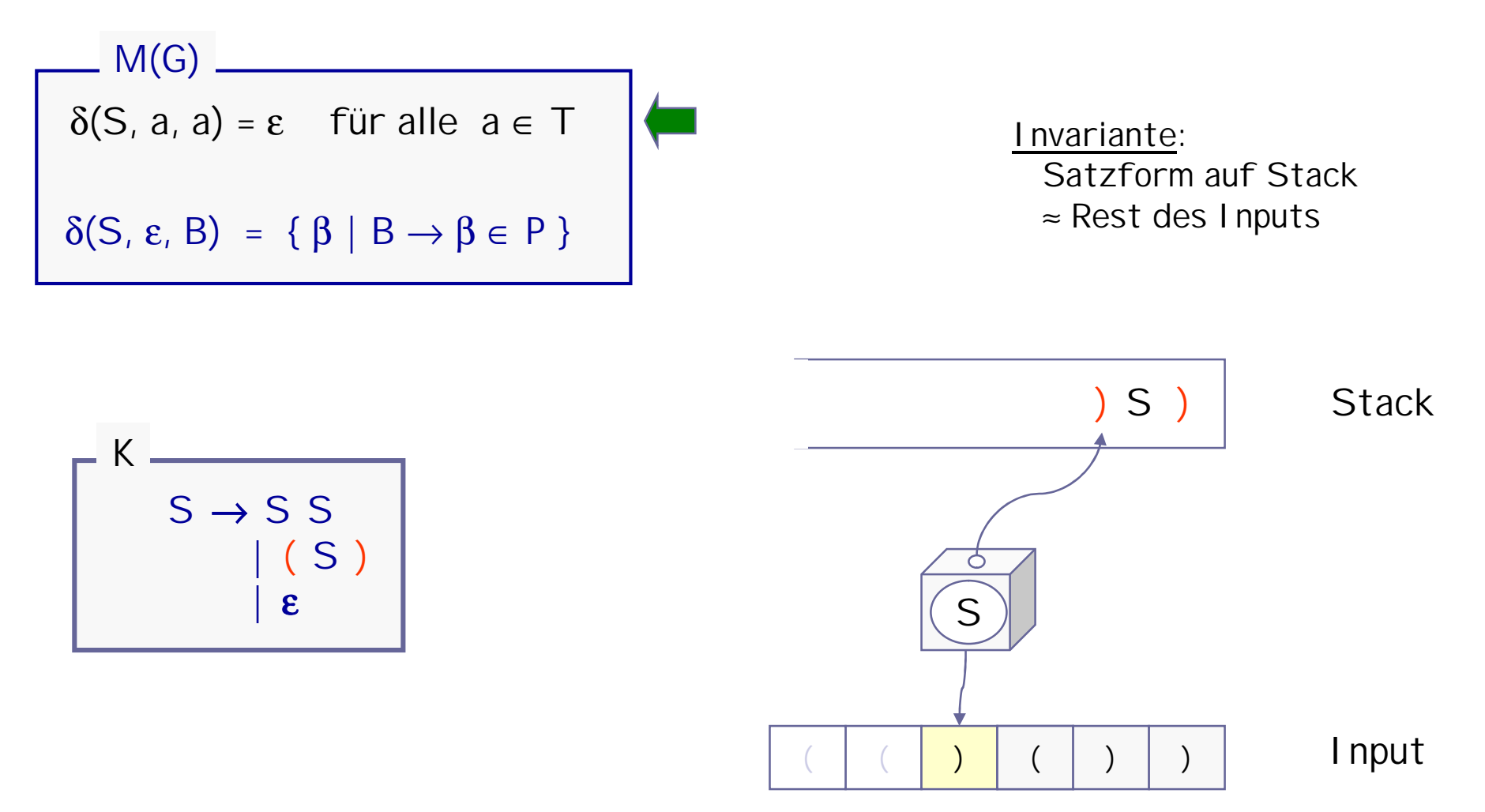

**M(K) = ( {S}, { ),( }, { ), (, S } ,**δ**,S, S)** 

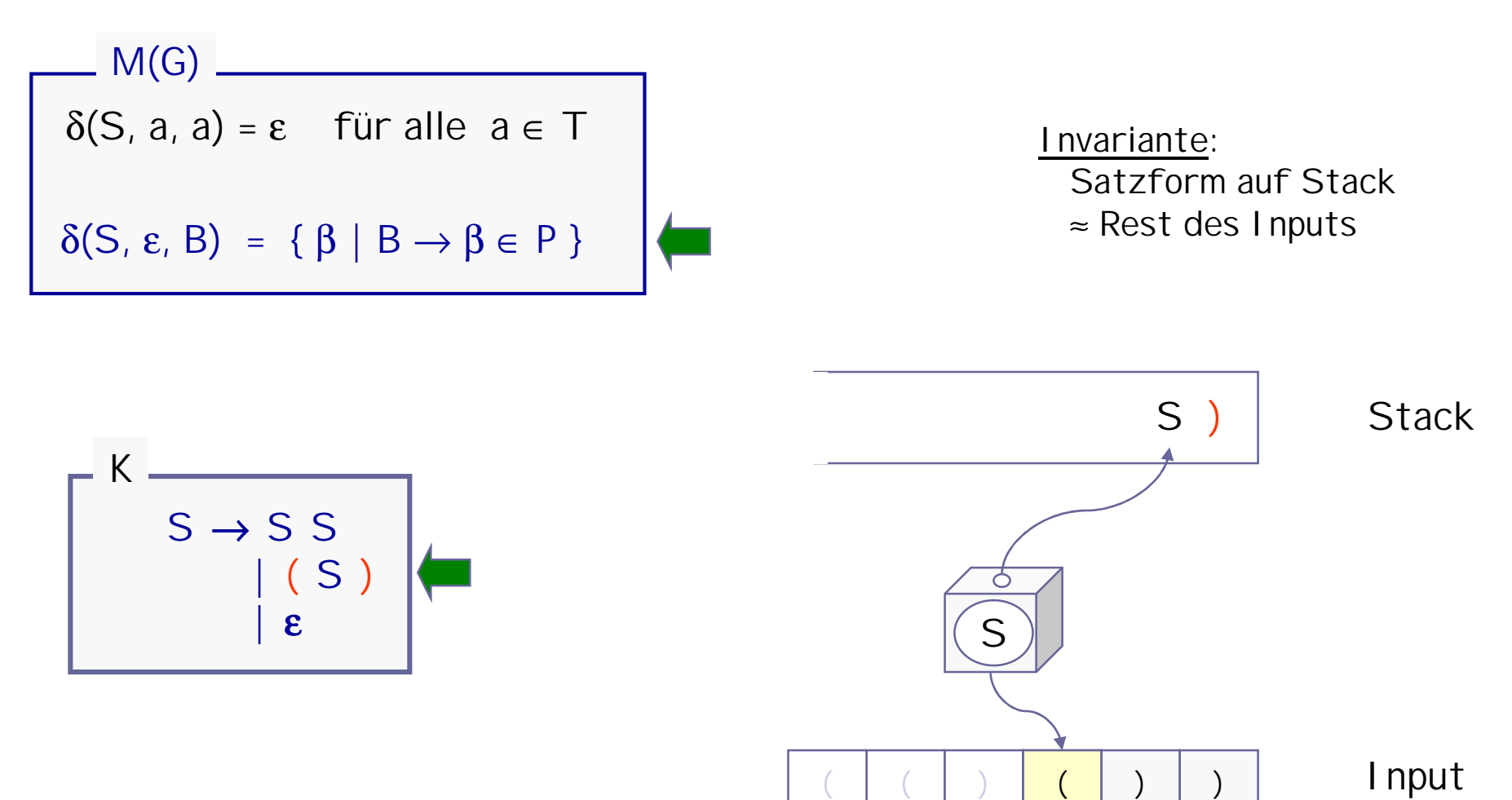

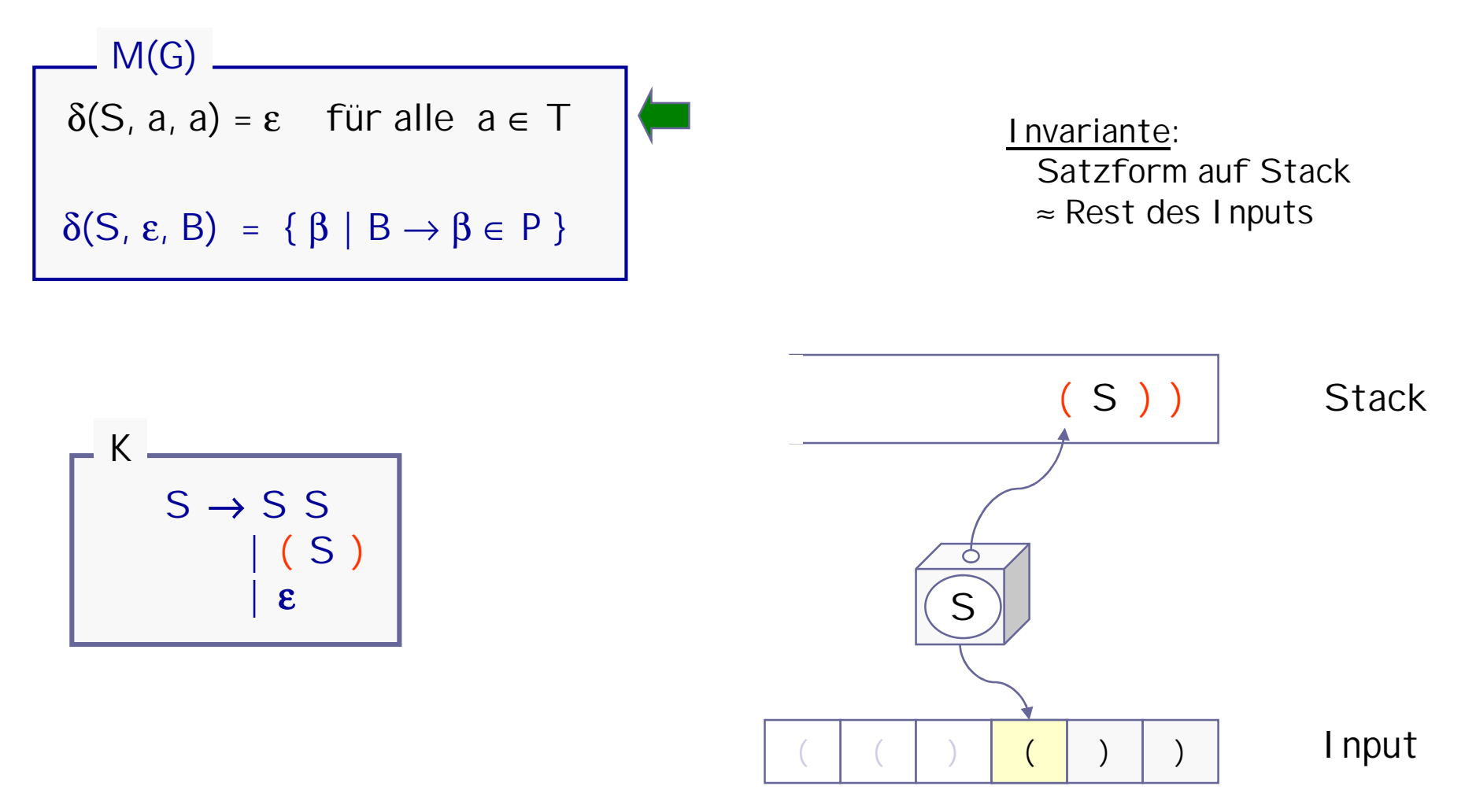

<sup>©</sup> H. Peter Gumm, Philipps-Universität Marburg

**M(K) = ( {S}, { ),( }, { ), (, S } ,**δ**,S, S)** 

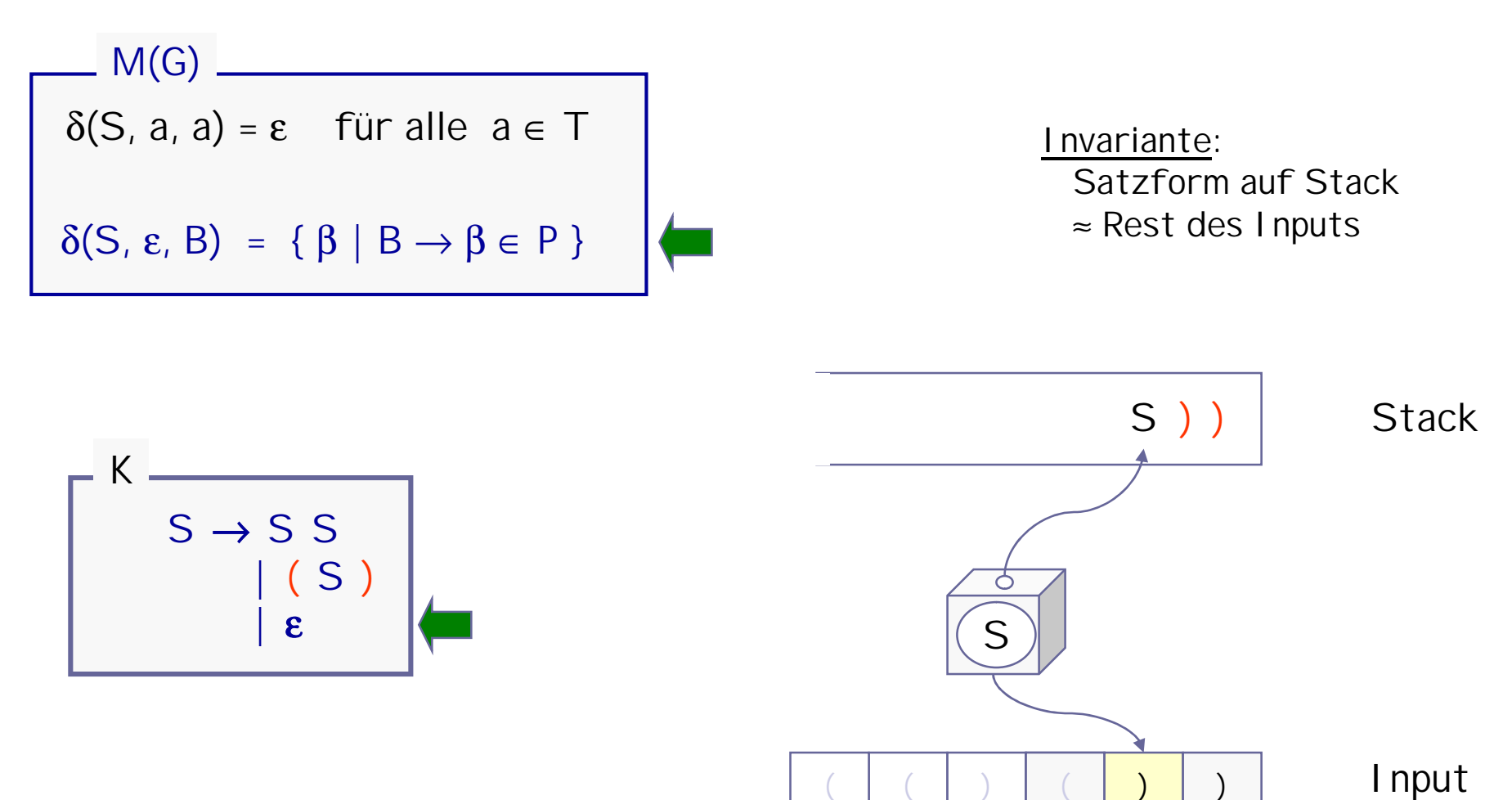

<sup>©</sup> H. Peter Gumm, Philipps-Universität Marburg

 $($   $)$   $($   $)$   $($   $)$   $)$ 

**M(K) = ( {S}, { ),( }, { ), (, S } ,**δ**,S, S)** 

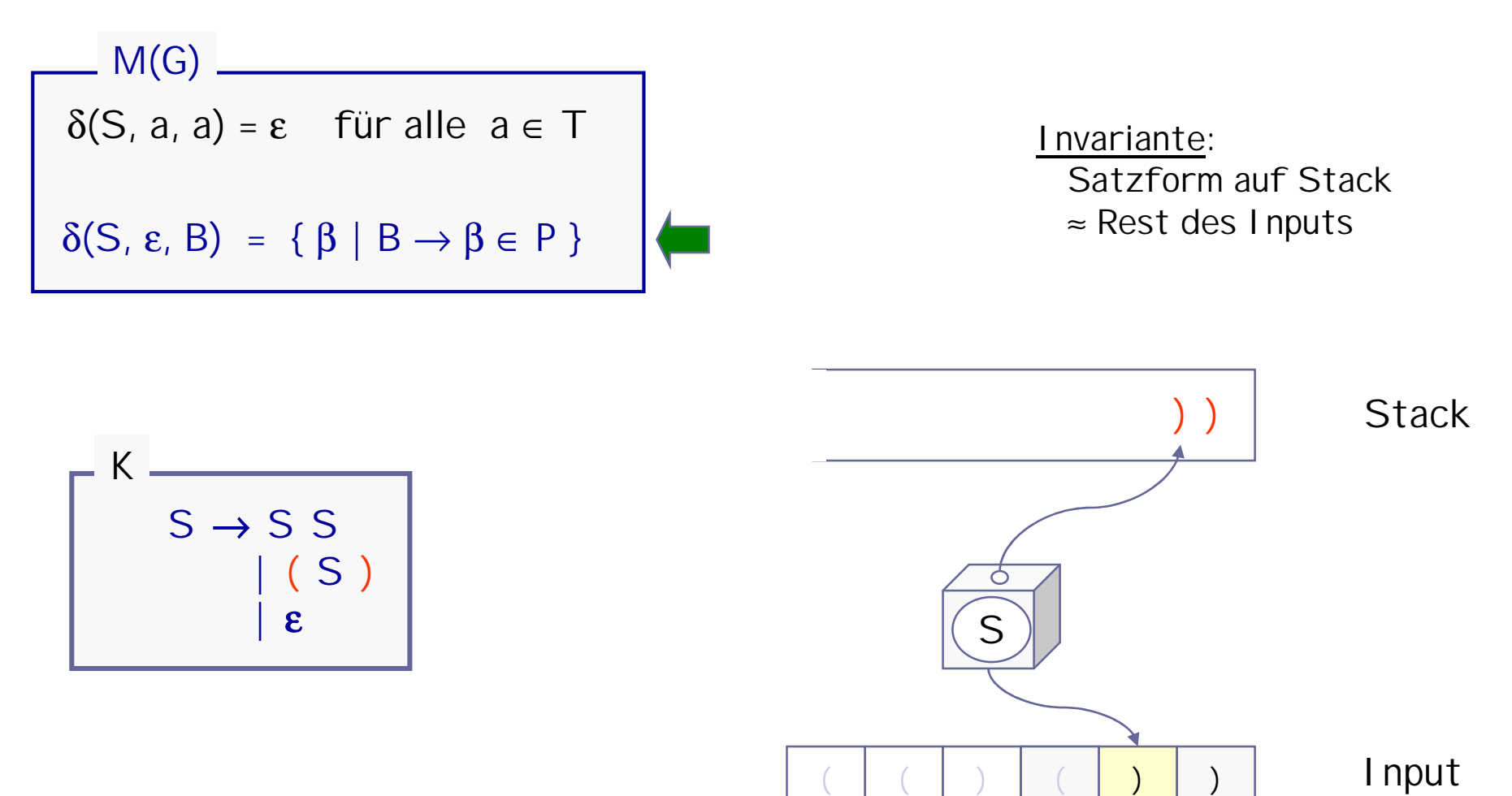

**M(K) = ( {S}, { ),( }, { ), (, S } ,**δ**,S, S)** 

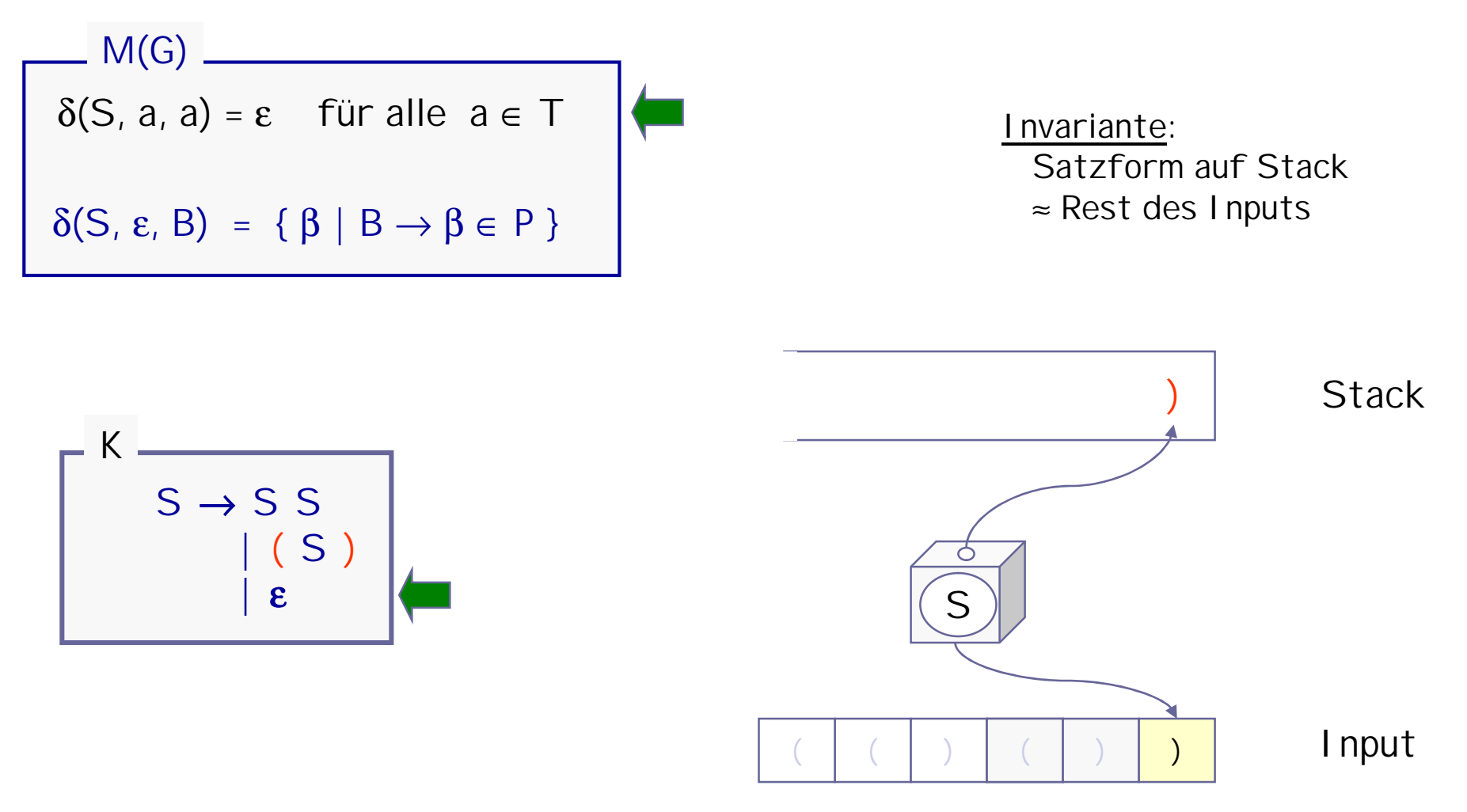

**M(K) = ( {S}, { ),( }, { ), (, S } ,**δ**,S, S)** 

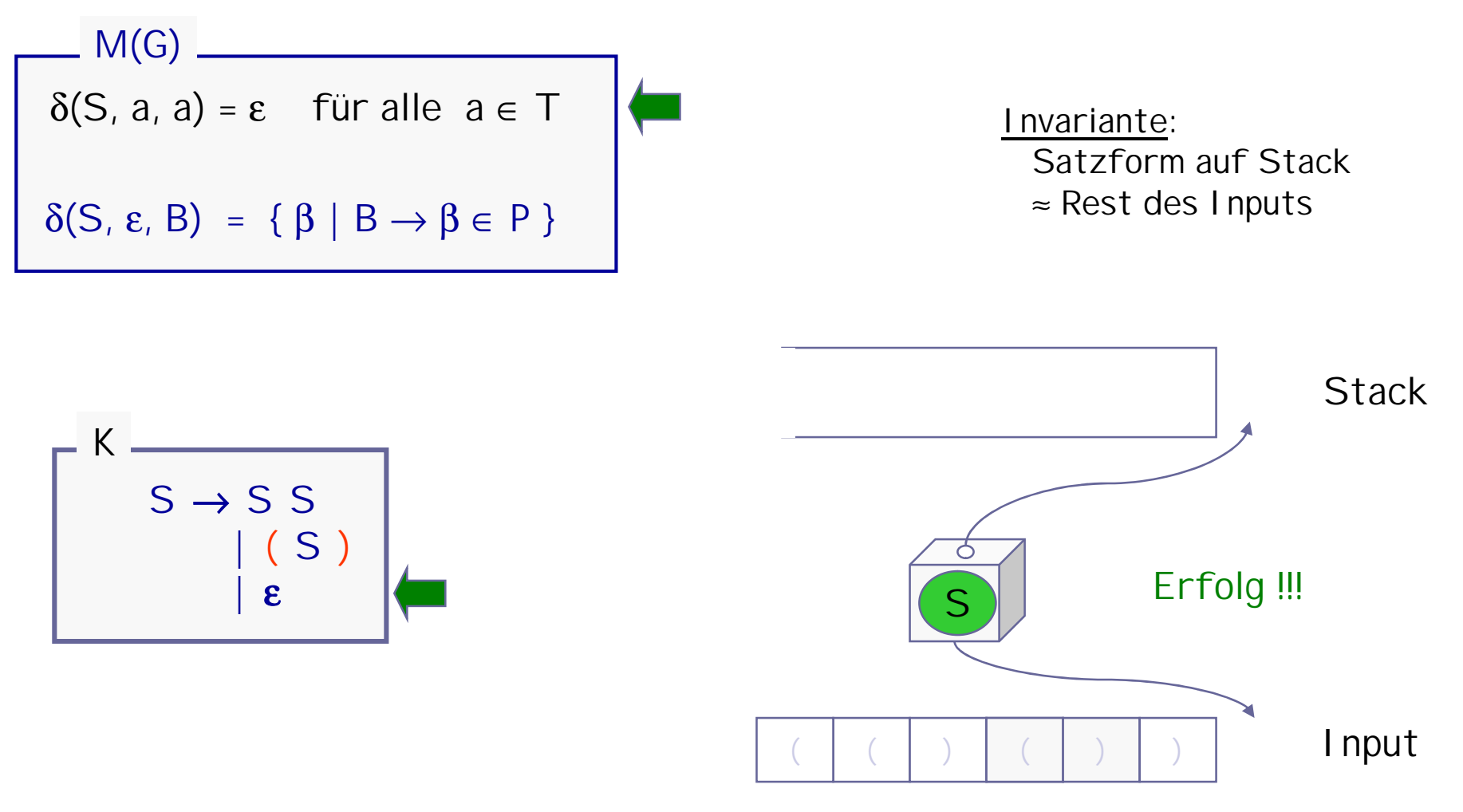

#### Stackmaschinen für kontextfreie Sprachen

Satz : Für jede kontextfreie Sprache L gibt es eine nicht-deterministische Stackmaschine M, so daß L = L(M) .

Beweis: Die Stackmaschine mache n Schritte und  $\overline{akzept}$ iere w. Im i-ten Schritt sei u<sub>i</sub> der bereits verarbeitete Input und  $v_i$  der Rest (also immer u<sub>i</sub>v<sub>i</sub>=w) und α<sub>i</sub> der Inhalt des Stacks.

Behauptung:

 $S = u_0 \alpha_0 \Rightarrow u_1 \alpha_1 \Rightarrow ... \Rightarrow u_n \alpha_n = u_n$  ist eine Linksableitung von  $u_n$ .

Klar, denn anfangs ist u<sub>0</sub>=ε und  $\alpha_0$ =S und am Schluss gilt u<sub>n</sub>=w.

Für den k-ten Schritt gilt

entweder

$$
\alpha_{k} = a \cdot \alpha_{k+1} \text{ und } v_{k} = a \cdot v_{k+1} \text{ und } u_{k+1} = u_{k}a \qquad \text{if } \text{Regel 1}
$$
\n
$$
\text{also } u_{k} \alpha_{k} = u_{k+1} \alpha_{k+1}
$$
\n
$$
\text{oder } \alpha_{k} = B \cdot \gamma, \ \alpha_{k+1} = \beta \cdot \gamma \text{ für ein } B \to \beta \in P \qquad \text{if } \text{Regel 2}
$$
\n
$$
\text{also } u_{k} \alpha_{k} = u_{k} B \cdot \gamma \Rightarrow u_{k} B \cdot \gamma = u_{k+1} \alpha_{k+1}
$$

in jedem Fall ein (evtl. trivialer) Schritt einer Linksherleitung Umgekehrt, kann man jede Linksherleitung simulieren.

δ(S,a, a) = ε für alle a ∈ T

**M(G)**

 $\delta(S, \varepsilon, B) = \{ \beta \mid B \rightarrow \beta \in P \}$ 

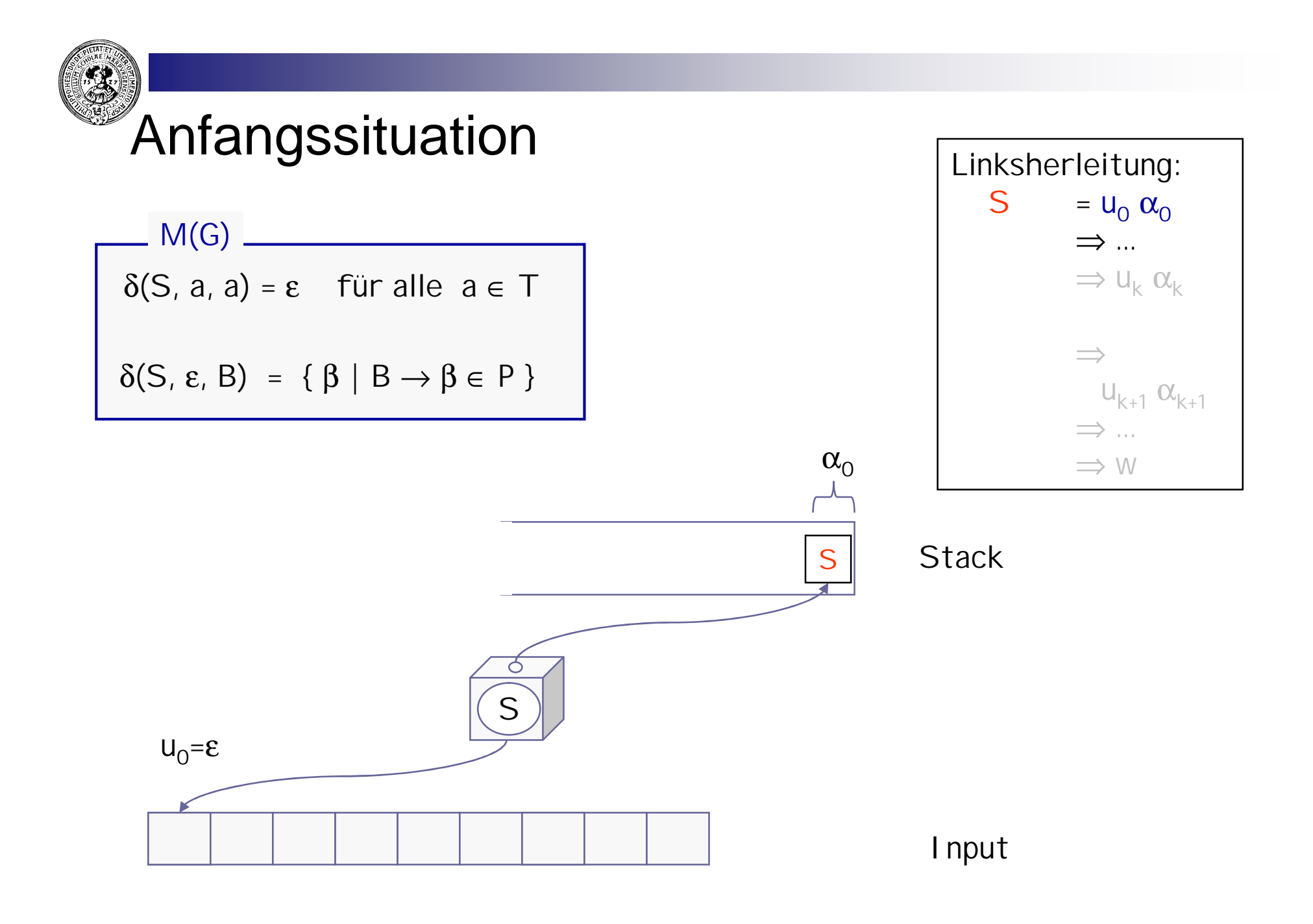

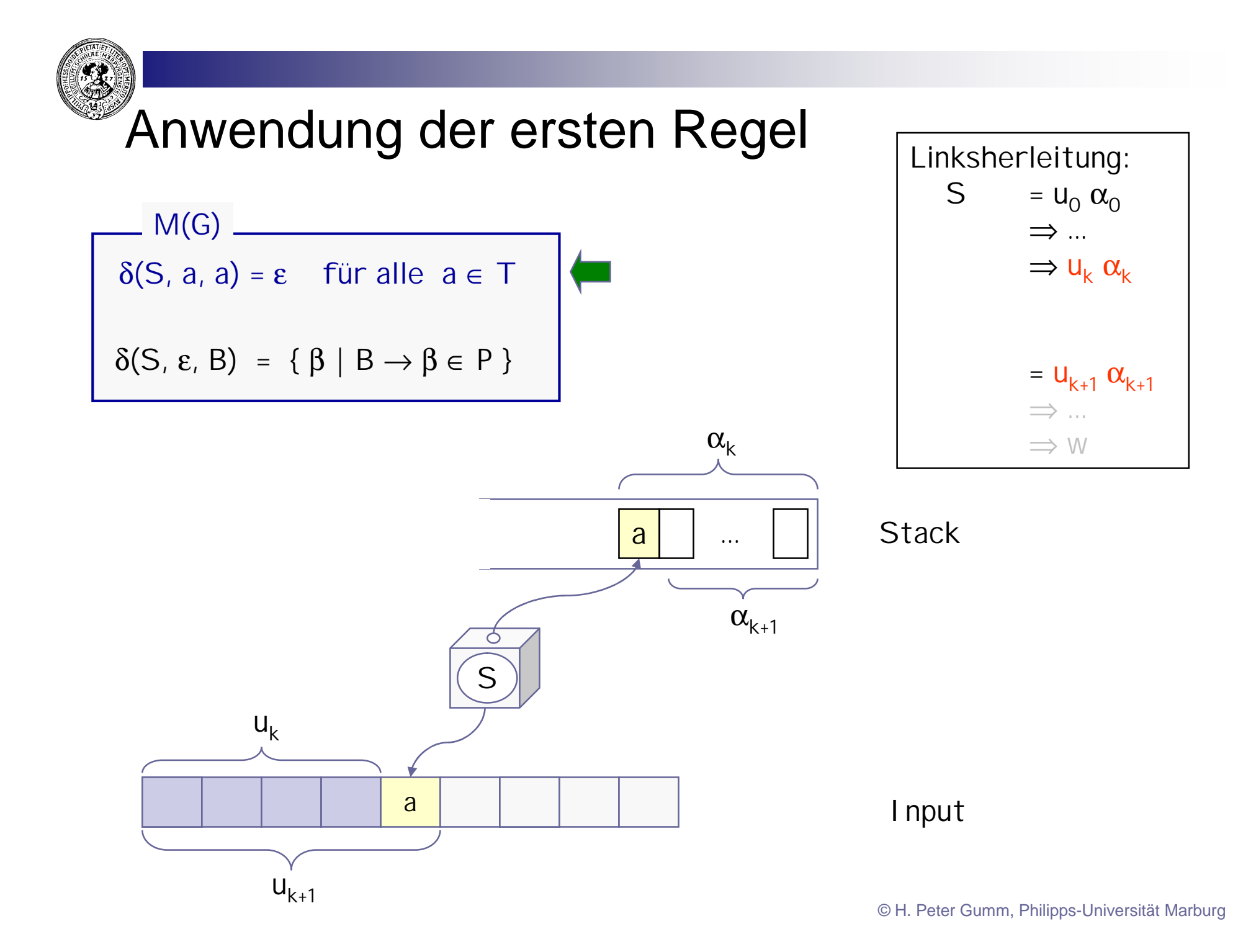

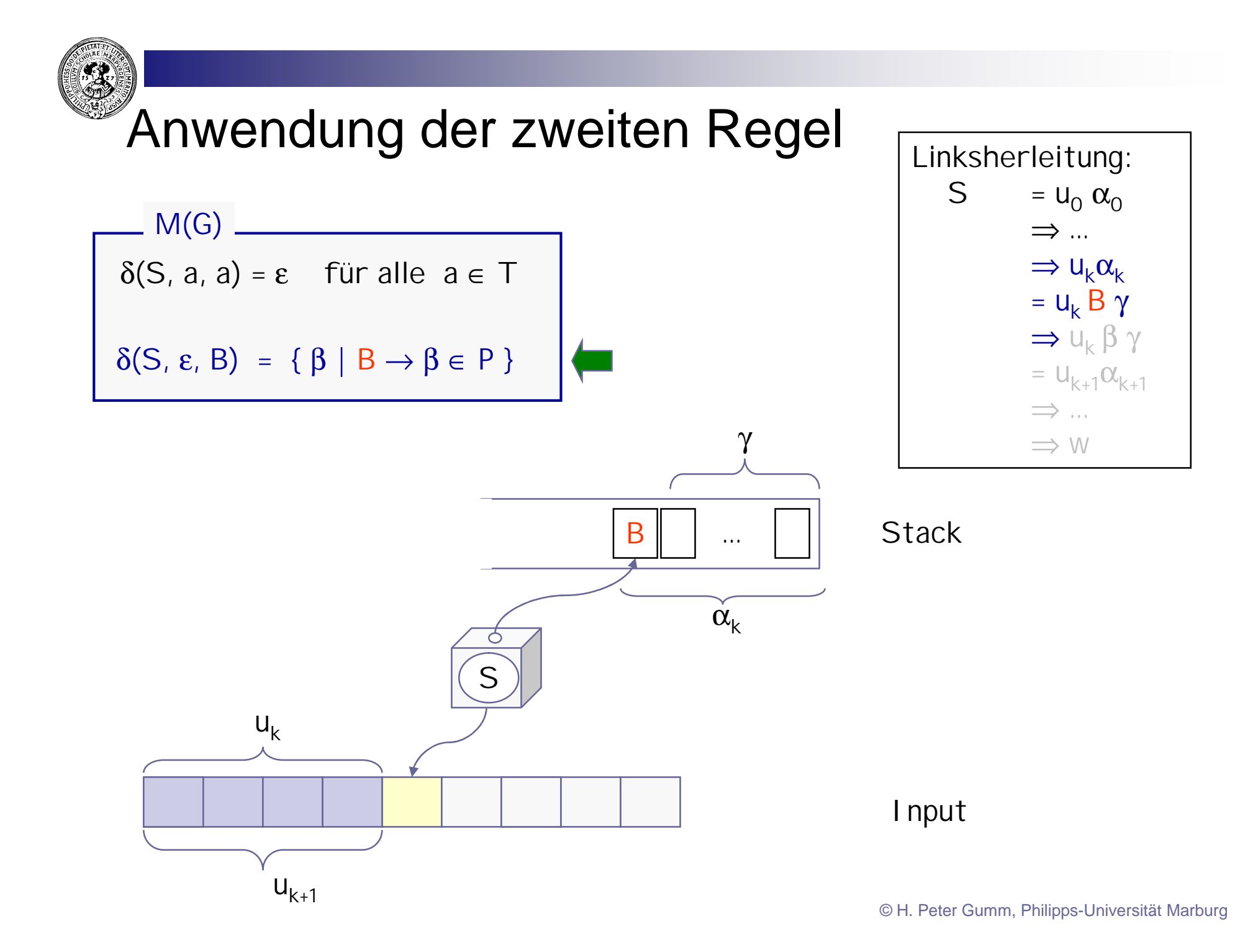

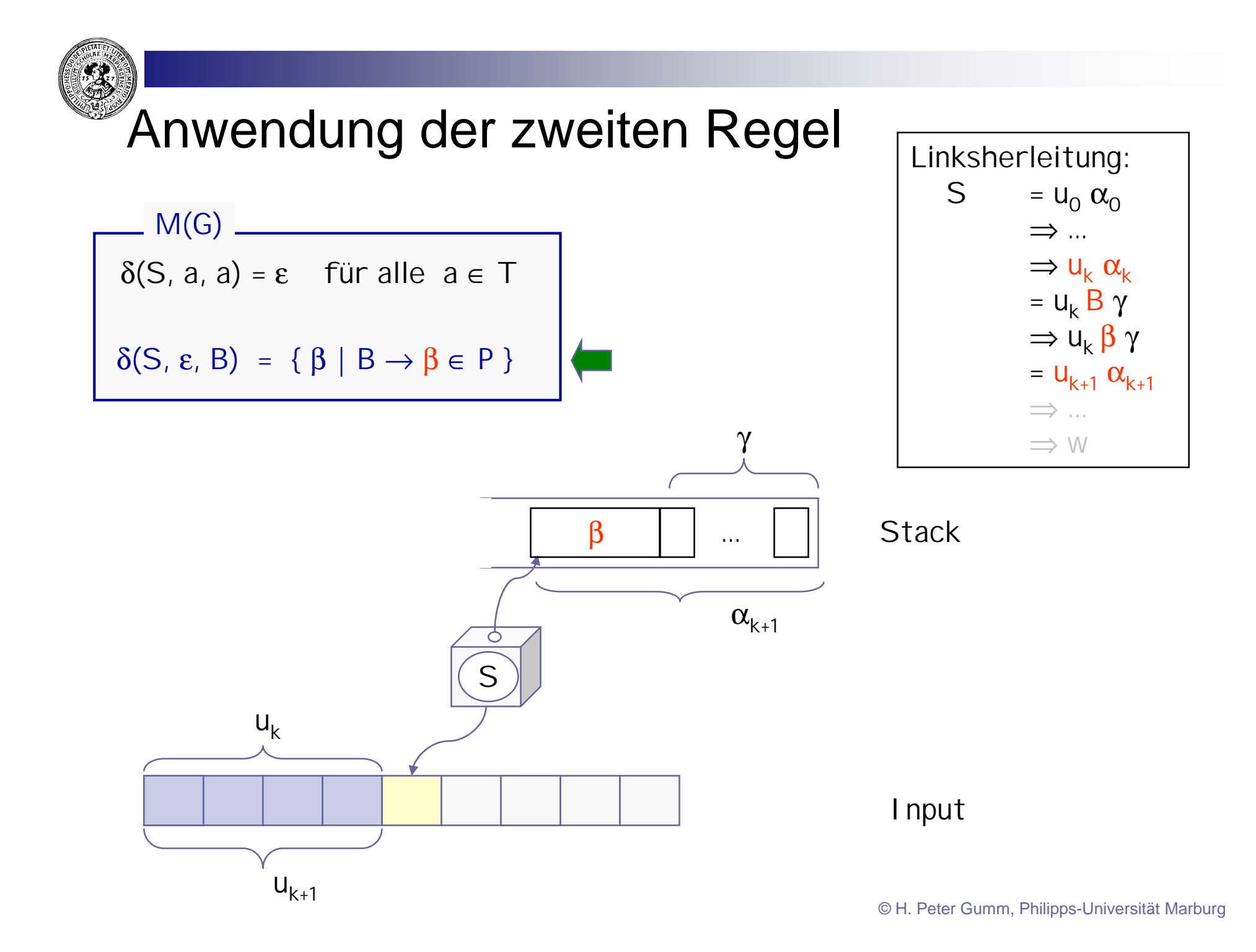

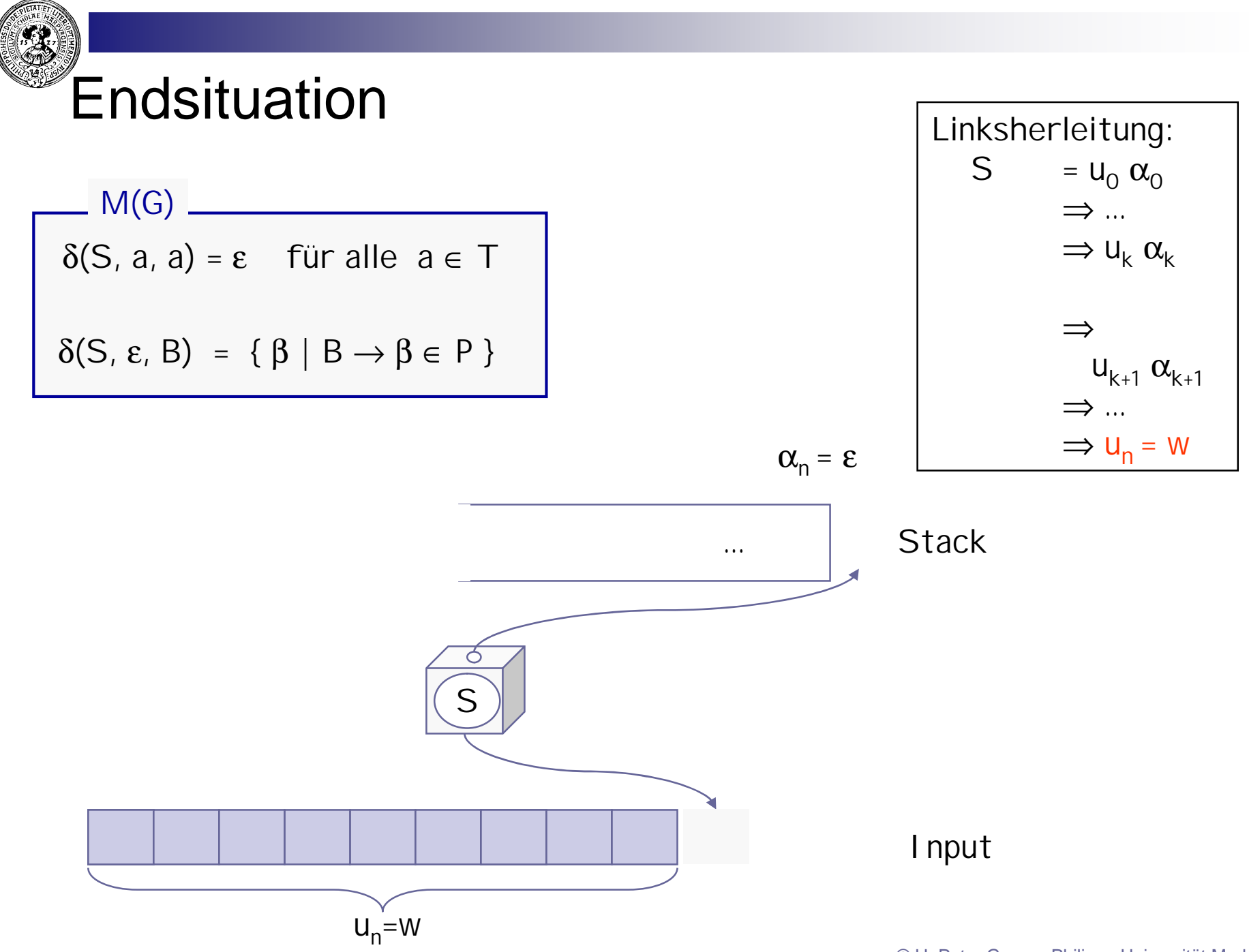

# Nichtdeterministischer Stackautomat

Input hat das erwartete Token

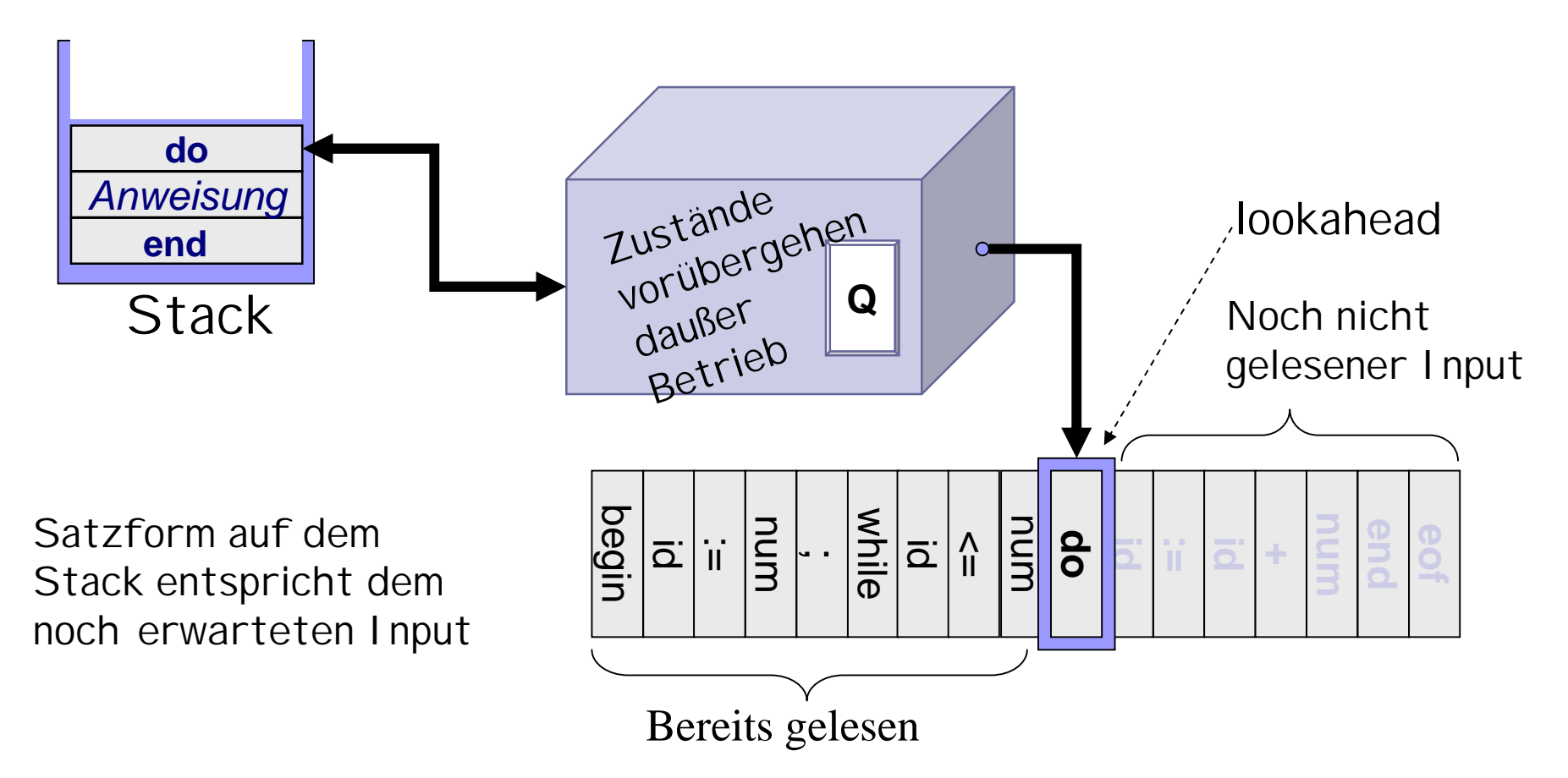

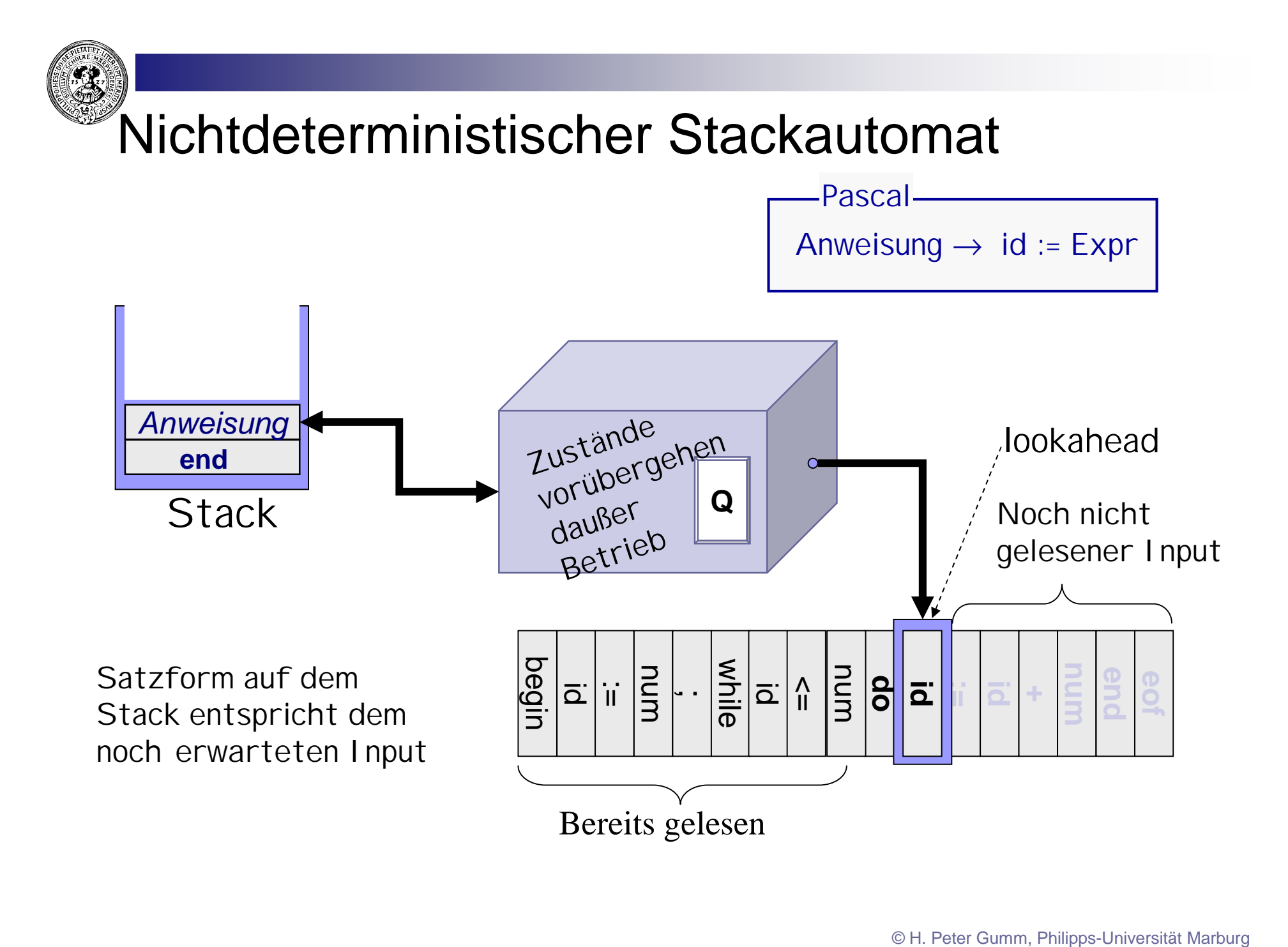

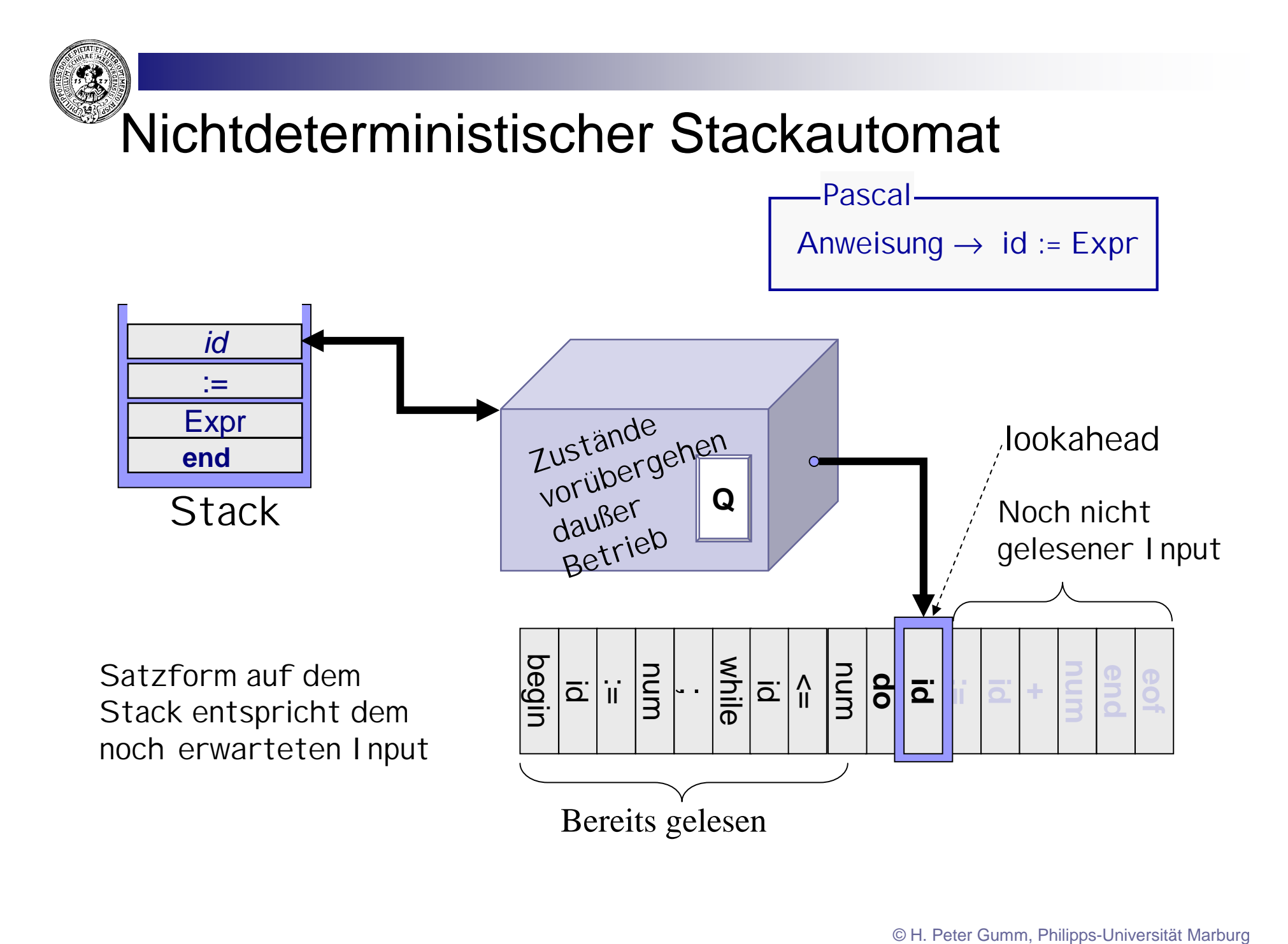

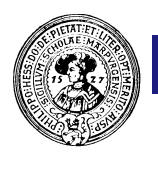

#### Stackmaschinen und kontextfreie Sprachen

Satz : Für jede kontextfreie Sprache L gibt es eine nicht-deterministische Stackmaschine M, so daß L = L(M) .

Ein Algorithmus, der überprüft, ob ein Wort w in der Sprache ist, insbesondere auch wie es hergeleitet werden kann, nennt man einen

### Parser

Der obige Satz hat auch eine Umkehrung:

Ztas: Für Stackmaschine M gibt es eine CF-Grammatik G so dass  $L(M)=L(G)$ ...

Da dieser aber für die Praxis (bisher) ohne Relevanz ist, nehmen wir ihn ohne Beweis zur Kenntnis.

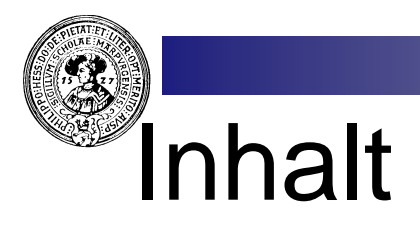

#### 1. Grammatiken und Sprachen

- Kontextfreie Grammatiken
- Herleitungen, Linksherleitungen
- Sprachen zu einer Grammatik
- **Äquivalenz**
- Chomsky-Normalform
- Wortproblem, CYK
- Pumping Lemma für CF-Sprachen

#### 2. Stackautomaten

- Definitionen und Beispiele
- Konfigurationen, Läufe,
- Sprache eines Stackautomaten
- Parser

#### 3. Parser

 $\alpha$ 

- Mehrdeutigkeit
- Bottom Up, Top Down
- Recursive descent Parser
- First, Follow
- Semantische Aktionen
- 4. Shift-Reduce Parser
	- Konflikte
	- LR(0)-Zustände
	- Automat zur Grammatik
	- Shift-Reduce, Reduce-Reduce Konflikte
	- Präzedenz und Assoziativität
	- lex und yacc
	- Arbeitsweise eines Compilers

# Mehrdeutigkeit

Besitzt L(G) ein Wort w, zu dem es mehrere Herleitungsbäume gibt, so heißt G mehrdeutig.

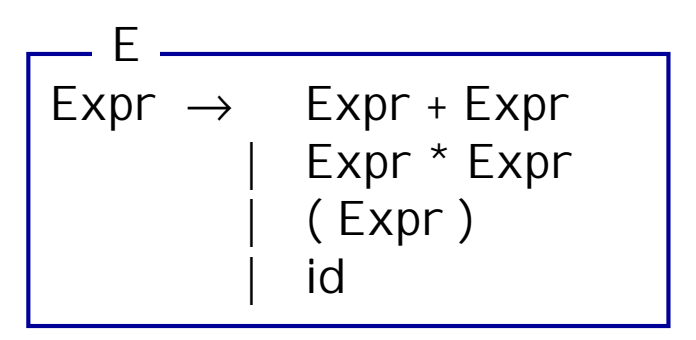

**Diese Grammatik ist mehrdeutig, denn das Wort** 

**id \* id + id**

**hat zwei Herleitungsbäume (äqu.: zwei Linksherleitungen)**

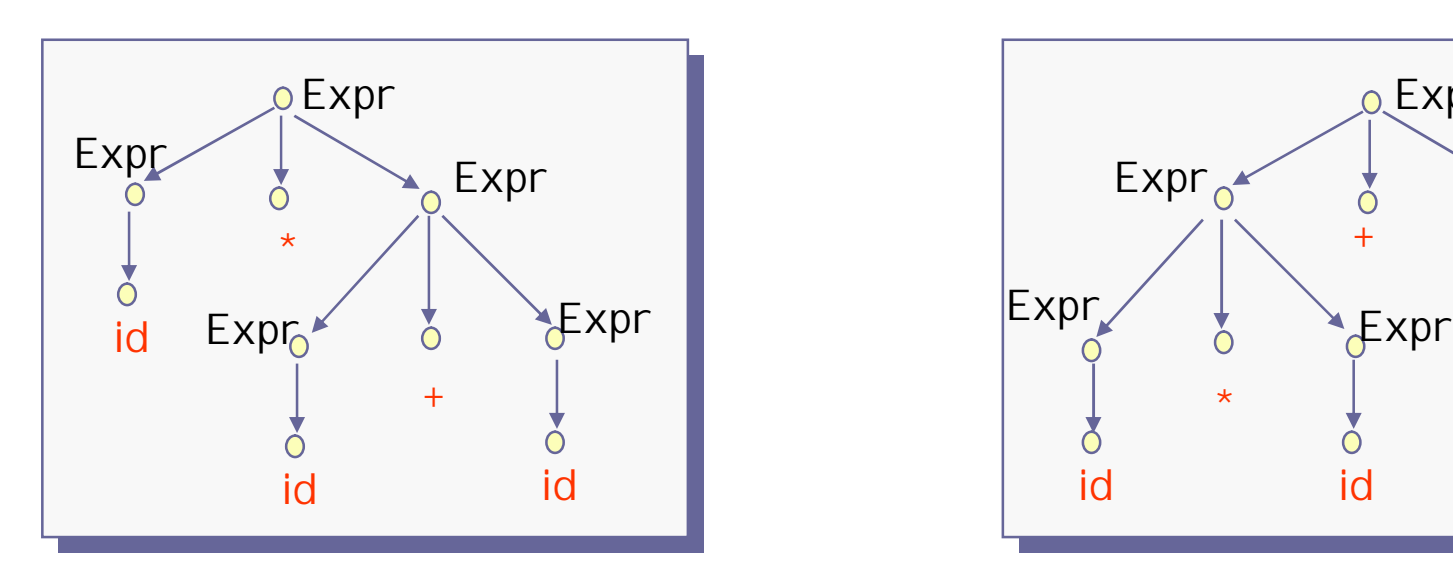

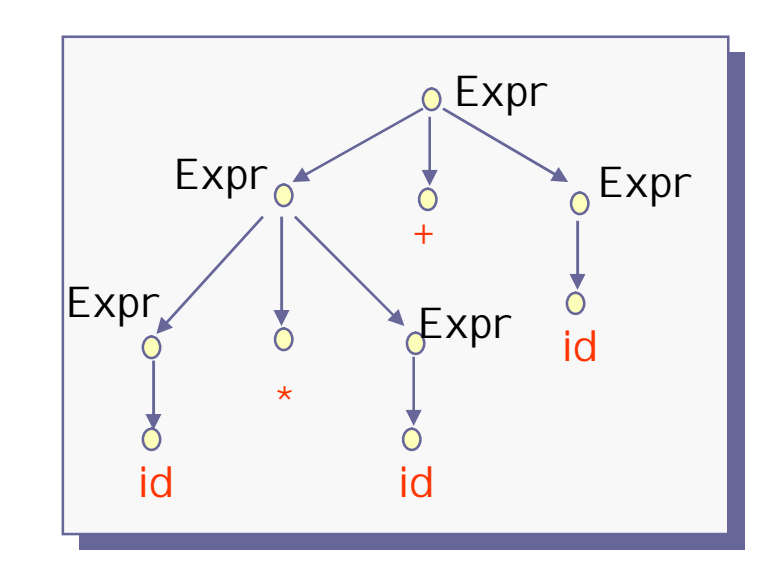

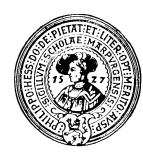

# Bedeutung - Semantik

Denotationelles Prinzip (Frege): Die Bedeutung des Ganzen ist eine Funktion der Bedeutung der Teile.

G. Frege

Herleitungsbaum gibt Aufbau und damit die intendierte Bedeutung des Satzes eindeutig wieder. Lineare Schreibweise als String ist oft nicht eindeutig:

**Expr** Expr **Expr \***  $\frac{1}{2}$ Expr<sub>o</sub> **Expr Expr Expr +**  $\bigcap$ **3 4**

 $2 * 3 + 4 = ?$ 

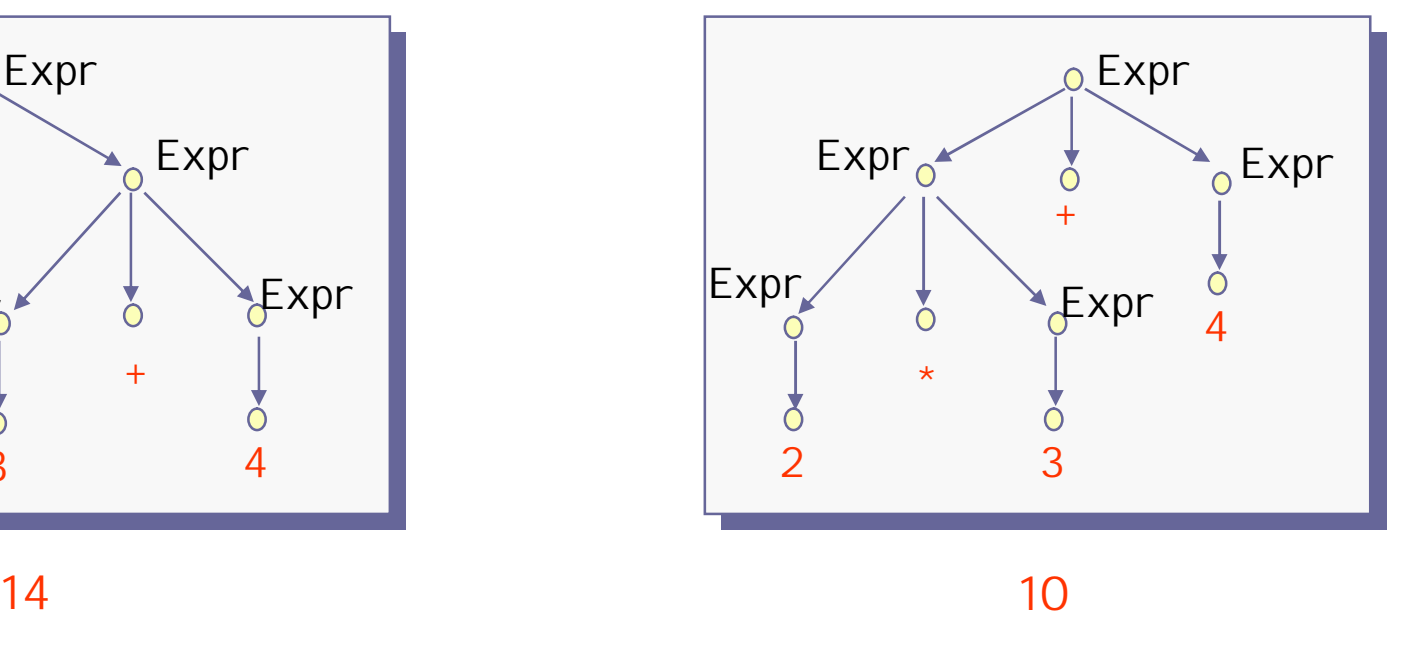

# Strategien zur Mehrdeutigkeit

Im Sinne einer einfachen Sprachbeschreibung nimmt man Mehrdeutigkeiten einer Grammatik oft in Kauf. Beim Parsen gibt es verschiedene Strategien mit der Mehrdeutigkeit umzugehen :

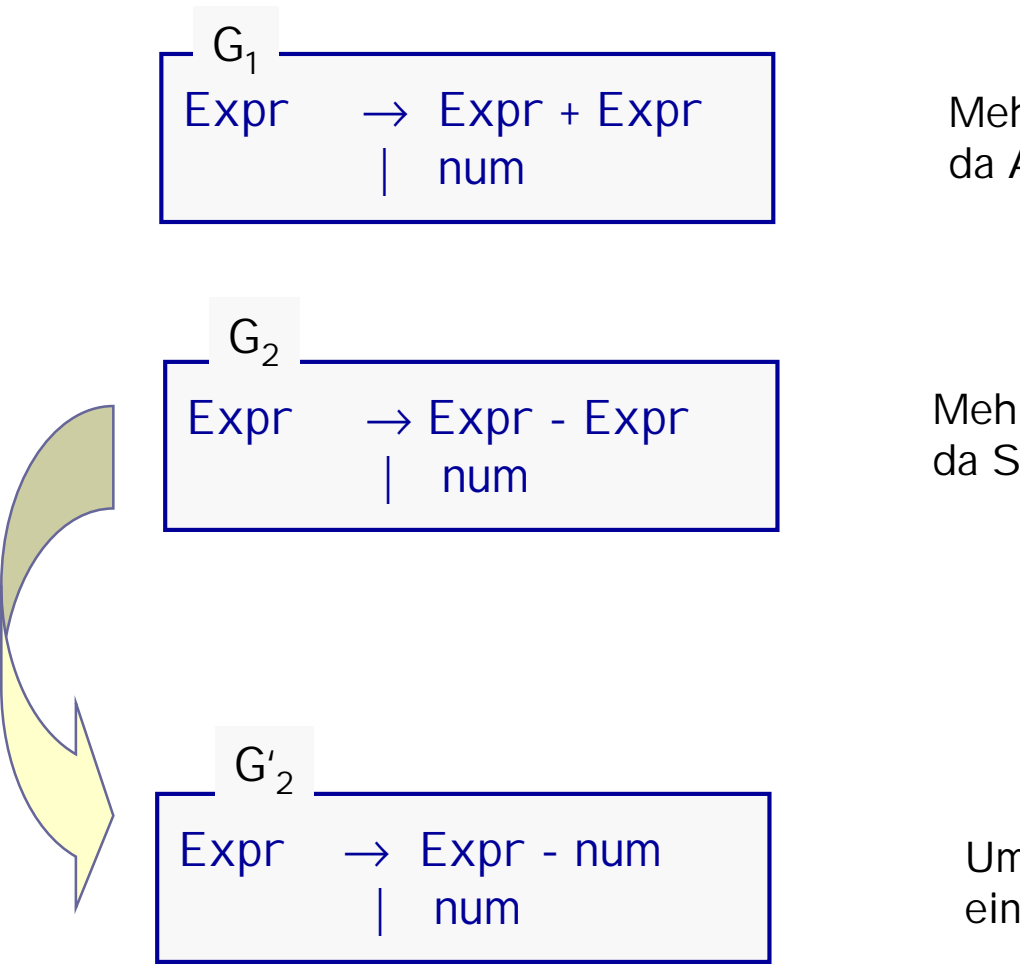

Mehrdeutigkeit unerheblich, da Addition assoziativ.

Mehrdeutigkeit wesentlich, da Subtraktion nicht assoziativ.

Umgewandelt in eindeutige Grammatik.

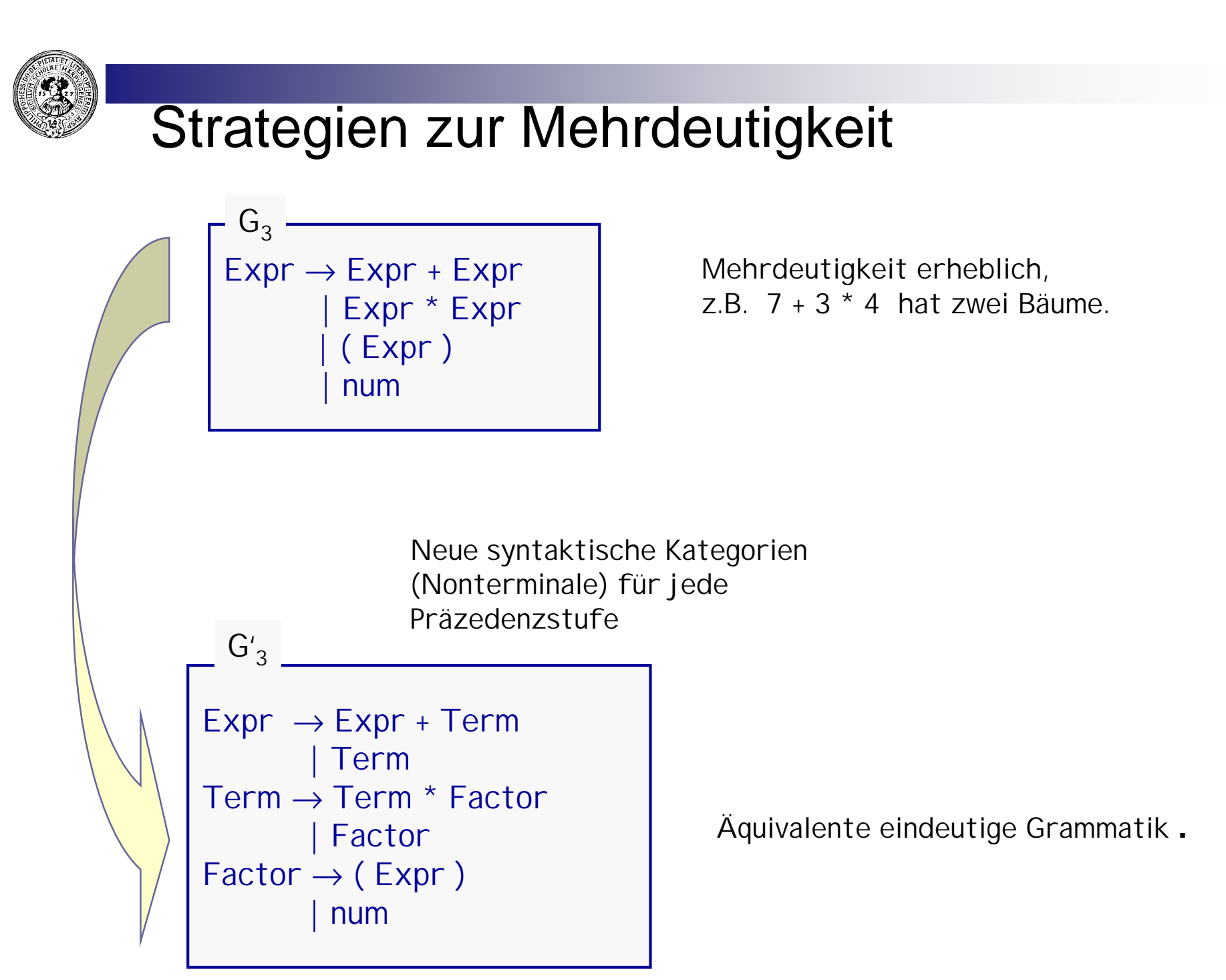

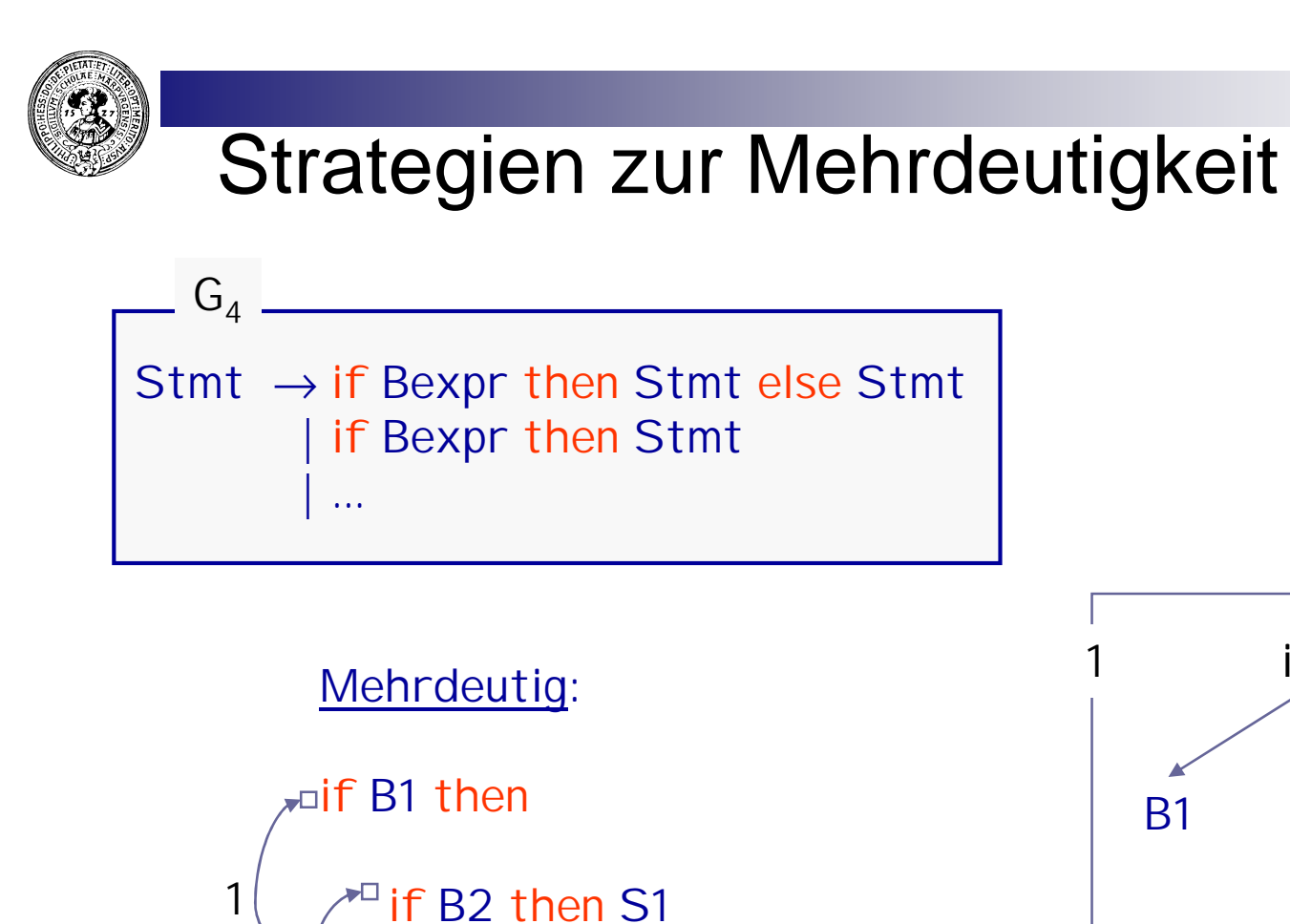

 $\overline{P}$  else S2

Verabredung :

2

Jedes else ergänzt das letzte unergänzte then

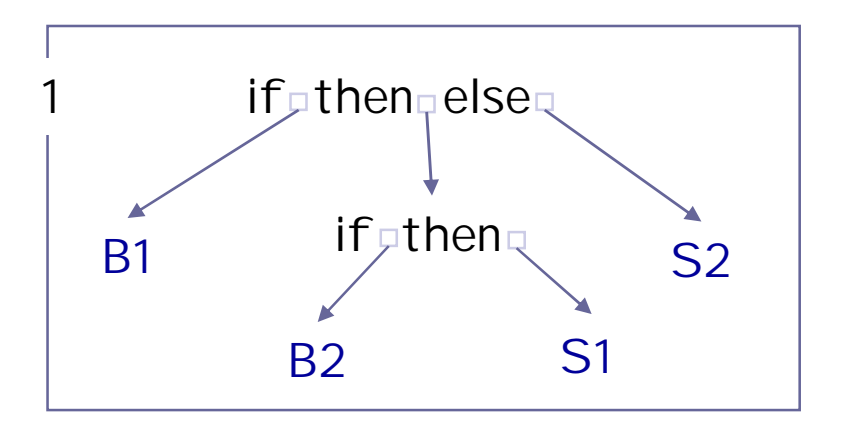

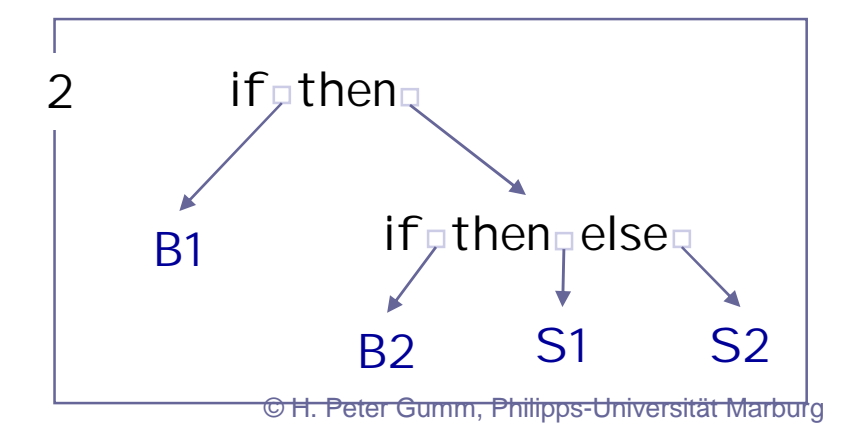
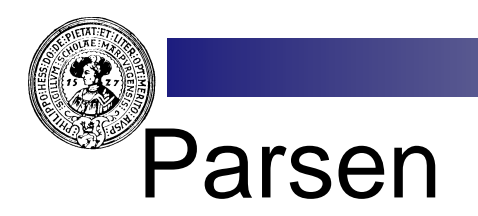

 $\mathsf{Parser}$  bedeutet, zu entscheiden, ob w∈L(G) und ggf. einen Herleitungsbaum zu finden.

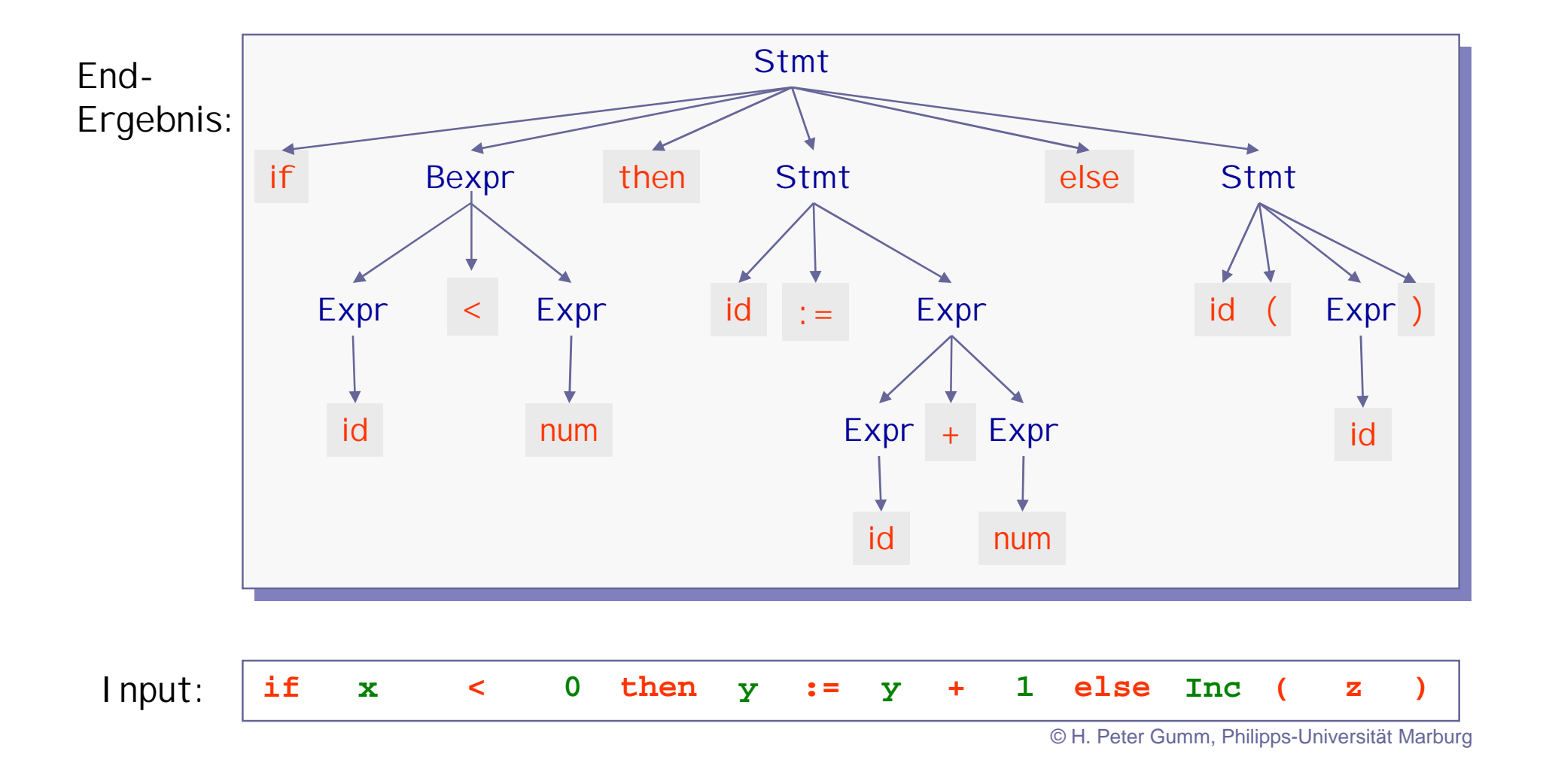

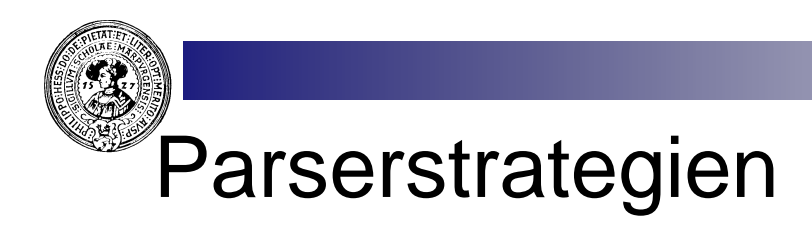

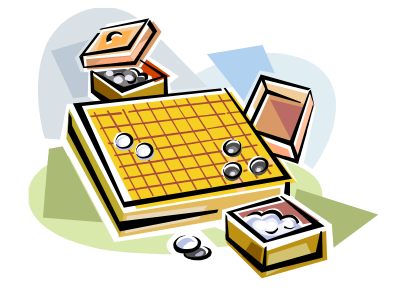

- Bottom Up  $n$ 
	- Baum wächst von den Blättern zur Wurzel
- Top Down  $n$ 
	- Baum wächst von der Wurzel zu den Blättern

Beispiel anhand nebenstehender Grammatik :

```
Stmt \rightarrow if Bexpr then Stmt else Stmt
          id := Exprid (Expr)
Expr \rightarrow Expr + Expr| id
           | num
Bexpr \rightarrow Expr < Expr
          | true
   G
```
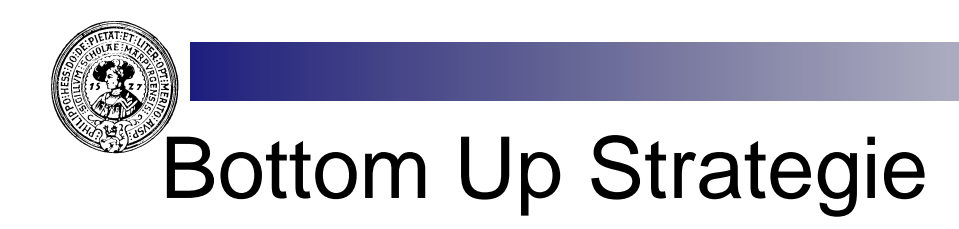

- Bottom Up  $n$ 
	- Baum wächst von den Blättern zur Wurzel
	- jederzeit ein Wald (mehrere Bäume) vorhanden
- Zwei Aktionen  $\overline{p}$ 
	- ×, **Shift** 
		- Lese nächstes Token im Input
		- n mache es zur Wurzel eines neuen Baumes
	- **Reduce** 
		- Die Wurzeln der letzten Bäume bilden die rechte  $\overline{\mathsf{n}}$ Seite einer Regel  $A \rightarrow w_1 w_2 ... w_n$
		- n Füge sie unter dem neuen Knoten A zusammen

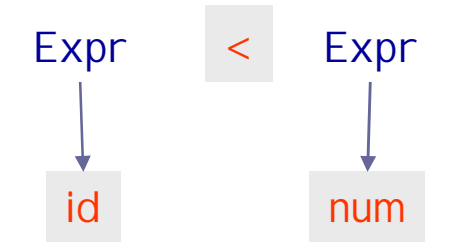

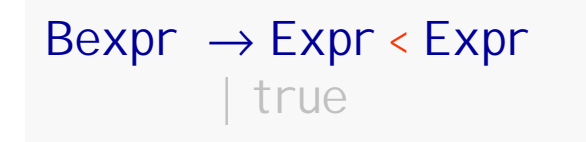

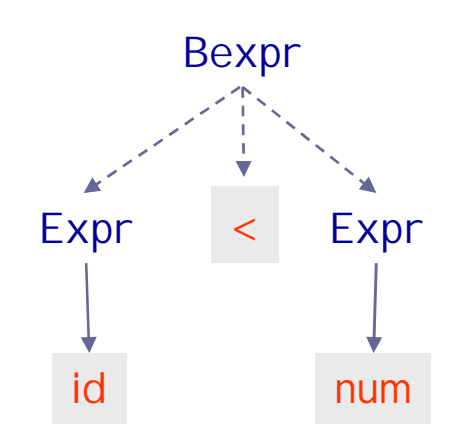

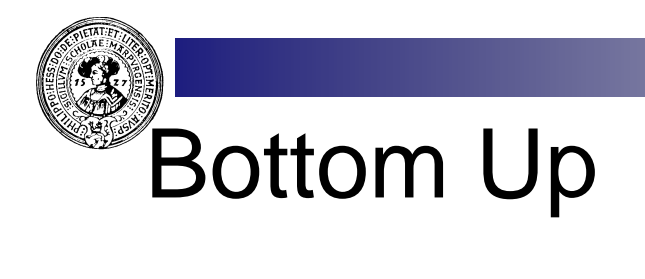

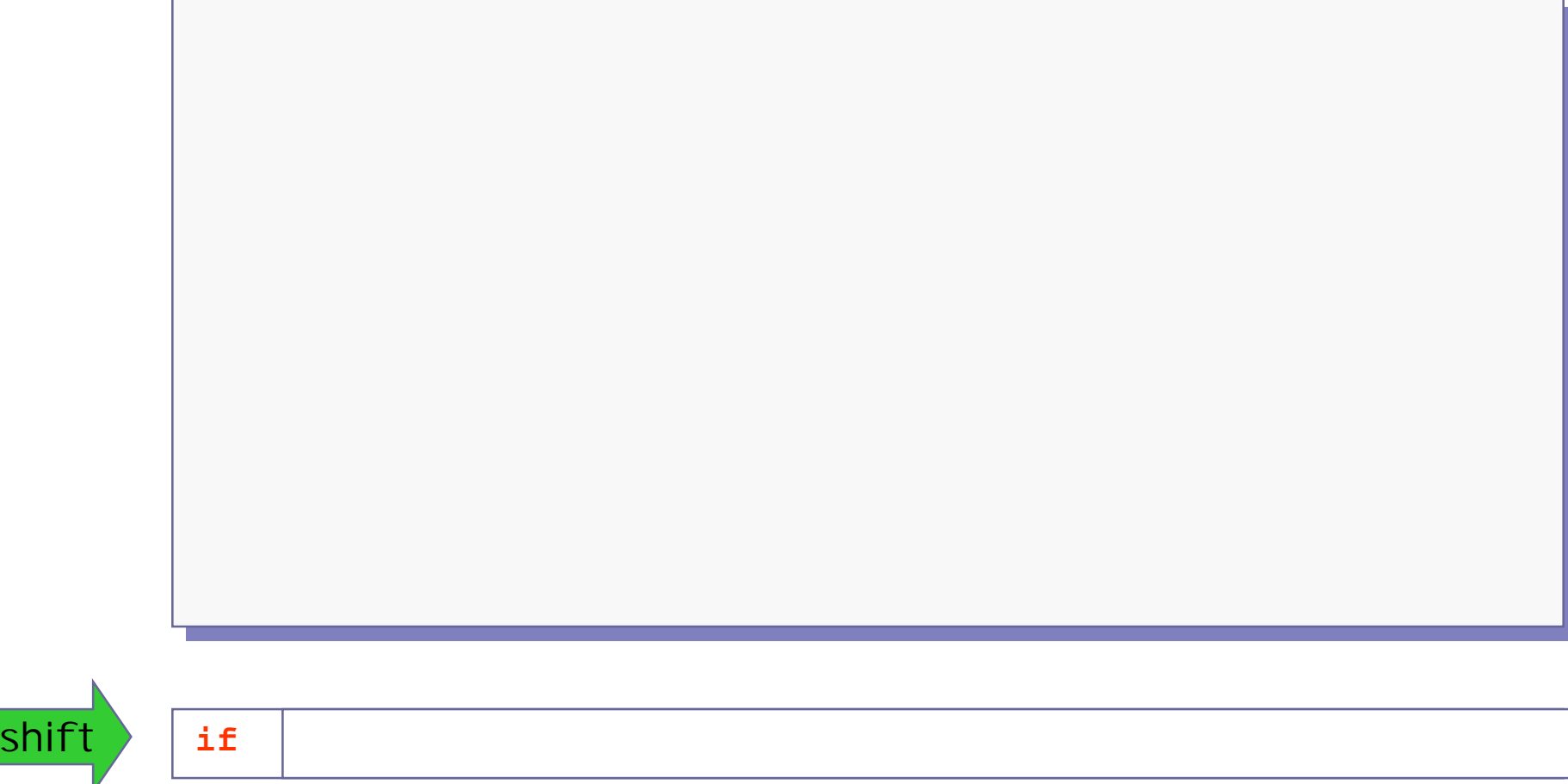

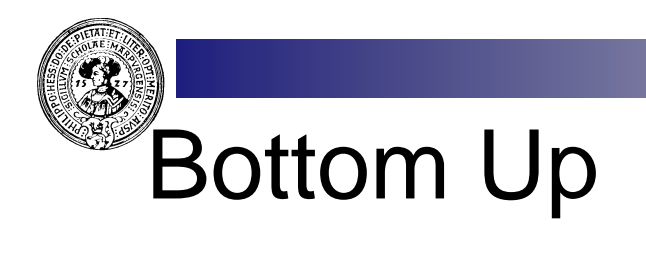

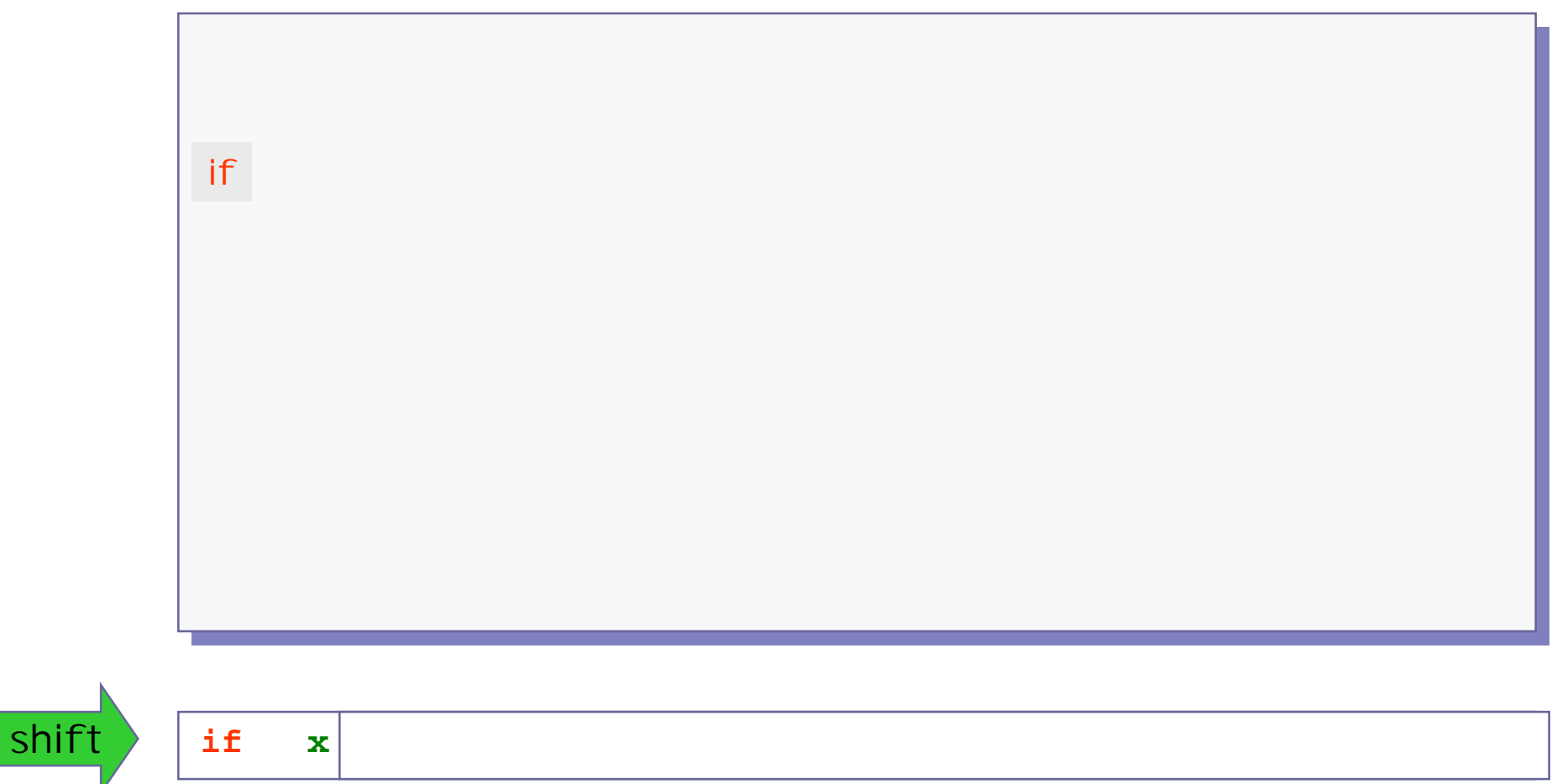

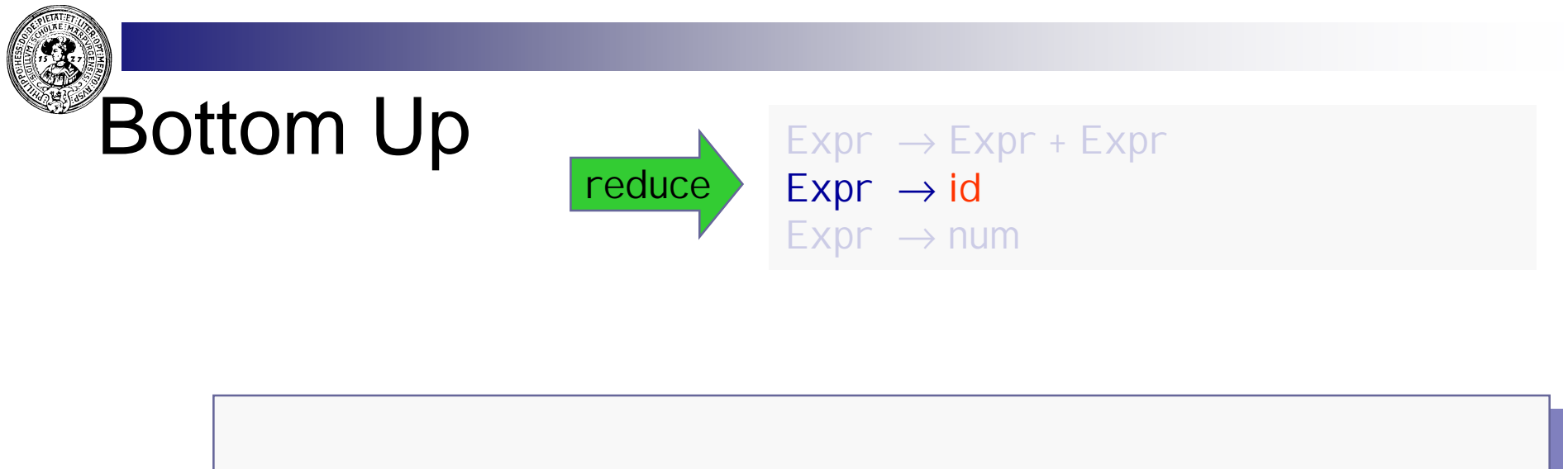

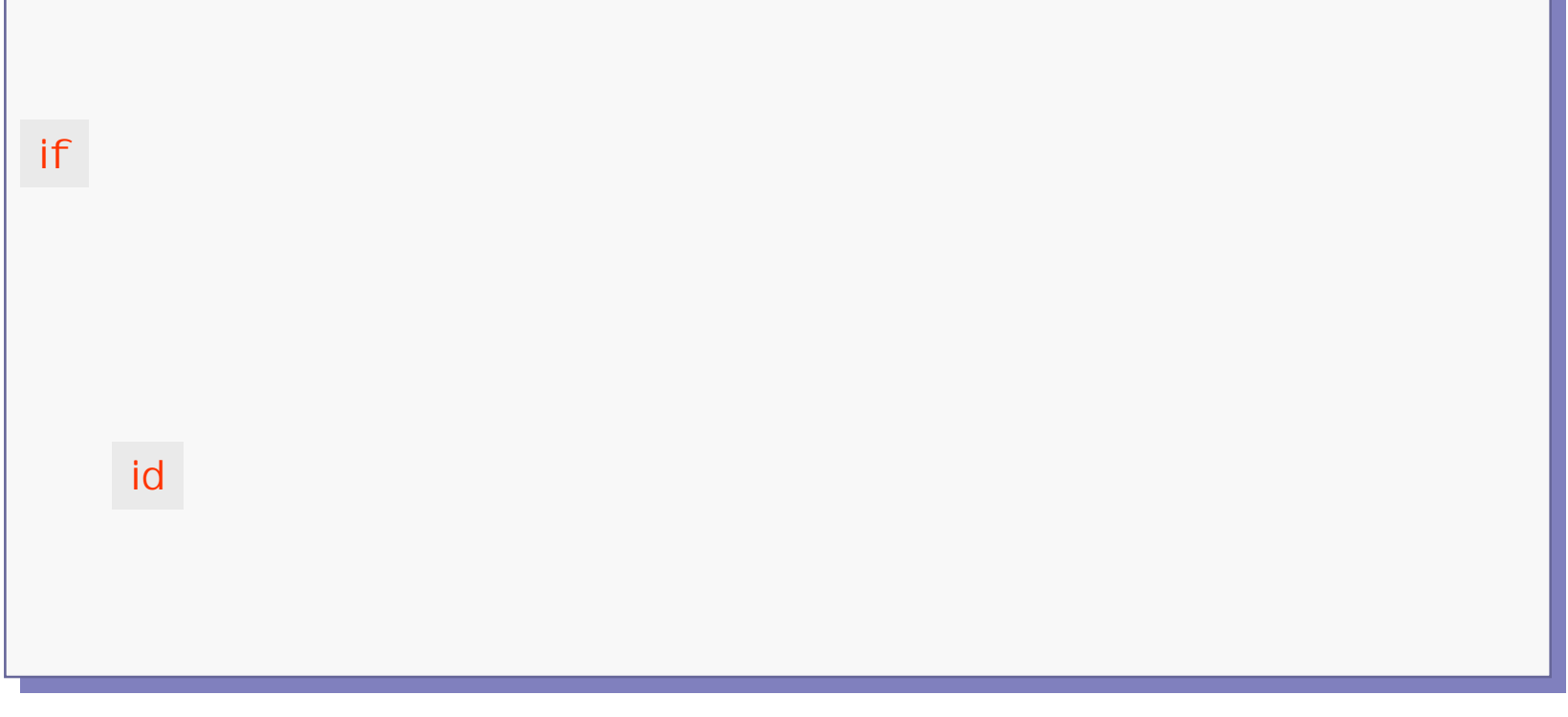

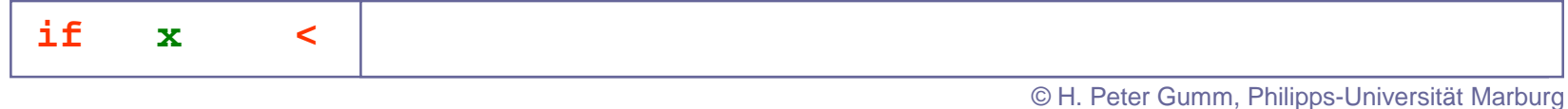

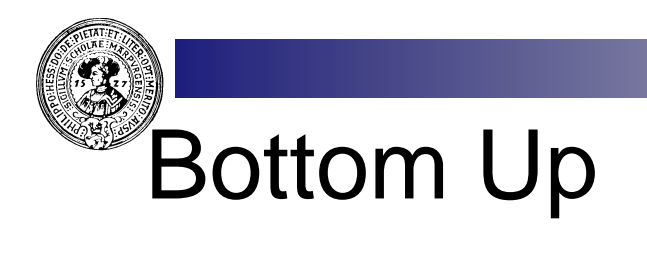

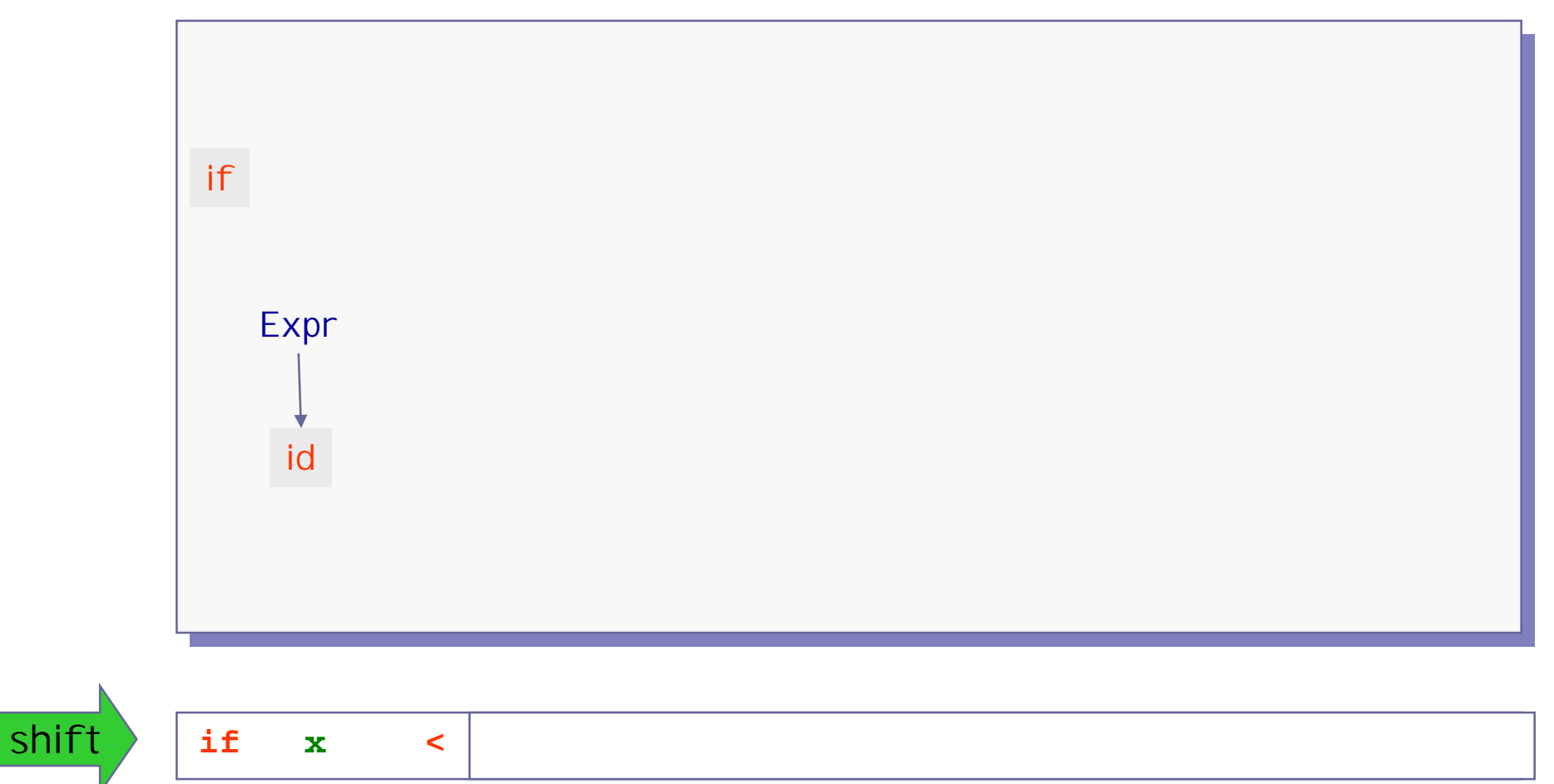

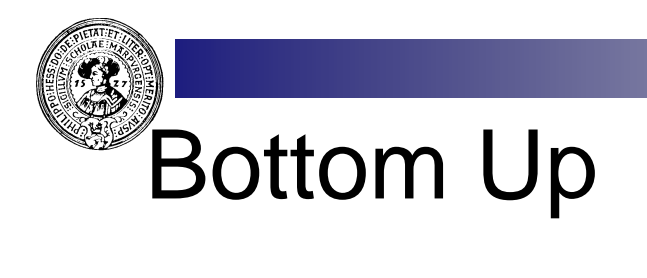

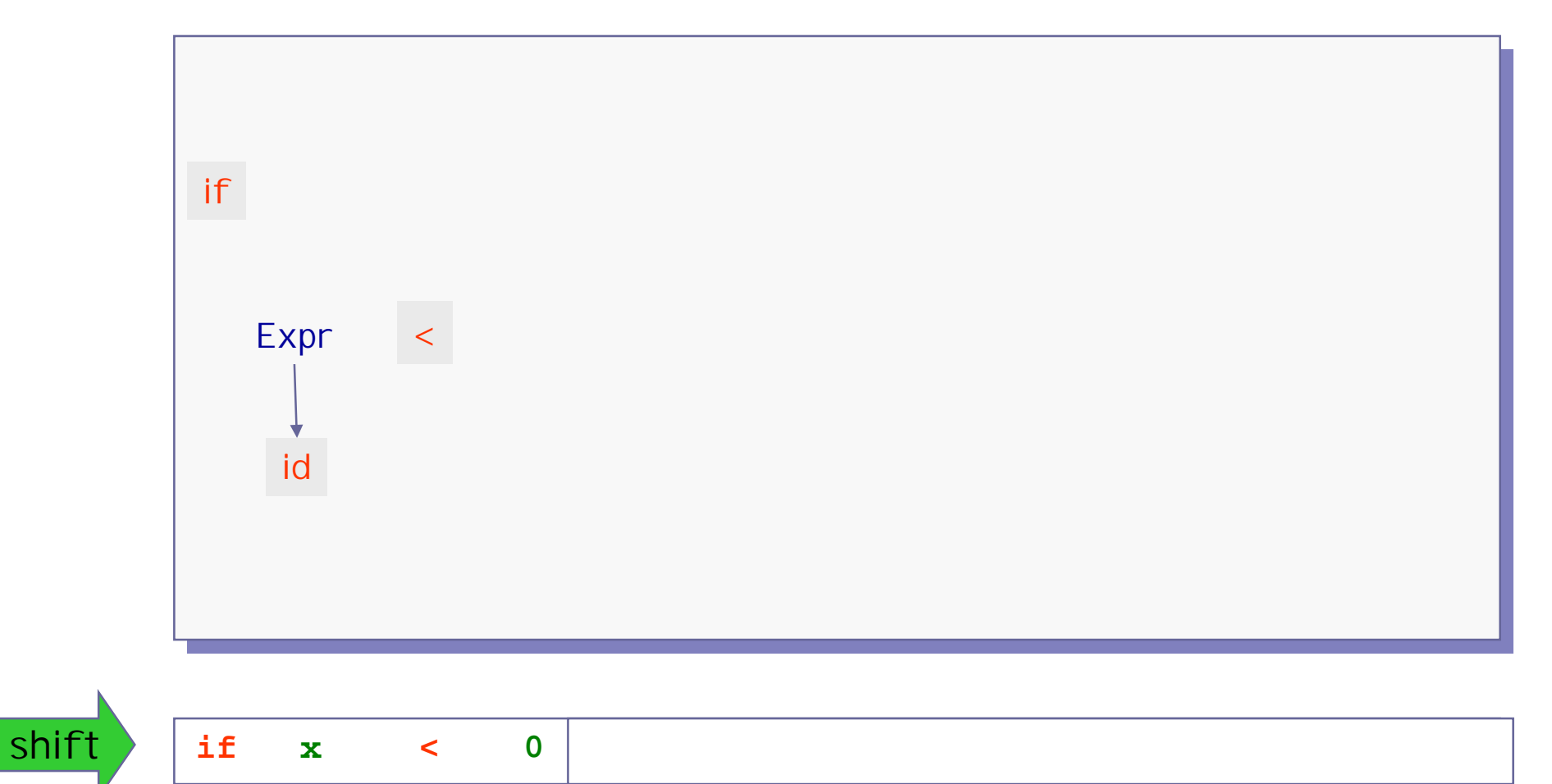

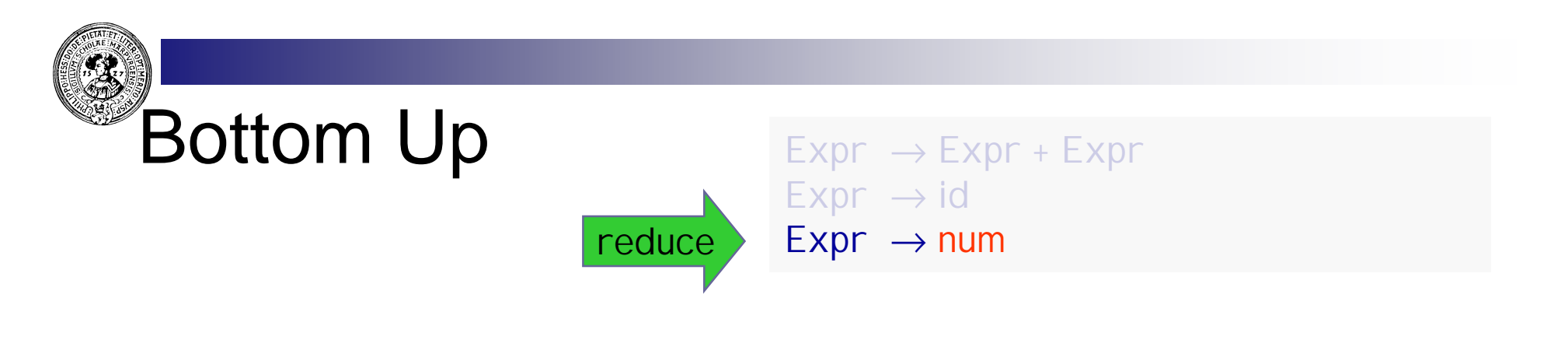

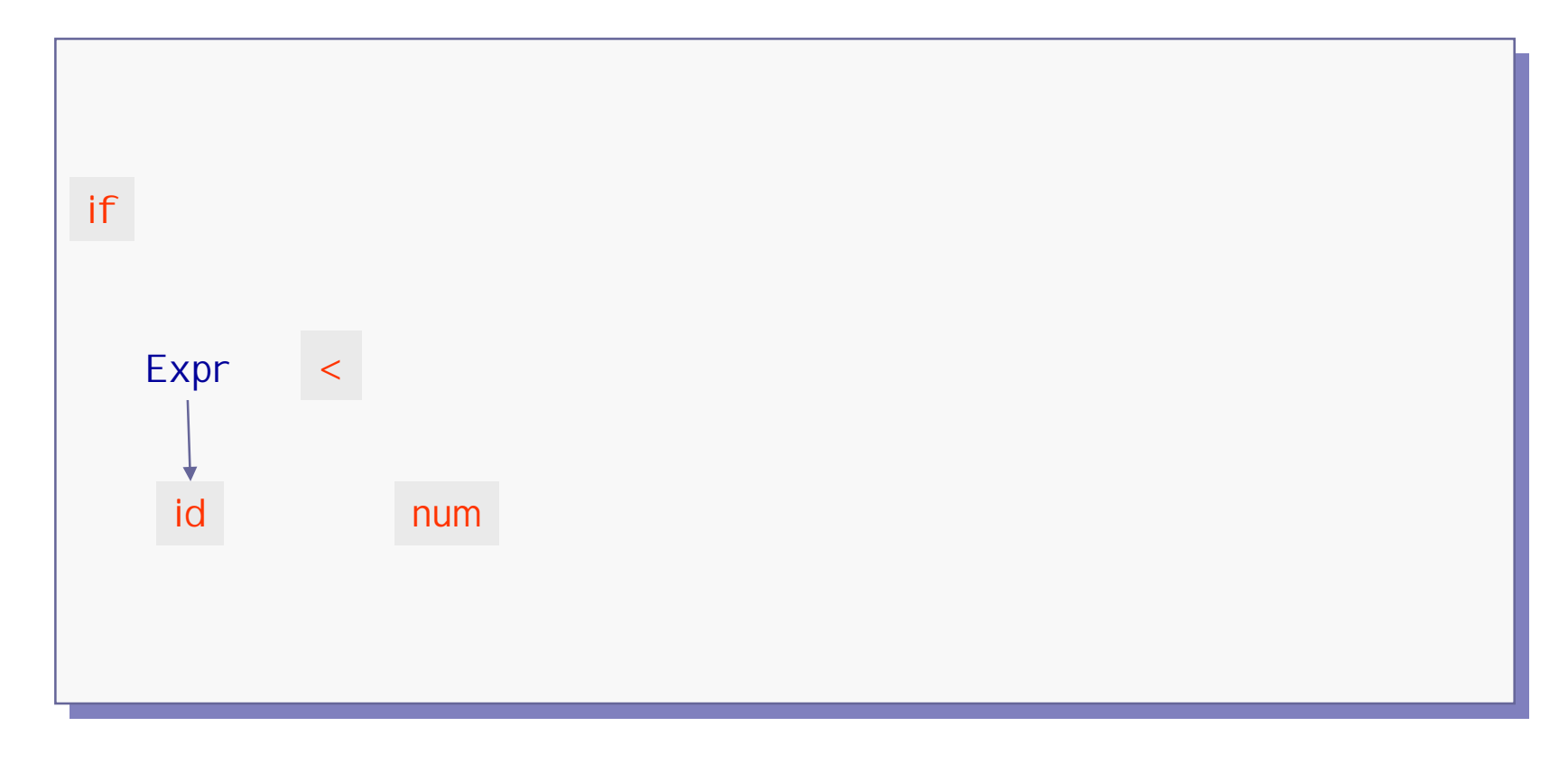

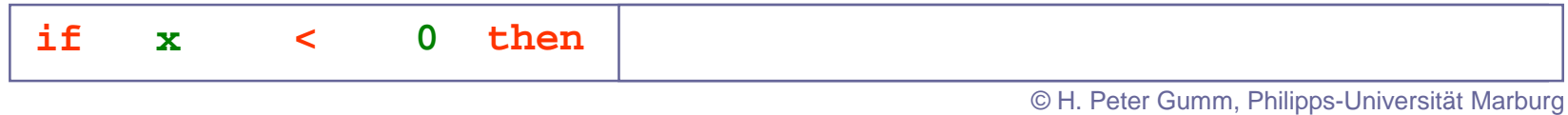

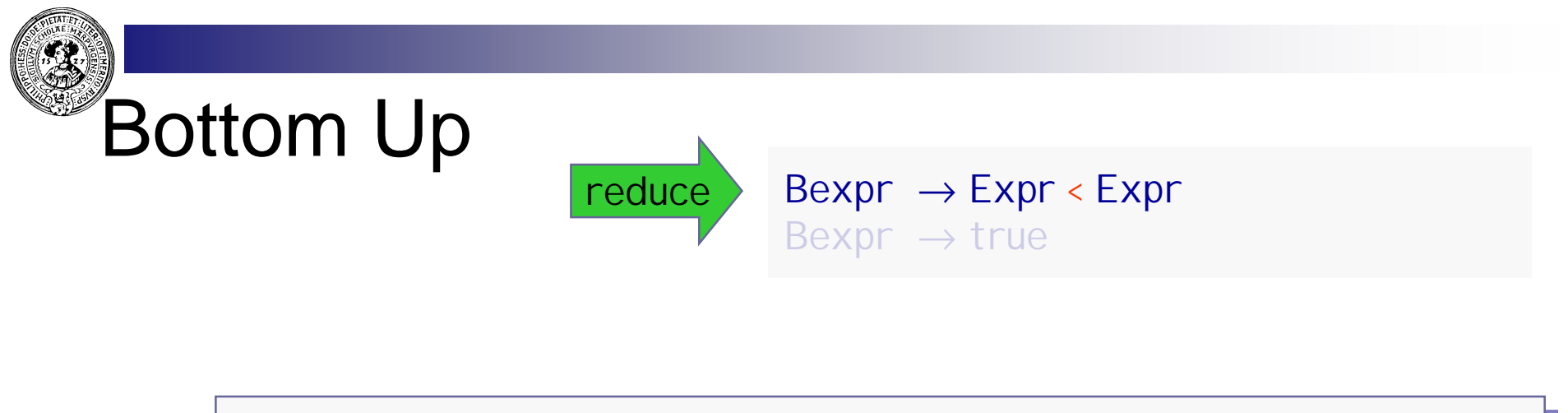

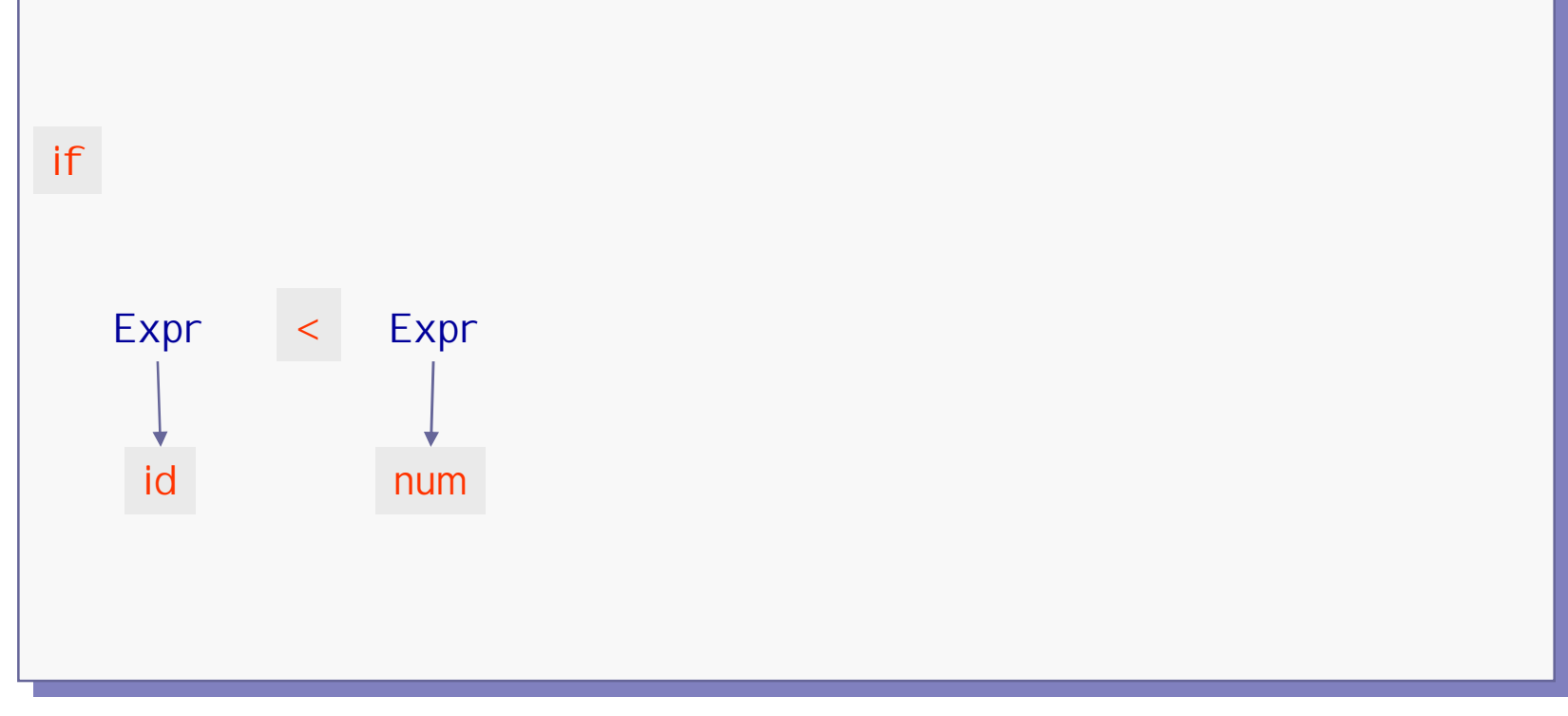

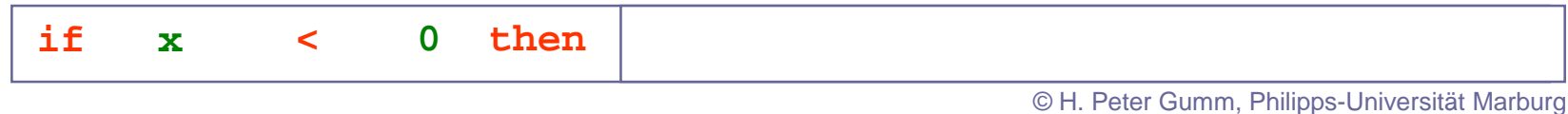

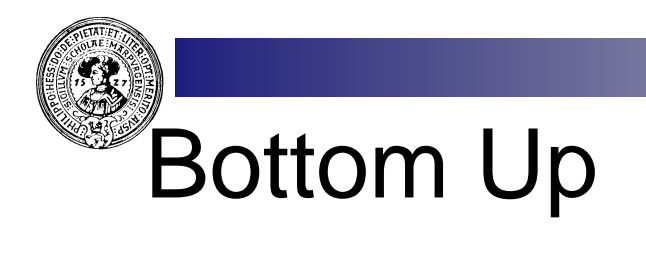

shift

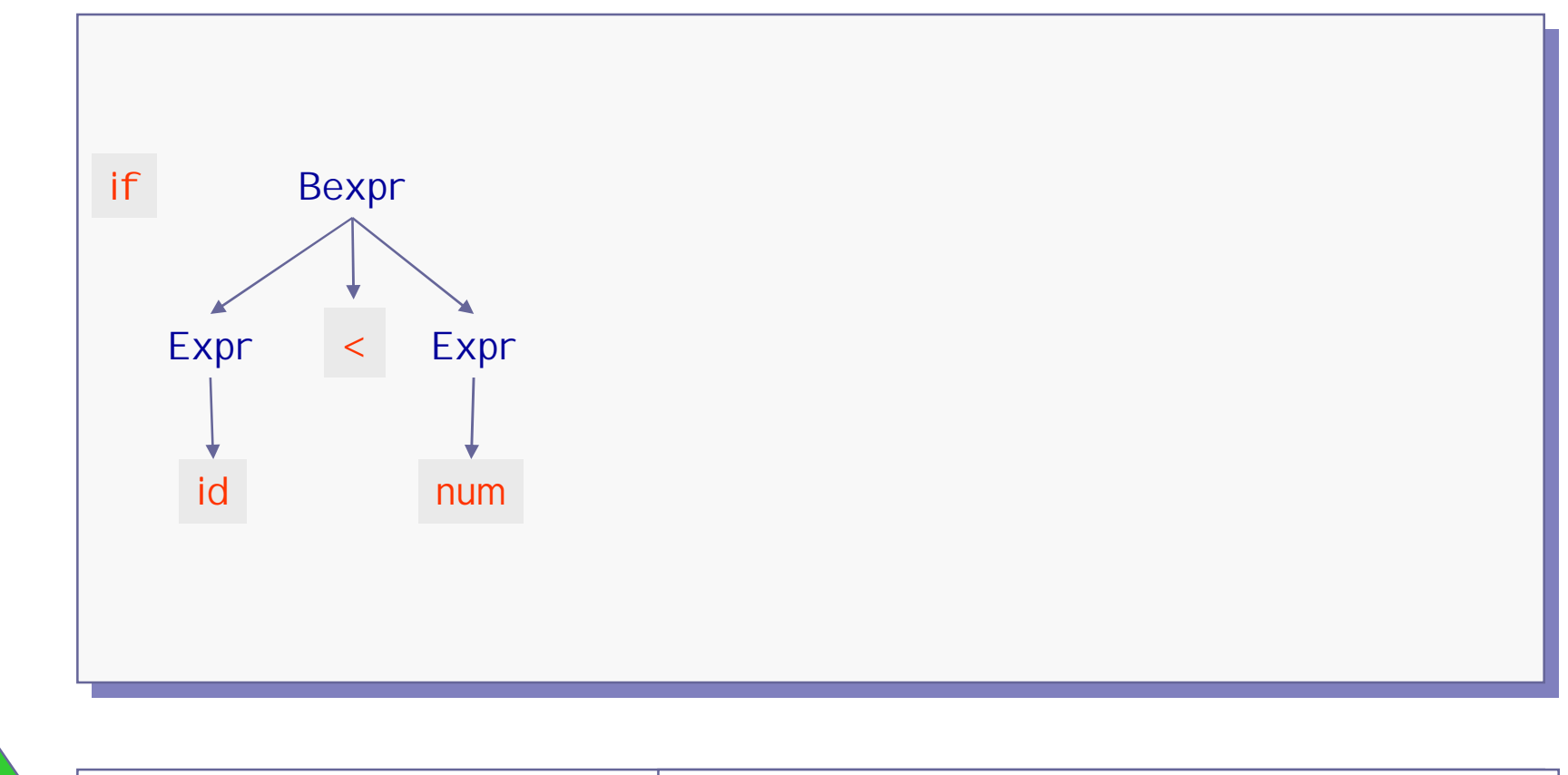

© H. Peter Gumm, Philipps-Universität Marburg **if x < 0 then y := y + 1 else Inc ( z )**

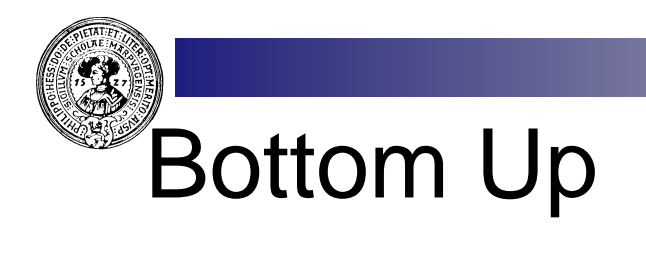

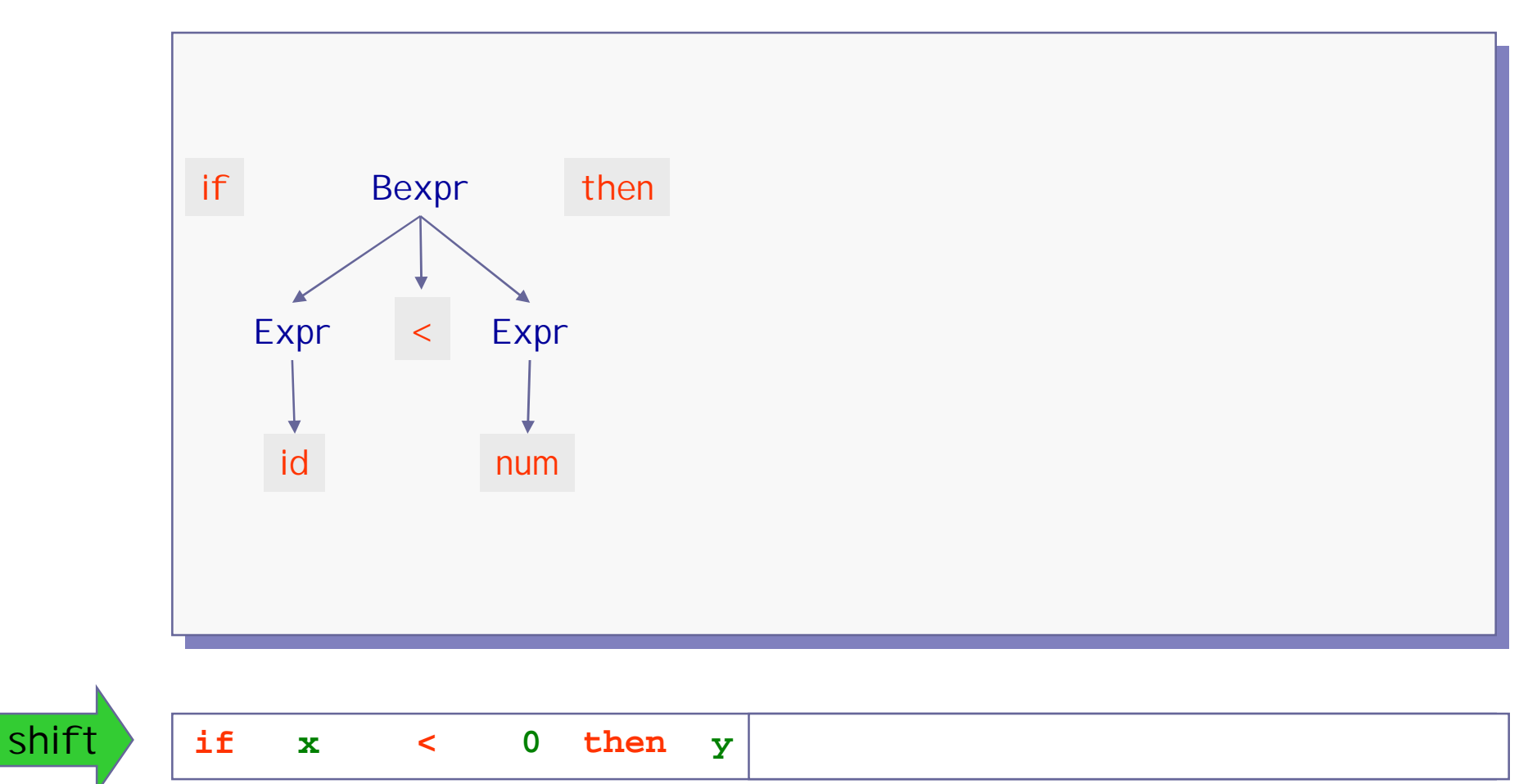

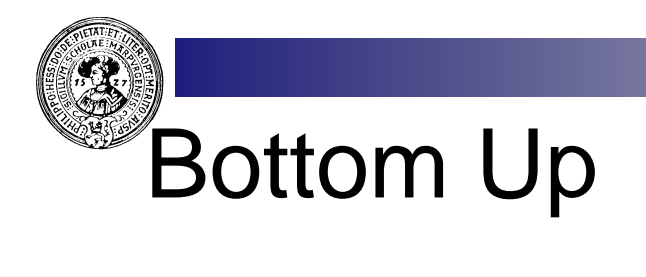

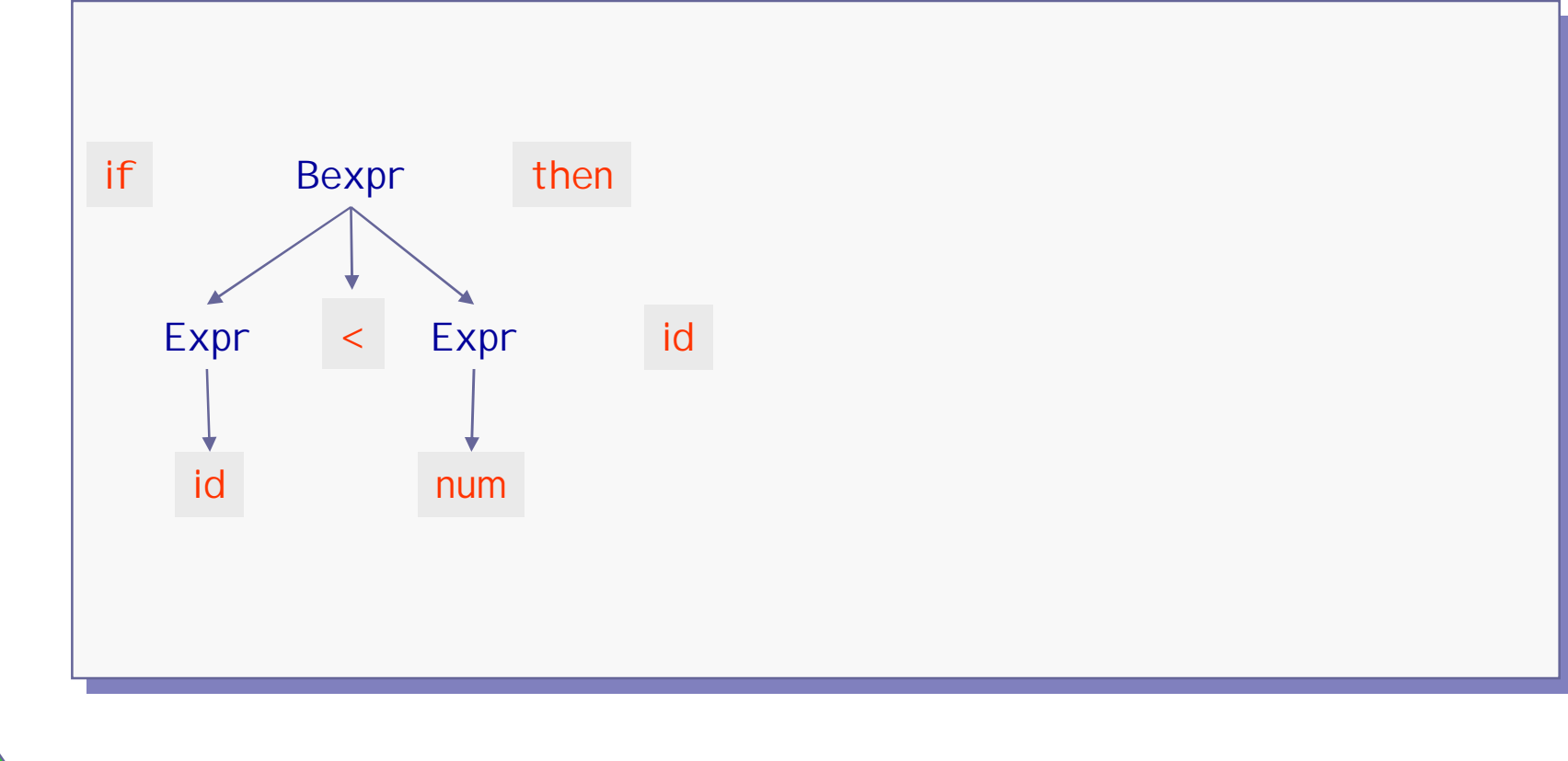

**if x <** 0 **then y** := shift

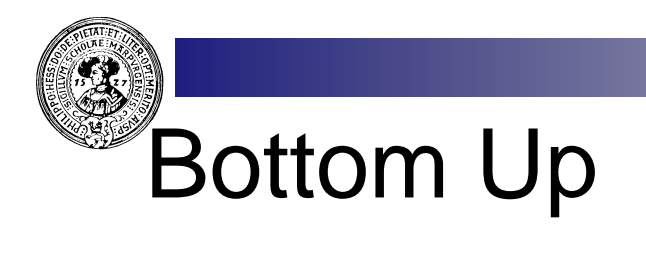

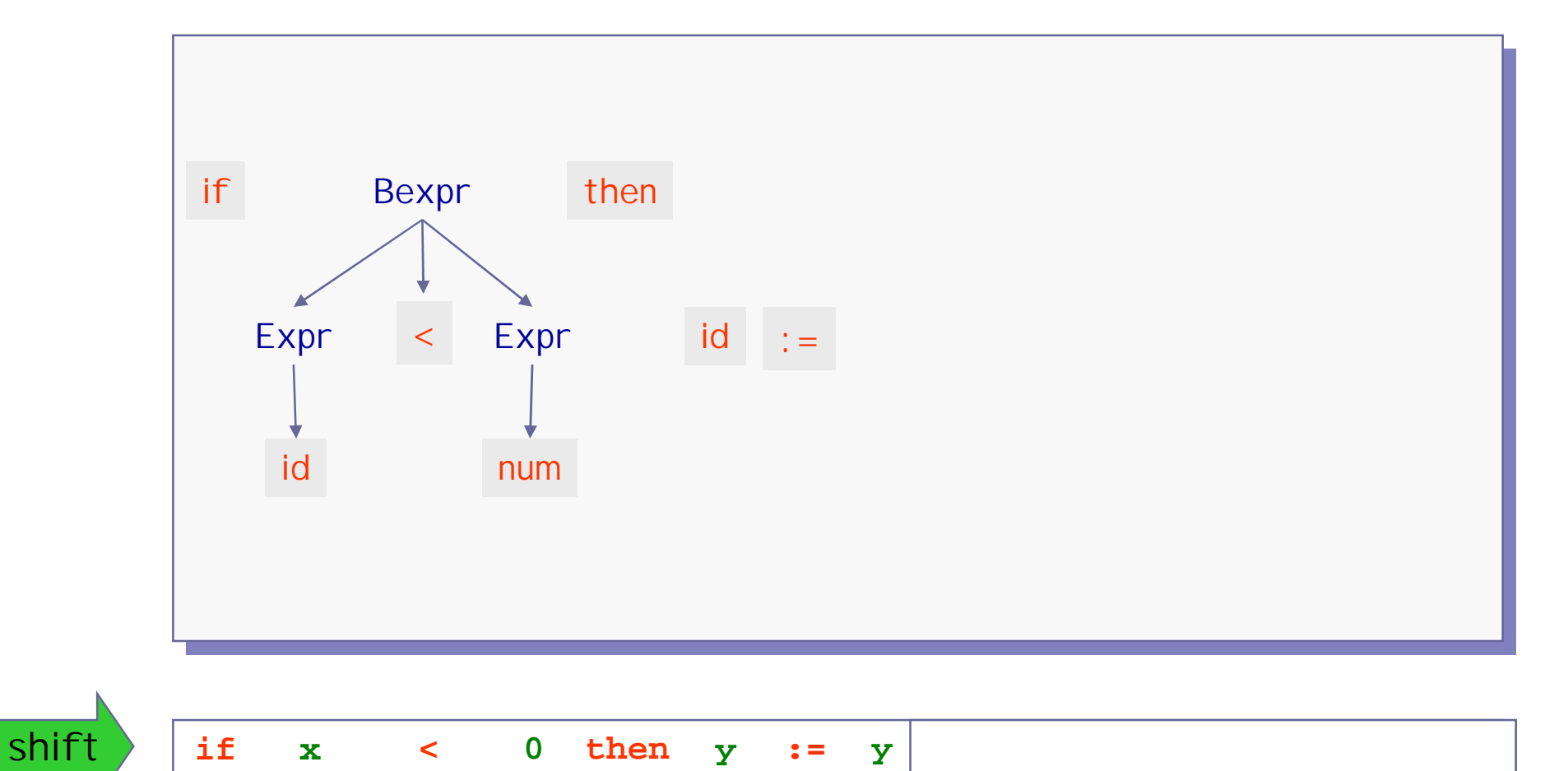

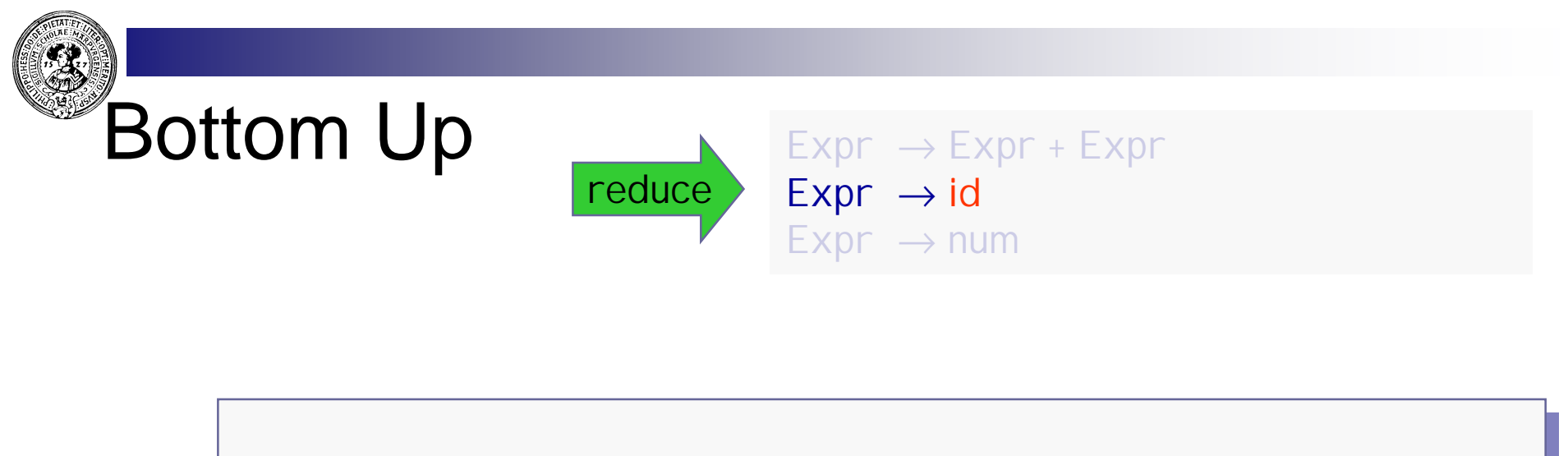

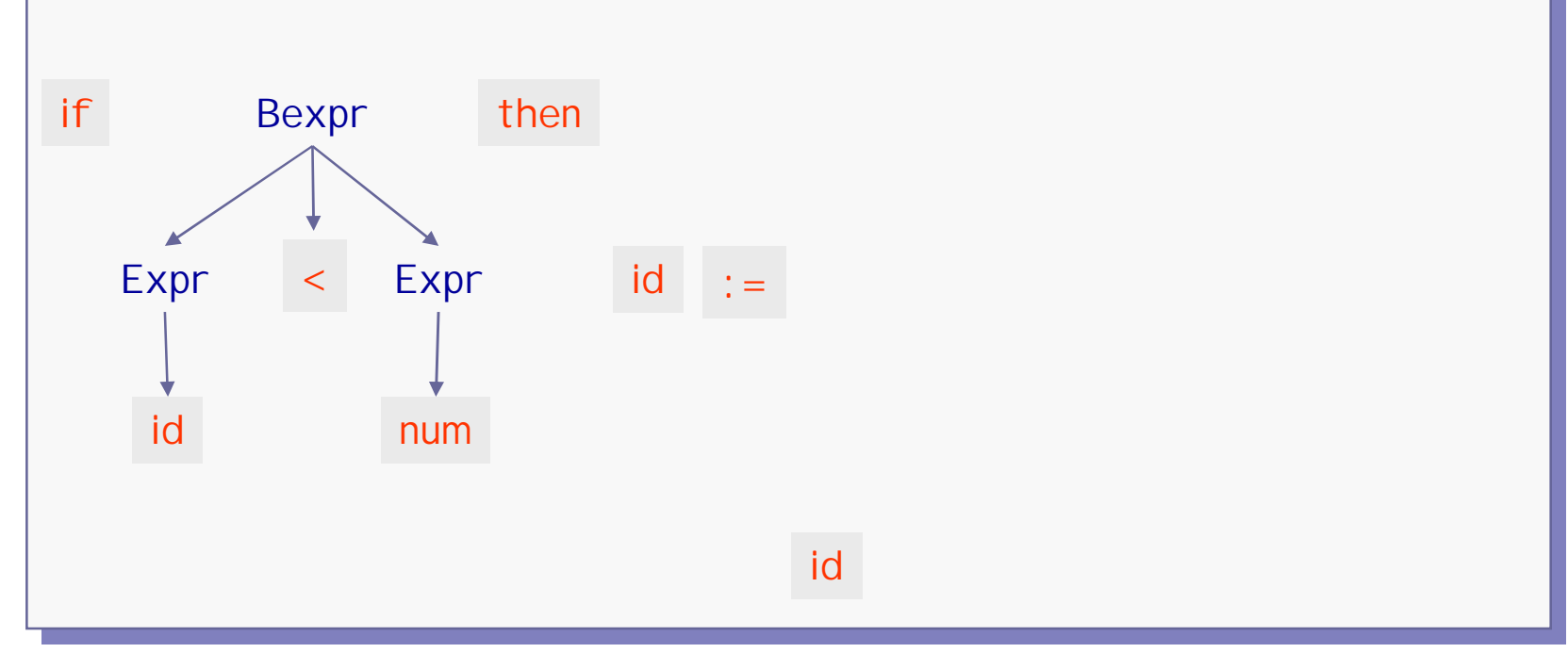

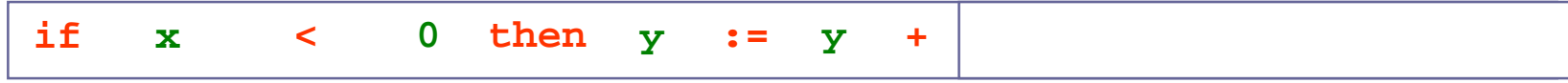

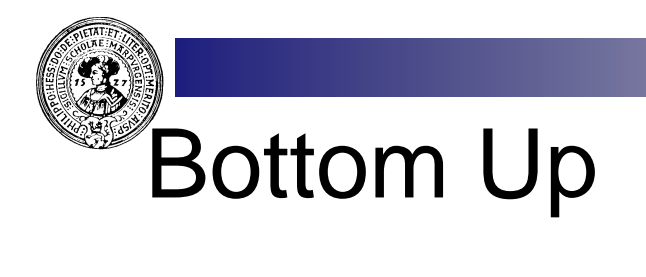

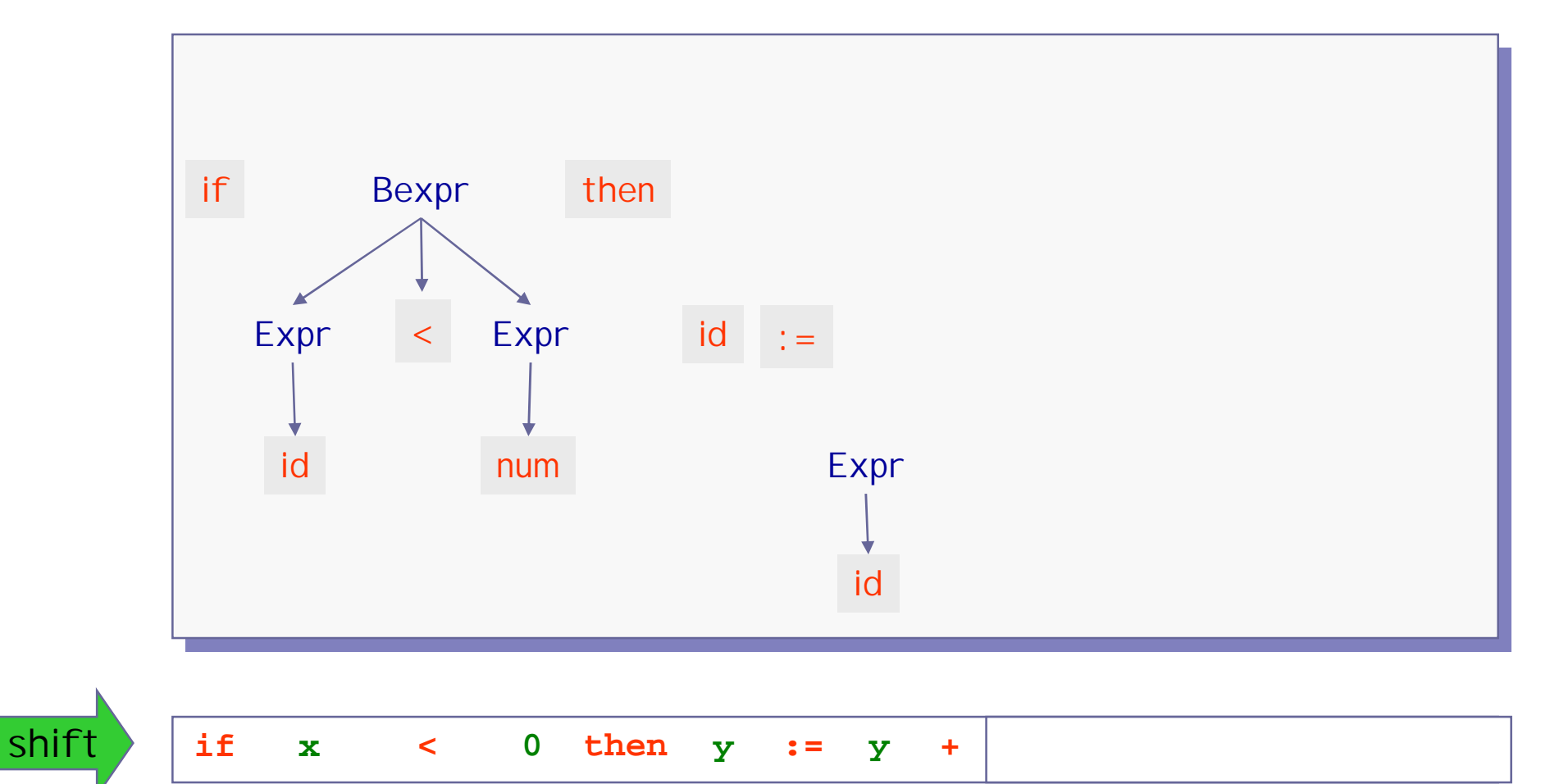

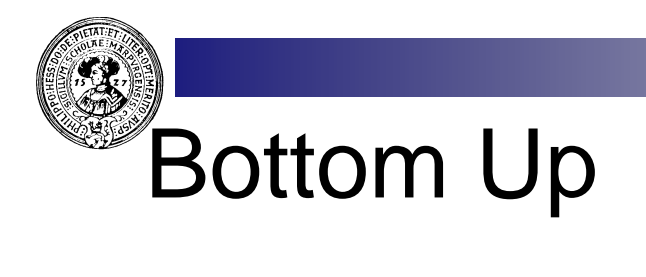

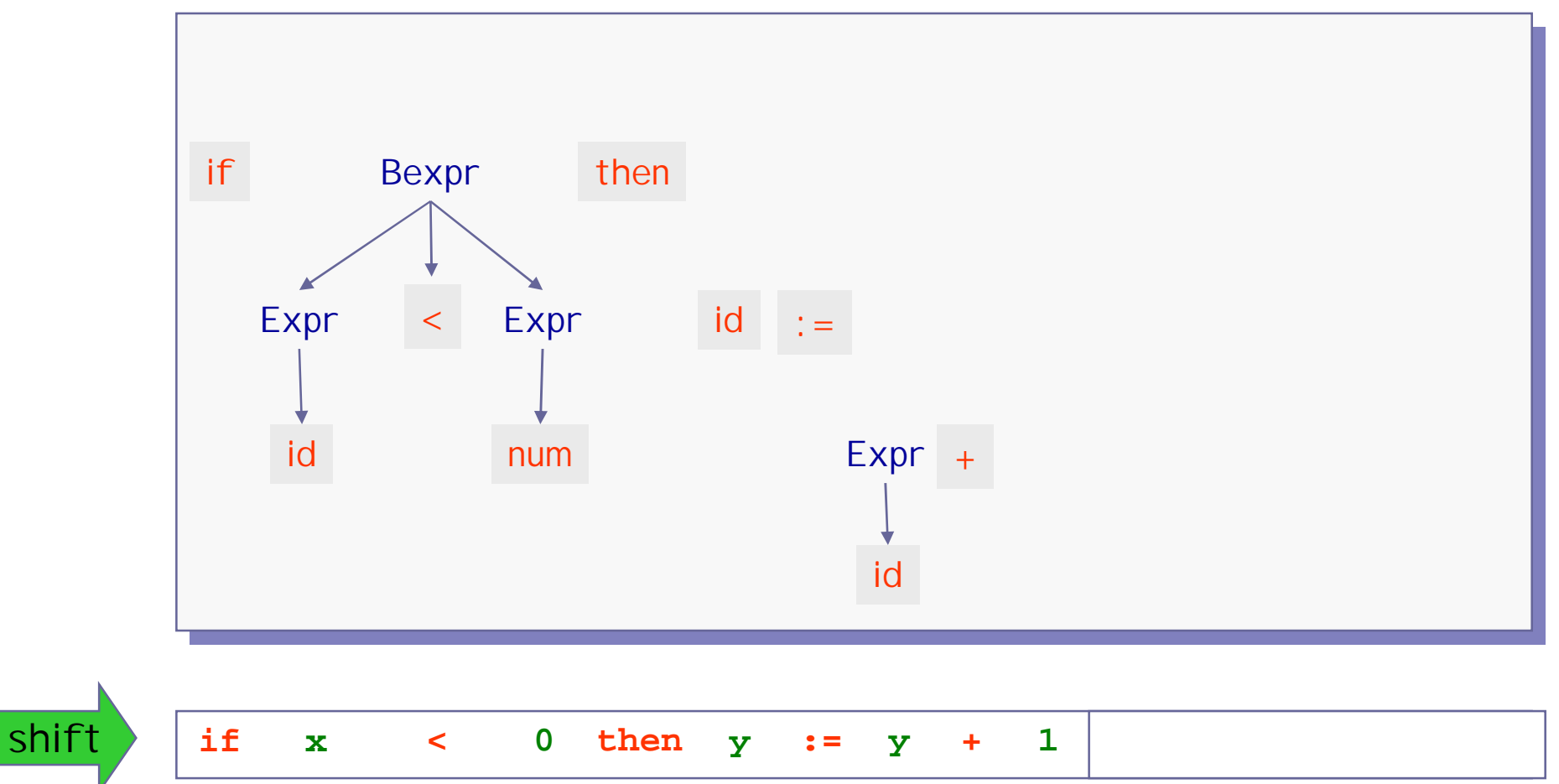

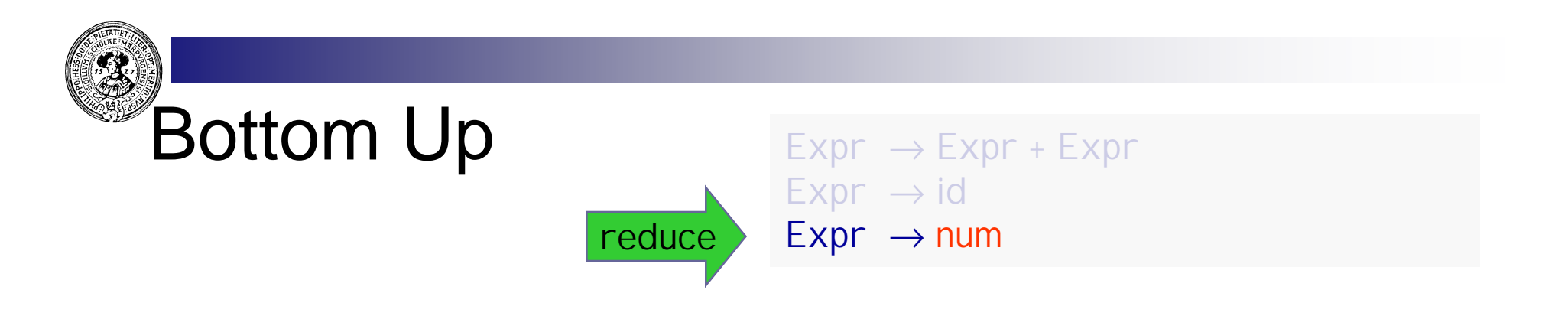

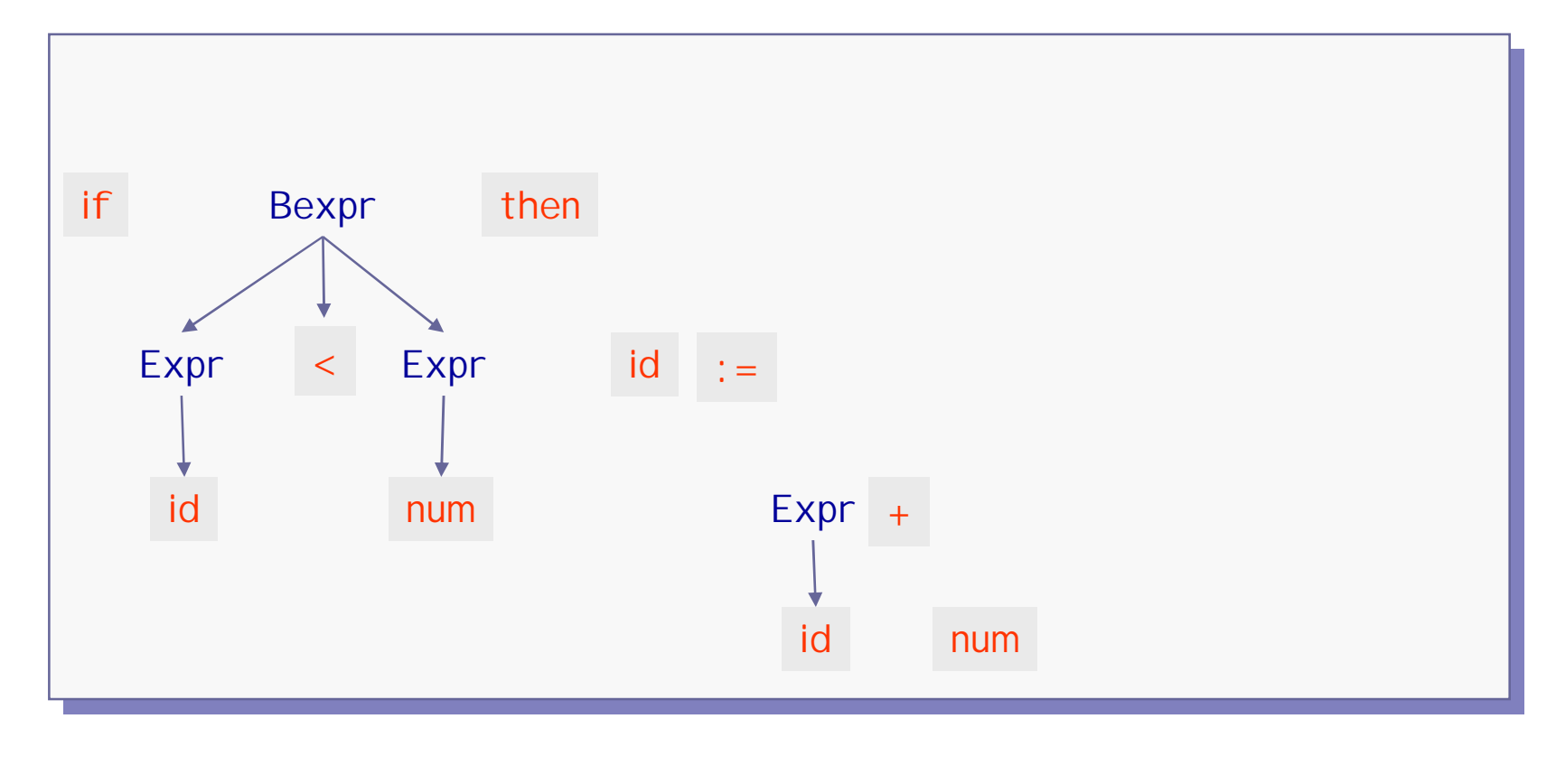

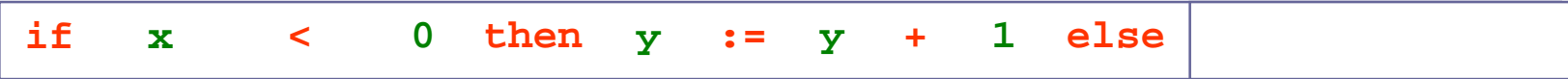

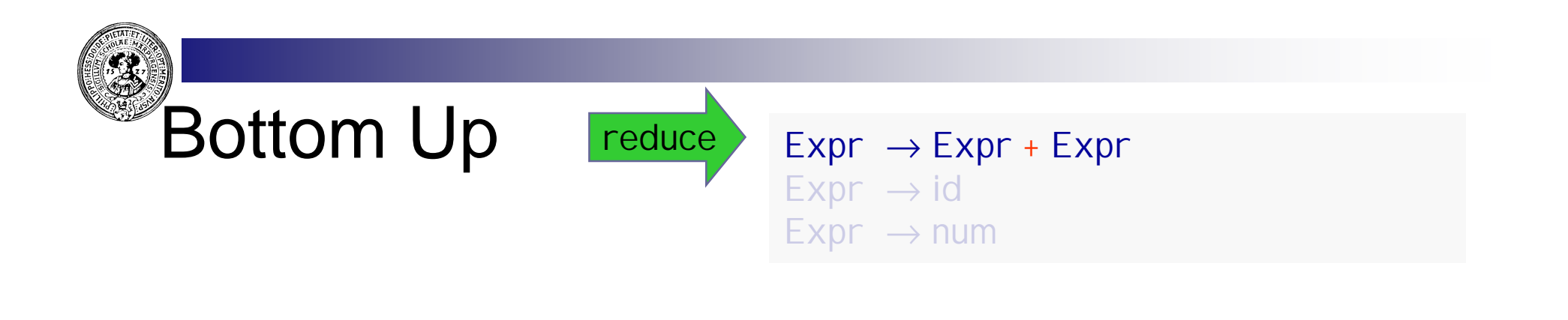

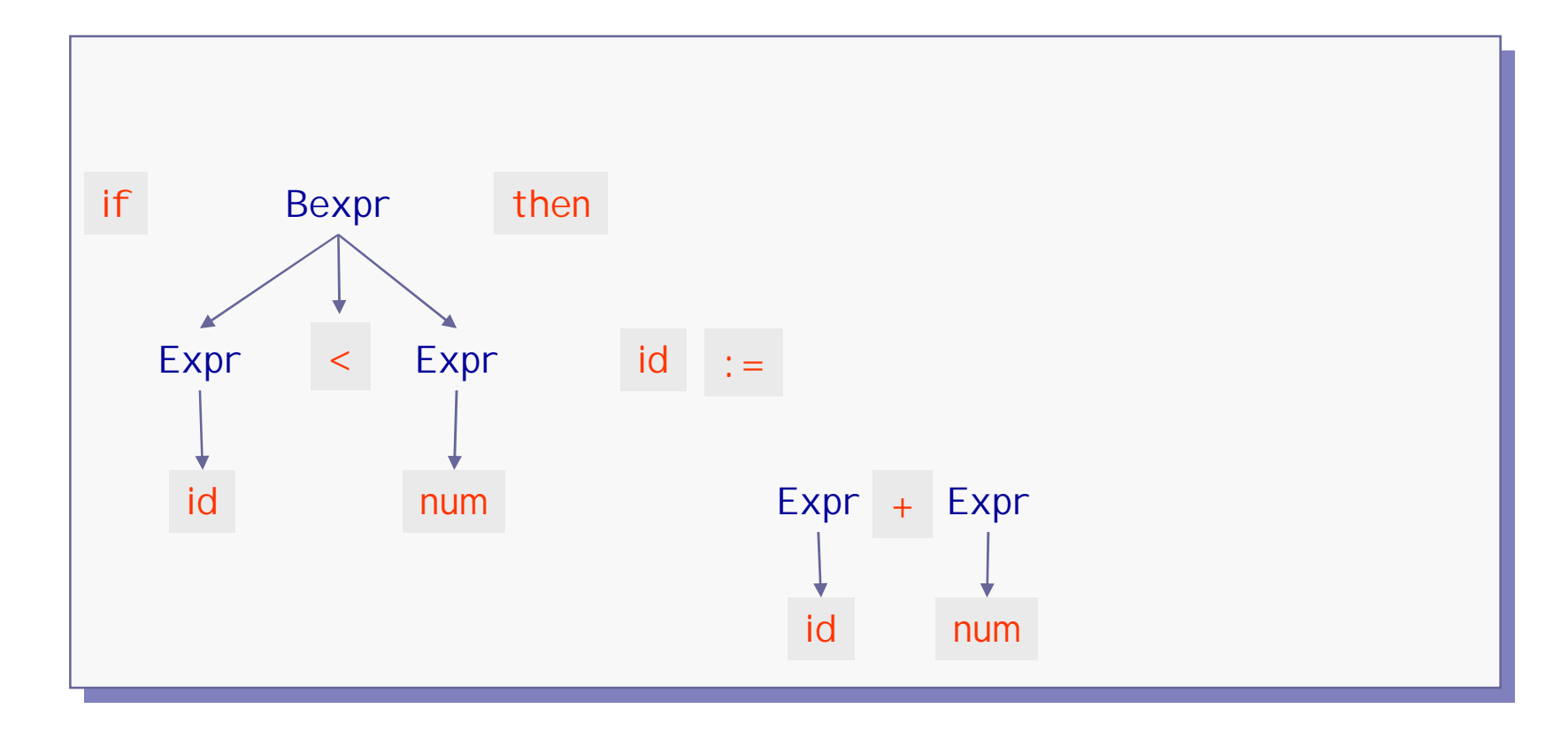

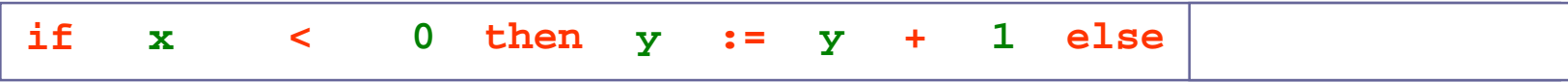

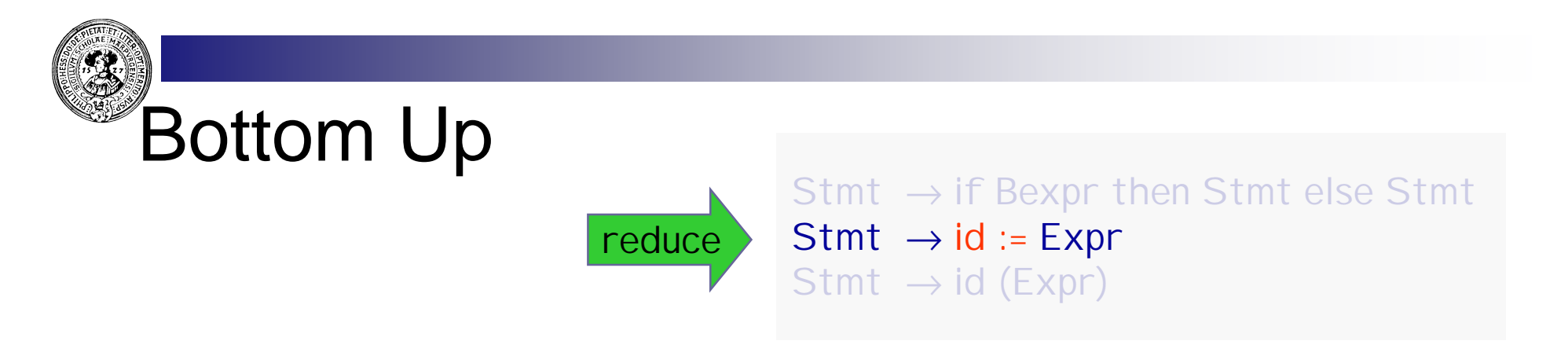

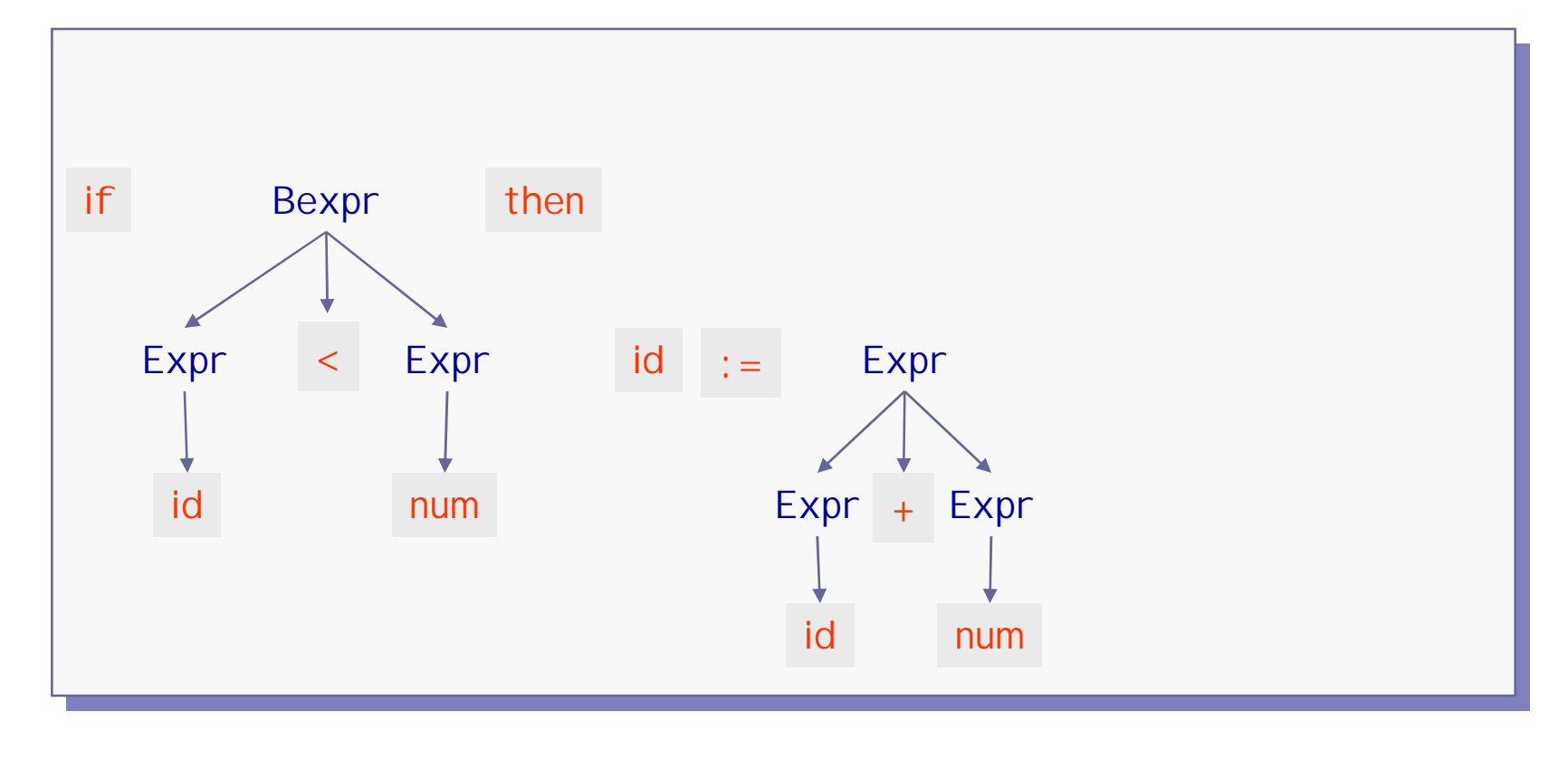

 $\begin{bmatrix} 1 & 1 & 1 \end{bmatrix}$  **x**  $\begin{bmatrix} 2 & 0 & 1 \end{bmatrix}$  **c**  $\begin{bmatrix} 1 & 2 \end{bmatrix}$  **z**  $\begin{bmatrix} 2 & 0 & 1 \end{bmatrix}$  **l**  $\begin{bmatrix} 2 & 0 & 1 \end{bmatrix}$  **l**  $\begin{bmatrix} 2 & 0 & 1 \end{bmatrix}$  **l**  $\begin{bmatrix} 2 & 0 & 1 \end{bmatrix}$  **l**  $\begin{bmatrix} 2 & 0 & 1 \end{bmatrix}$  **l**  $\begin{bmatrix}$ 

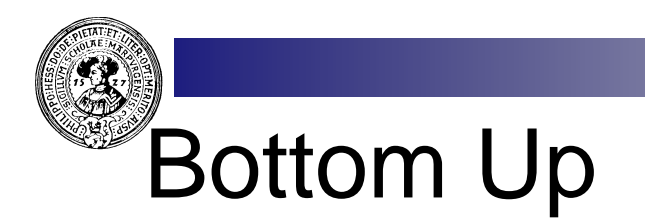

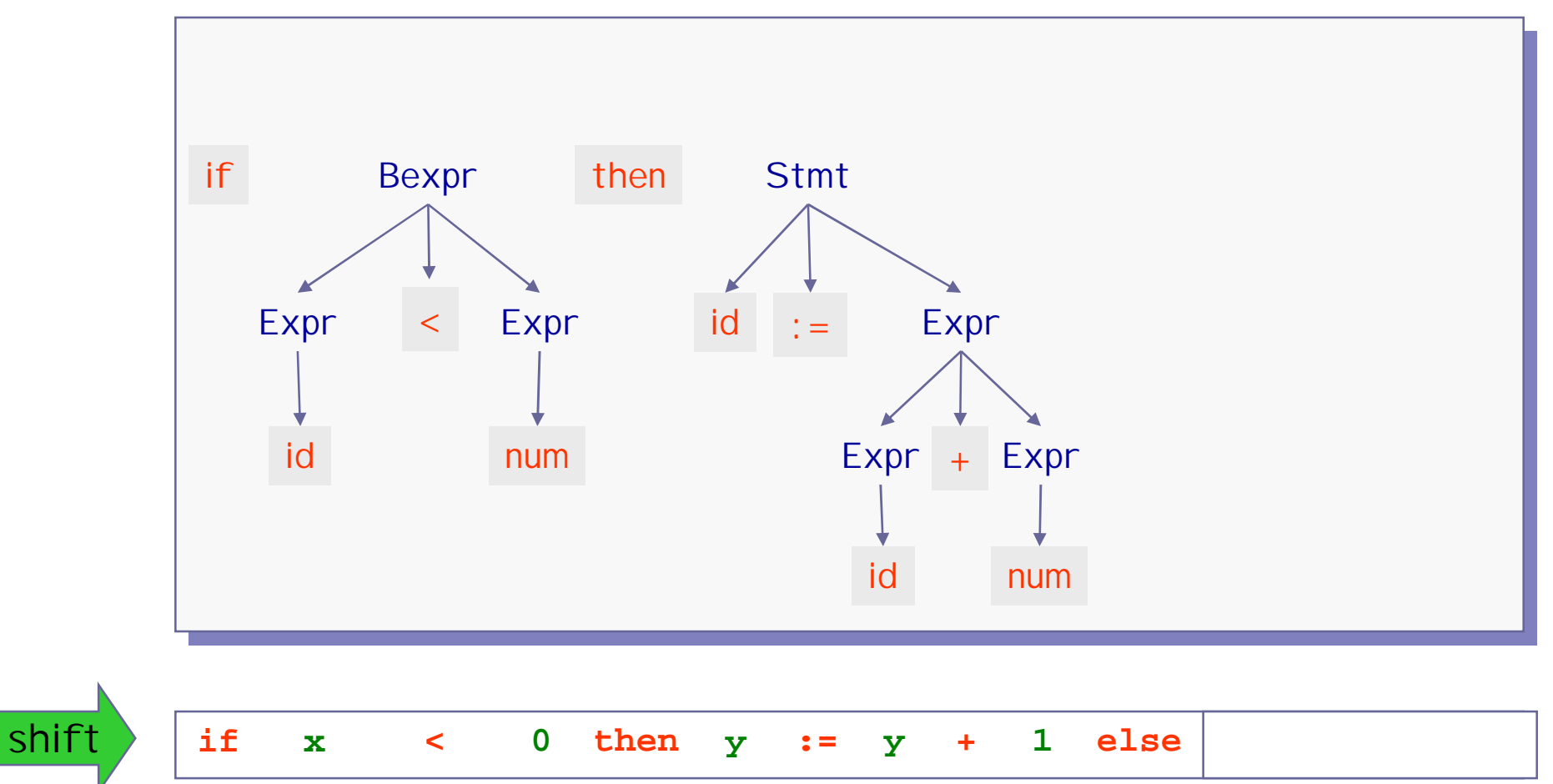

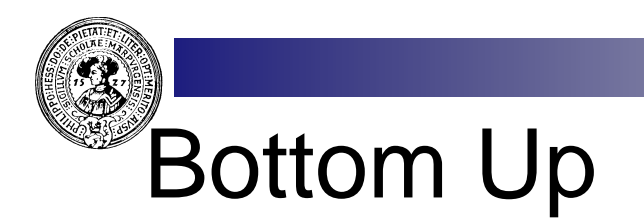

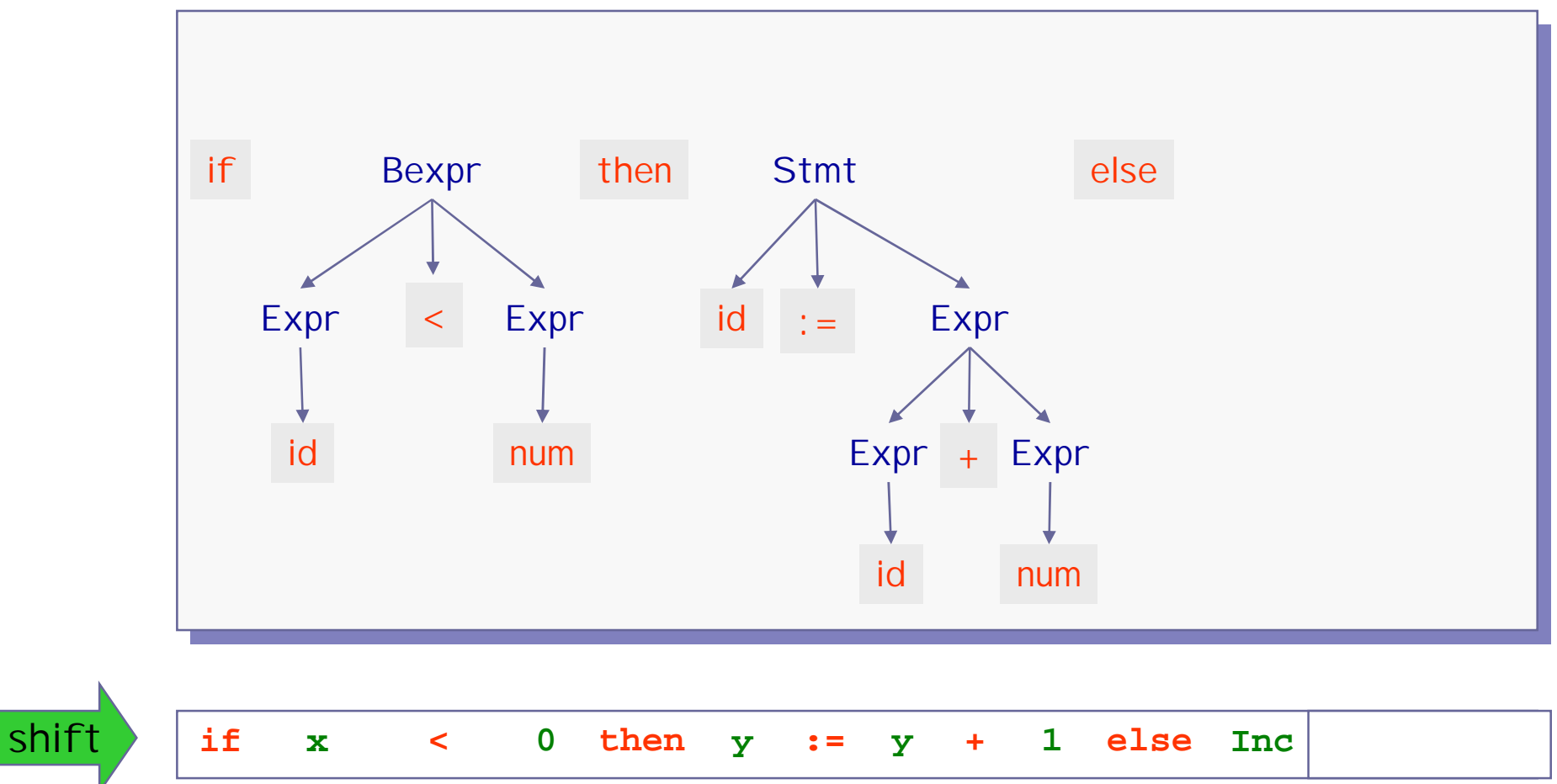

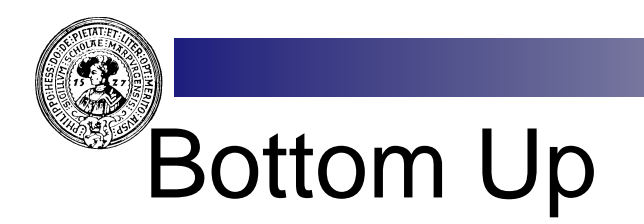

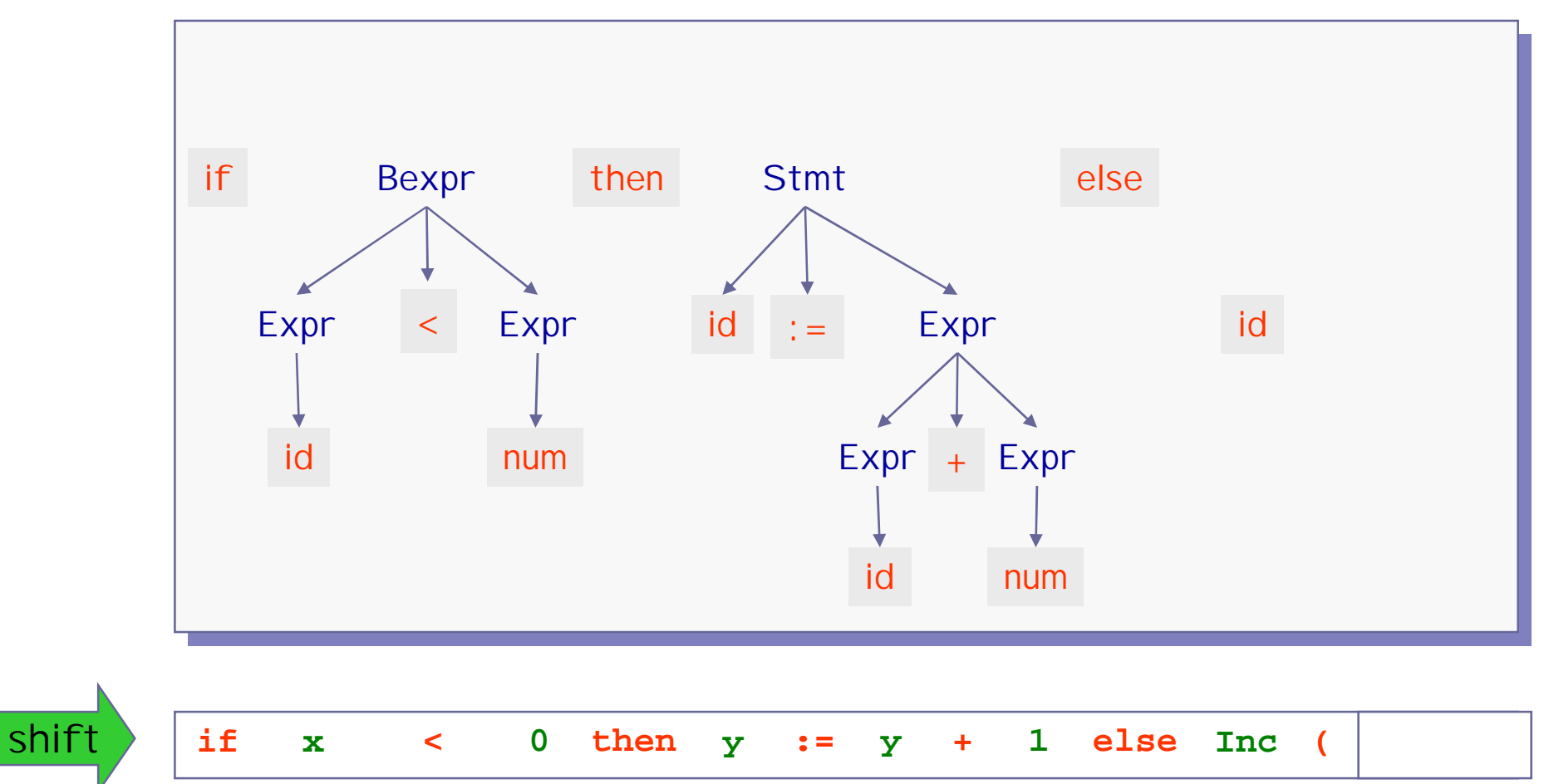

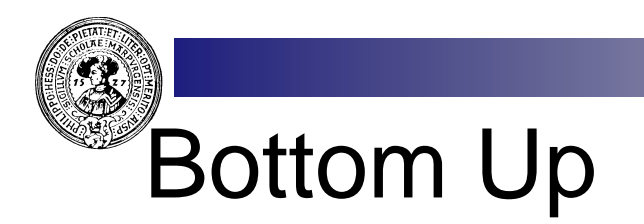

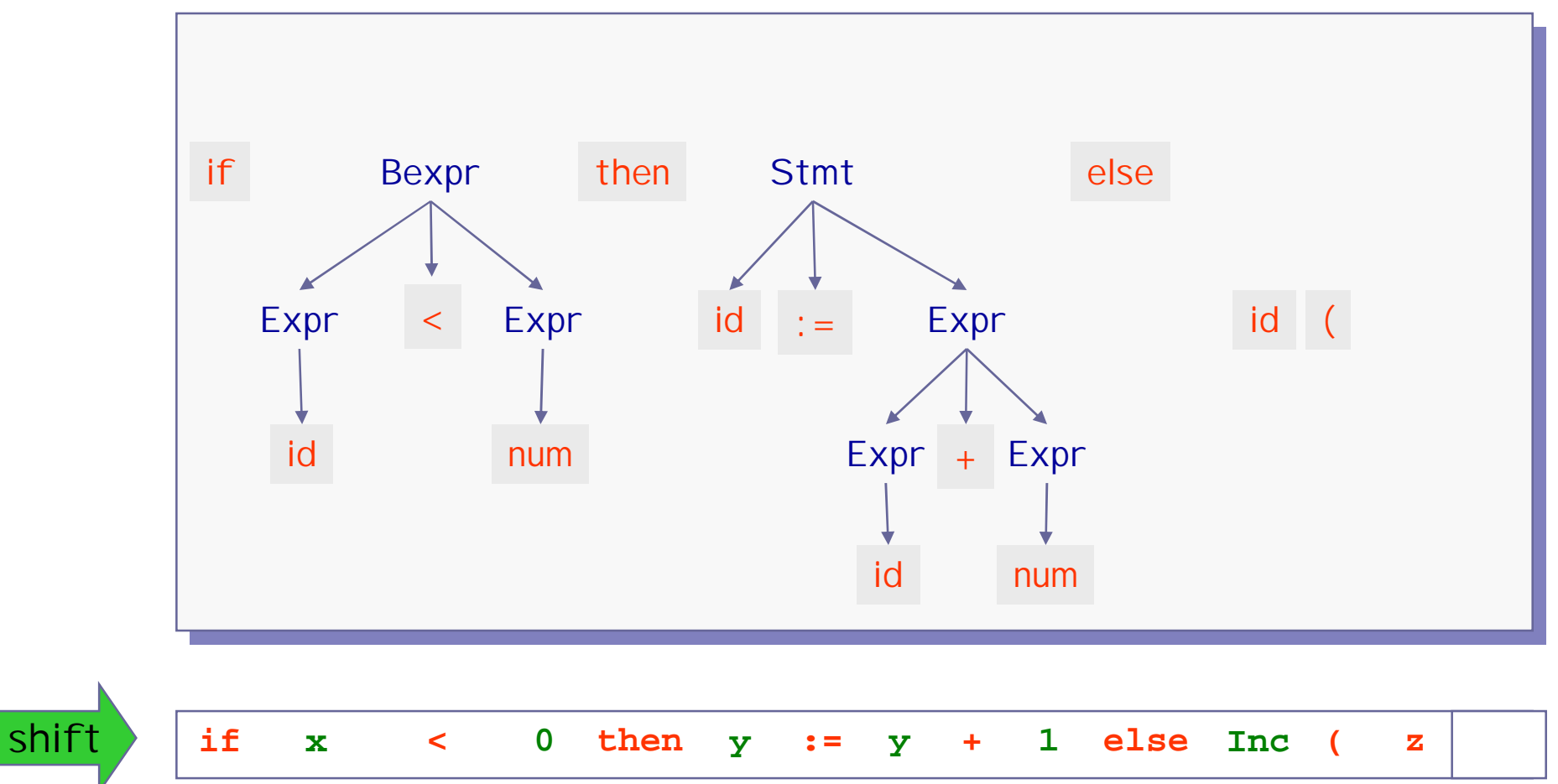

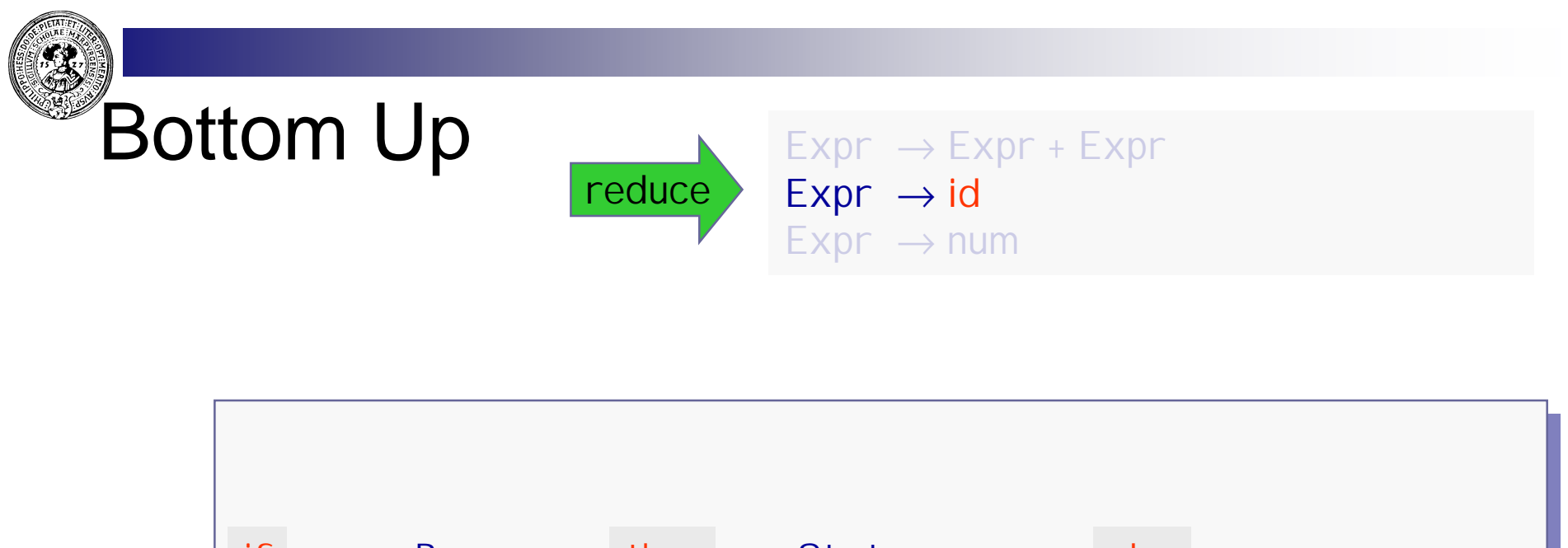

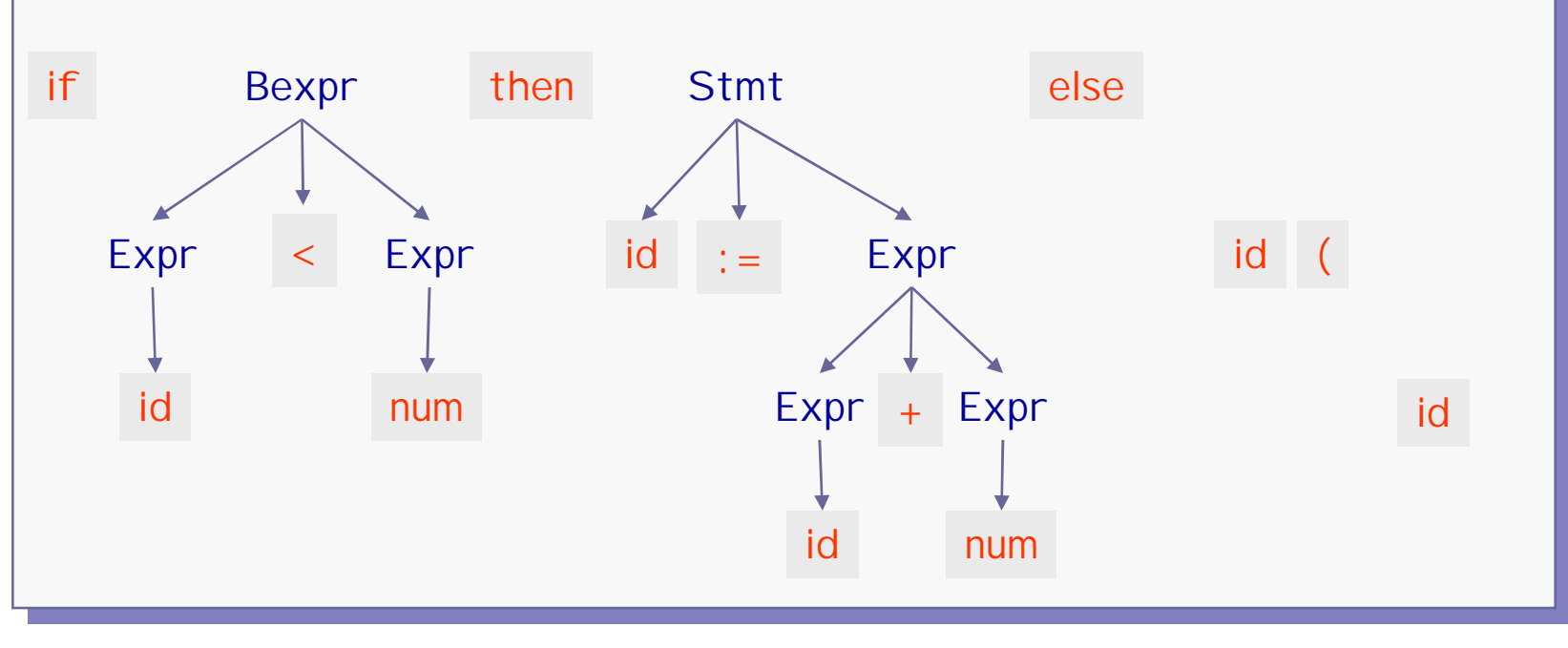

**if x < 0 then y := y + 1 else Inc ( z )**

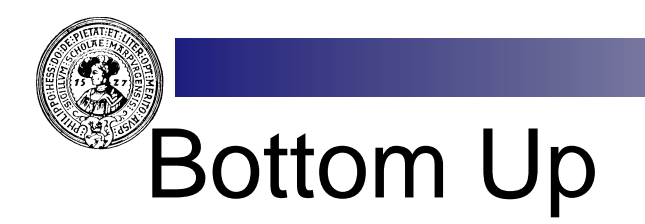

shift

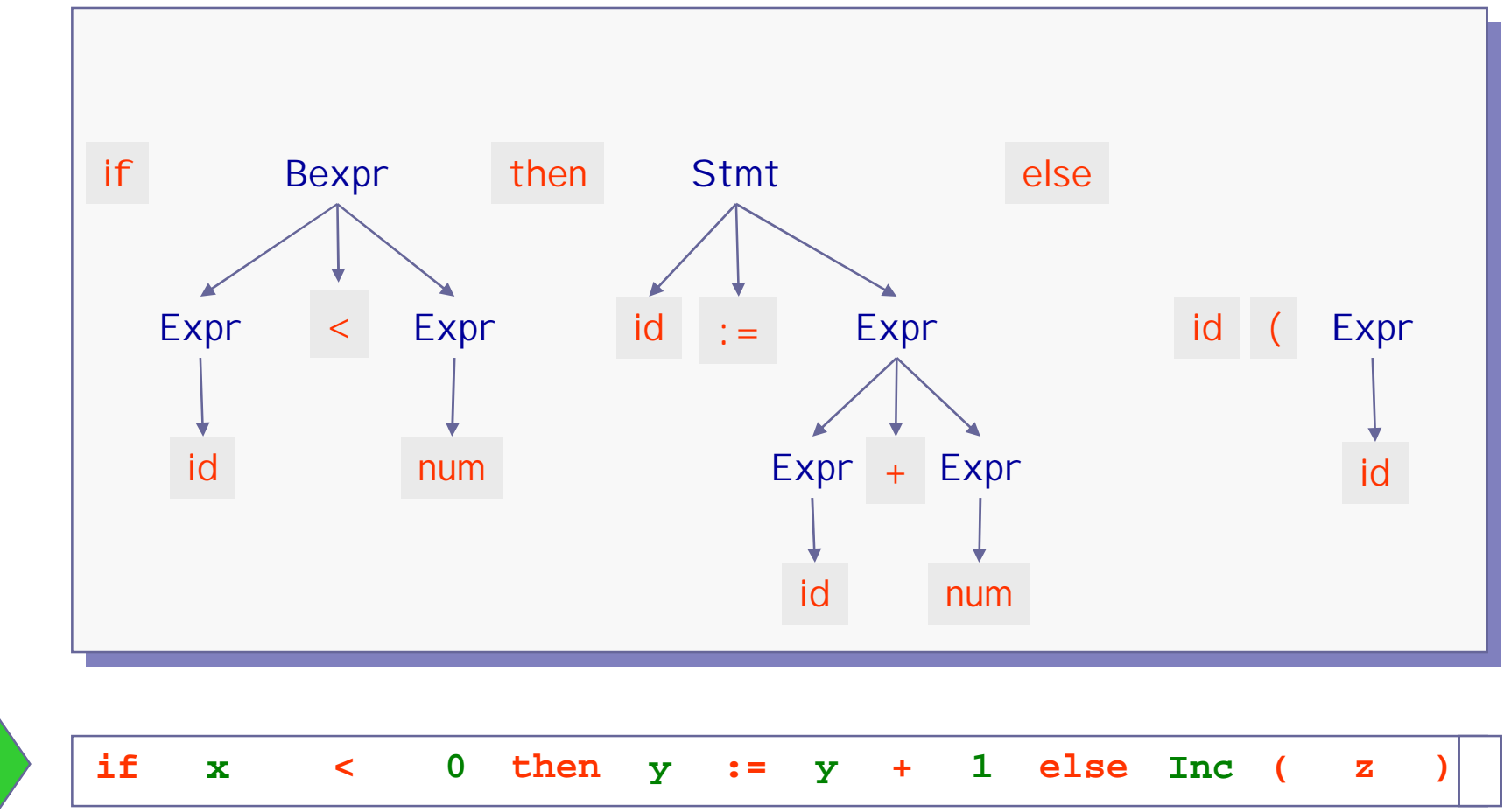

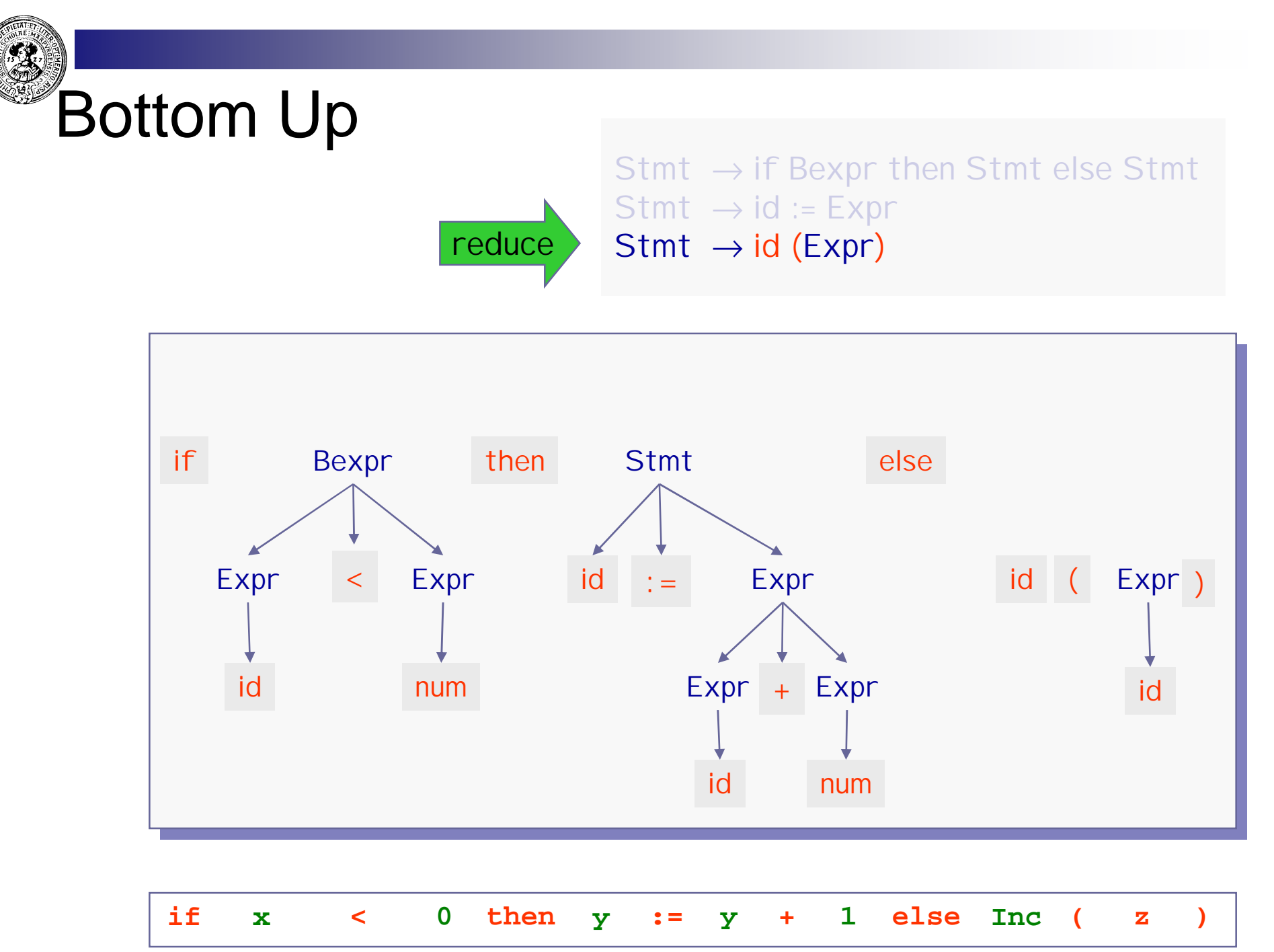

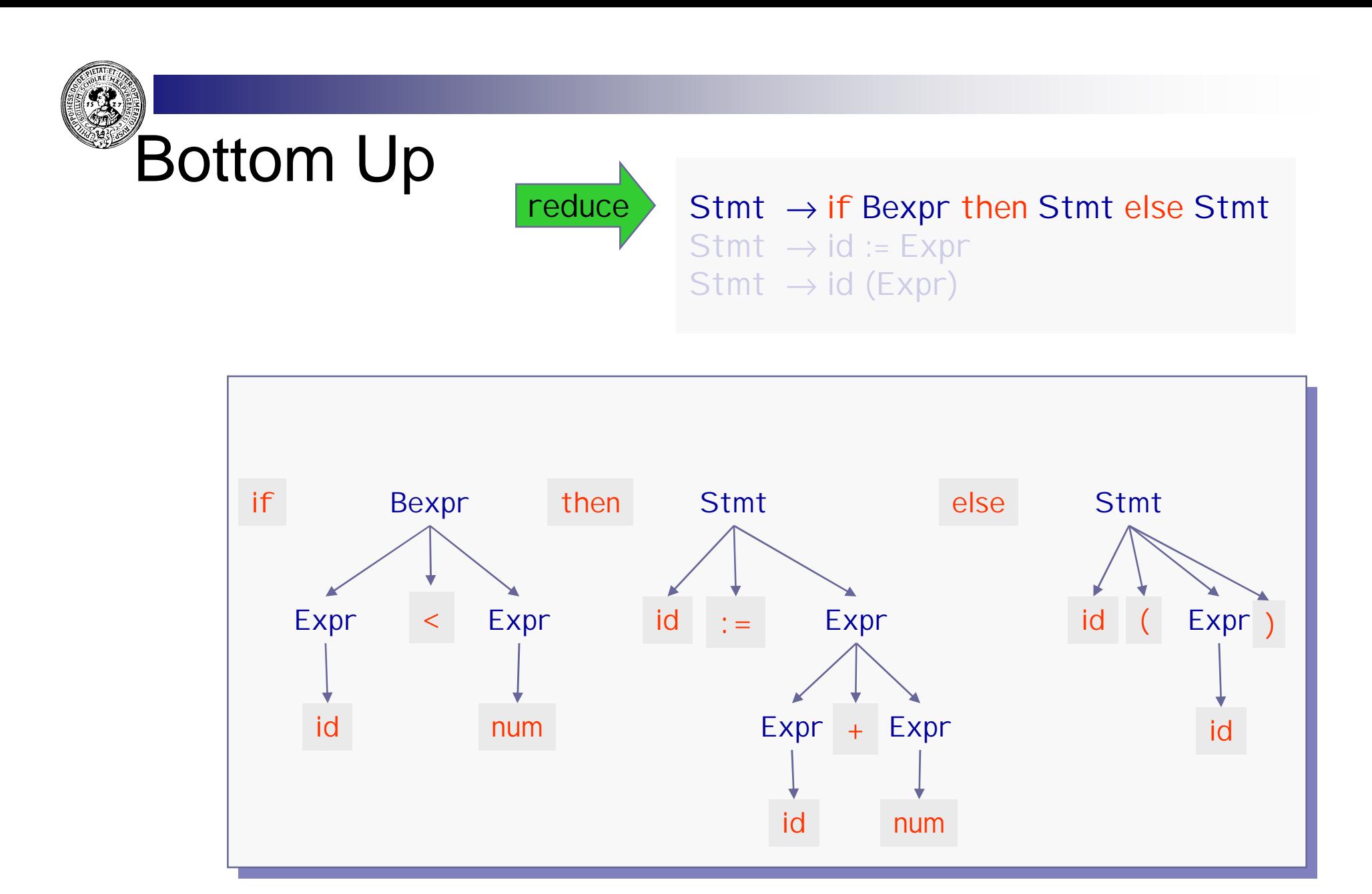

**if x < 0 then y := y + 1 else Inc ( z )**

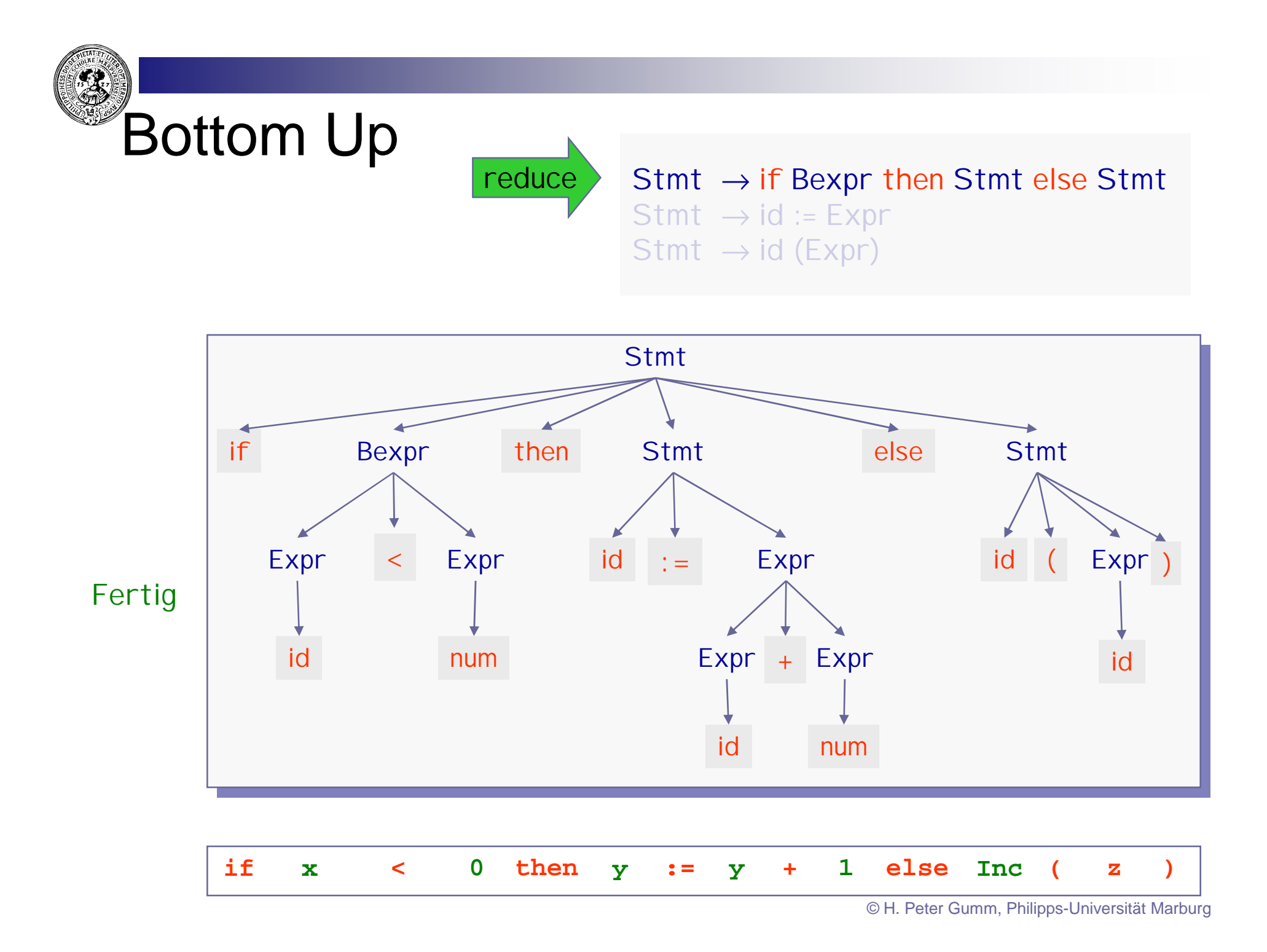

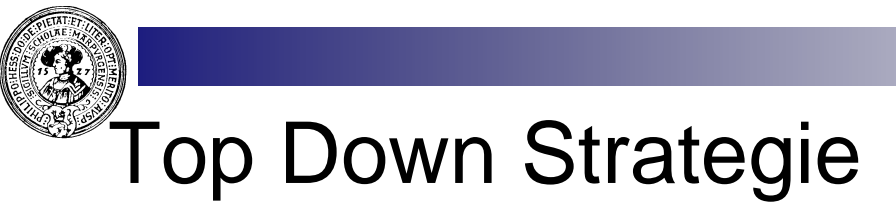

- Top Down  $n$ 
	- Baum wächst von der Wurzel zu den Blättern
	- jederzeit ein Baum
	- Blätter: Terminale und Nonterminale
- Aktuelles Blatt  $\overline{p}$ 
	- gibt an, was im Input erwartet wird
	- alle Blätter links davon sind schon terminal
- Falls aktuelles Blatt B  $\overline{p}$ 
	- terminal
		- Lese nächstes Token im Input
		- prüfe, dass es mit B übereinstimmt
		- n wenn nicht: "Error: B expected"
		- rechter Nachbar wird aktuelles Blatt
	- nonterminal
		- Wähle Grammatikregel B  $\rightarrow$  w<sub>1</sub> ... w<sub>n</sub>  $n$
		- Hänge neue Söhne  $w_1$  ...  $w_n$  an
		- w1 wird neues aktuelles Blatt

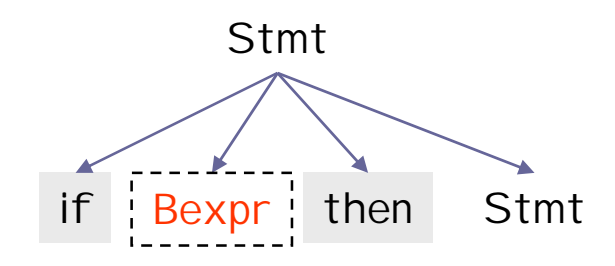

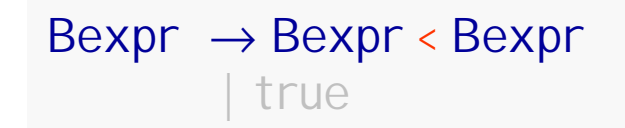

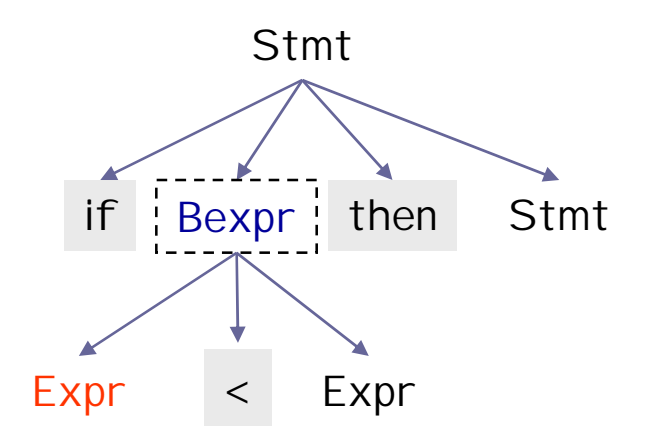

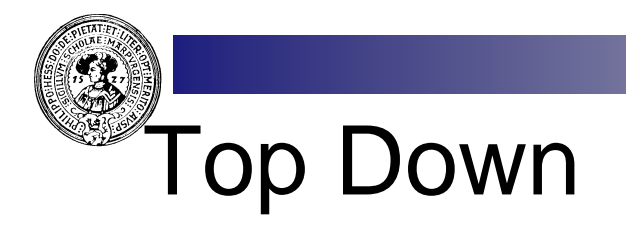

Stmt → if Bexpr then Stmt else Stmt Stmt  $\rightarrow$  id := Expr Stmt  $\rightarrow$  id (Expr)

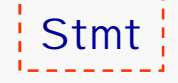

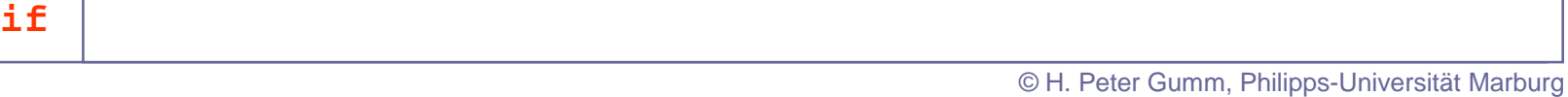

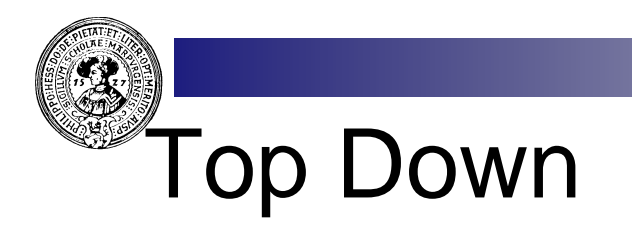

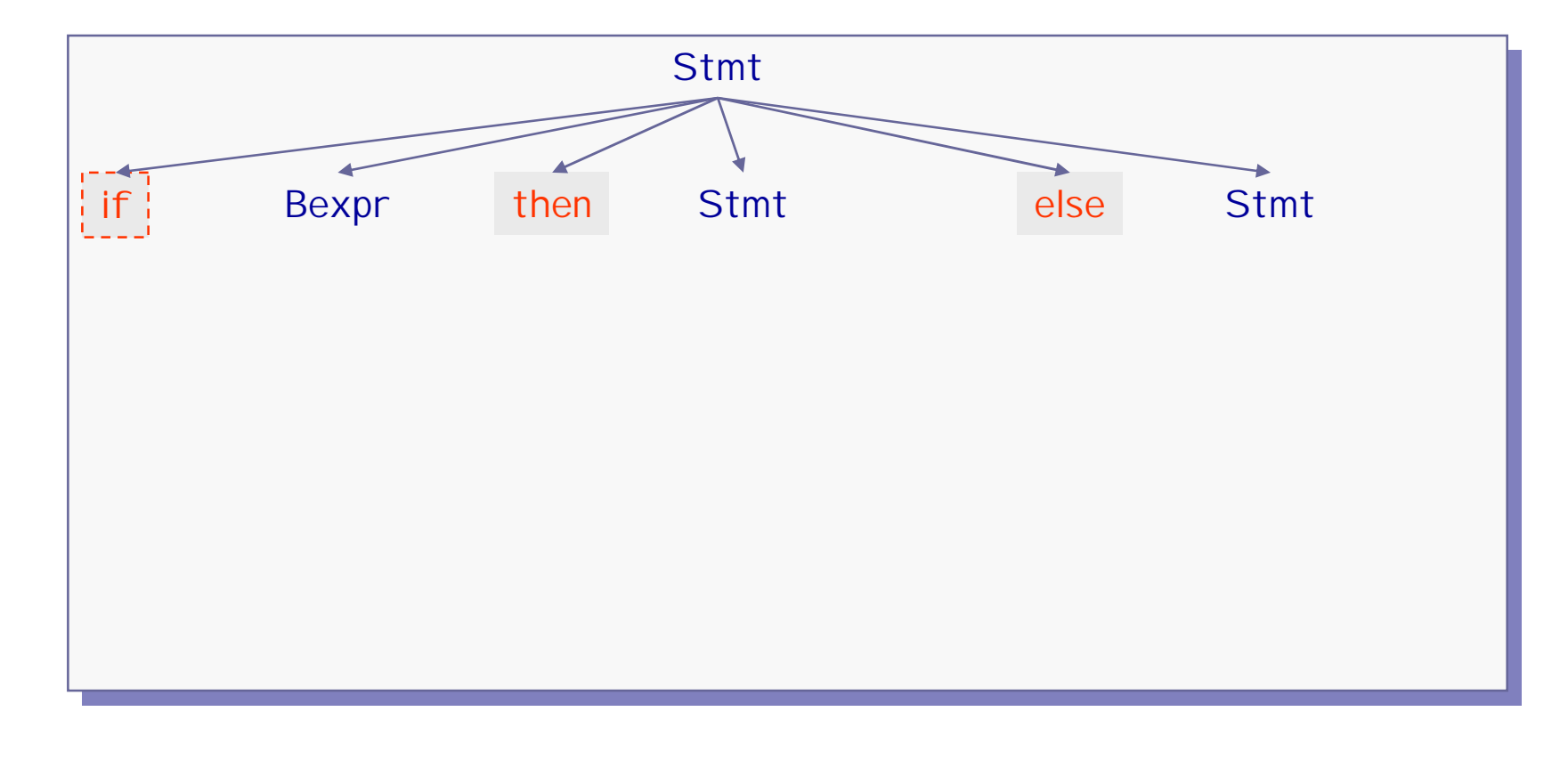

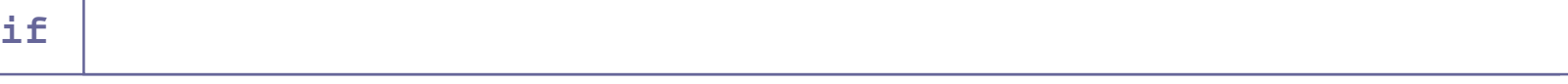

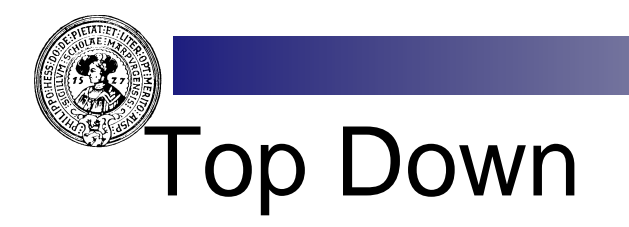

Bexpr → Expr < Expr  $Bexpr \rightarrow true$ 

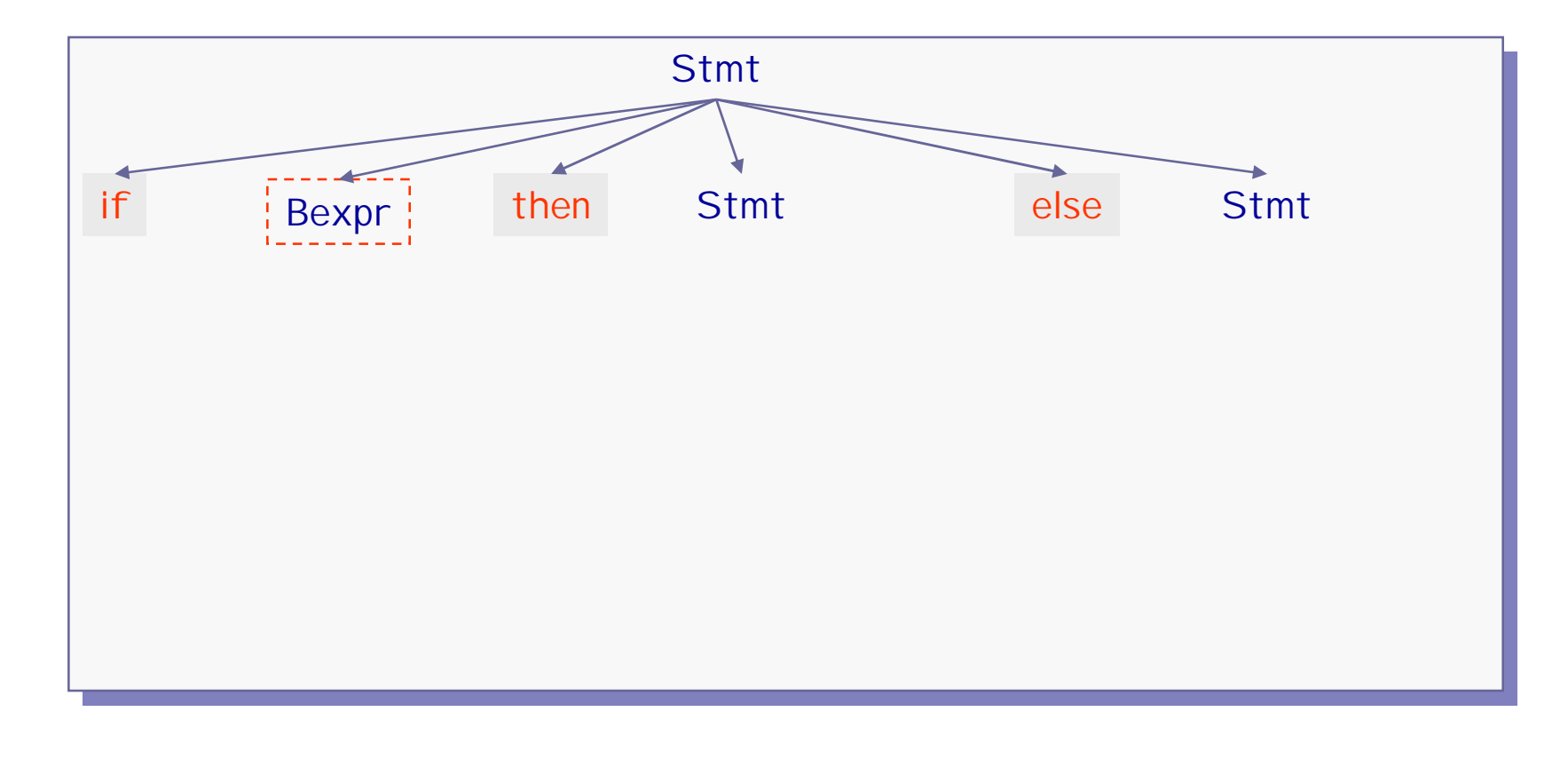

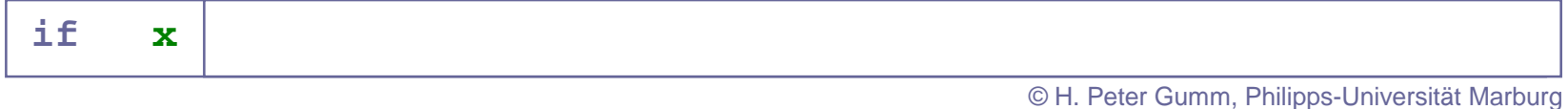

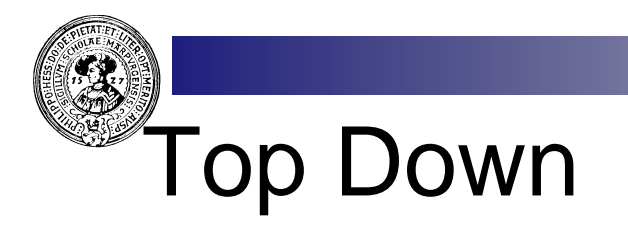

 $\text{Expr} \rightarrow \text{Expr} + \text{Expr}$  $Expr \rightarrow id$  $Expr \rightarrow num$ 

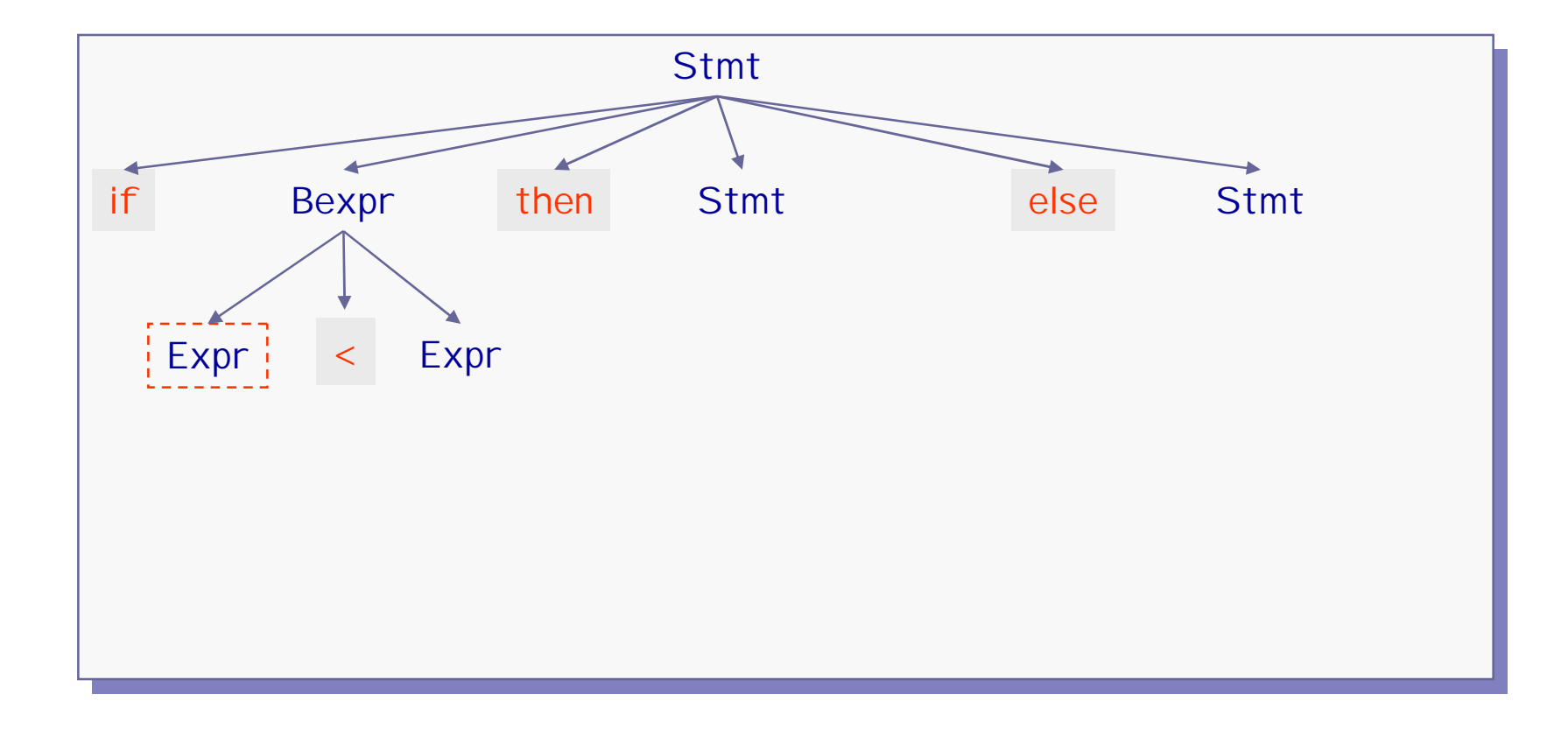

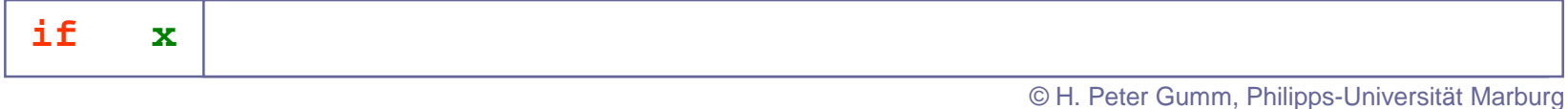

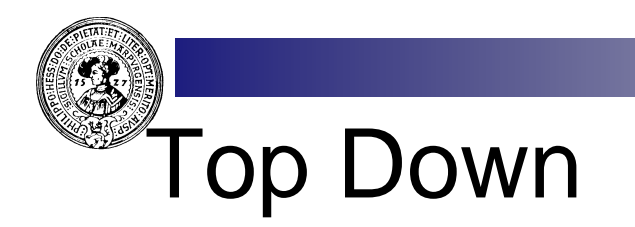

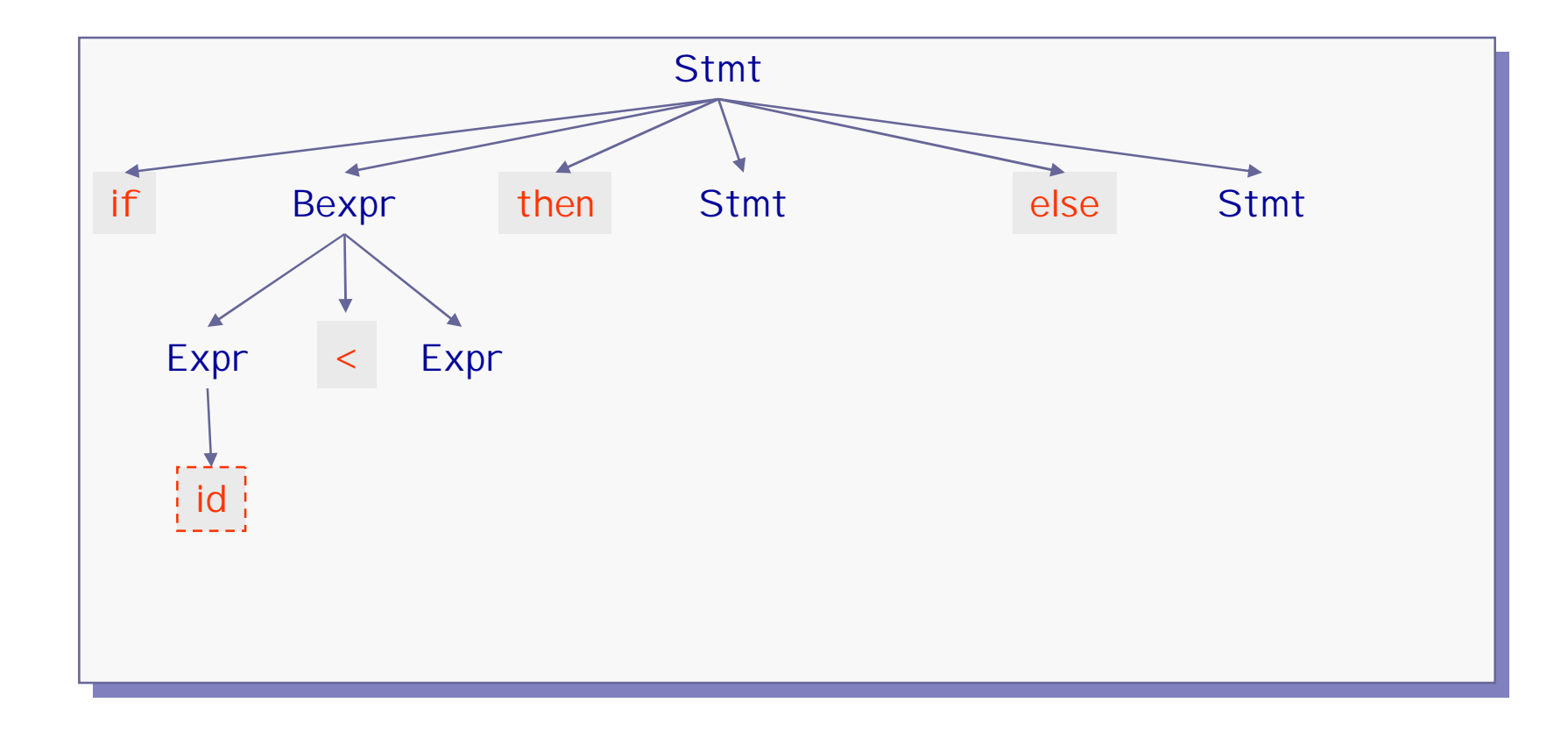

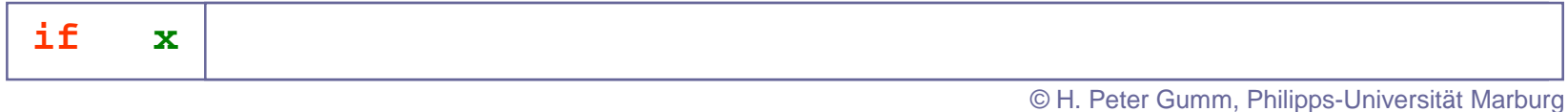

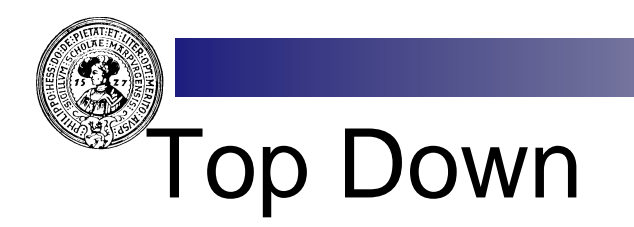

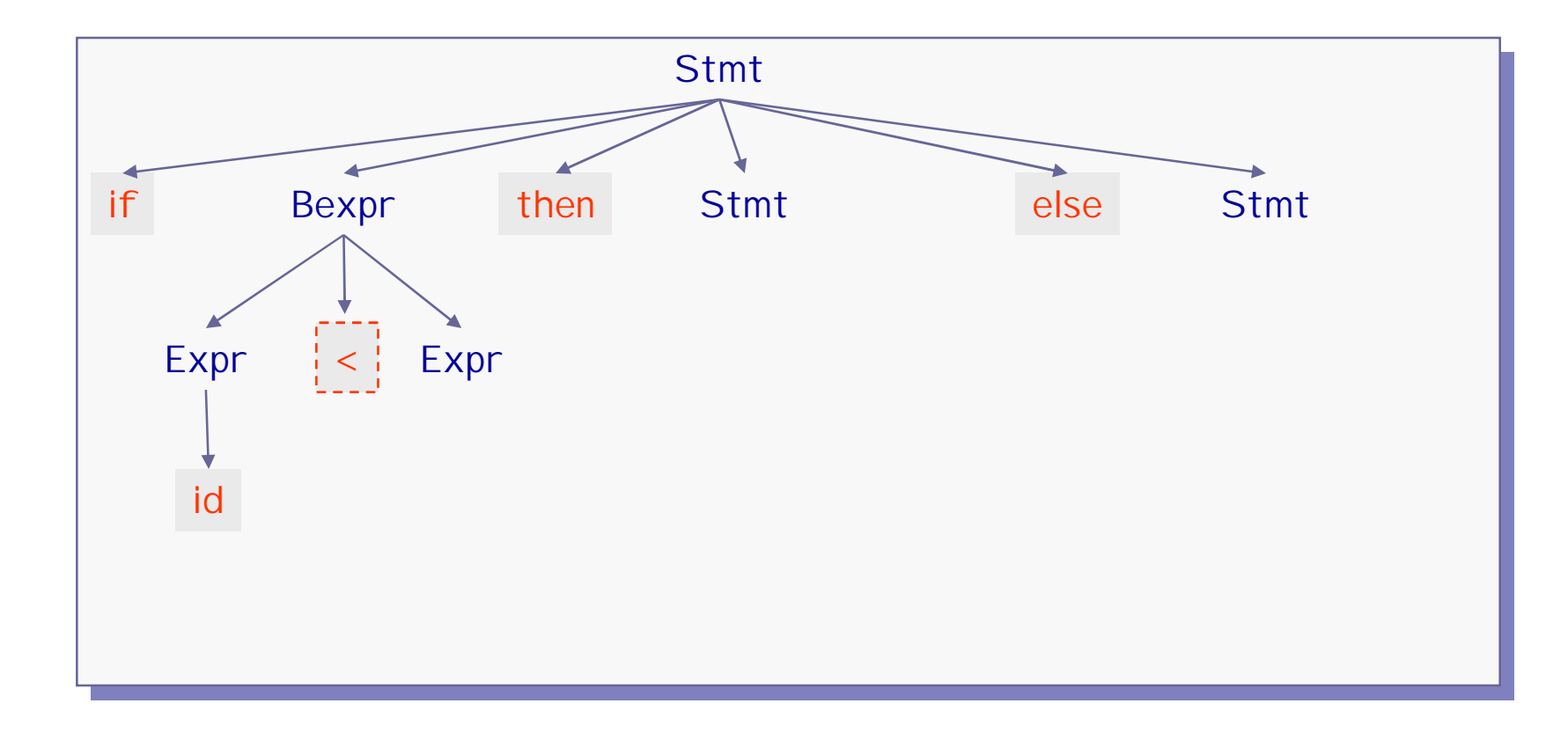

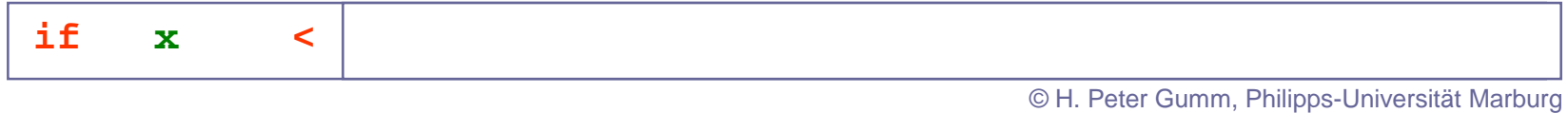
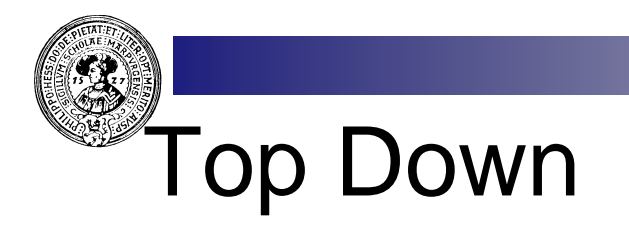

 $\text{Expr} \rightarrow \text{Expr} + \text{Expr}$  $\overline{Expr} \rightarrow id$  $Expr \rightarrow num$ 

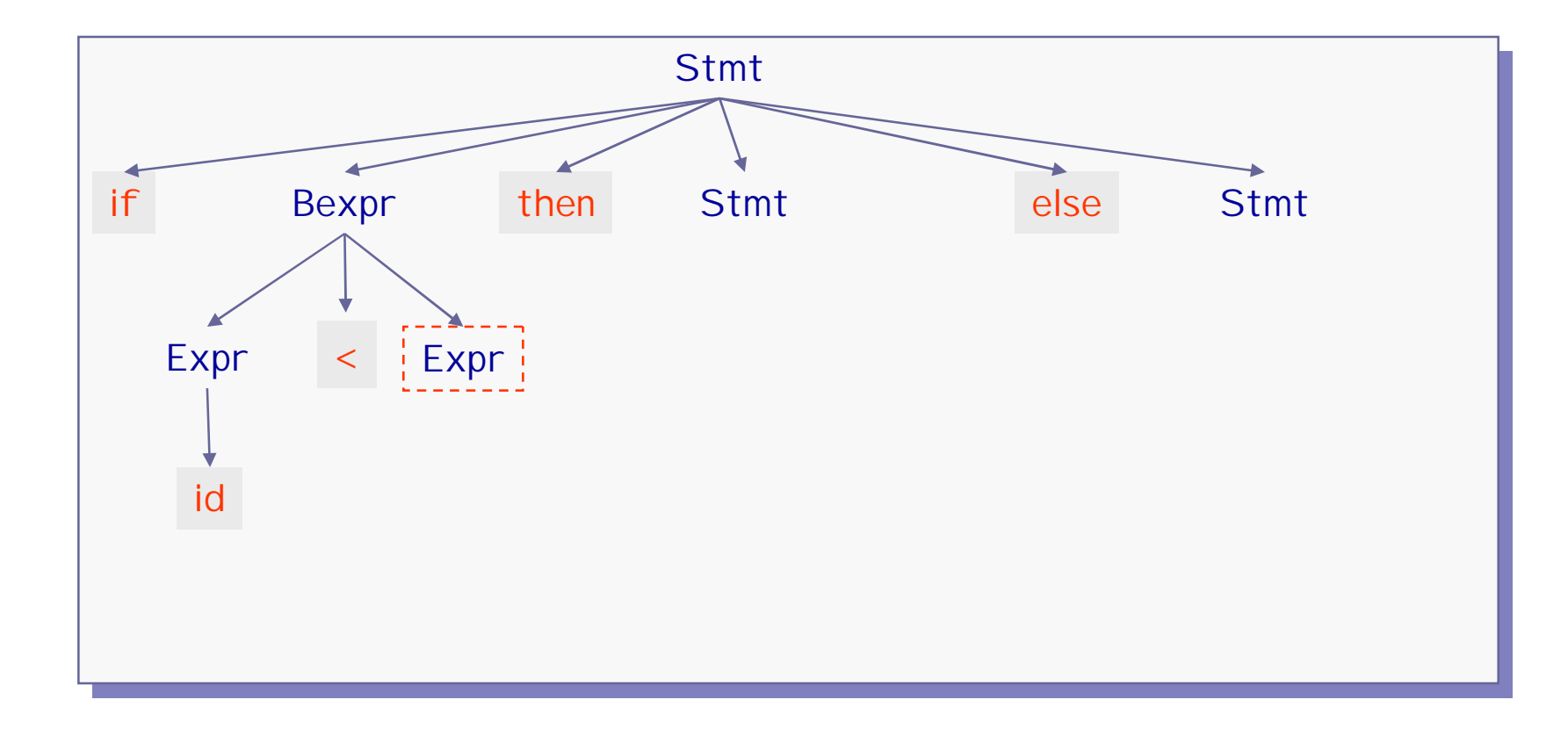

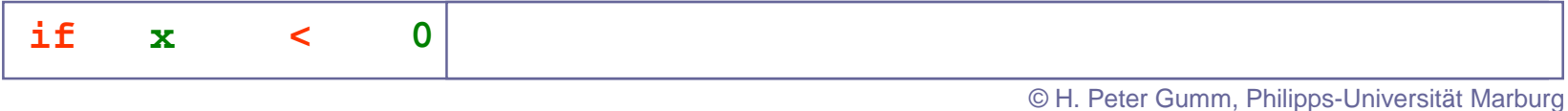

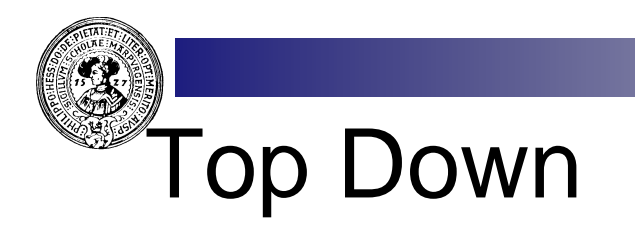

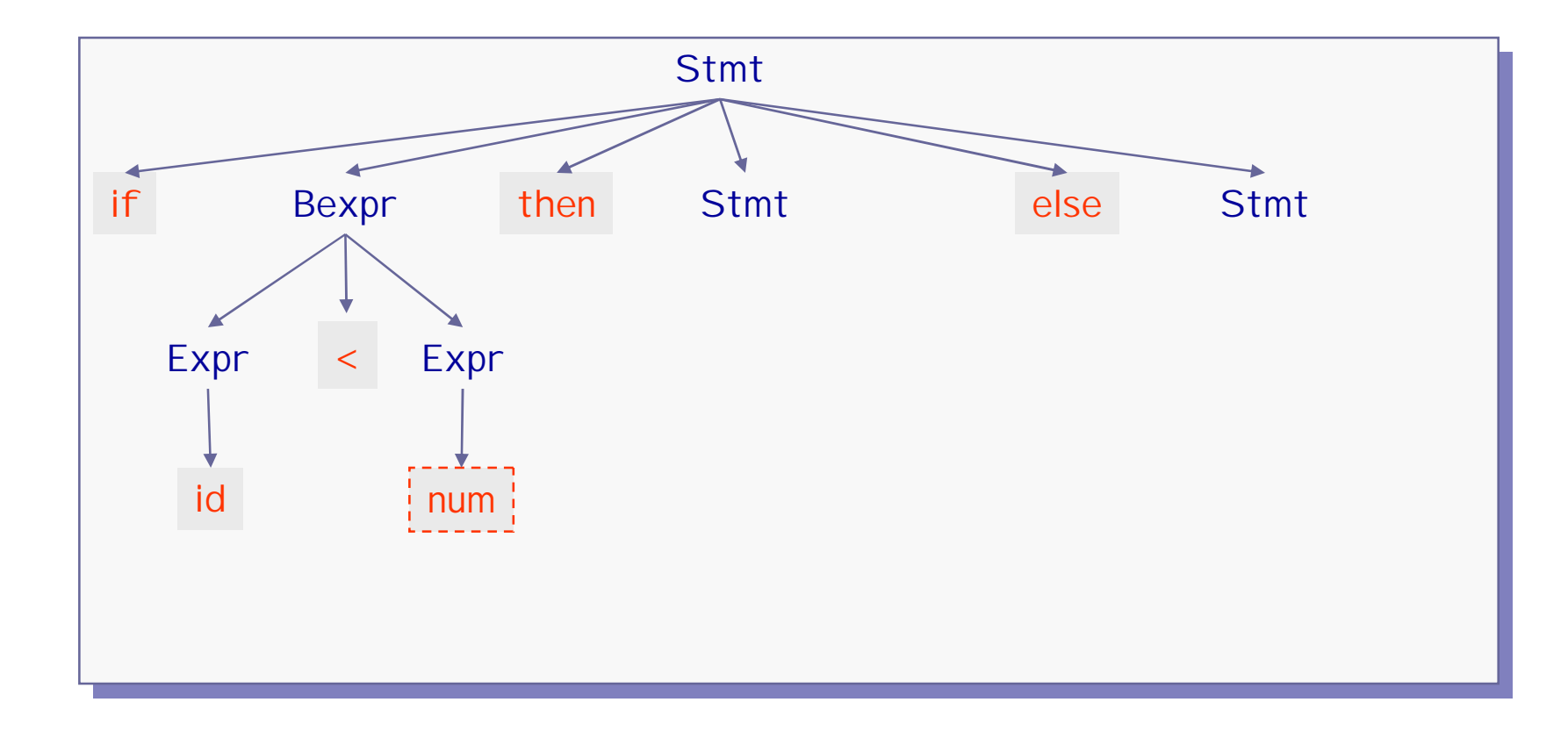

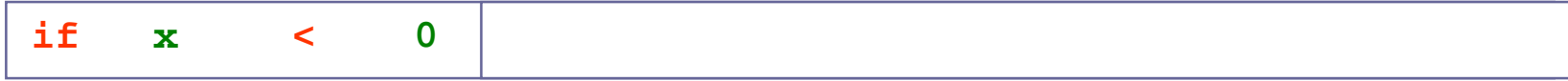

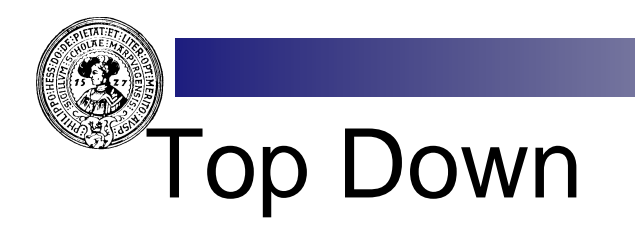

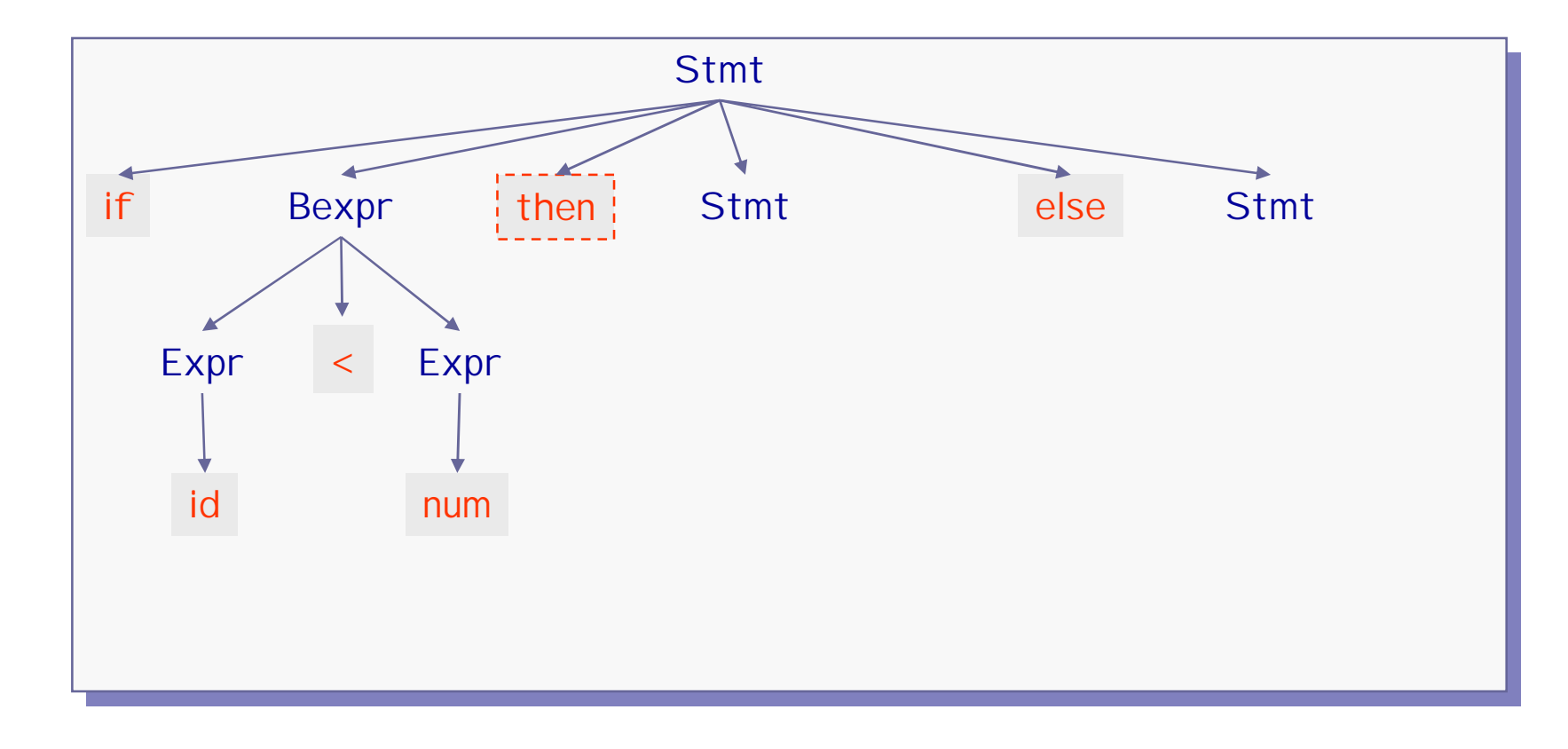

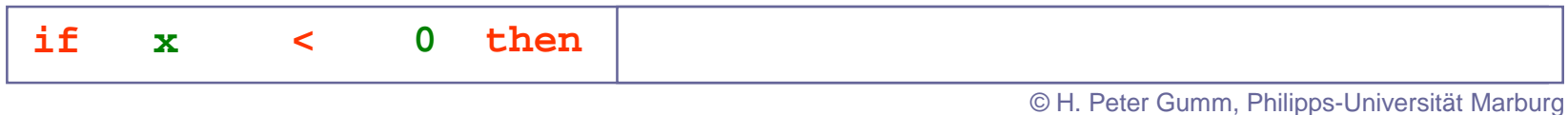

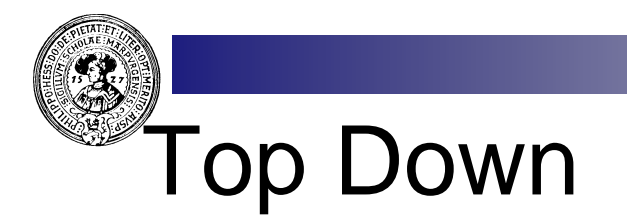

Stmt → if Bexpr then Stmt else Stmt Stmt  $\rightarrow$  id := Expr Stmt  $\rightarrow$  id (Expr)

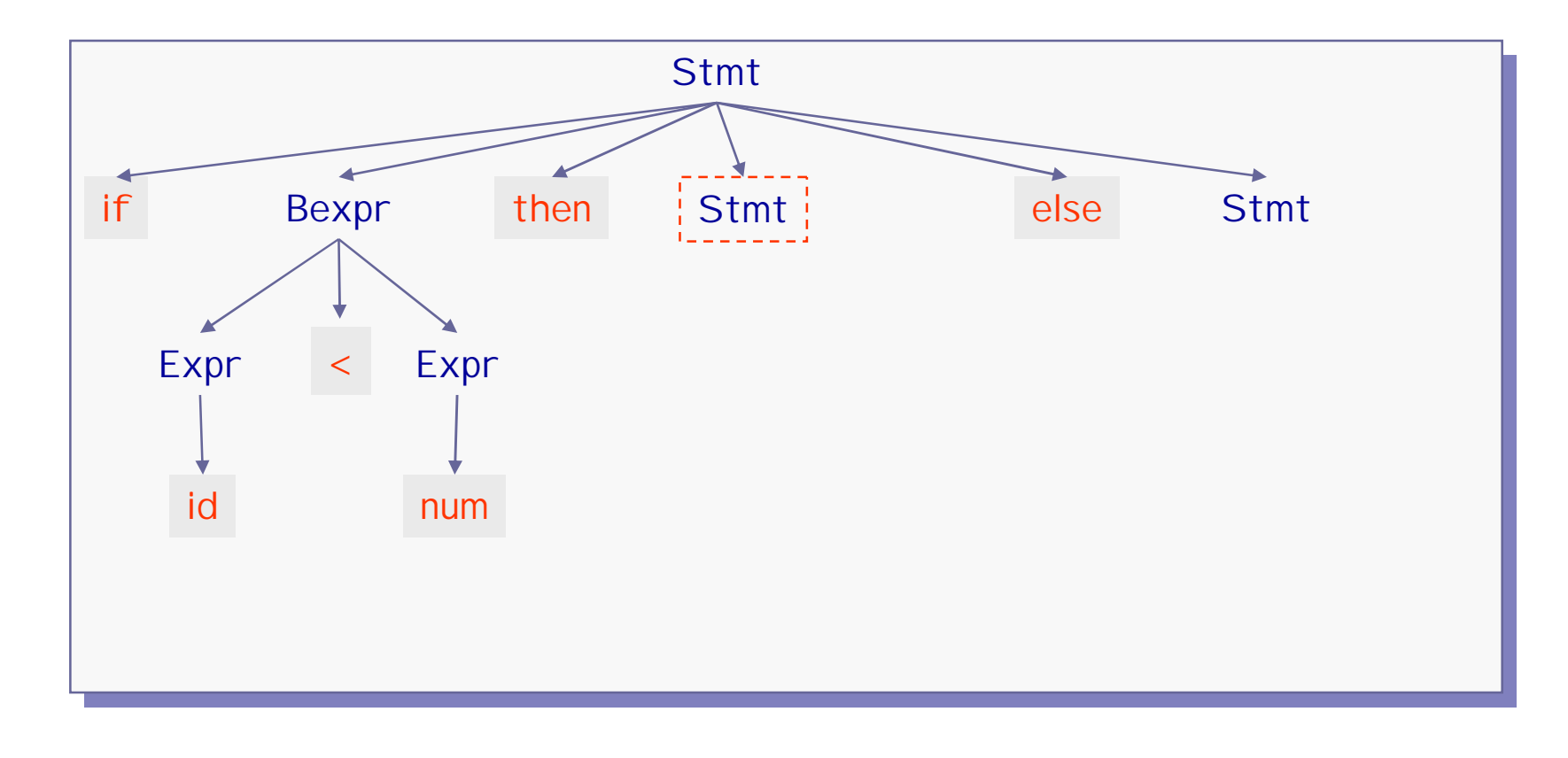

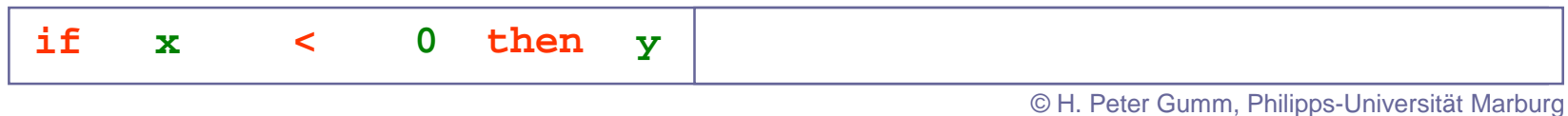

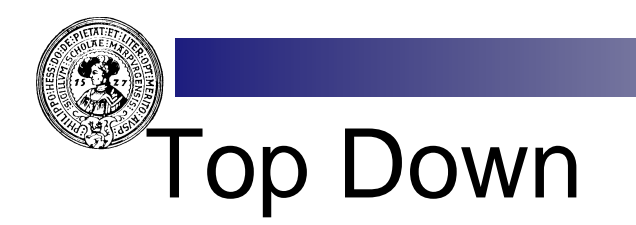

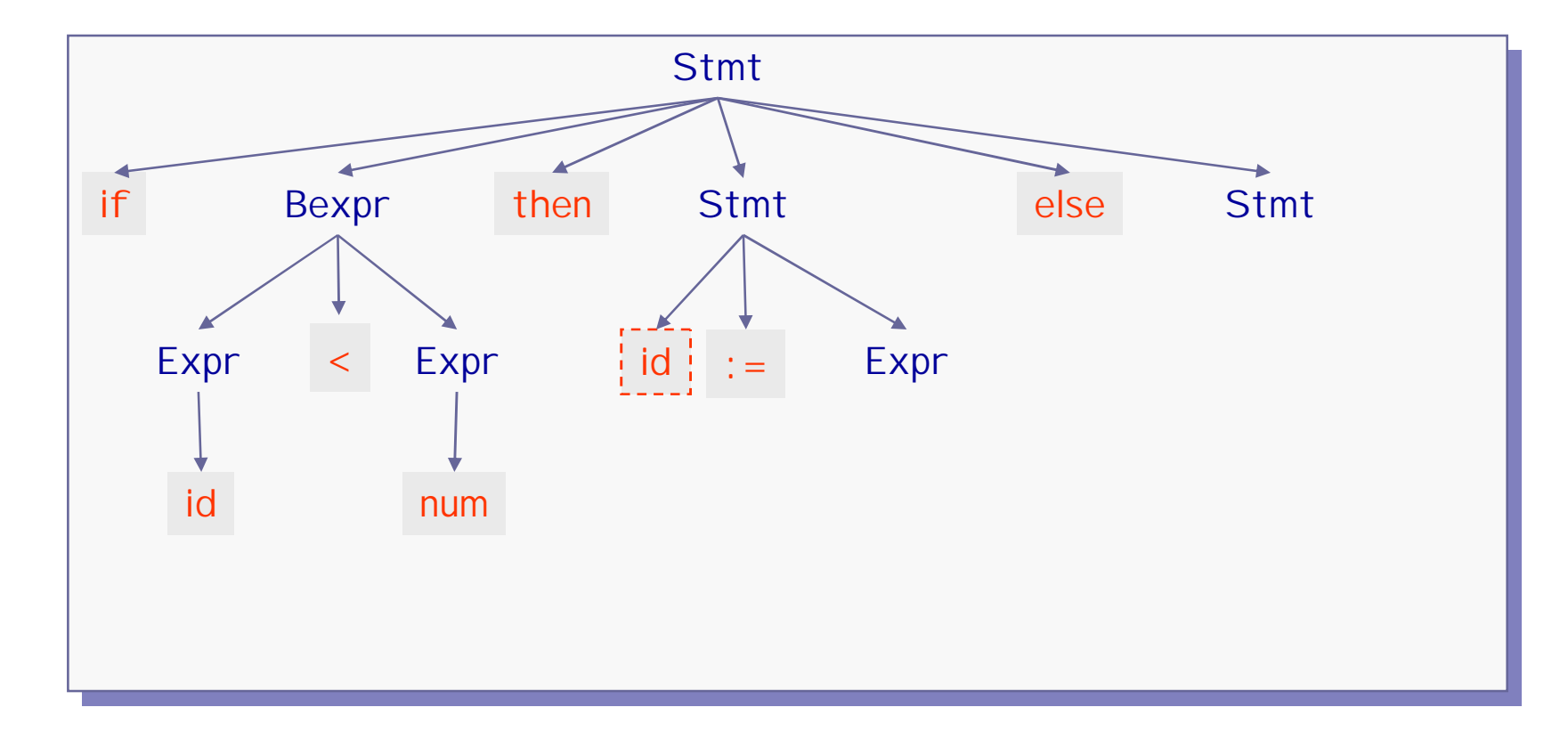

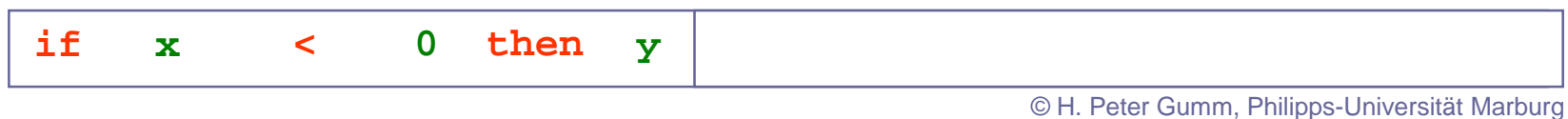

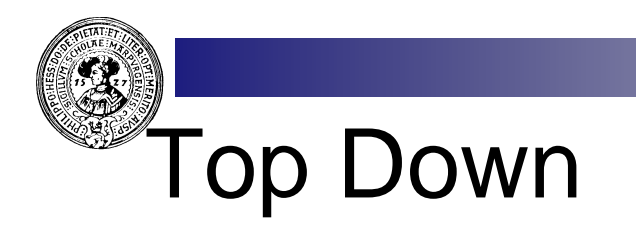

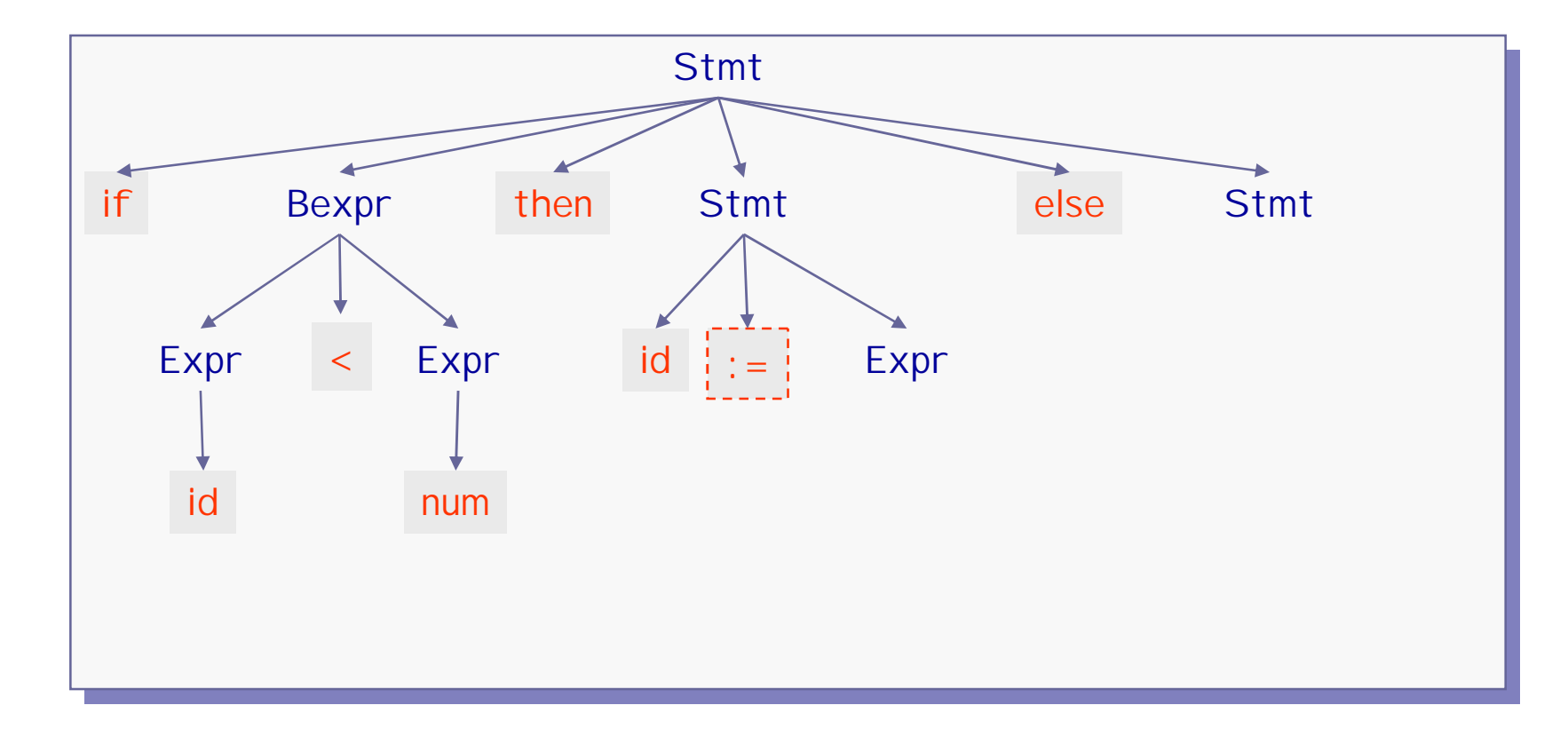

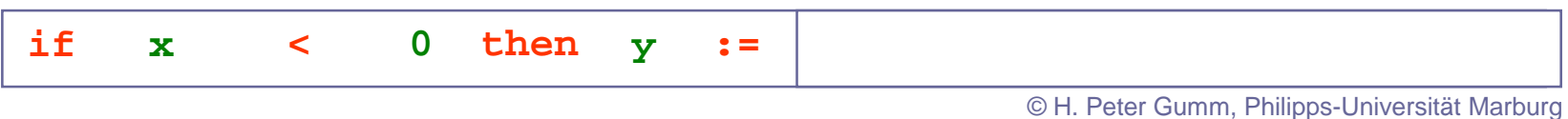

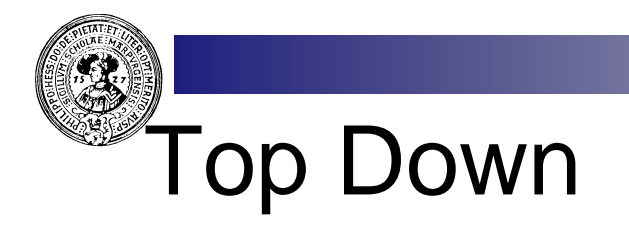

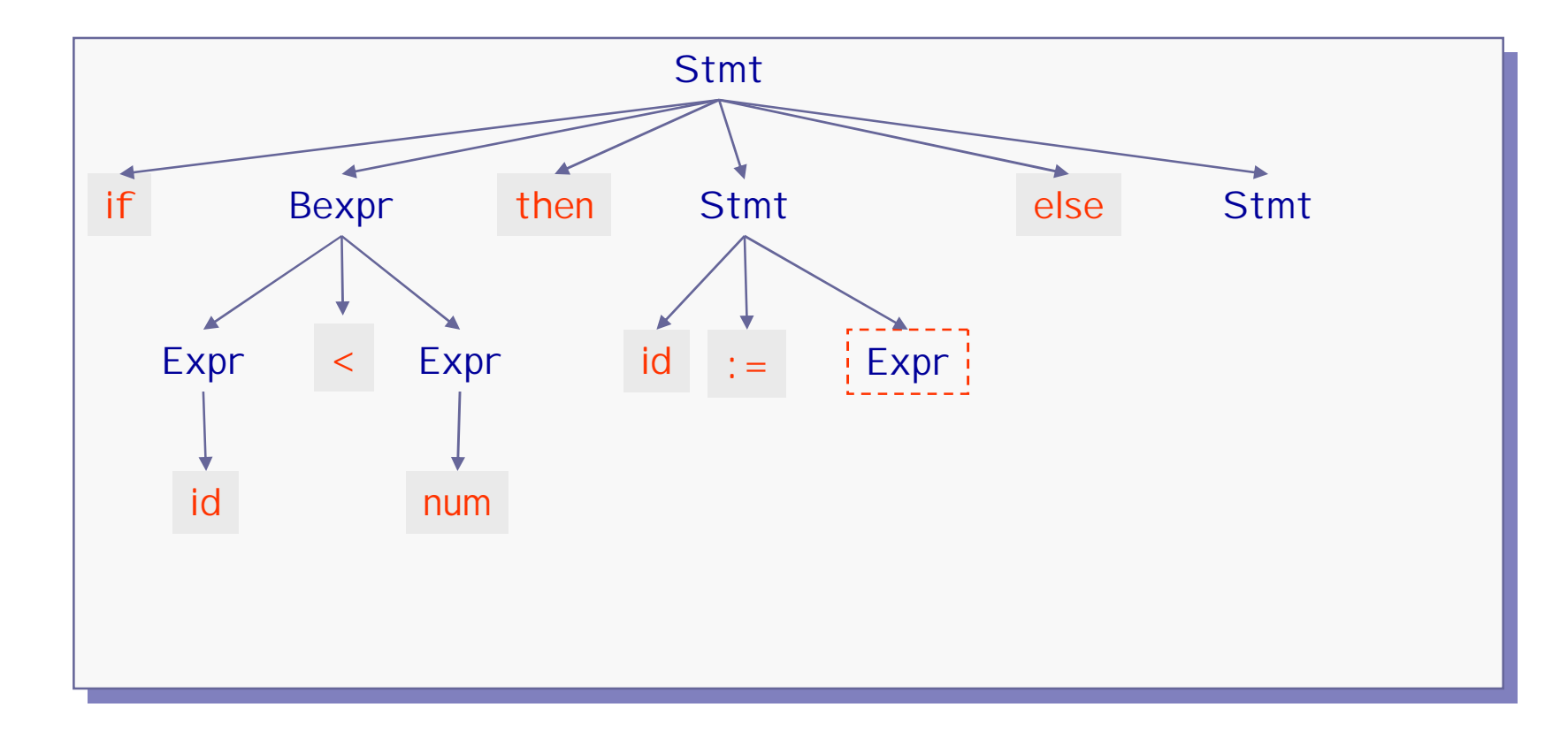

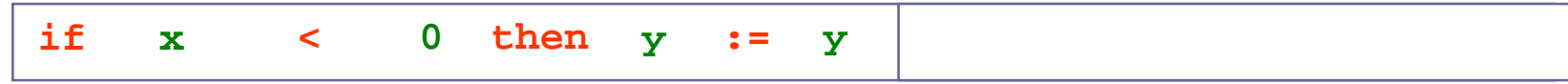

© H. Peter Gumm, Philipps-Universität Marburg

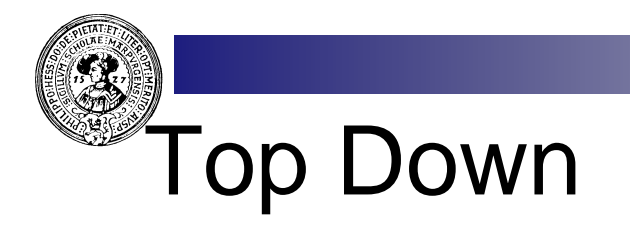

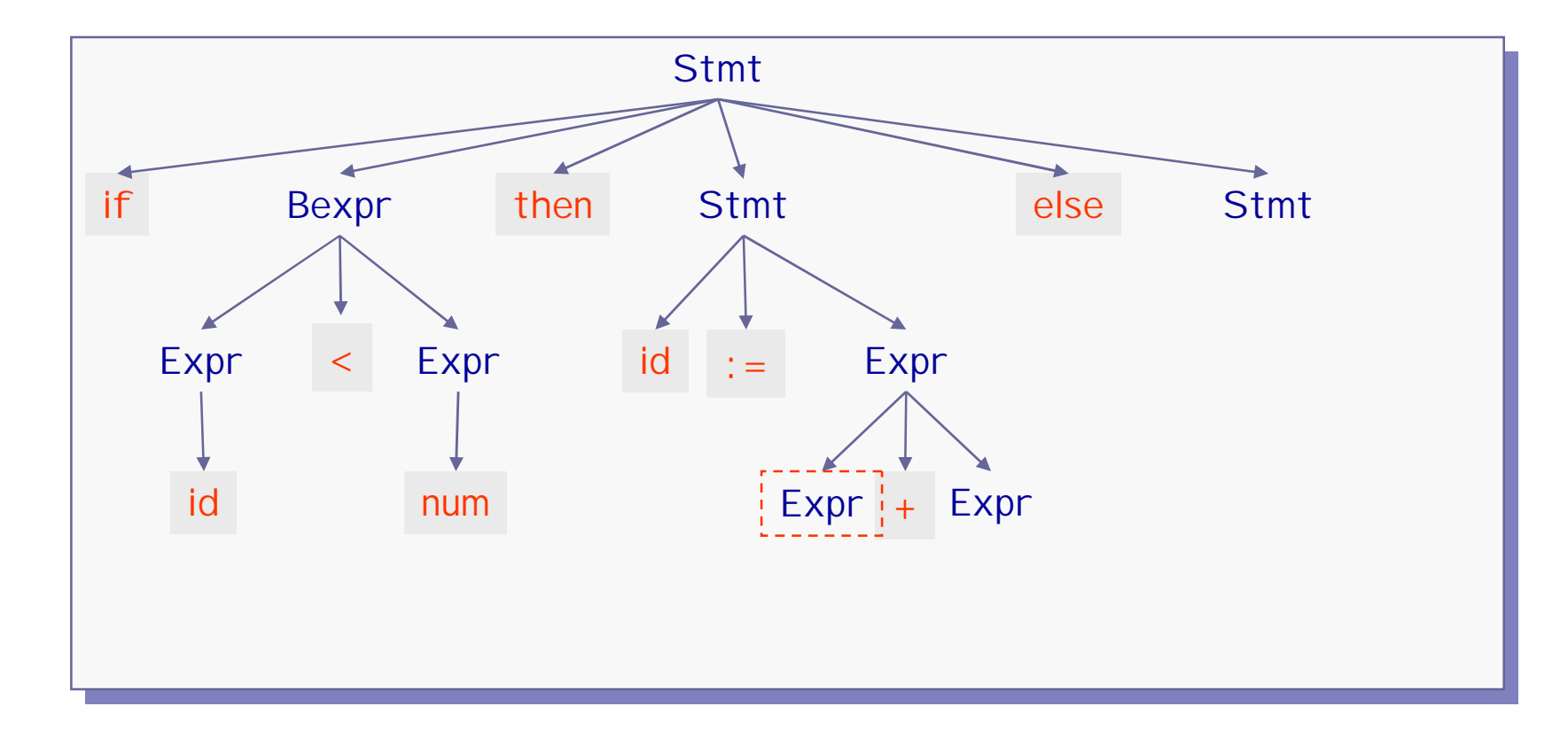

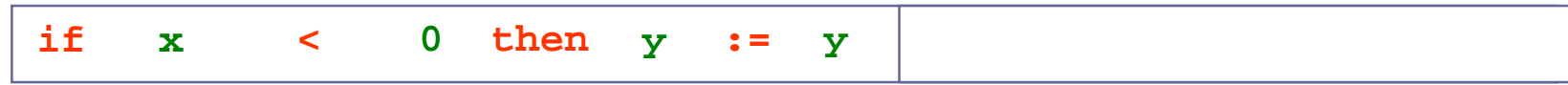

© H. Peter Gumm, Philipps-Universität Marburg

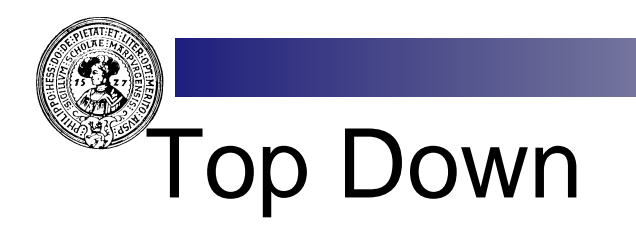

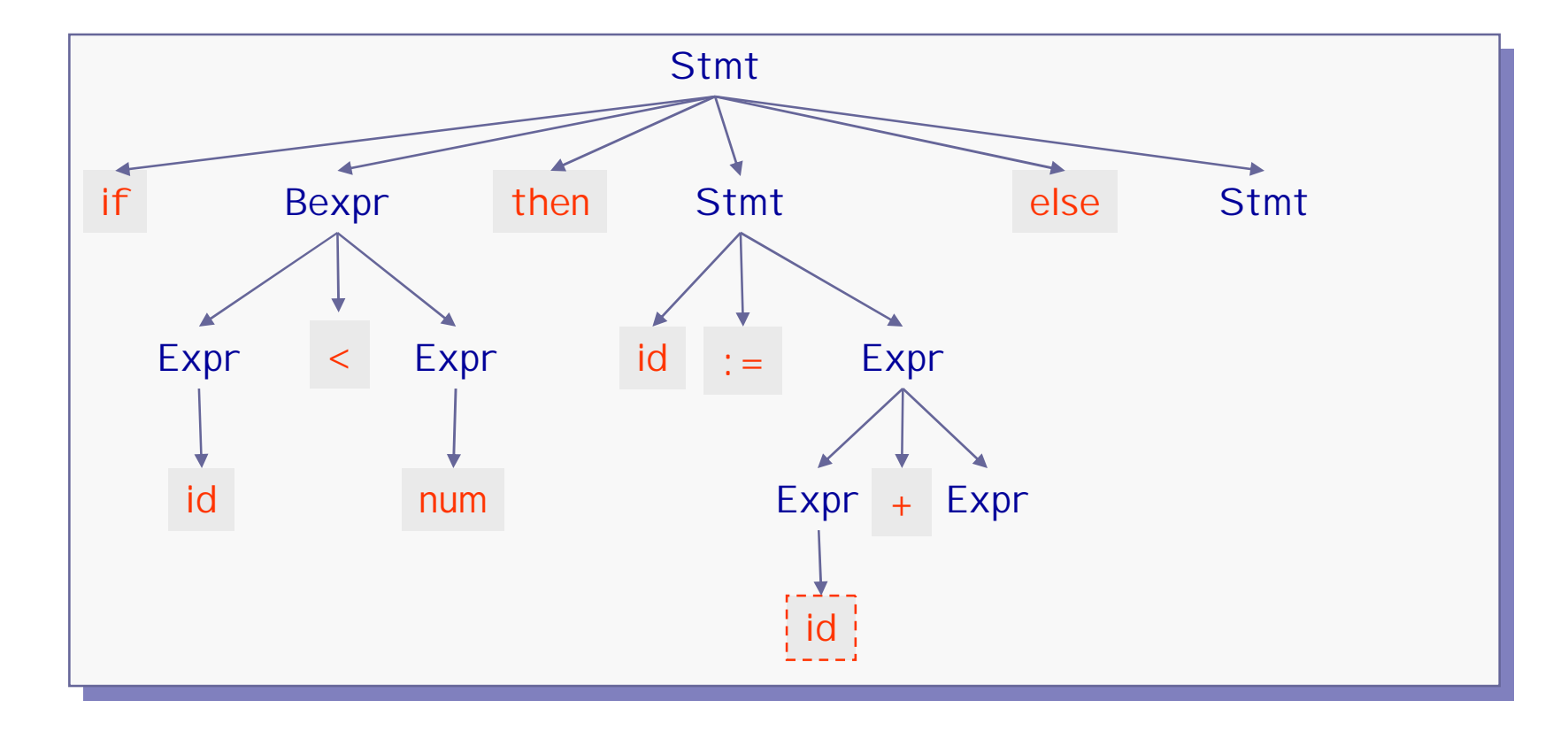

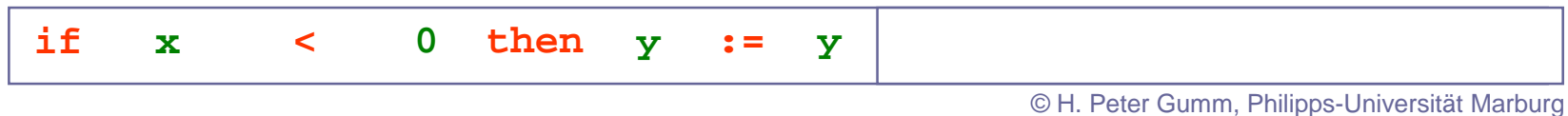

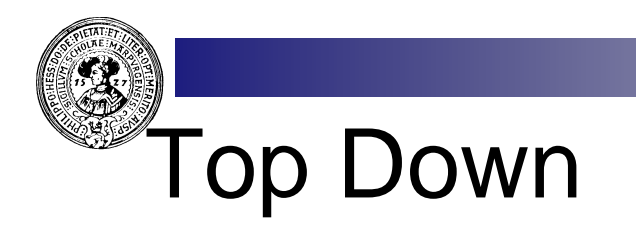

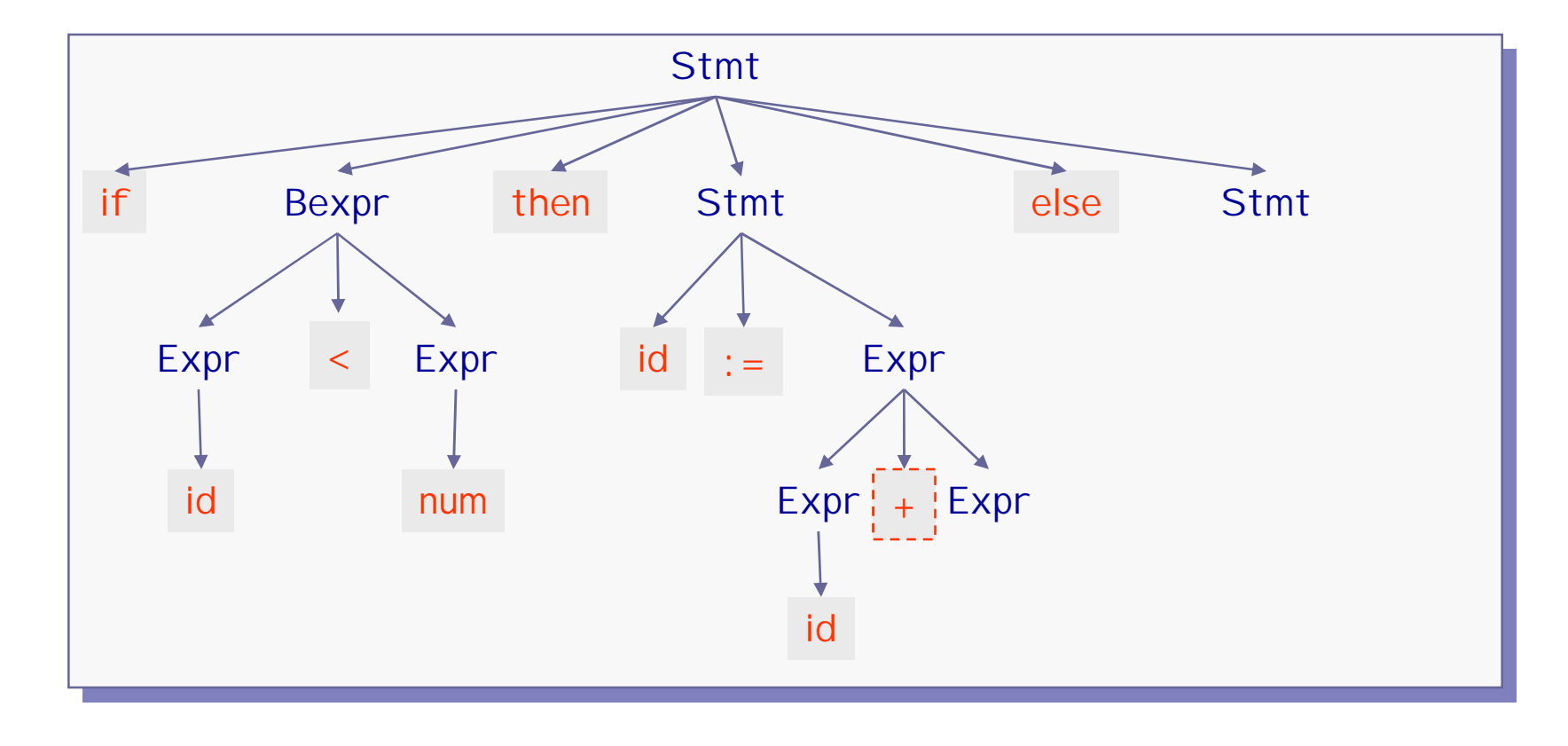

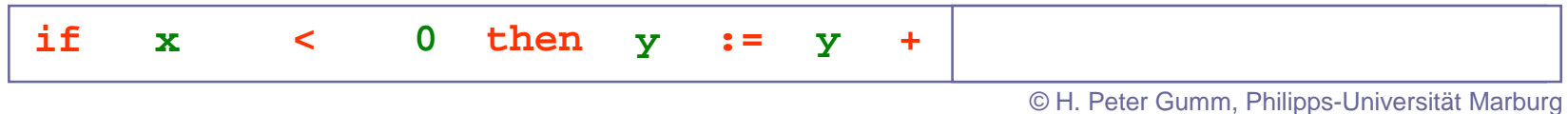

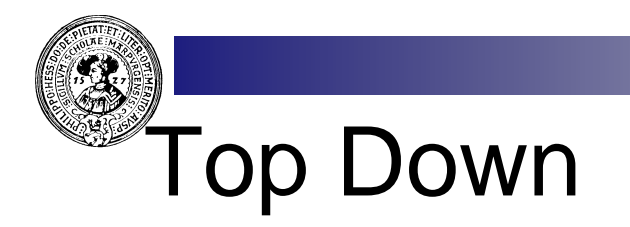

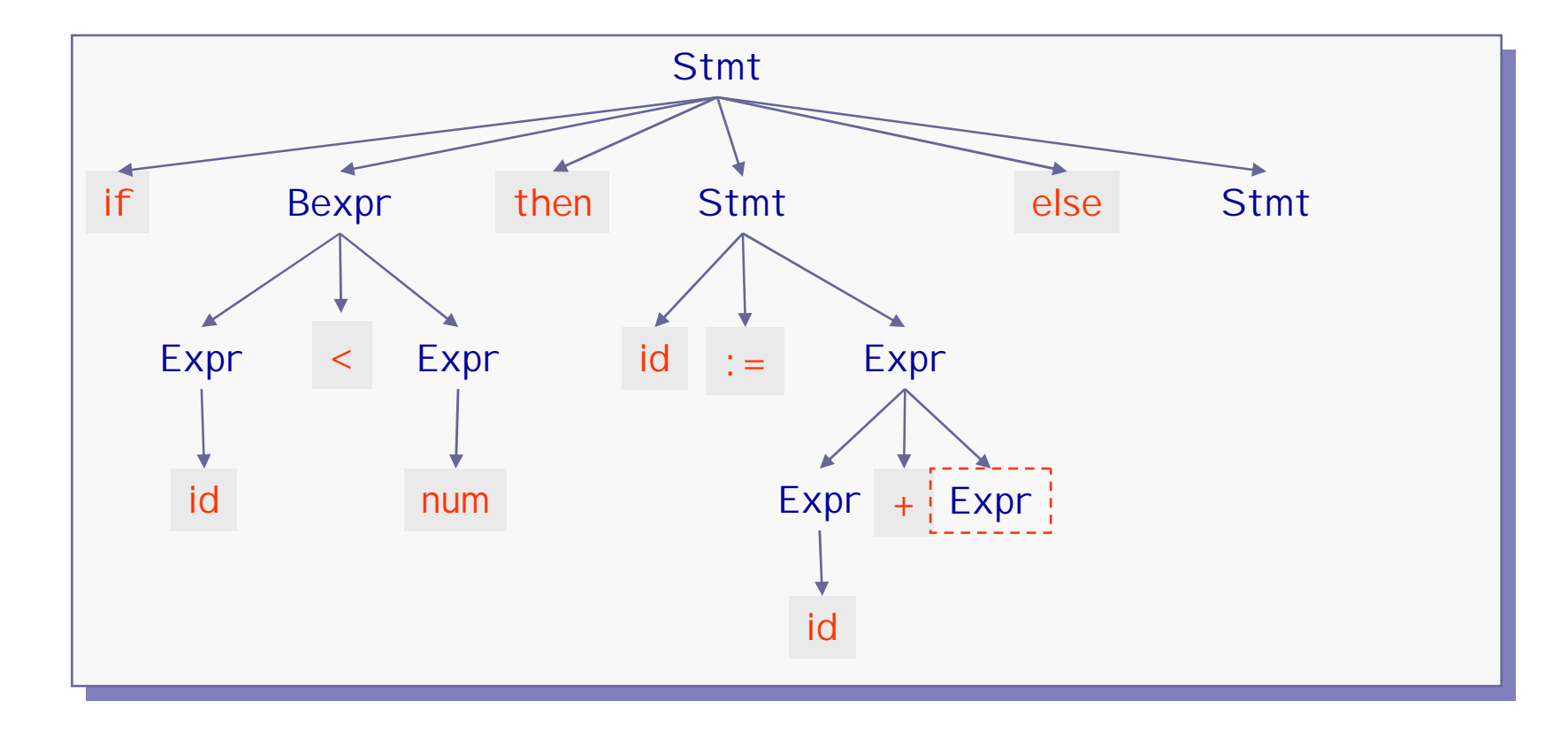

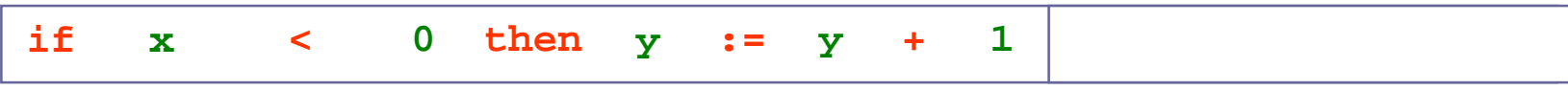

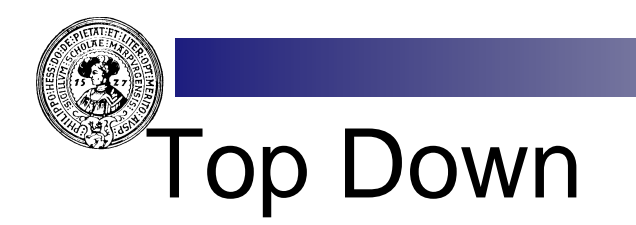

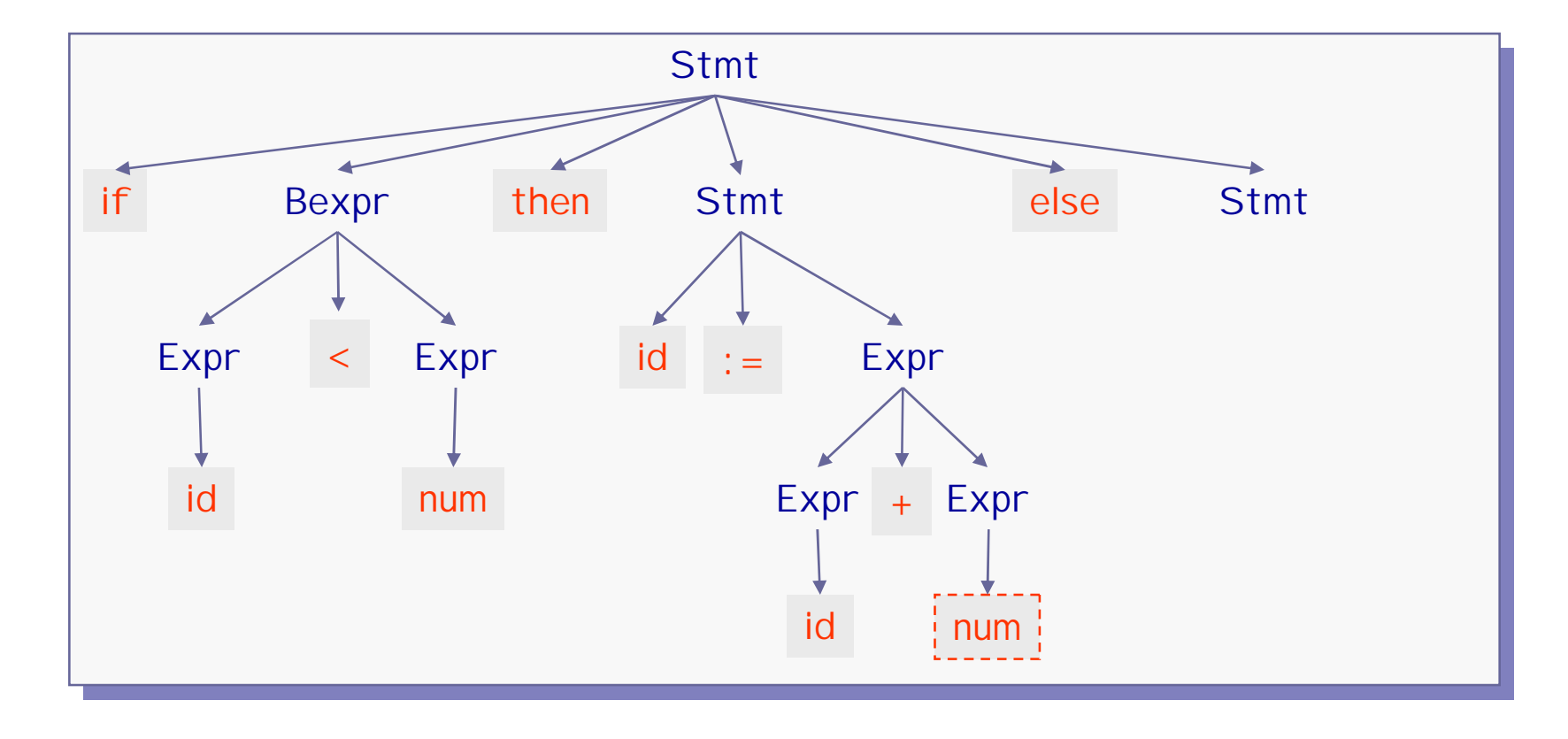

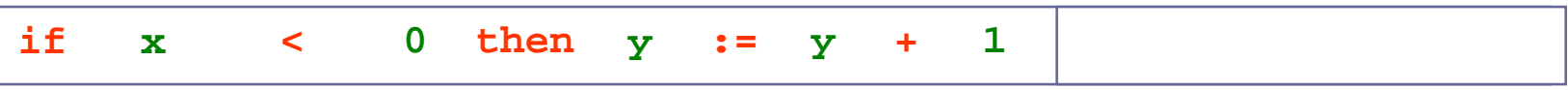

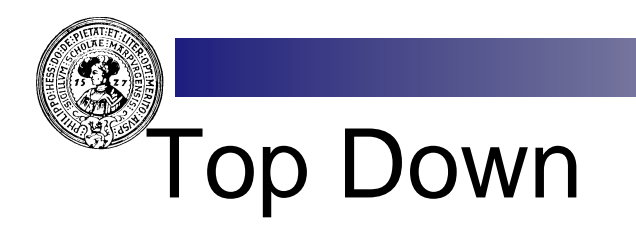

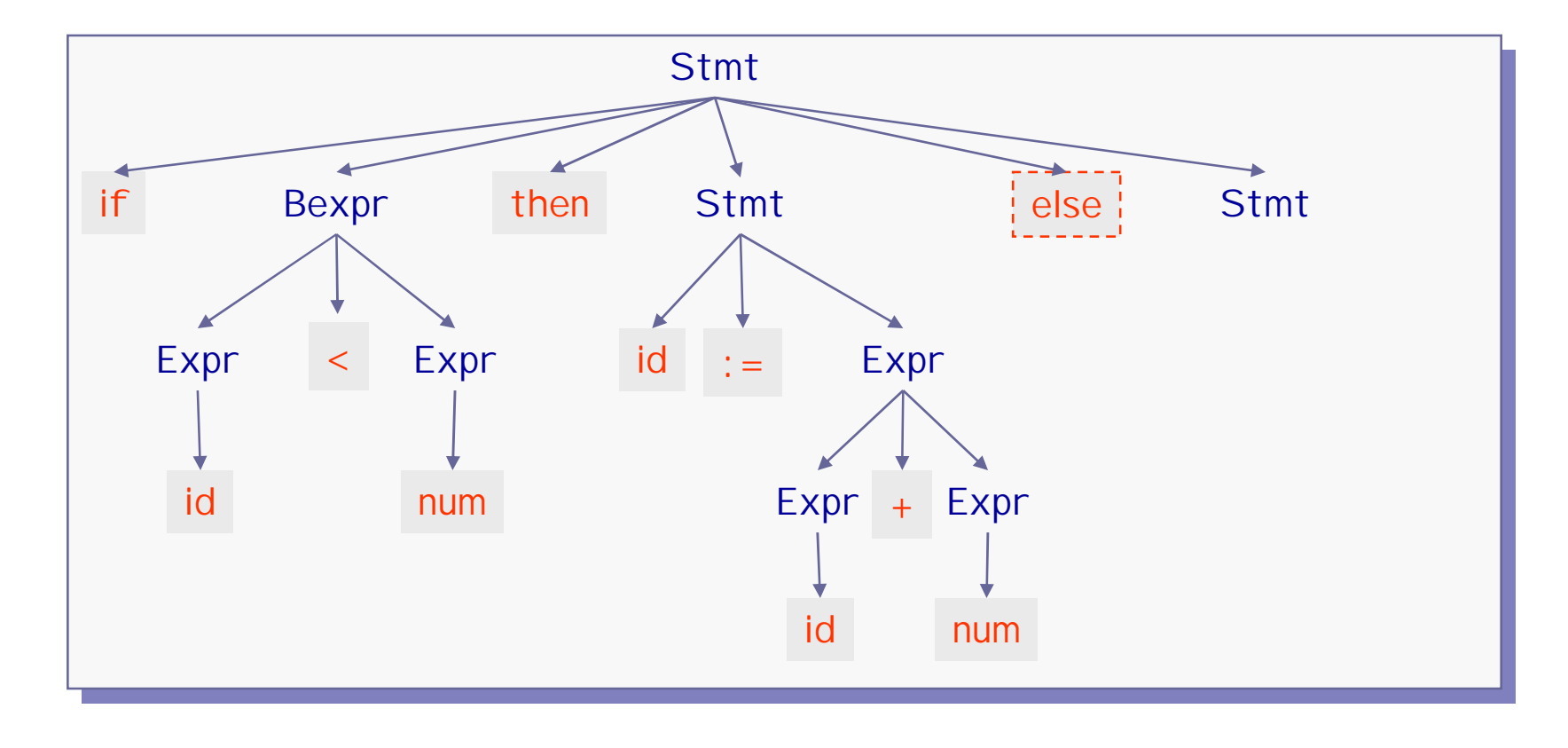

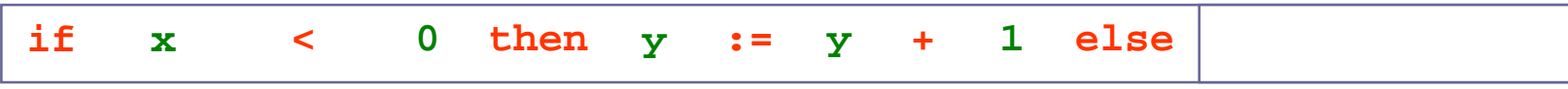

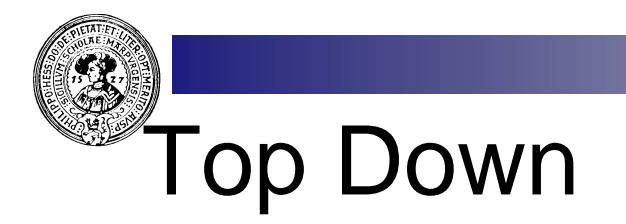

Stmt → if Bexpr then Stmt else Stmt Stmt  $\rightarrow$  id := Expr Stmt  $\rightarrow$  id (Expr)

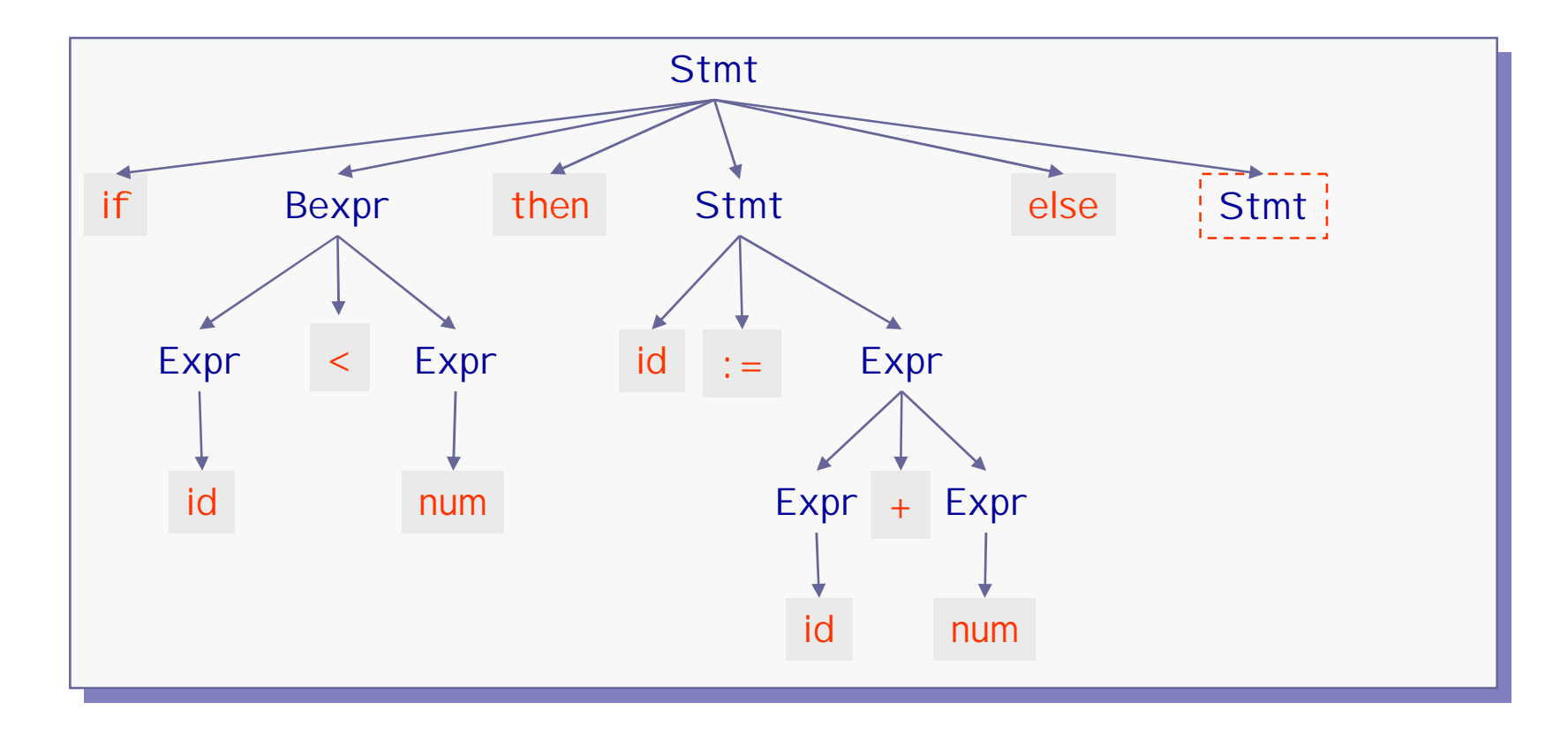

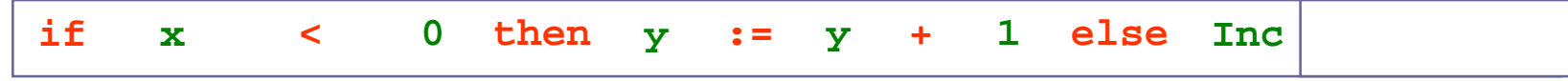

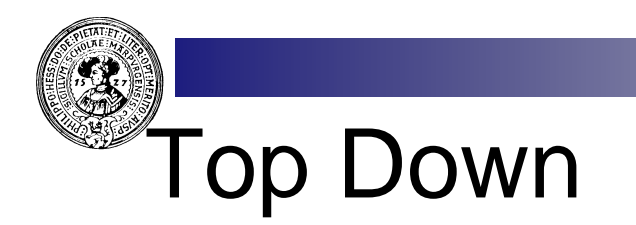

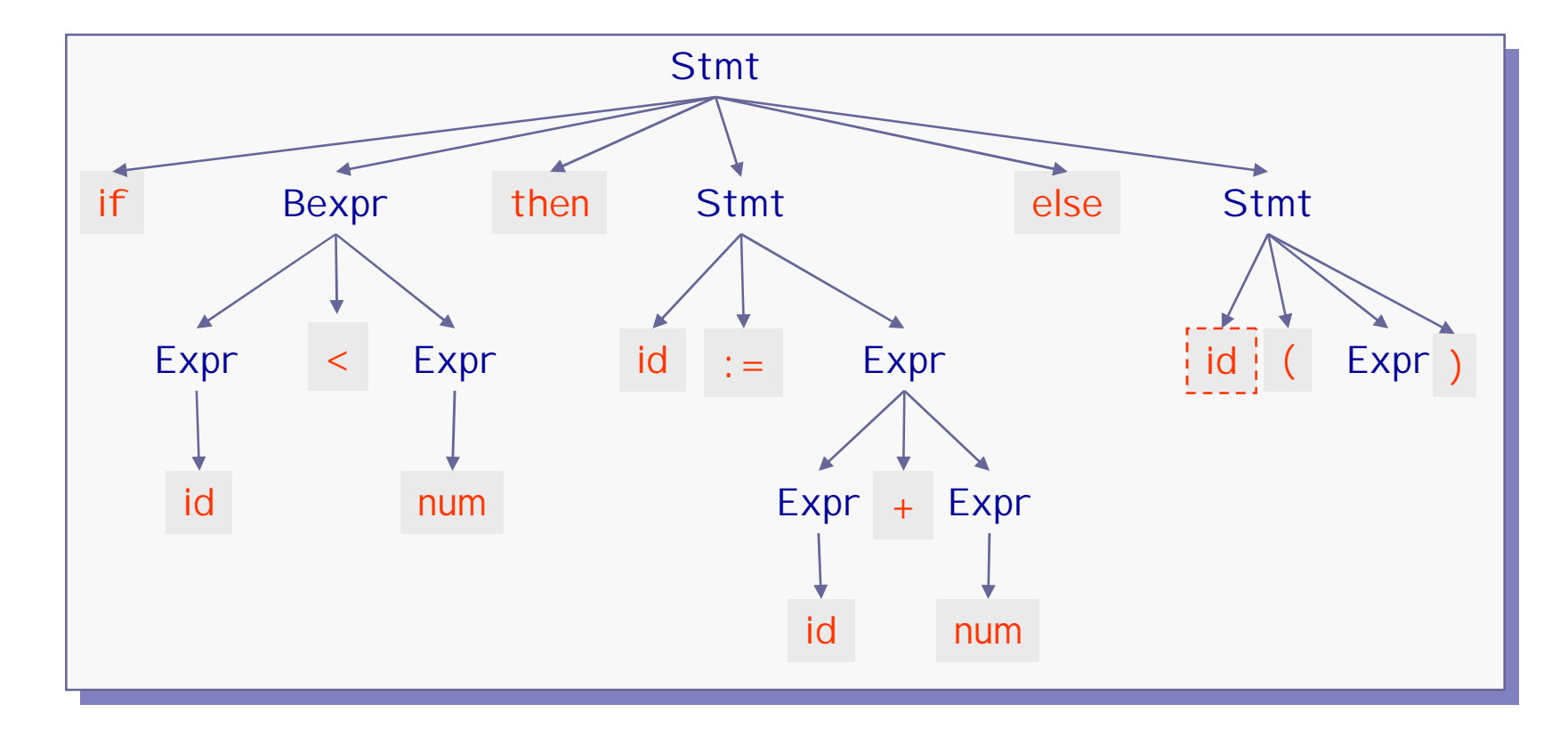

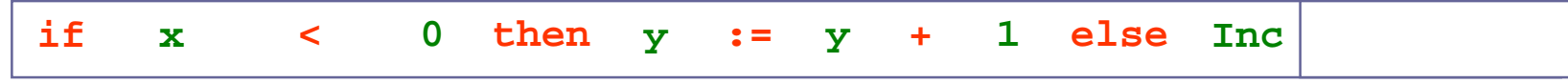

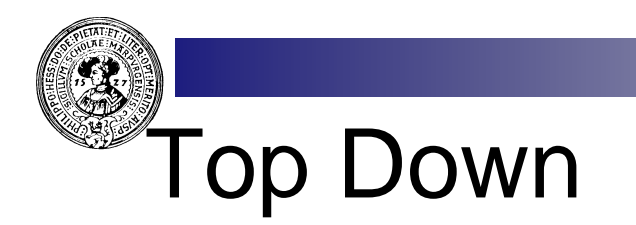

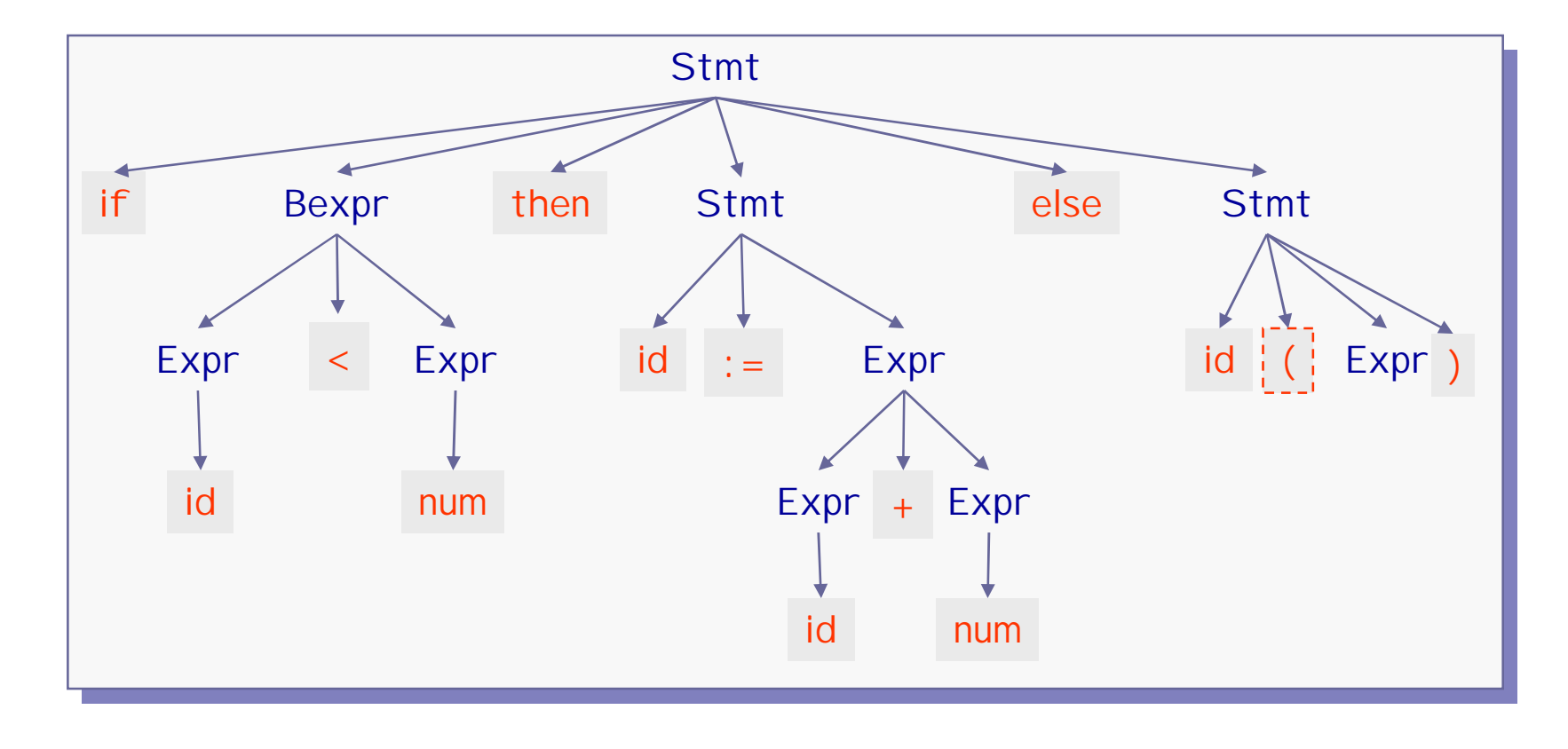

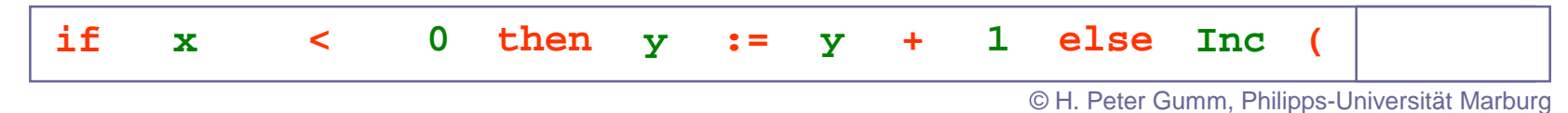

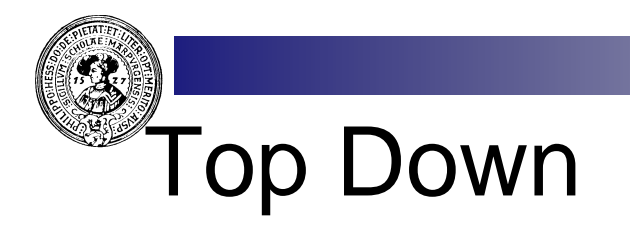

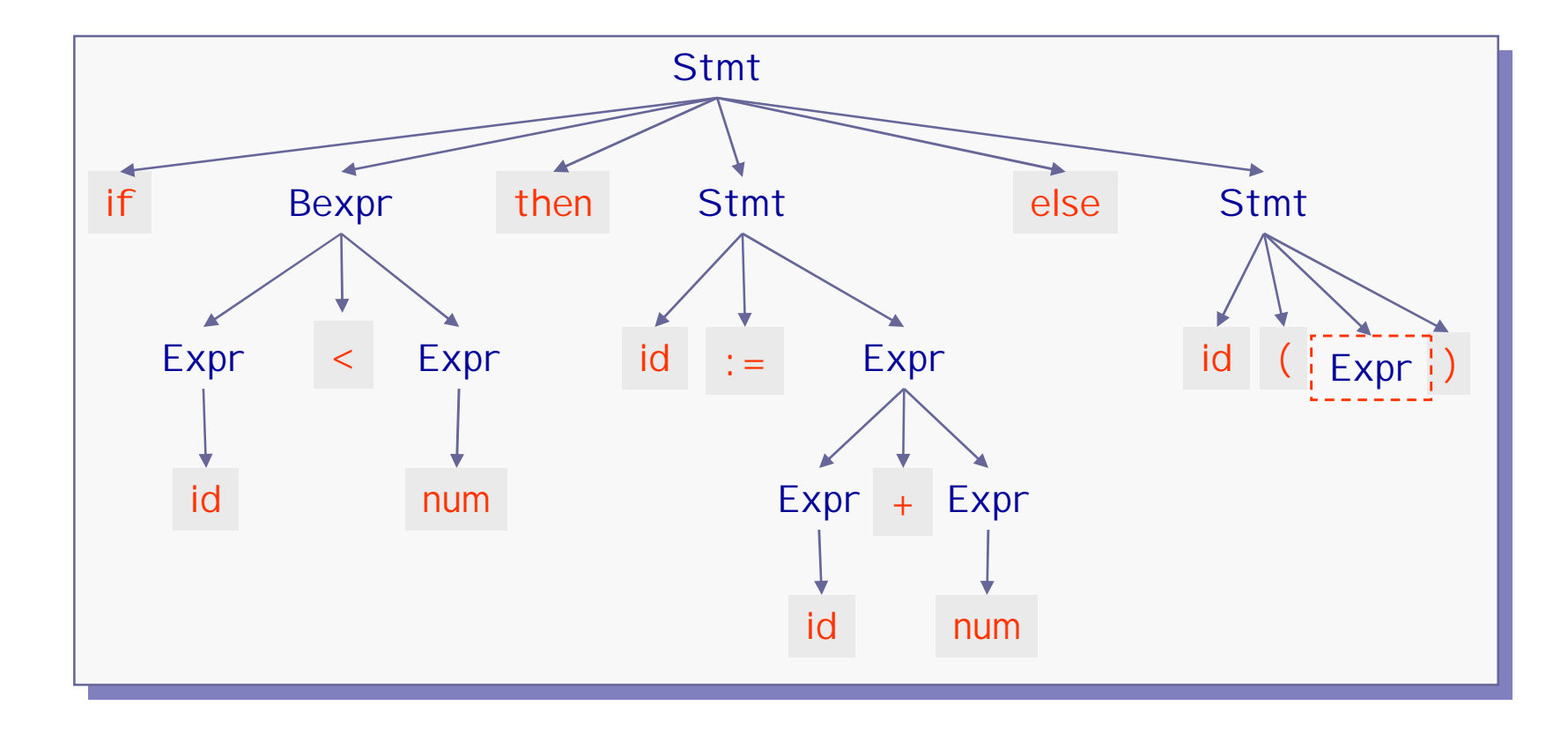

**if x < 0 then y := y + 1 else Inc ( z )**

© H. Peter Gumm, Philipps-Universität Marburg

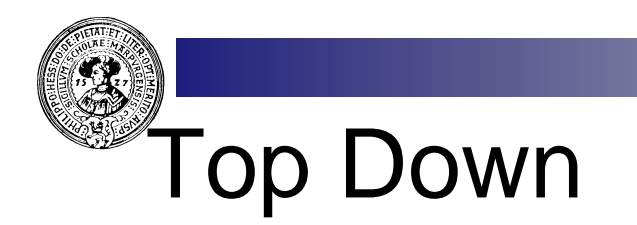

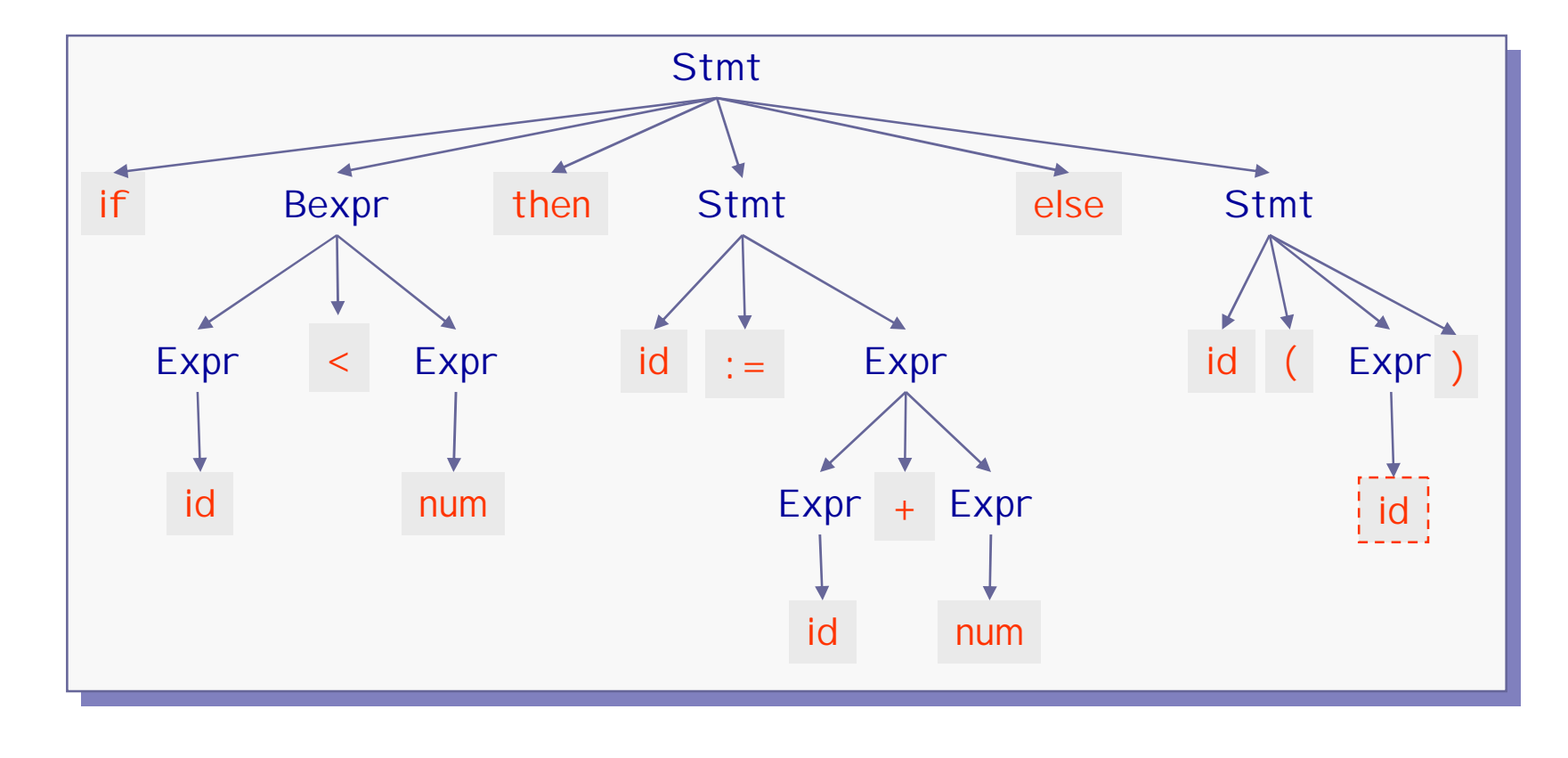

© H. Peter Gumm, Philipps-Universität Marburg **if x < 0 then y := y + 1 else Inc ( z )**

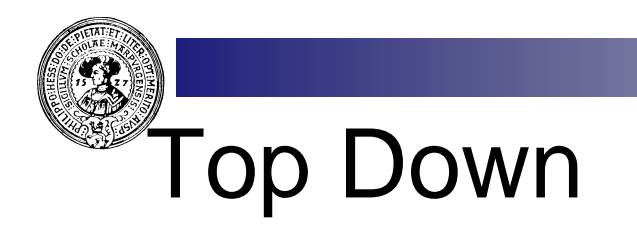

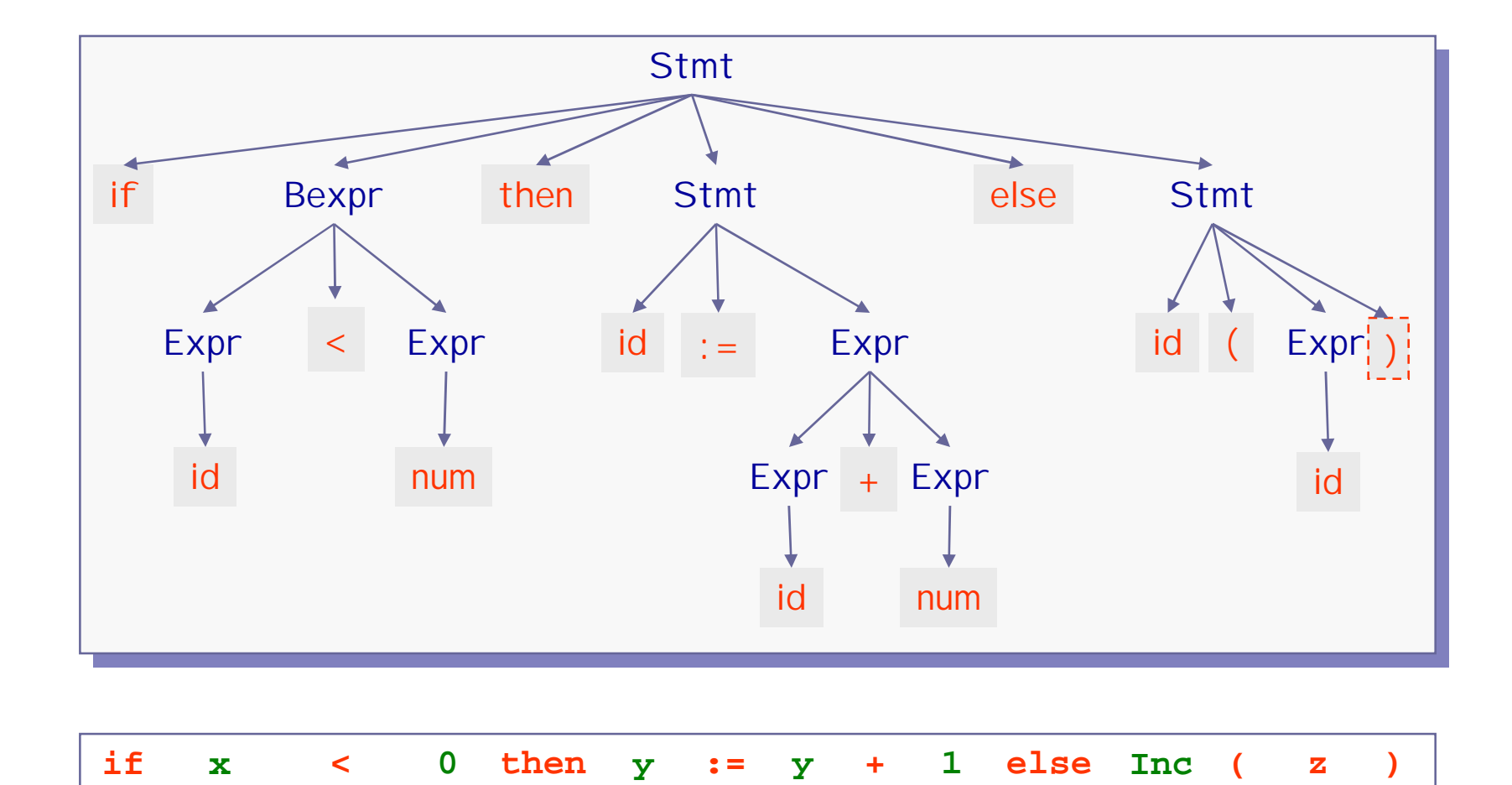

© H. Peter Gumm, Philipps-Universität Marburg

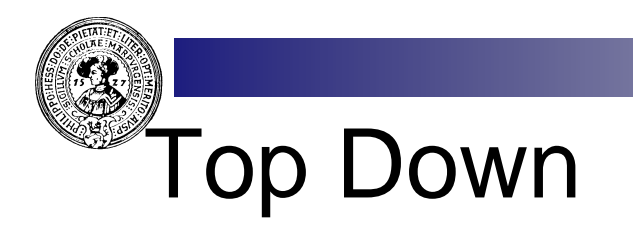

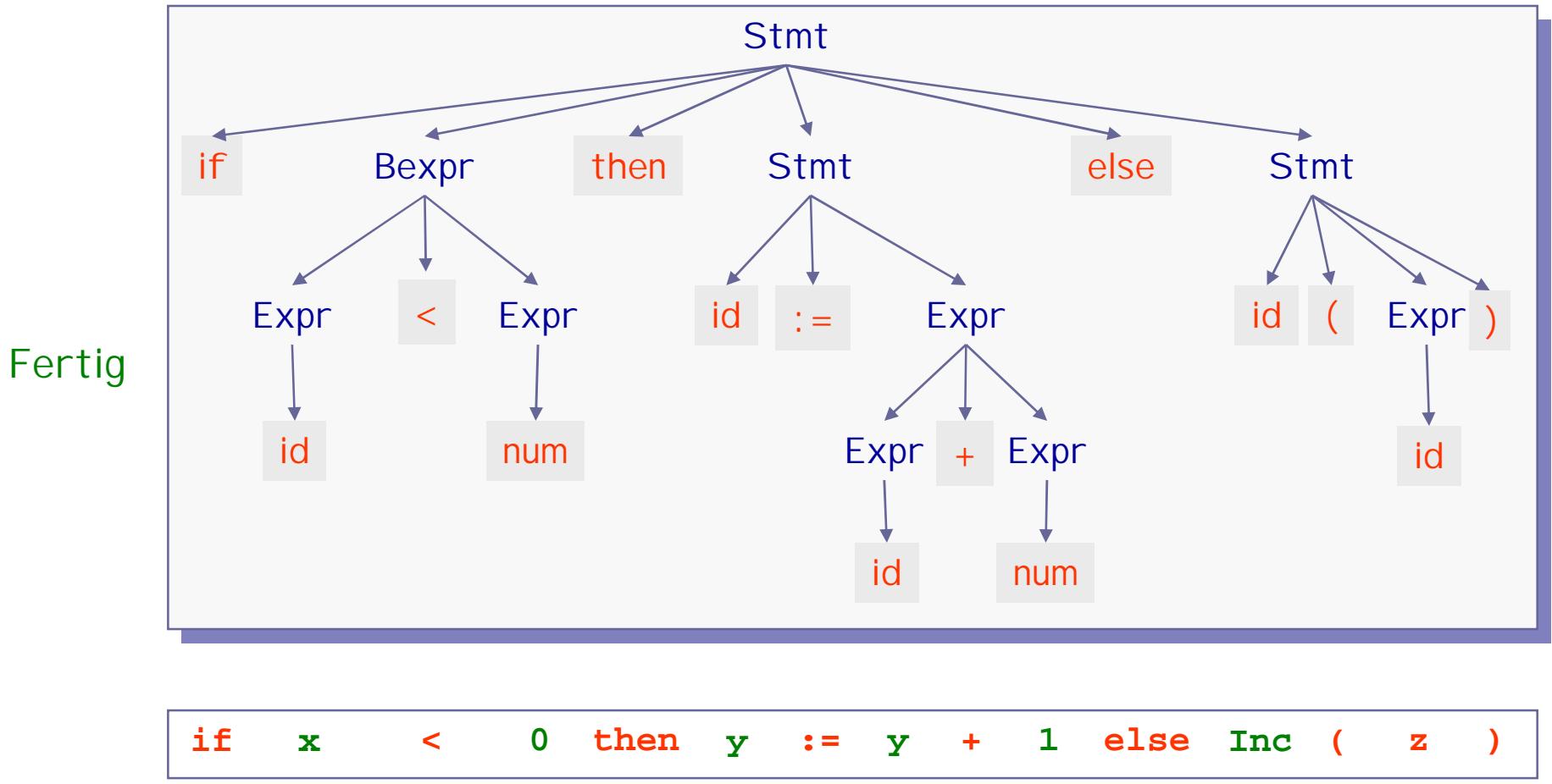

# Recursive Descent Parsing

Eine Produktion  $A \rightarrow \beta$  kann man als Bedingung verstehen, unter welchen Umständen ein A akzeptiert werden soll.

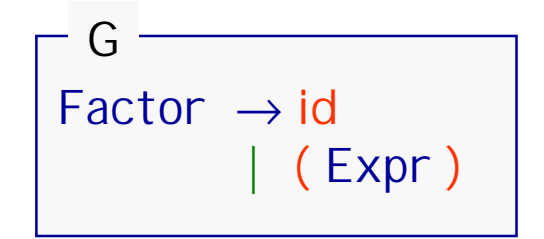

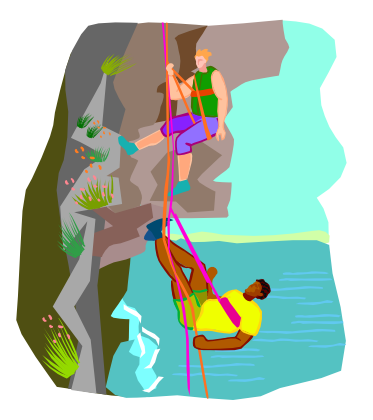

```
TO parse( Factor ) 
        consume( id )
      OR
        consume( ( ) ; parse( Expr ) ; consume( ) ).
```
#### **Die Grammatik ist (fast) schon ein Programm**

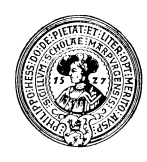

#### Recursive Descent Parsing

Ein "Recursive Descent Parser" (RD-Parser) entsteht aus einer Grammatik auf folgende Weise:

1. Eine Methode "consume" für die Terminale:

```
void consume(Token t){
  Token in = nextToken(); // ScannerAufruf
  if (in==t) return;
  else fehler(t + "expected");
}
```
2. Für jedes Nonterminal A eine Methode parseA:

```
void parseA(){
}
```
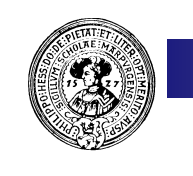

#### Grammatik zum RD-Parser

Aus der Grammatik ...

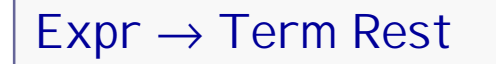

 $Rest \rightarrow + Term$  Rest | - Term Rest  $\epsilon$ 

> Nondeterminismus muss noch entfernt werden

.... werden (fast) Methoden

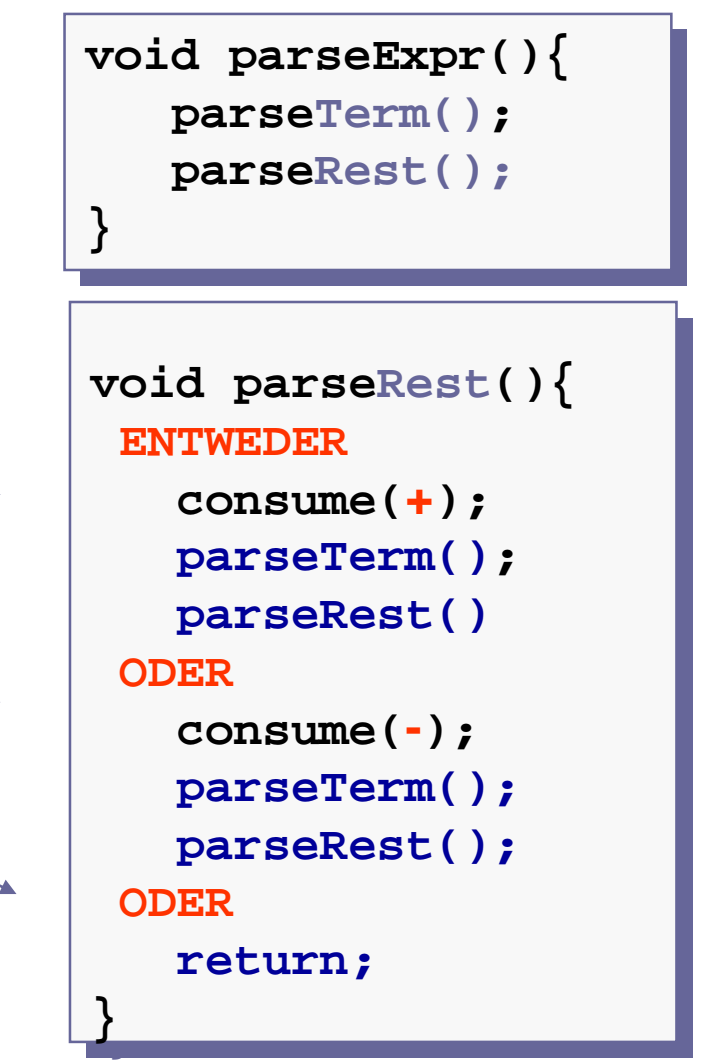

## Auflösung des Nondeterminismus.

- Entscheidung zwischen den Alternativen durch Vorausschau auf das  $n$ nächste Token (lookahead).
- G heißt LL(1), falls dieses die  $n$ richtige Regel eindeutig bestimmt.

 $Rest \rightarrow + Term$  Rest | - Term Rest | ε G

**switch( lookahead ) switch( lookahead ) case + : consume(+); case + : consume(+); parseTerm(); parseTerm(); parseRest(); parseRest(); return; return; case - : consume(-); case - : consume(-); parseTerm(); parseTerm(); parseRest(); parseRest(); return; return; default : return; default : return; } void parseRest(){ }**

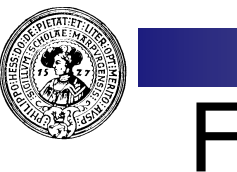

First

#### G enthalte

 $A \rightarrow \sigma$  $A \rightarrow \tau$ .

In parseA ist Entscheidung anhand eines lookahead nur möglich, falls aus σ bzw. τ hergeleitete Worte nicht mit dem gleichen Terminal beginnen können,

First( $\alpha$ ) := { t ∈ T |  $\alpha \Rightarrow^*$  t w } zusätzlich  $\varepsilon \in$  First( $\alpha$ )  $\Leftrightarrow$   $\alpha \Rightarrow^* \varepsilon$ Def.

Notwendige Bedingung für LL(1): Für je zwei  $A \rightarrow \sigma$ ,  $A \rightarrow \tau \in P$ mit  $\sigma$ ,  $\tau \neq \epsilon$  ist First(σ) ∩ First(τ) = ∅

# Berechnung von First(α)

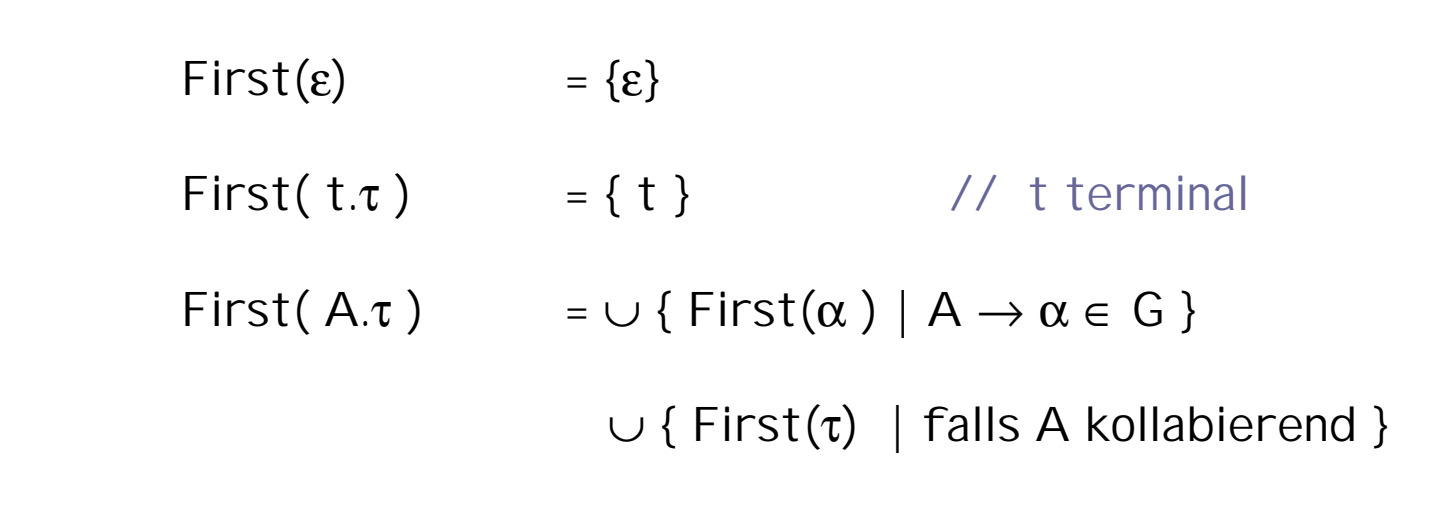

Fast wieder ein rekursives Programm. Nur für Terminierung sorgen !!

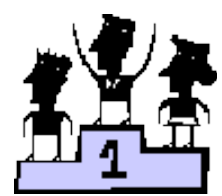

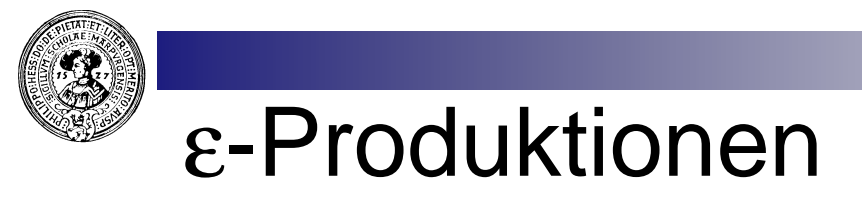

Zwei kollabierende Variablen reklamieren das leere Wort:

String  $\rightarrow$  Expr | String + String | ε

Expr  $\rightarrow$  num Rest<sub>F</sub>  $Rest_F \rightarrow +$  num Rest<sub>E</sub> | ε

Angenommen, wir parsen einen String (parseString)

 $3 + (- + 1 + 2)$ 

An dieser Stelle kann sich parseRest<sub>E</sub>nicht allein anhand des nächsten Tokens + entscheiden ! Hängt davon ab, was folgen kann.

$$
3 + 4 = 7
$$

Grammatik nicht LL(1) !!

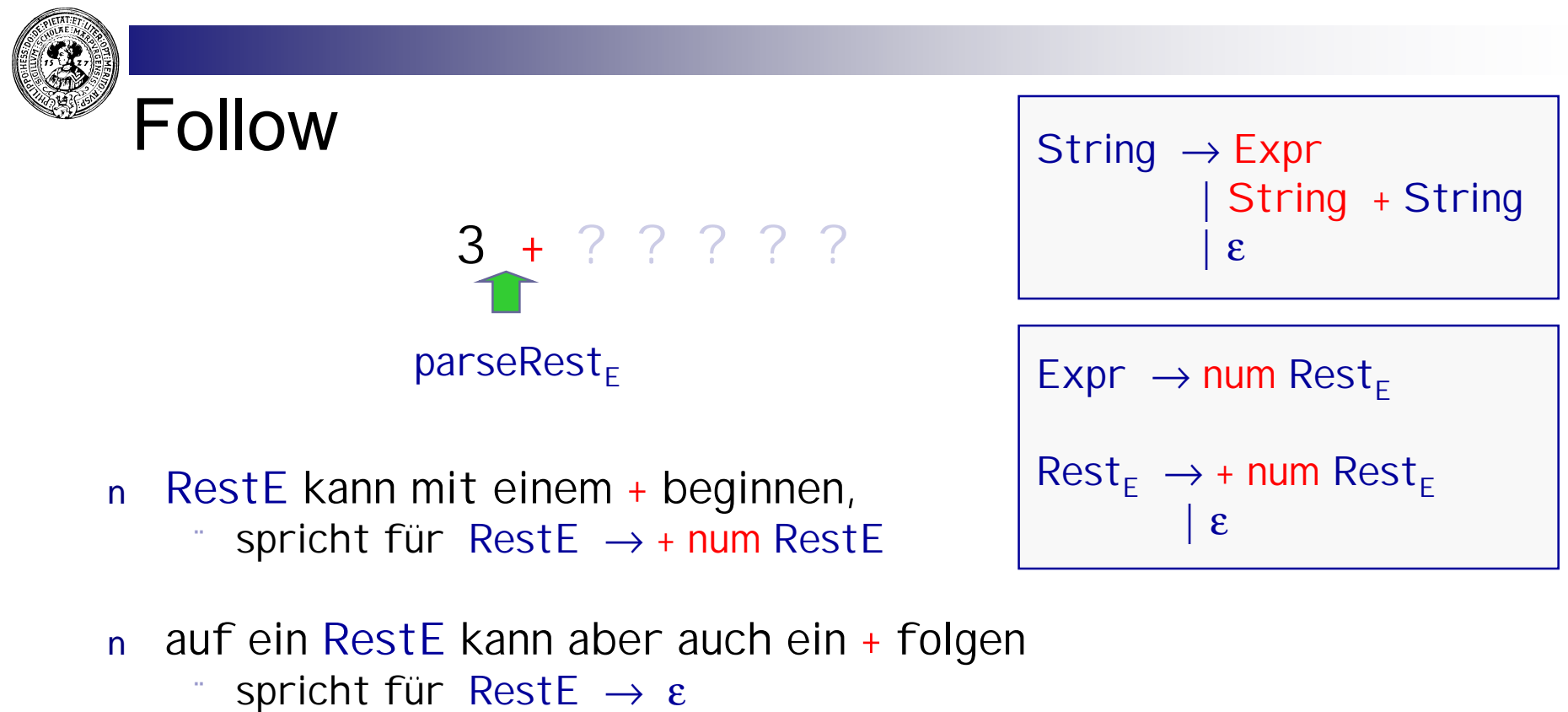

$$
Follow(A) = \{ t | t \in T, S \Rightarrow^* \alpha A t \beta \}
$$

Problem im Beispiel: First(+ num  $\text{Rest}_{E}$ )  $\ \cap \ \text{Follow}(\text{Rest}_{E}) \ = \ \{ \ + \ \} \ \neq \ \varnothing$ 

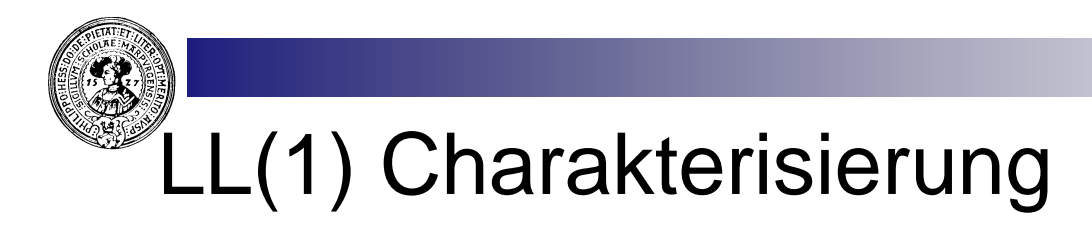

- Eine Grammatik G ist LL(1), falls sie für jedes Nonterminal A
- die First-Bedingung erfüllt

 $A \rightarrow \sigma$ .  $A \rightarrow \tau \in P$ mit  $\sigma$ ,  $\tau \neq \varepsilon$  impliziert  $\top$  First(σ) ∩ First(τ) = ∅

- die Follow-Bedingung erfüllt  $A \rightarrow \sigma$ ,  $A \rightarrow \varepsilon$ mit σ≠ε impliziert  $\top$  First(σ) ∩ Follow(A) = ∅
- keine Linksrekursionen enthält  $n$ 
	- keine Regel der Form  $A \rightarrow A\sigma$

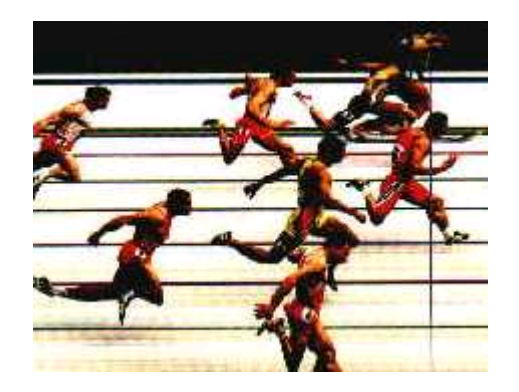

### Die Berechnung der Follow-Mengen

```
Initialisierung:
Initialisierung:
      Follow(S) = { eof } 
Follow(S) = { eof } 
      Follow(A) = { } für alle A≠S.
Follow(A) = { } für alle A≠S.
DO
DO
              Für jede Produktion A → αBβ
Für jede Produktion A → αBβ
              Follow(B) ∪= First(β)-{ε}
Follow(B) ∪= First(β)-{ε}
              Für jede Produktion A → αBβ mit ε ∈ First(β)
Für jede Produktion A → αBβ mit ε ∈ First(β)
              Follow(B) ∪= Follow(A)
Follow(B) ∪= Follow(A)
BIS sich nichts mehr ändert 
BIS sich nichts mehr ändert 
Loop
                                          Algorithmus für Follow
```
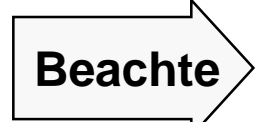

**First(**α**) ist für jede Satzform** α **definiert, Follow(A) nur für Variablen.** 

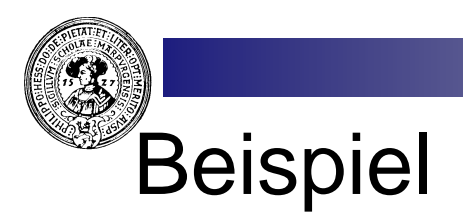

String  $\rightarrow$  Expr | String + String | ε

First-Mengen der rechten Seiten  $n$ 

- First(Expr)={num}
- $First(String + String) = \{ num, + \}$
- $First(num Rest_E) = \{ num \}$
- $First(\varepsilon) = {\varepsilon}$
- Follow-Mengen der Nonterminale
	- Follow(String) ={ $e$ of, +, }
	- $Follow(Expr) = \{ cof, + \}$
	- $Follow(Rest_E) = \{ cof, + \}$
- First(Expr) ∩ First(String+String) ≠ ∅
- First(String + String) ∩ Follow(String) ≠ ∅  $n$

$$
\begin{array}{ccc}\n\text{Expr} & \to \text{num } \text{Rest}_{E} \\
\text{Rest}_{E} & \to + \text{num } \text{Rest}_{E} \\
\mid \epsilon\n\end{array}
$$

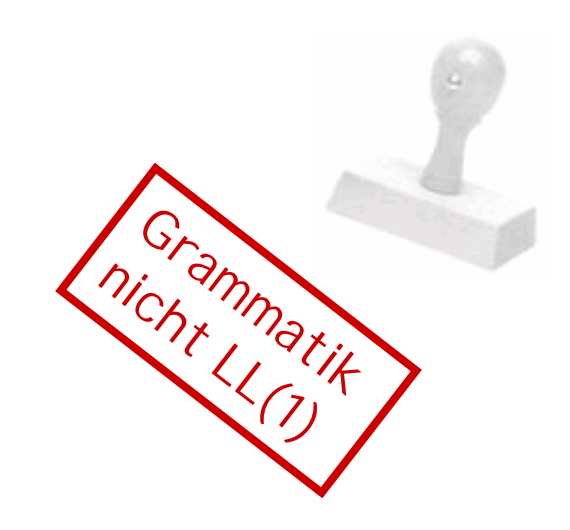

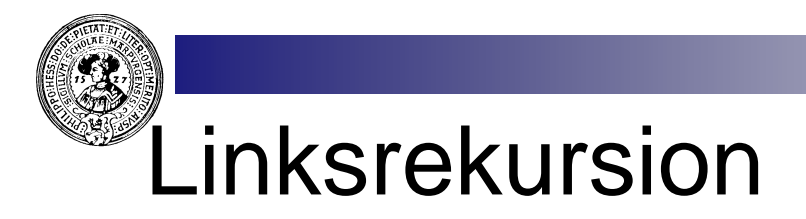

Direkte Übersetzung einer Grammatik in (rekursiven) RD-Parser kann zu Endlosschleifen führen:

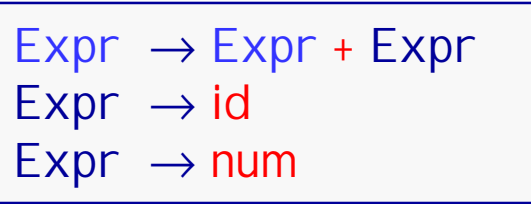

Hier würde parseExpr sofort wieder parseExpr aufrufen ohne einen Fortschritt zu machen.

Problem lösbar durch äquivalente Umformungen der Grammatik :

$$
Every \rightarrow T \text{ Rest}
$$
\n
$$
Rest \rightarrow + T \text{ Rest}
$$
\n
$$
|\varepsilon
$$
\n
$$
T \rightarrow id | num
$$

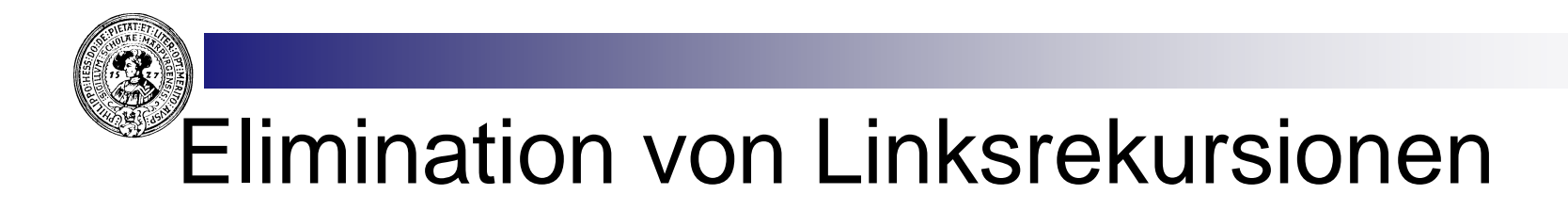

Angenommen die Produktionen für Nonterminal A sind

$$
\begin{array}{ccc}\nA & \to & A & \alpha_1 \\
\vdots & & \vdots \\
A & \to & A & \alpha_n \\
A & \to & \beta_1 \\
\vdots & & \vdots \\
A & \to & \beta_n\n\end{array}
$$

wobei die  $\alpha_{i}$ , β<sub>i</sub> nicht mit A beginnen. Man kann sie ersetzen durch:

$$
\begin{array}{|c|c|} \hline \begin{matrix} A & \to & \beta_1 \; \text{Rest}_A \end{matrix} \\ \hline \begin{matrix} \begin{matrix} \begin{matrix} \begin{matrix} \mathbf{R} \\ \mathbf{R} \end{matrix} \end{matrix} \\ \begin{matrix} \begin{matrix} \mathbf{R} \\ \mathbf{R} \end{matrix} \end{matrix} \\ \hline \begin{matrix} \begin{matrix} \begin{matrix} \mathbf{R} \\ \mathbf{R} \end{matrix} \end{matrix} \\ \begin{matrix} \begin{matrix} \begin{matrix} \mathbf{R} \\ \mathbf{R} \end{matrix} \end{matrix} \\ \hline \begin{matrix} \begin{matrix} \begin{matrix} \mathbf{R} \\ \mathbf{R} \end{matrix} \end{matrix} \\ \hline \begin{matrix} \begin{matrix} \begin{matrix} \mathbf{R} \\ \mathbf{R} \end{matrix} \end{matrix} \\ \hline \begin{matrix} \begin{matrix} \begin{matrix} \mathbf{R} \\ \mathbf{R} \end{matrix} \end{matrix} \\ \hline \begin{matrix} \begin{matrix} \begin{matrix} \mathbf{R} \\ \mathbf{R} \end{matrix} \end{matrix} \\ \hline \begin{matrix} \begin{matrix} \mathbf{R} \\ \mathbf{R} \end{matrix} \\ \hline \begin{matrix} \begin{matrix} \mathbf{R} \\ \mathbf{R} \end{matrix} \end{matrix} \\ \hline \begin{matrix} \begin{matrix} \mathbf{R} \\ \mathbf{R} \end{matrix} \\ \hline \begin{matrix} \begin{matrix} \mathbf{R} \\ \mathbf{R} \end{matrix} \\ \hline \begin{matrix} \begin{matrix} \mathbf{R} \\ \mathbf{R} \end{matrix} \\ \hline \begin{matrix} \begin{matrix} \mathbf{R} \\ \mathbf{R} \end{matrix} \\ \hline \begin{matrix} \begin{matrix} \mathbf{R} \\ \mathbf{R} \end{matrix} \\ \hline \begin{matrix} \mathbf{R} \\ \mathbf{R} \end{matrix} \\ \hline \begin{matrix} \begin{matrix} \mathbf{R} \\ \mathbf{R} \end{matrix} \\ \hline \begin{matrix} \begin{matrix} \mathbf{R} \\ \mathbf{R} \end{matrix} \\ \hline \begin{matrix} \mathbf{R} \\ \mathbf{R} \end{matrix} \\ \hline \begin{matrix} \begin{matrix} \mathbf{R} \\ \mathbf{R} \end{matrix} \\ \hline \begin
$$

$$
\begin{array}{c}\n\overline{\text{Rest}_A \rightarrow \alpha_1 \text{Rest}_A} \\
\vdots \\
\overline{\text{Rest}_A \rightarrow \alpha_n \text{Rest}_A} \\
\overline{\text{Rest}_A \rightarrow \epsilon}\n\end{array}
$$

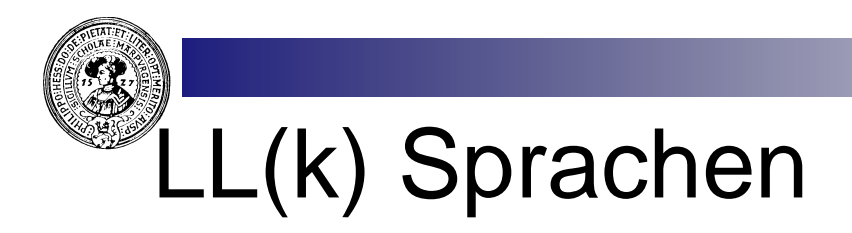

- Verallgemeinerung: k token lookahead.  $n$
- Sprache L ist LL(k), falls LL(k)-Grammatik für L existiert.  $n$
- Falls Grammatik nicht LL(k), versuche in äquiv. LL(k)-Grammatik  $n$ zu transformieren.

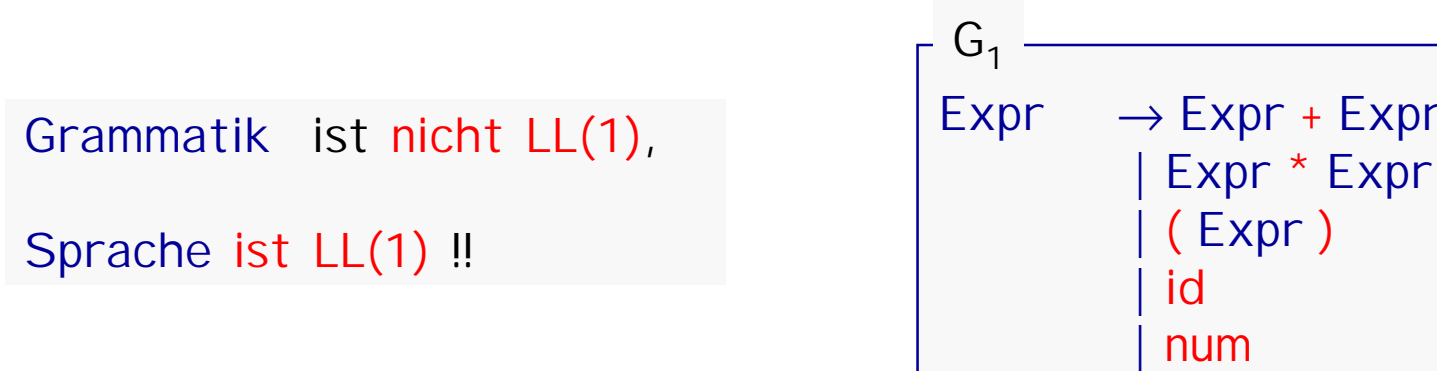

**In einer Reihe von Schritten werden wir diese Grammatik in eine äquivalente LL(1) Grammatik umformen.**

 $+$  Expr

## Von der Grammatik zum RD-Parser

Entferne Mehrdeutigkeit durch Einführung von getrennten Nonterminalen für jede Präzedenzstufe

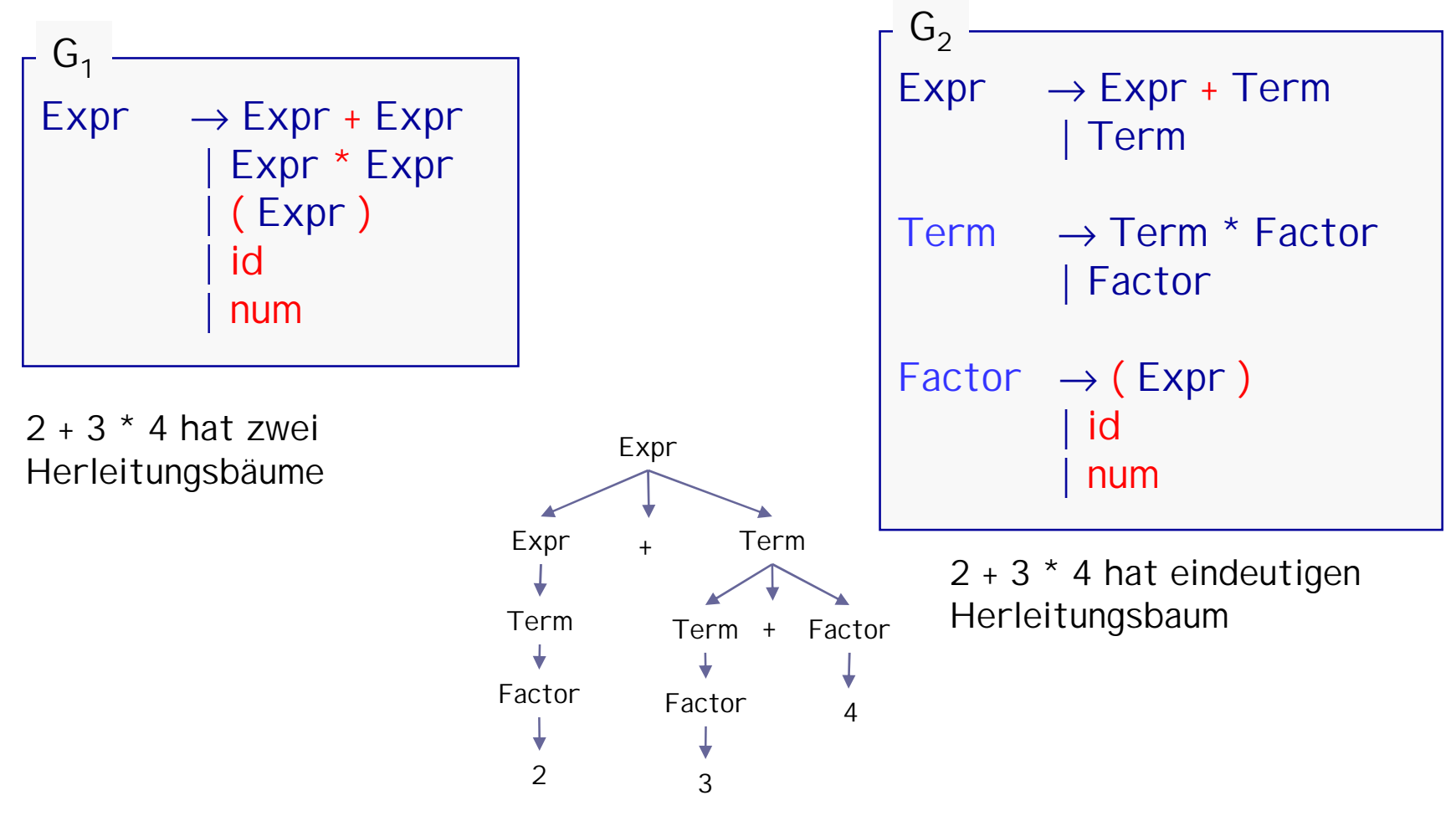

![](_page_179_Picture_0.jpeg)

Linksrekursionen entfernen

![](_page_179_Picture_133.jpeg)

![](_page_179_Picture_134.jpeg)
First-Mengen berechnen:

Expr  $\rightarrow$  Term Rest<sub>F</sub>  $Rest_F \rightarrow + Term Rest_F$  $\mathbf{g}$ Term  $\rightarrow$  Factor Rest<sub>T</sub>  $Rest_{T} \rightarrow$  \* Factor Rest<sub>T</sub> | ε Factor  $\rightarrow$  (Expr) | id | num  $G_3$  -

First(Term Rest<sub>E</sub>) = { (, id, num } First( + Term Rest<sub>E</sub>) = { + } First( $\text{Rest}_E$ ) = { +,  $\epsilon$  } First(Factor Rest<sub>T</sub>) = { (, id, num } First(  $*$  Factor Rest<sub>T</sub>) = {  $*$  } First( $\text{Rest}_{\top}$ ) = {  $\star$ ,  $\epsilon$  } First(  $($  Expr  $)$  ) = {  $()$ First( $id$ ) = { $id$ } First( $num$ ) = { $num$ }

Follow-Mengen berechnen:

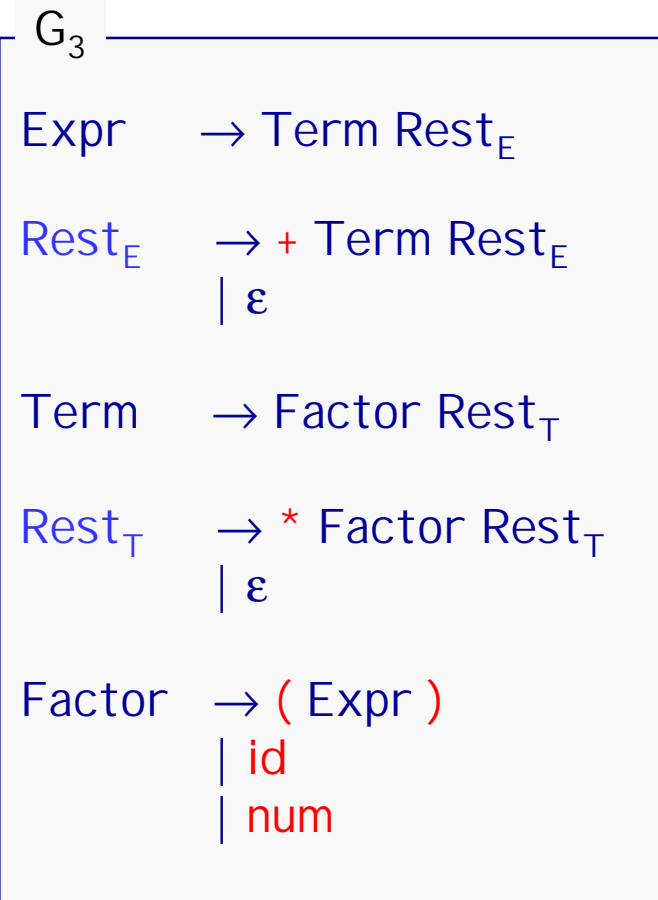

Follow( $Expr$ ) = { ),  $eof$  }  $\text{Follow}(\text{Rest}_{E}) = \{\ )$ , eof }

Follow( $Term$ ) = { +, }, eof }

Follow(  $\text{Rest}_{\top}$ ) = { +, ), eof }

Follow(Factor) =  $\{\star, +, \star\}$ , eof }

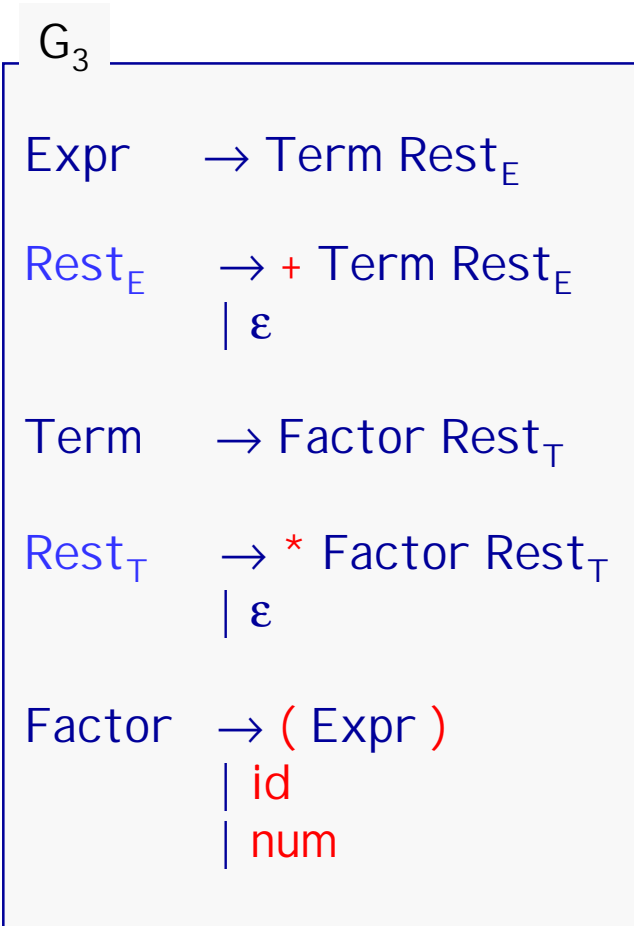

Überprüfen der First Bedingungen:

First(+ Term Rest<sub>E</sub>) 
$$
\cap
$$
 First( $\varepsilon$ ) =  $\emptyset$ 

First
$$
(*)
$$
 Factor Rest<sub>T</sub>  $) \cap$  First $(\varepsilon)$  =  $\emptyset$ 

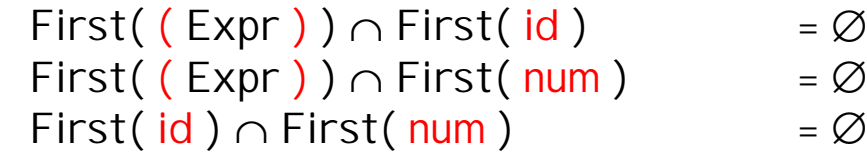

#### Überprüfen der Follow Bedingungen:

 $\mathsf{First}(\tt + Term \, Rest_E) \cap \mathsf{Follow}(\, \mathsf{Rest}_E) \;\; = \varnothing$ First( \* Factor Rest<sub>T</sub>)  $\cap$  Follow( Rest<sub>T</sub>) =  $\varnothing$ 

Da die LL(1) Bedingungen erfüllt sind, ist die Transformation in einen RD-Parser praktisch automatisch:

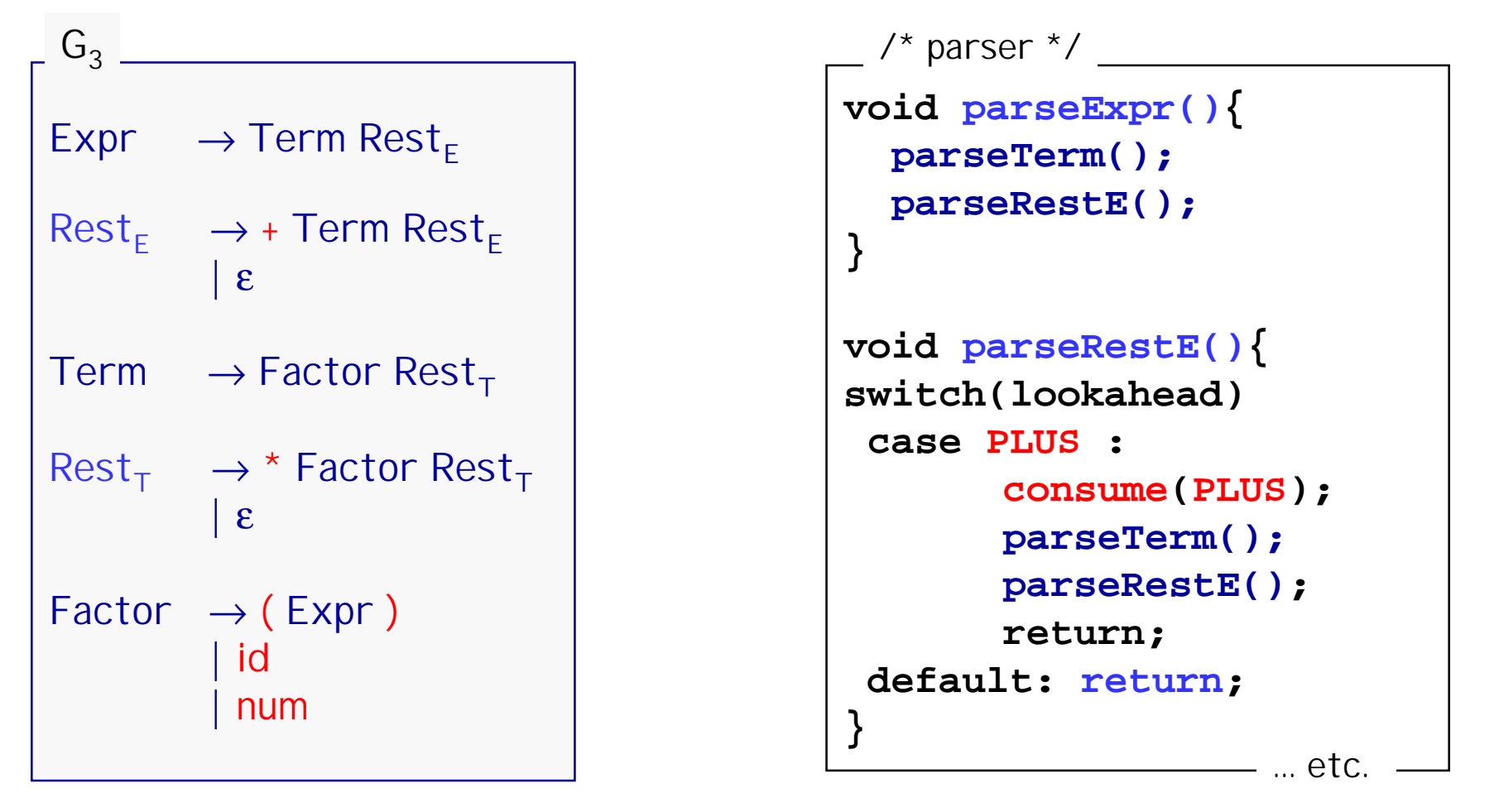

### Semantische Aktionen

Parser soll Sprache nicht nur entscheiden, sondern z.B. auch

- Wert des Ausdrucks berechnen
- Ausdruck "pretty-print"en
- Ausdruck compilieren.

Wichtige Voraussetzung

- Resultat für Gesamtausdruck ist Kombination von Resultaten für Teilausdrücke
- denotationelles Prinzip

Vorgehensweise

- Führe an passender Stelle Aktionen ein
- z.B. Programmcode
- in der Ausgangsgrammatik
- Transformiere Grammatik
- Behandle Aktionen in der Transformation wie Terminale
- ignoriere sie bei First- und Follow-Bestimmung

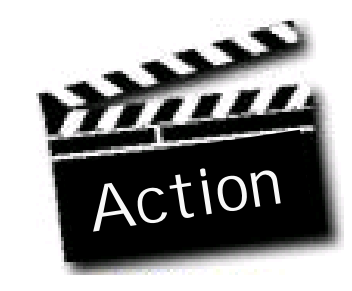

### Beispiel: Infix-Postfix Übersetzer

- Aufgabe:  $n$ 
	- Infix Ausdrücke lesen,
	-

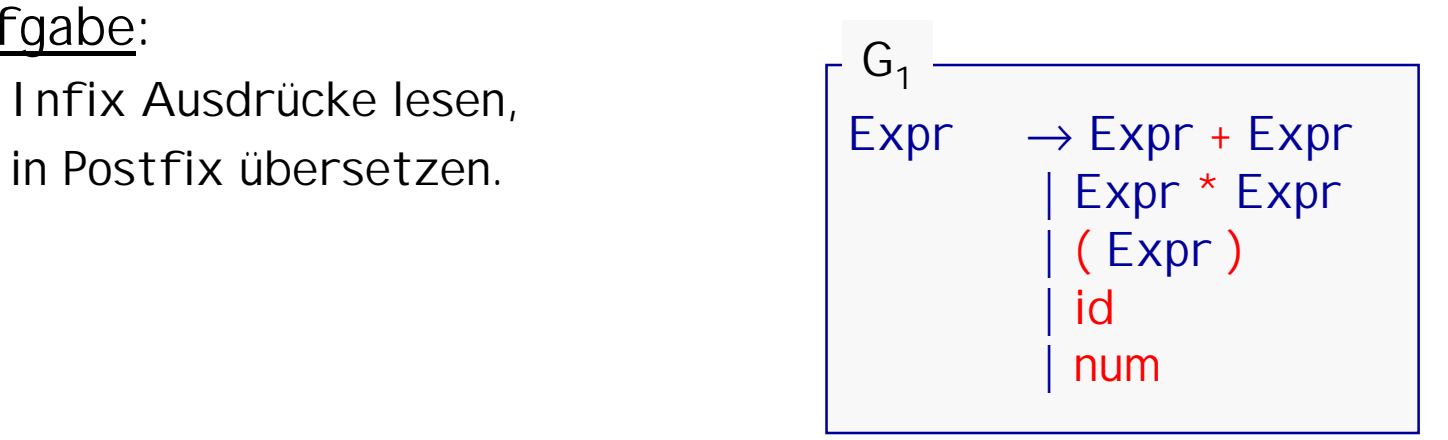

Gehe davon aus, dass jedes Nonterminal auf der rechten Seite bereits seine Aktion ausführt

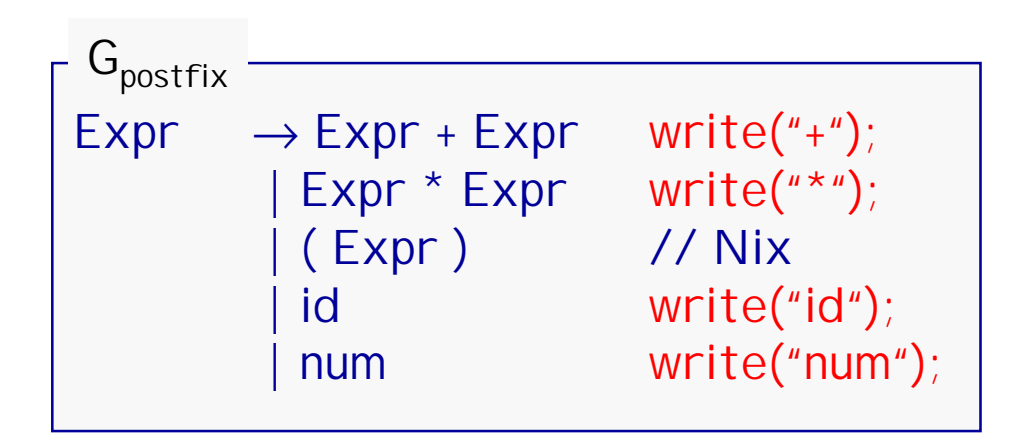

Für ( Expr ) keine Aktion notwendig:

- Expr führt seine Aktion selber aus
- Postfix braucht keine Klammern

## Ein Infix-Postfix Übersetzer

Mehrdeutigkeit entfernen durch Präzedenzstufen

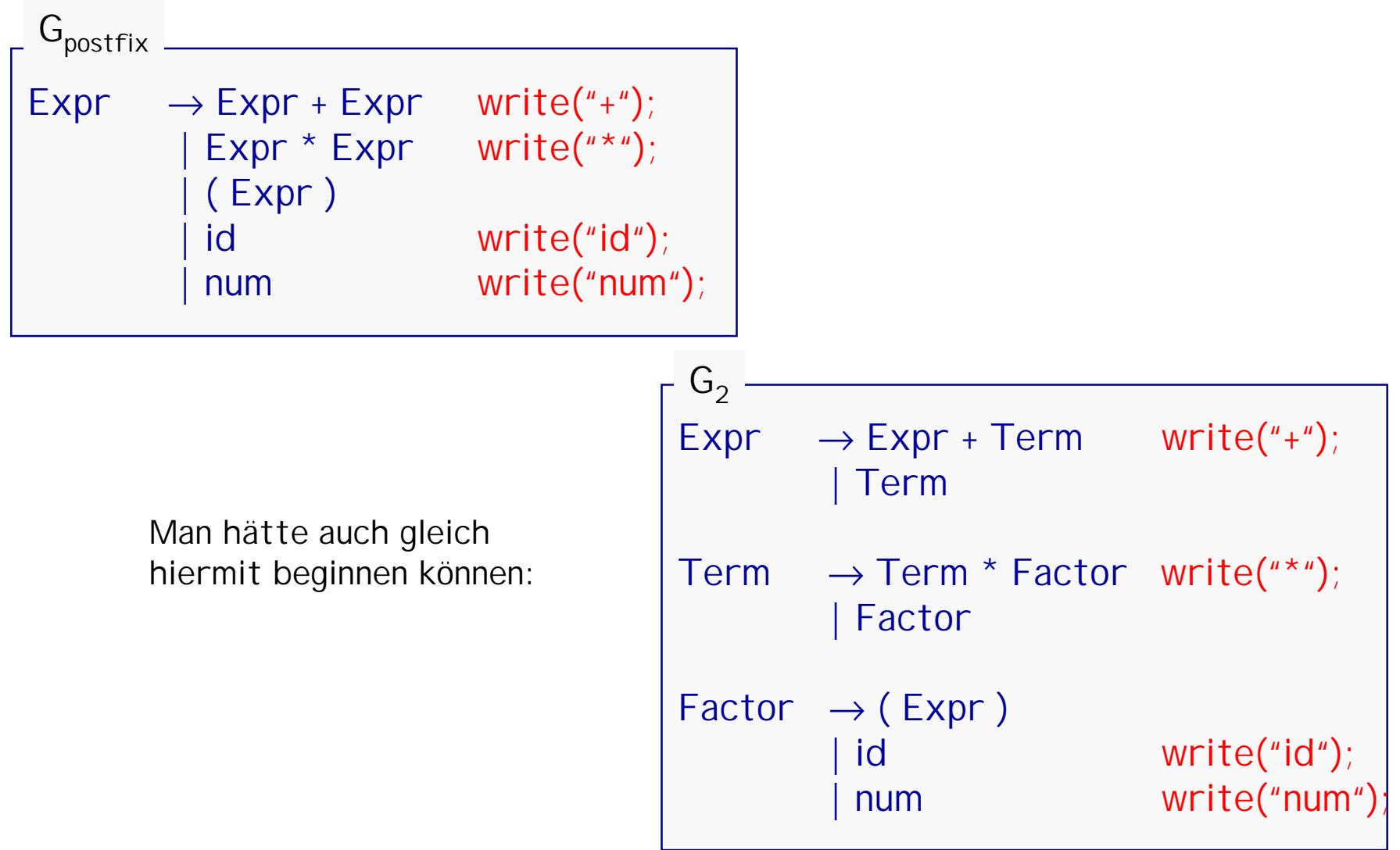

## Ein Infix-Postfix Übersetzer

Entferne Linksrekursion. Behandle dabei Aktionen wie Terminale.

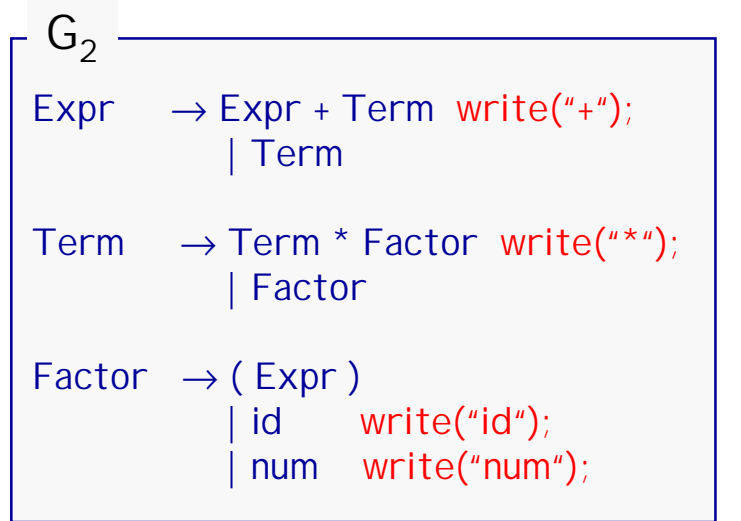

```
Expr \rightarrow Term Rest<sub>F</sub>
Rest_F \rightarrow + Term \{write("+") \} Rest_F\mathbf{g}Term \rightarrow Factor Rest<sub>T</sub>
Rest_{T} \rightarrow * Factor { write("*"); } Rest<sub>T</sub>
             | ε
Factor \rightarrow (Expr)
             | id { write("id"); }
              num { write("num"); }
    G<sub>3</sub> -
```
## Ein Infix-Postfix Übersetzer

Prüfe LL(1) Bedingungen. Ignoriere dabei die Aktionen Transformiere in Programm:

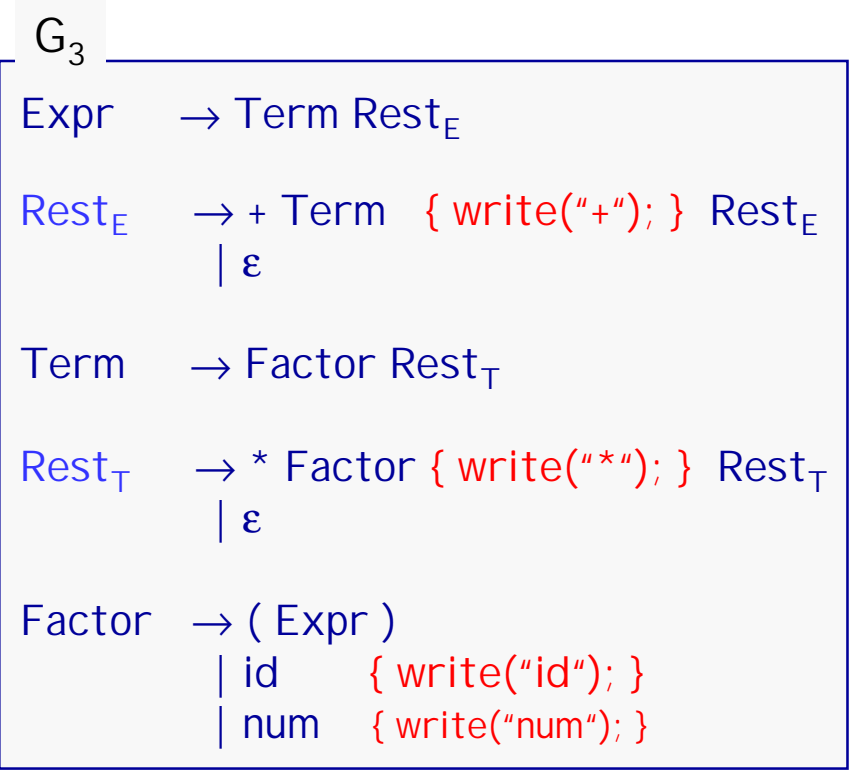

```
void parseExpr(){
  parseTerm(); 
  parseRestE();
}
void parseRestE(){
switch(lookahead)
 case PLUS :
      consume(PLUS);
      parseTerm();
      write("+");
      parseRestE();
      return;
default: return; 
} … etc. 
 /* Postfix--Übersetzer */
```
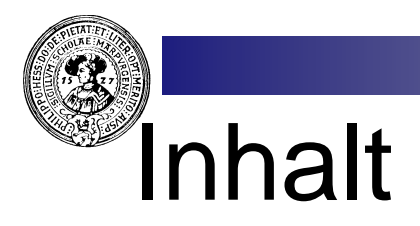

#### 1. Grammatiken und Sprachen

- Kontextfreie Grammatiken
- Herleitungen, Linksherleitungen
- Sprachen zu einer Grammatik
- **Äquivalenz**
- Chomsky-Normalform
- Wortproblem, CYK
- Pumping Lemma für CF-Sprachen

#### 2. Stackautomaten

- Definitionen und Beispiele
- Konfigurationen, Läufe,
- Sprache eines Stackautomaten
- Parser

#### 3. Parser

- Mehrdeutigkeit
- Bottom Up, Top Down
- Recursive descent Parser
- First, Follow
- Semantische Aktionen

#### 4. Shift-Reduce Parser

- Konflikte
- LR(0)-Zustände
- Automat zur Grammatik
- Shift-Reduce, Reduce-Reduce Konflikte
- Präzedenz und Assoziativität
- lex und yacc
- Arbeitsweise eines Compilers

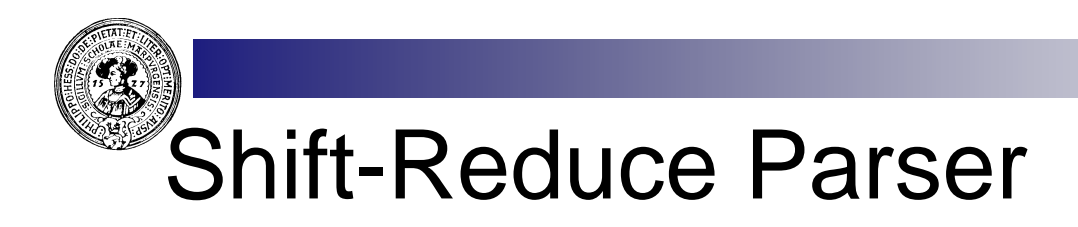

Shift-Reduce Parser sind "bottom-up parser", d.h. sie bauen den Syntaxbaum von den Blättern her auf. Aktionen sind :

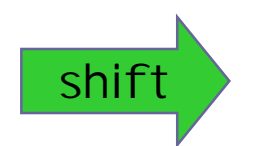

**Lese ein weiteres Zeichen aus dem Input**

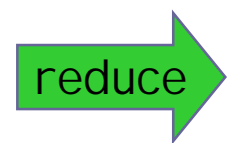

**Die rechte Seite einer Produktion wurde im Input erkannt. Ersetze sie durch die linke Seite.** 

**Input kann dabei eine beliebige Satzform sein.**

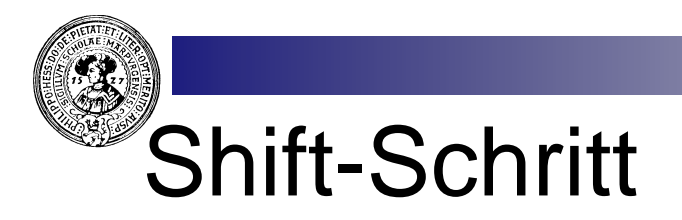

lookahead einlesen Scanner legt nächstes Token in lookahead

Stmt  $\rightarrow$  if Bexpr then Stmt else Stmt Stmt  $\rightarrow$  if Bexpr then Stmt Stmt  $\rightarrow$  id (Expr)

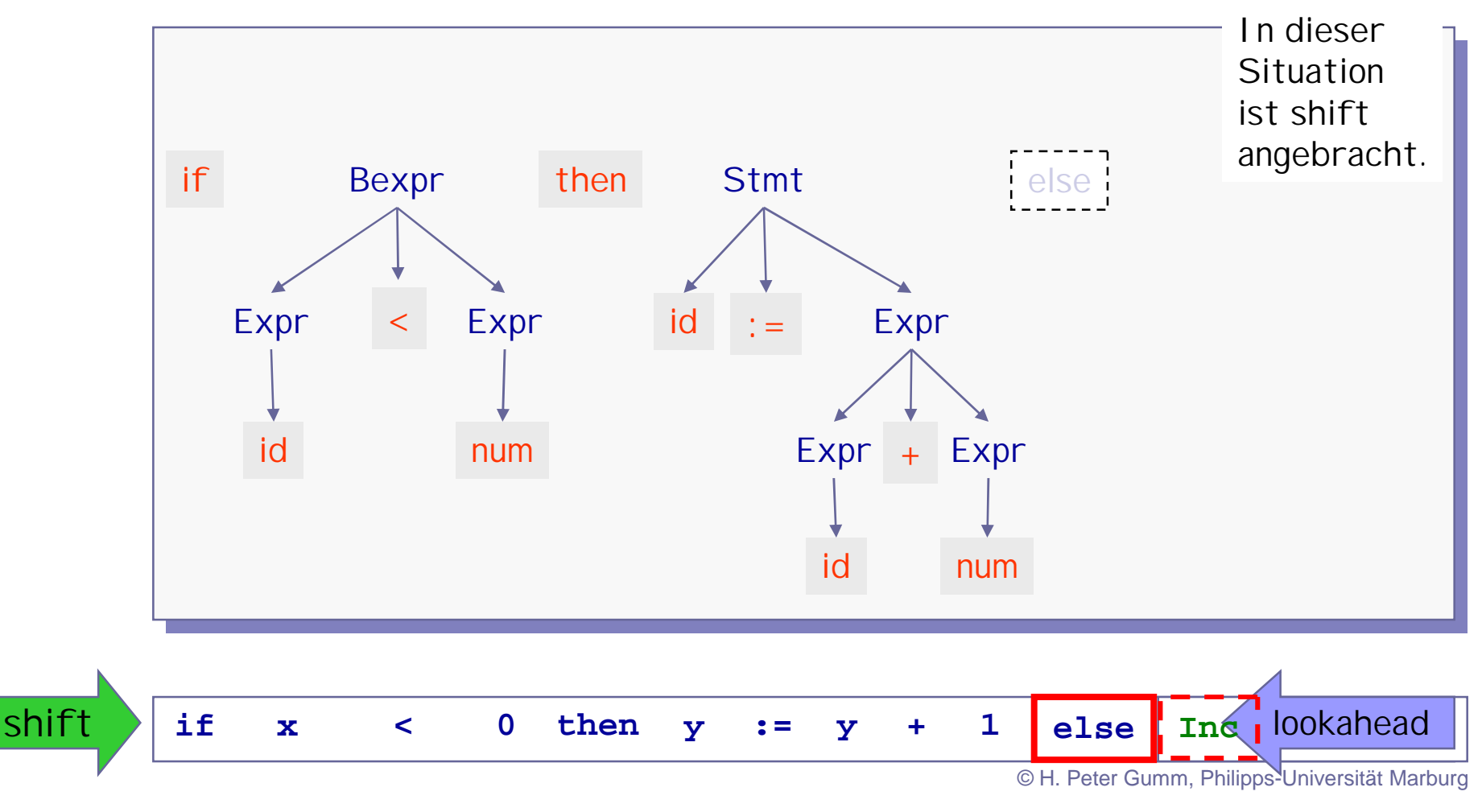

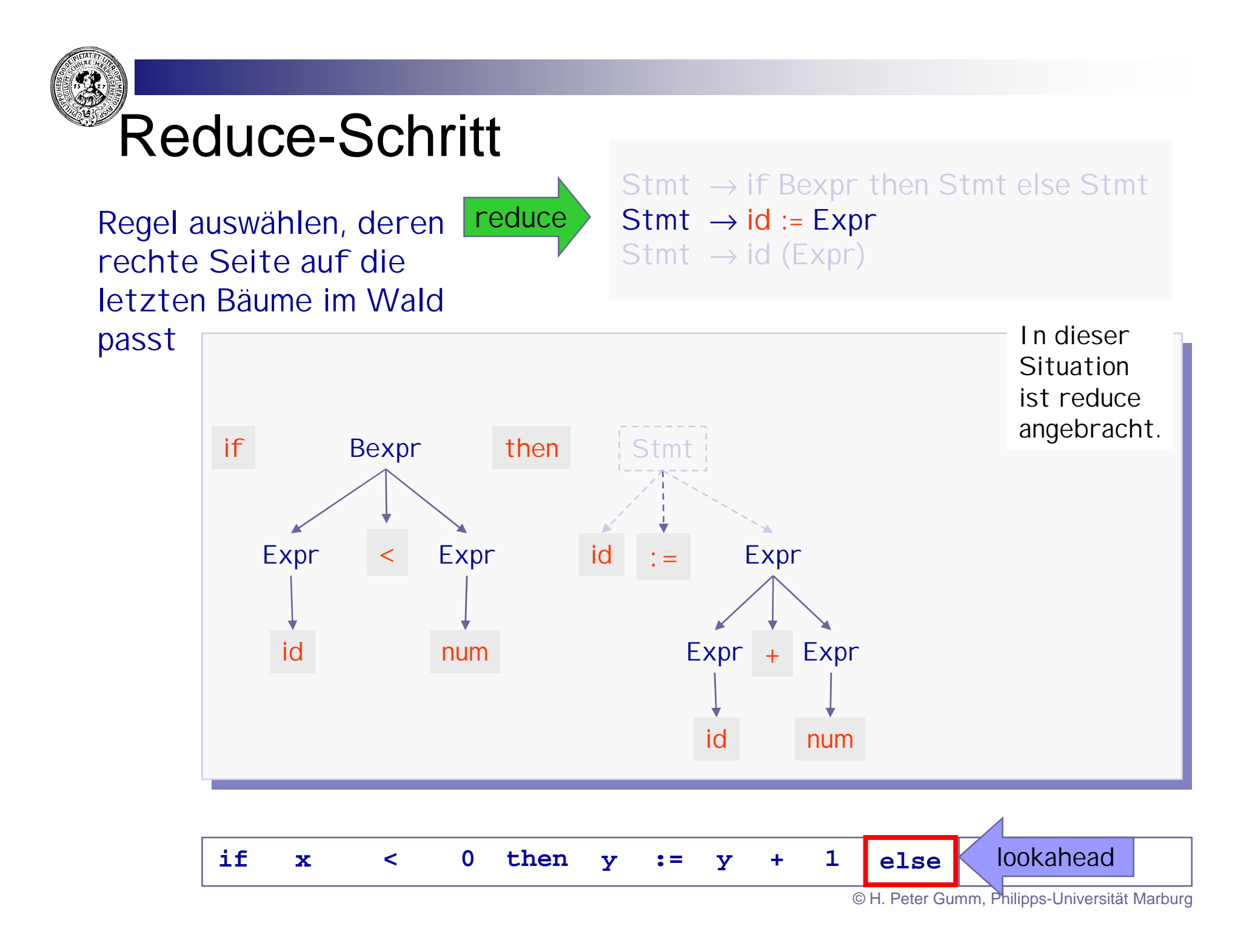

# Shift oder reduce ?

Stmt → if Bexpr then Stmt else Stmt Stmt  $\rightarrow$  id := Expr Stmt  $\rightarrow$  id (Expr)

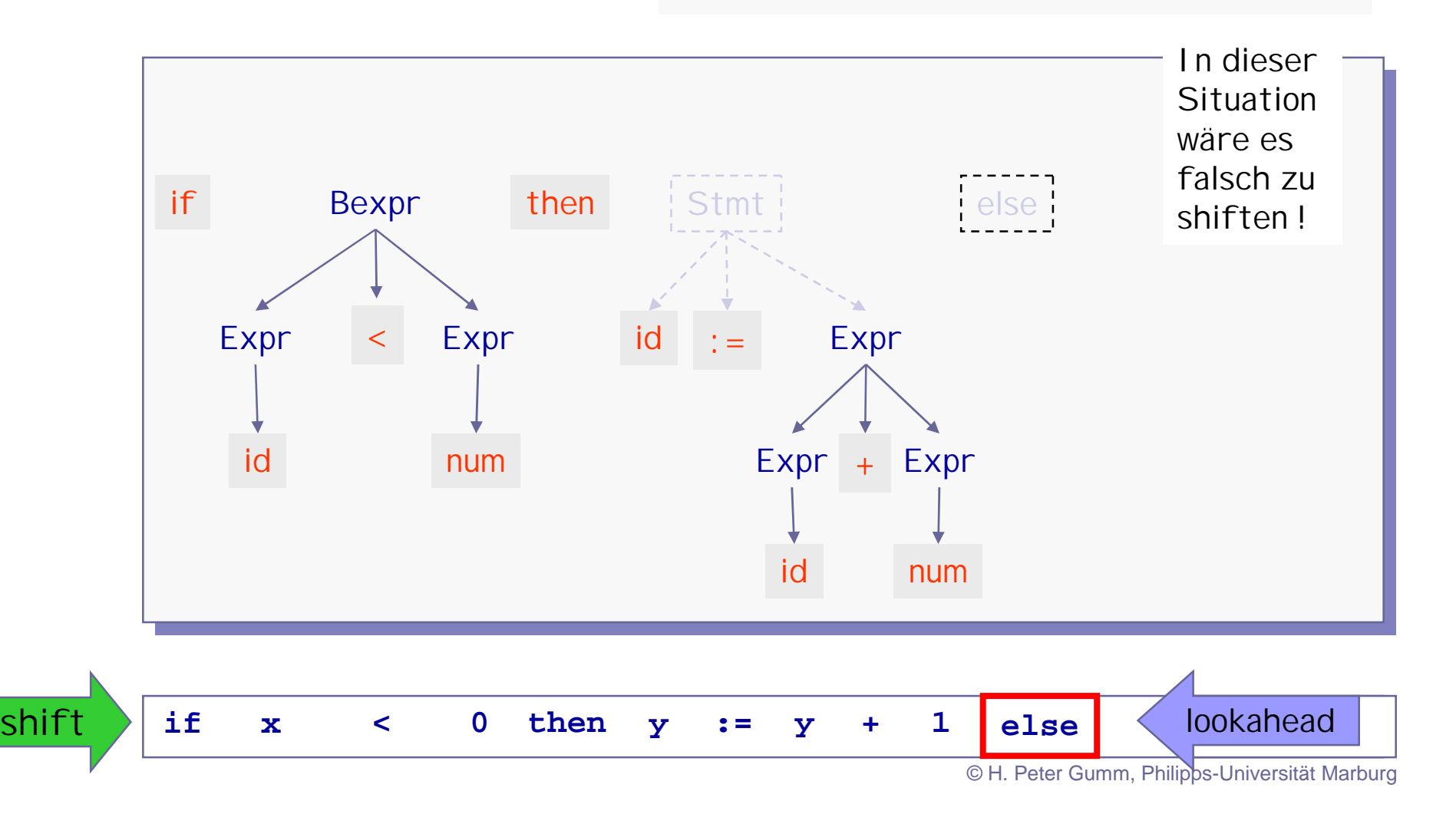

### Reduce-reduce-Konflikt

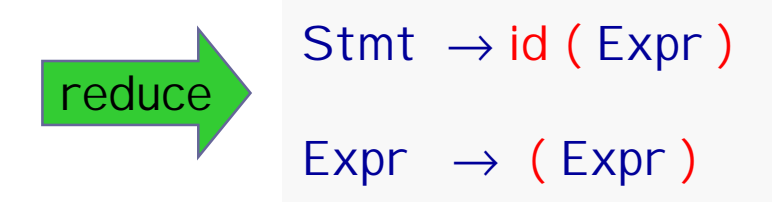

- **if** Feduziert werden könnte **Stmt else** - Es gibt zwei Regeln, mit denen
	- $Ents$ cheidung - Das lookahead bringt keine

Sie werden oft durch Einführung von Reduce-Reduce-Konflikte sind unangenehm. Präzedenzen entschieden

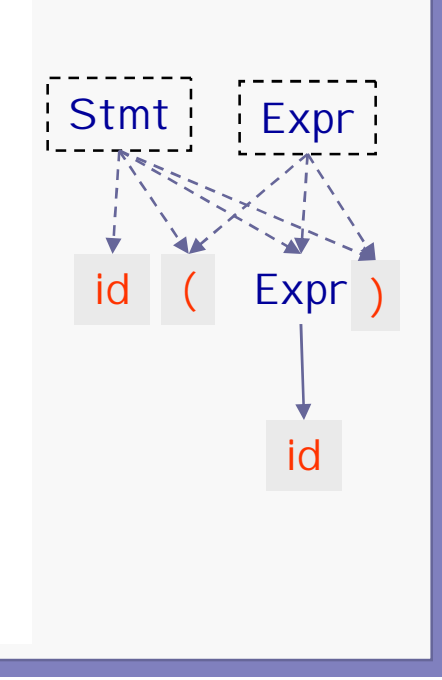

**if x < 0 then y := y + 1 else Inc ( z )**

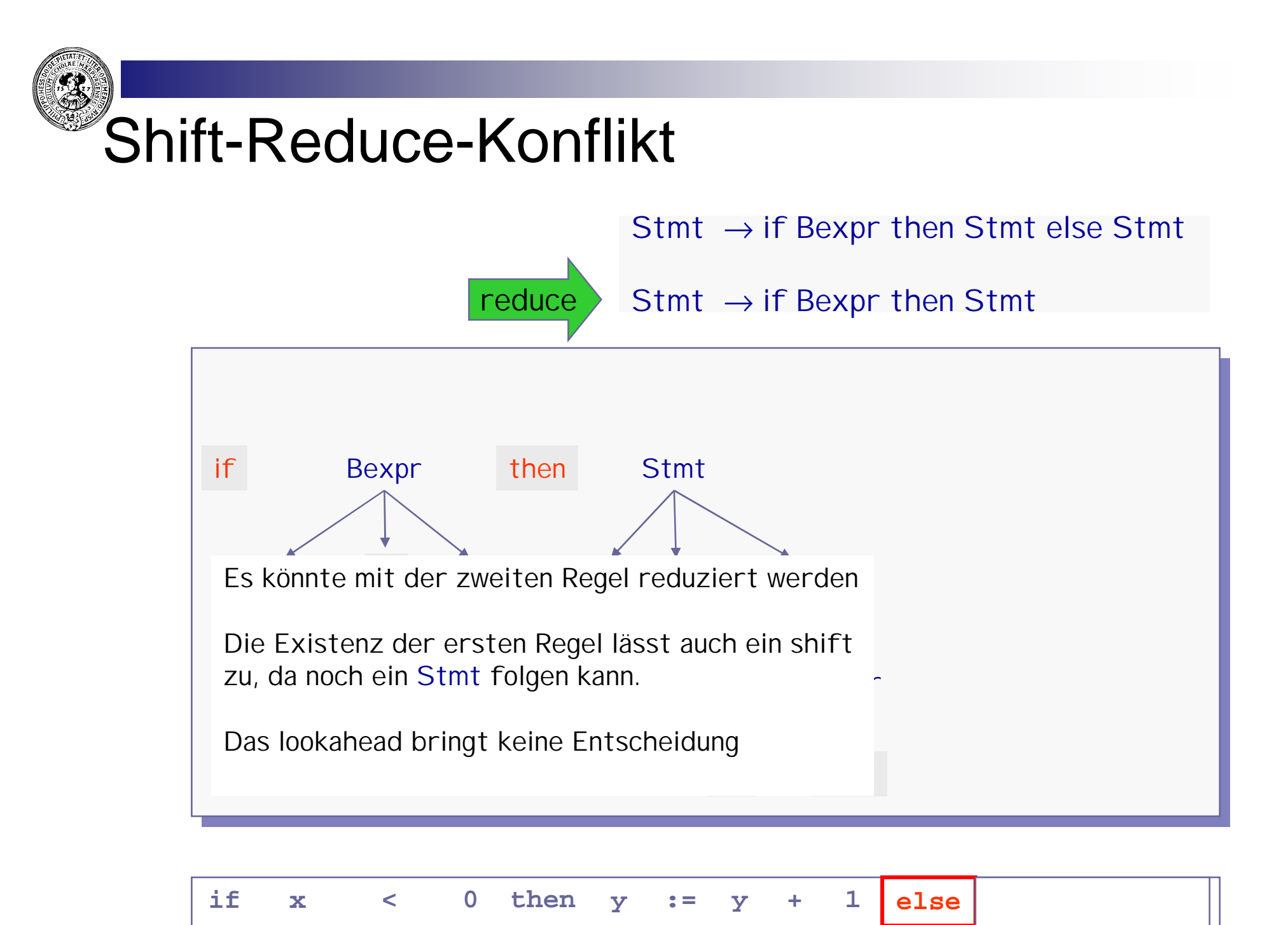

### Shift-Reduce-Konflikt

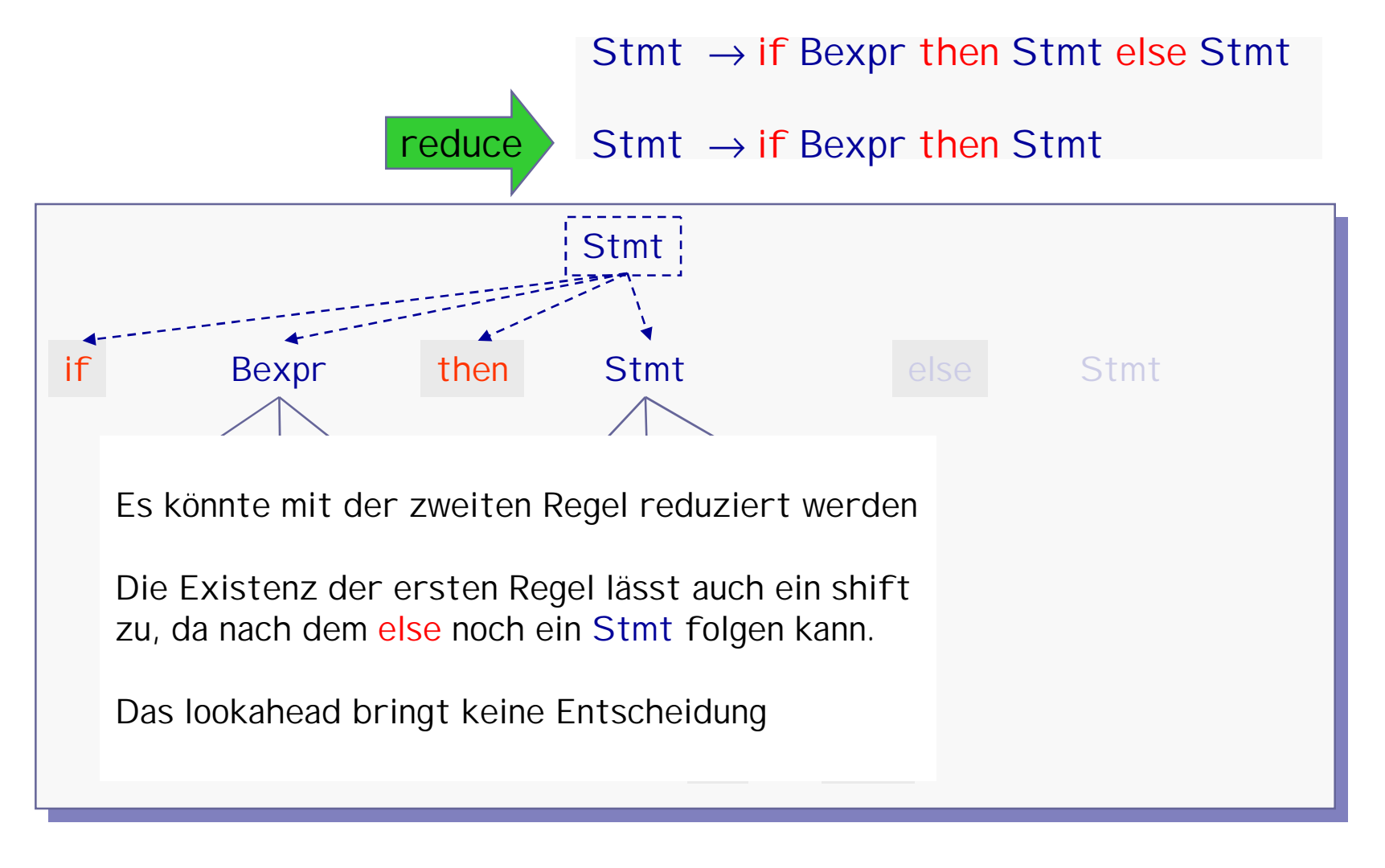

© H. Peter Gumm, Philipps-Universität Marburg **if x**  $\langle 0, 0 \rangle$  **then**  $\{ Y \}$  **:**  $\{ Y \}$  **+**  $\{ 1, 0 \}$  **else** 

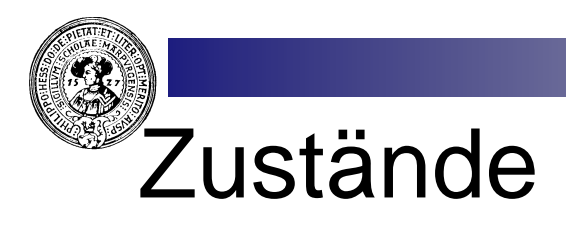

- Konflikte können nicht allein aufgrund n. des lookahead entschieden werden.
- Parser merkt sich bisher nicht, was er  $n$ gesehen hat
- Lösung: Zustände einführen, die besagen,  $n$ was der Parser gerade zu erkennen versucht.

| $G$  | $\rightarrow$ $\text{Expr}$ | $\rightarrow$ $\text{Term}$ | $\frac{1}{1}$ |
|------|-----------------------------|-----------------------------|---------------|
| Term | $\frac{1}{2}$               |                             |               |

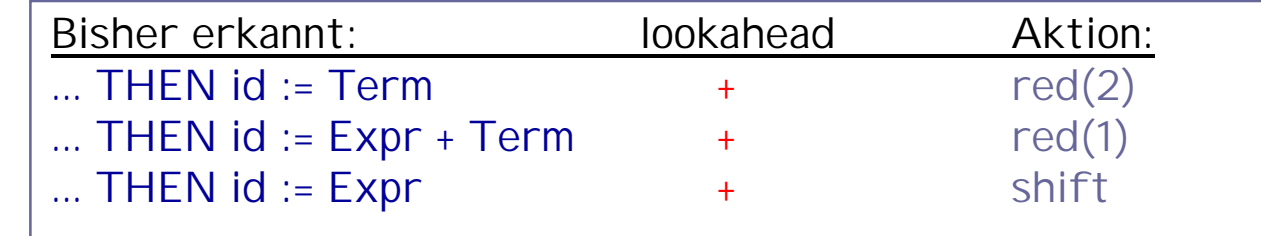

Merke die lokale Situation. Notation :

Expr → Term • : wollte Expr sehen, habe Term erkannt Expr → Expr • + Term : wollte Expr sehen, habe Expr erkannt jetzt muss + kommen, dann ein Term

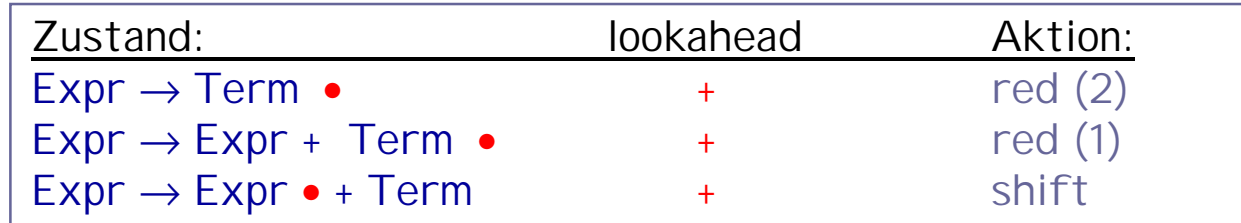

© H. Peter Gumm, Philipps-Universität Marburg

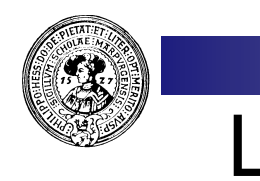

### LR(0) - items

#### **Ein item ist eine Produktion A** → α **mit einer markierten Position in** α.

Zustand beinhaltet also

- Nonterminal, das der Parser gerade erkennen will
- mit welcher Regel er dies versucht und
- wieviel von der rechten Seite der Regel er bereits erkannt hat.

Beispiel: Die Produktion **Expr** → **Expr + Term** liefert genau 4 items mit folgenden Bedeutungen:

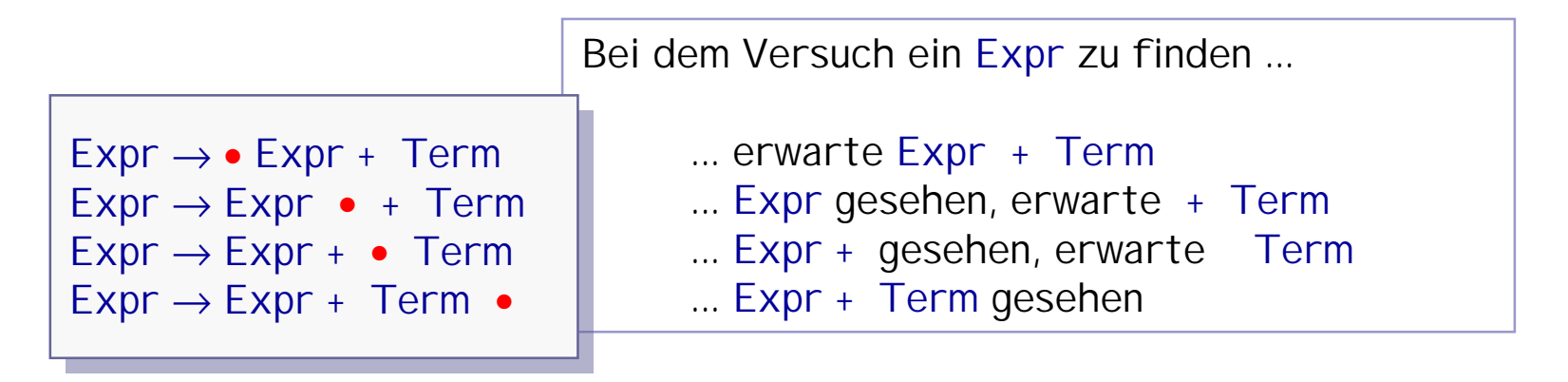

LR - steht für Left-Right, gemeint ist die Abarbeitung des Inputs von Links nach rechts<br>LR - steht für Left-Right, gemeint ist die Abarbeitung des Inputs von Links nach rechts

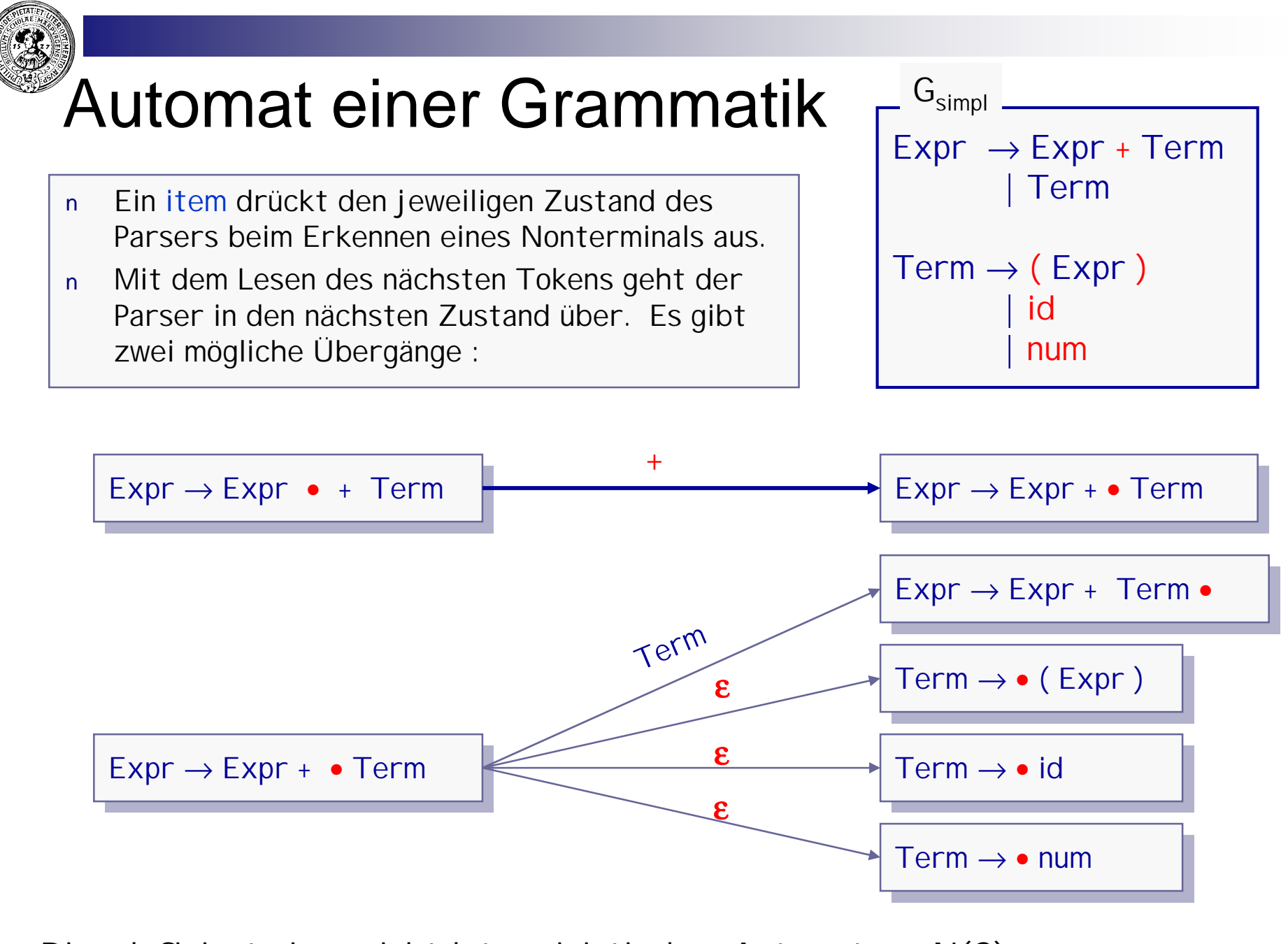

Dies definiert einen nichtdeterministischen Automaten: N(G).

© H. Peter Gumm, Philipps-Universität Marburg

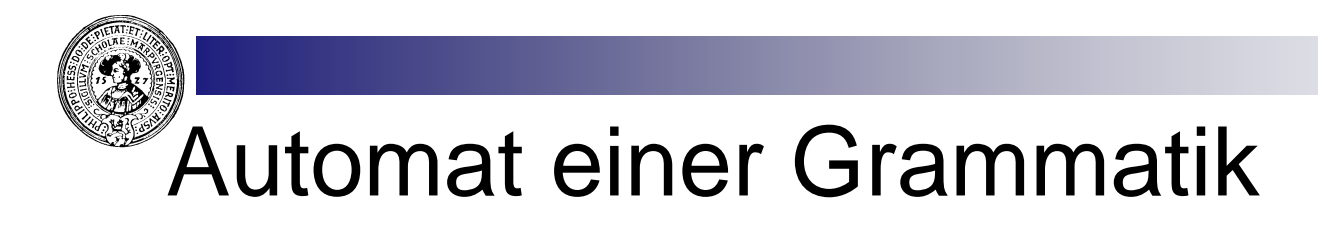

Allgemeine Definition  $n$ 

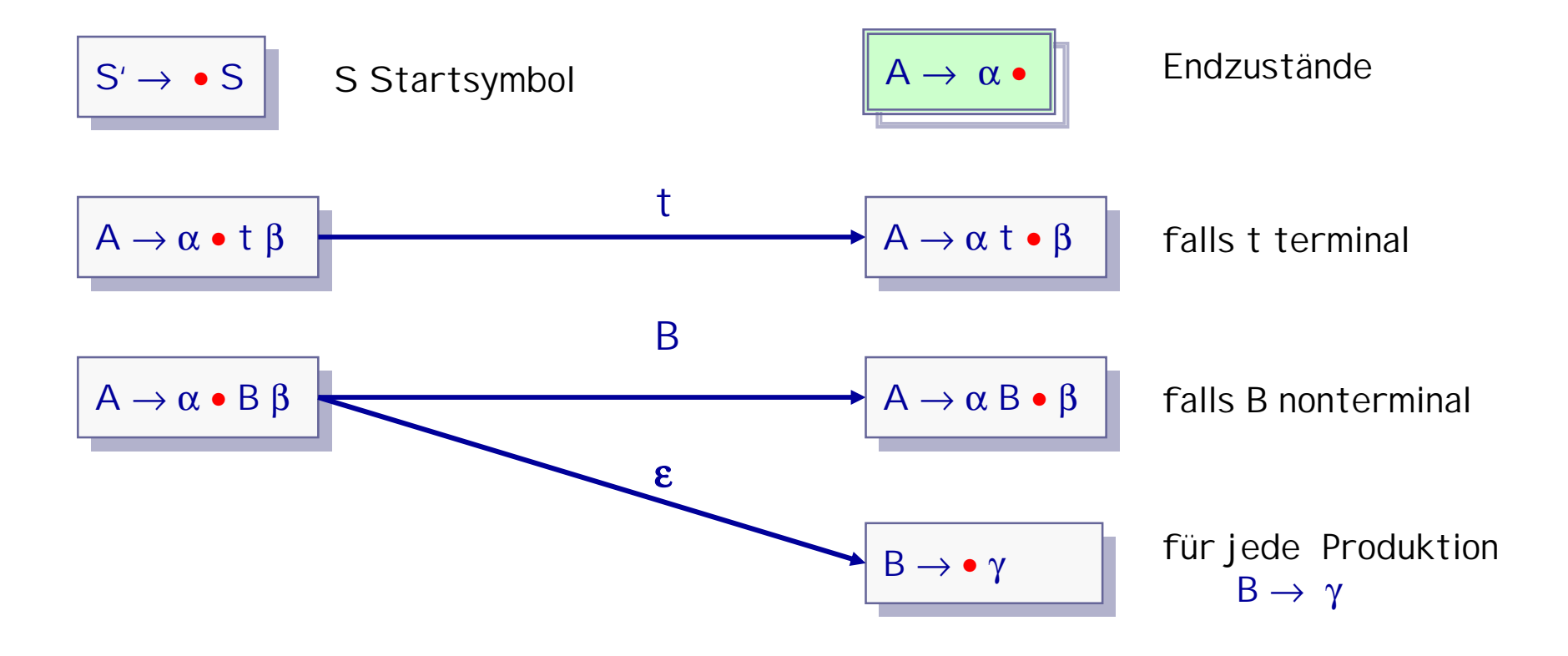

### N(G) : Automat zu einer Grammatik G

Definiere NFA mit den items als Zuständen, den Terminalen und Nonterminalen der Grammatik als Alphabet :

- S = Menge aller items  $n$
- $\Sigma = V \cup T$  $\overline{p}$

$$
n \qquad S_0 = \bullet S
$$

$$
n \hspace{1cm} T = \{ \hspace{0.1cm} X \rightarrow \beta \bullet \mid \hspace{0.1cm} X \rightarrow \beta \in P \hspace{0.1cm} \}
$$

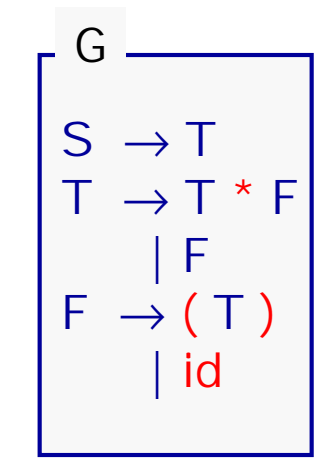

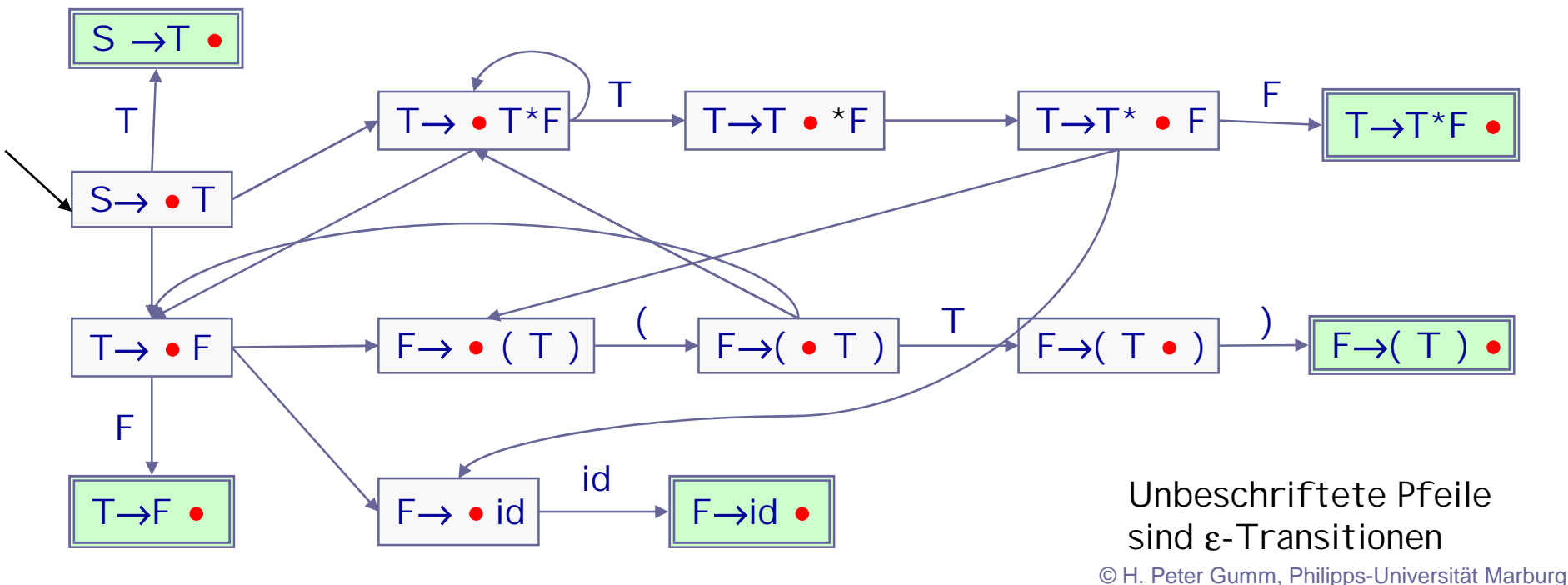

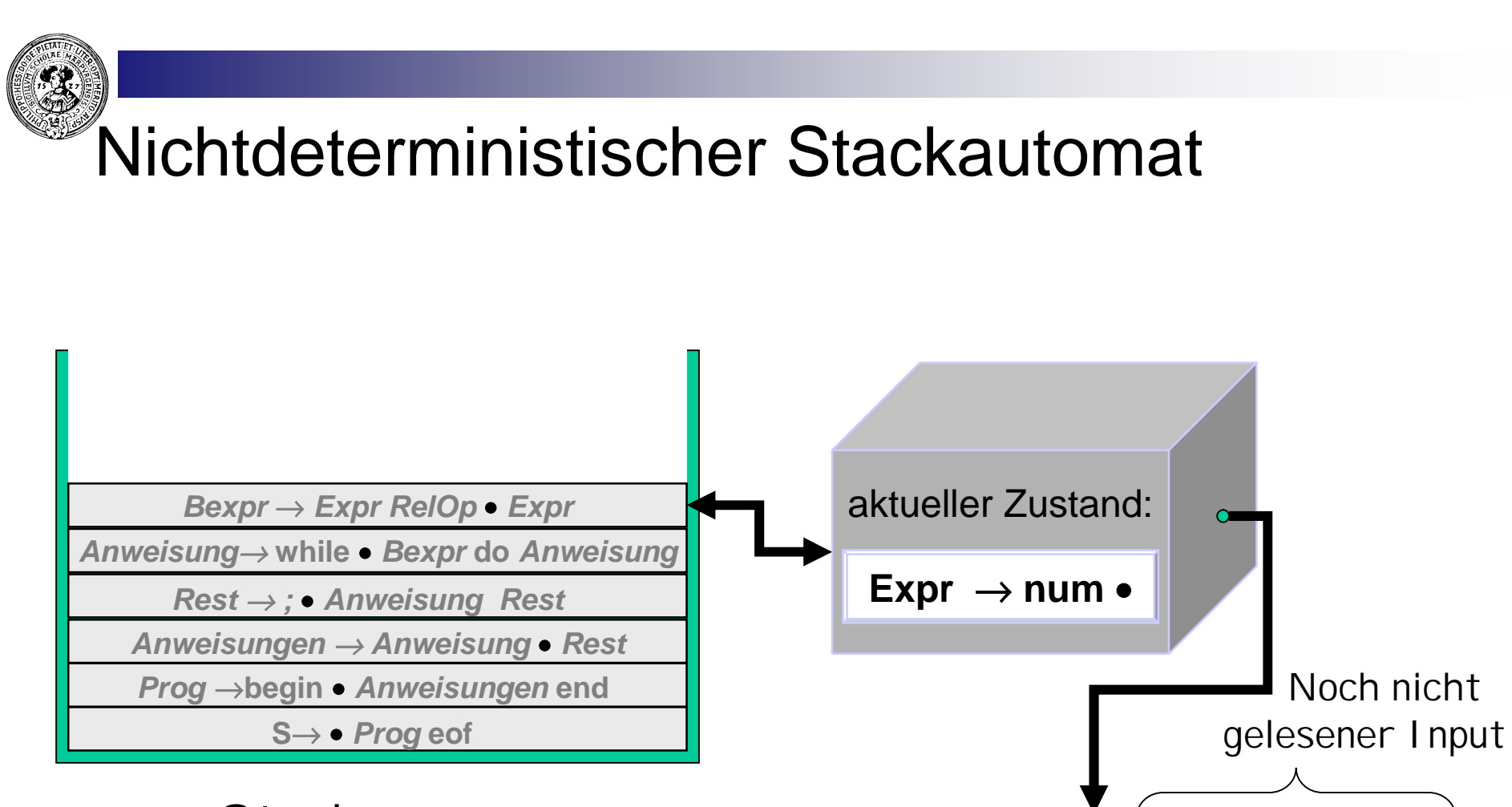

**Stack** 

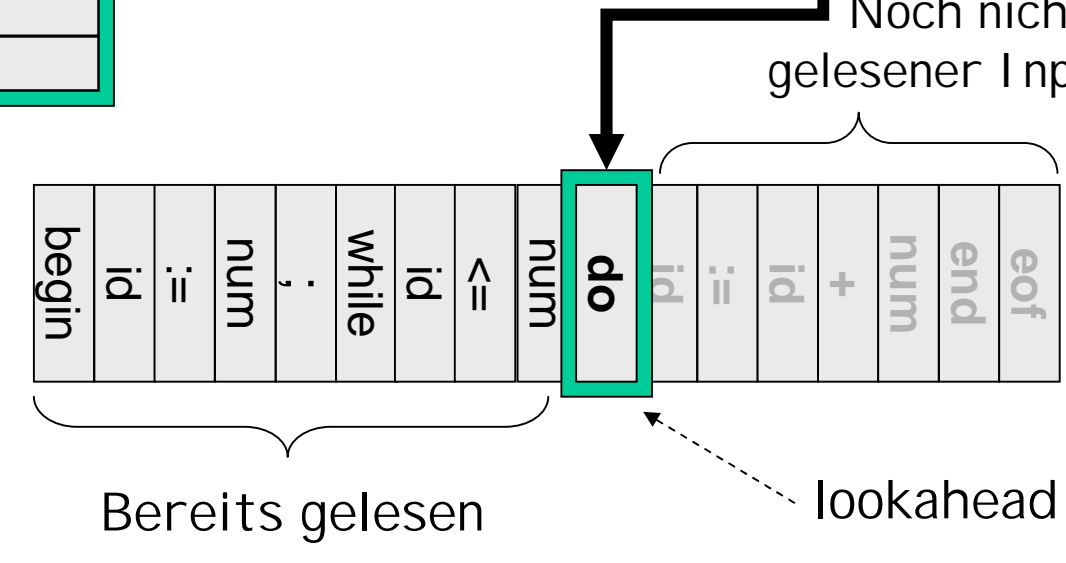

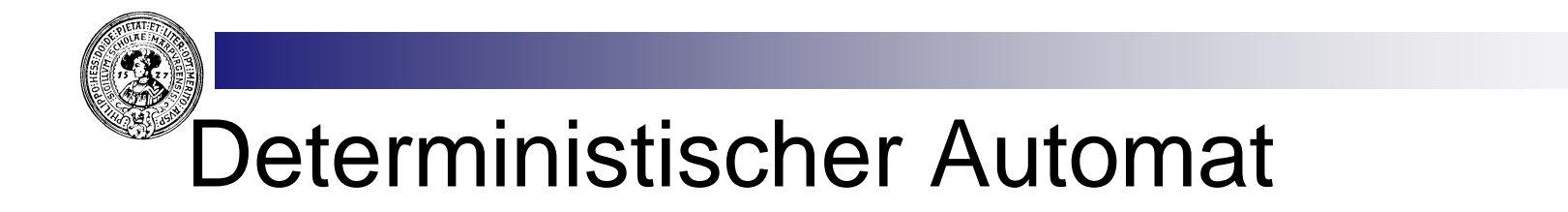

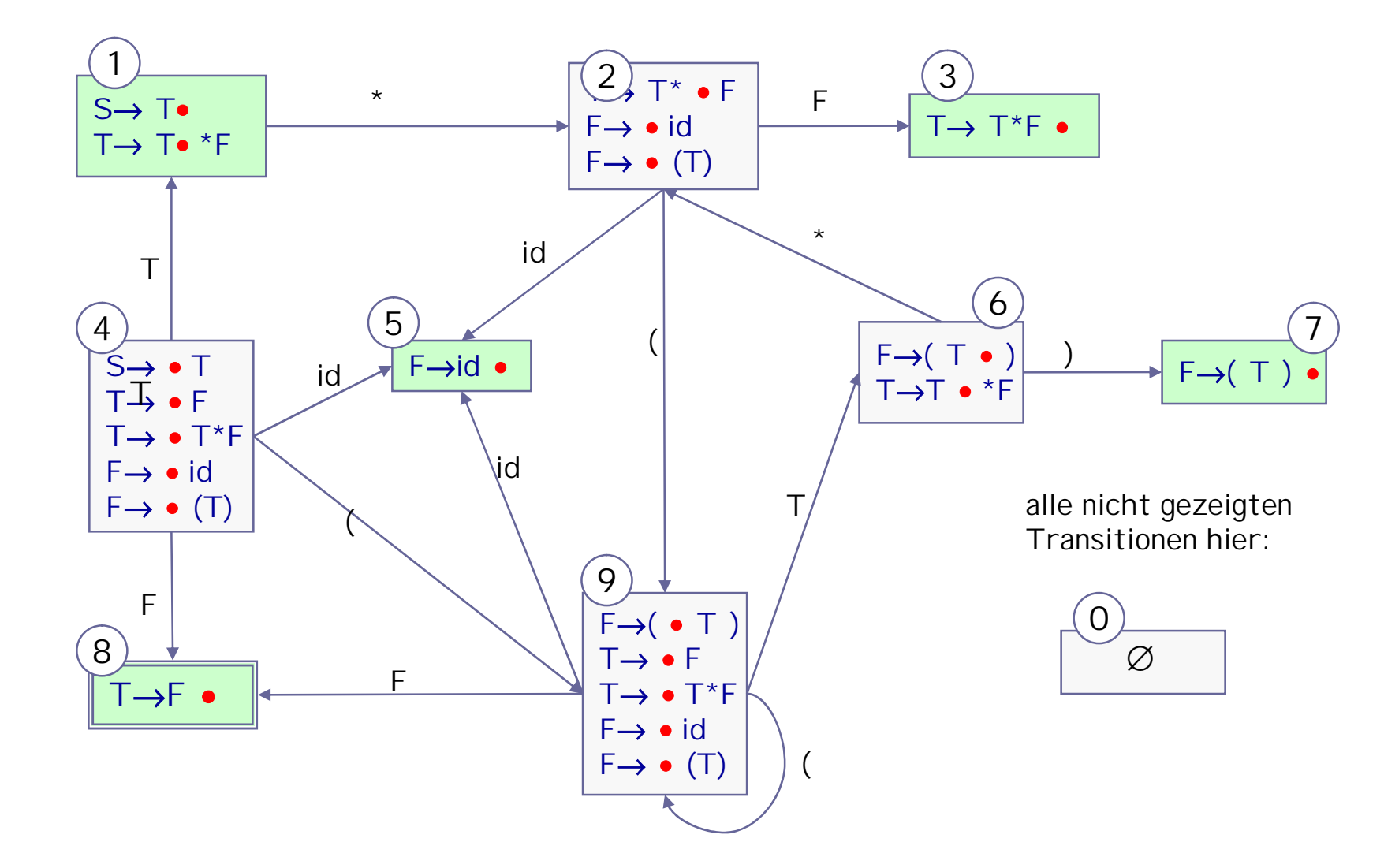

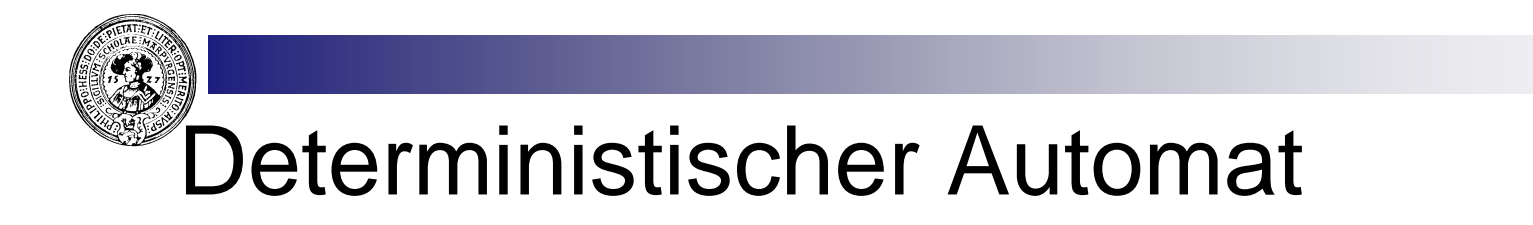

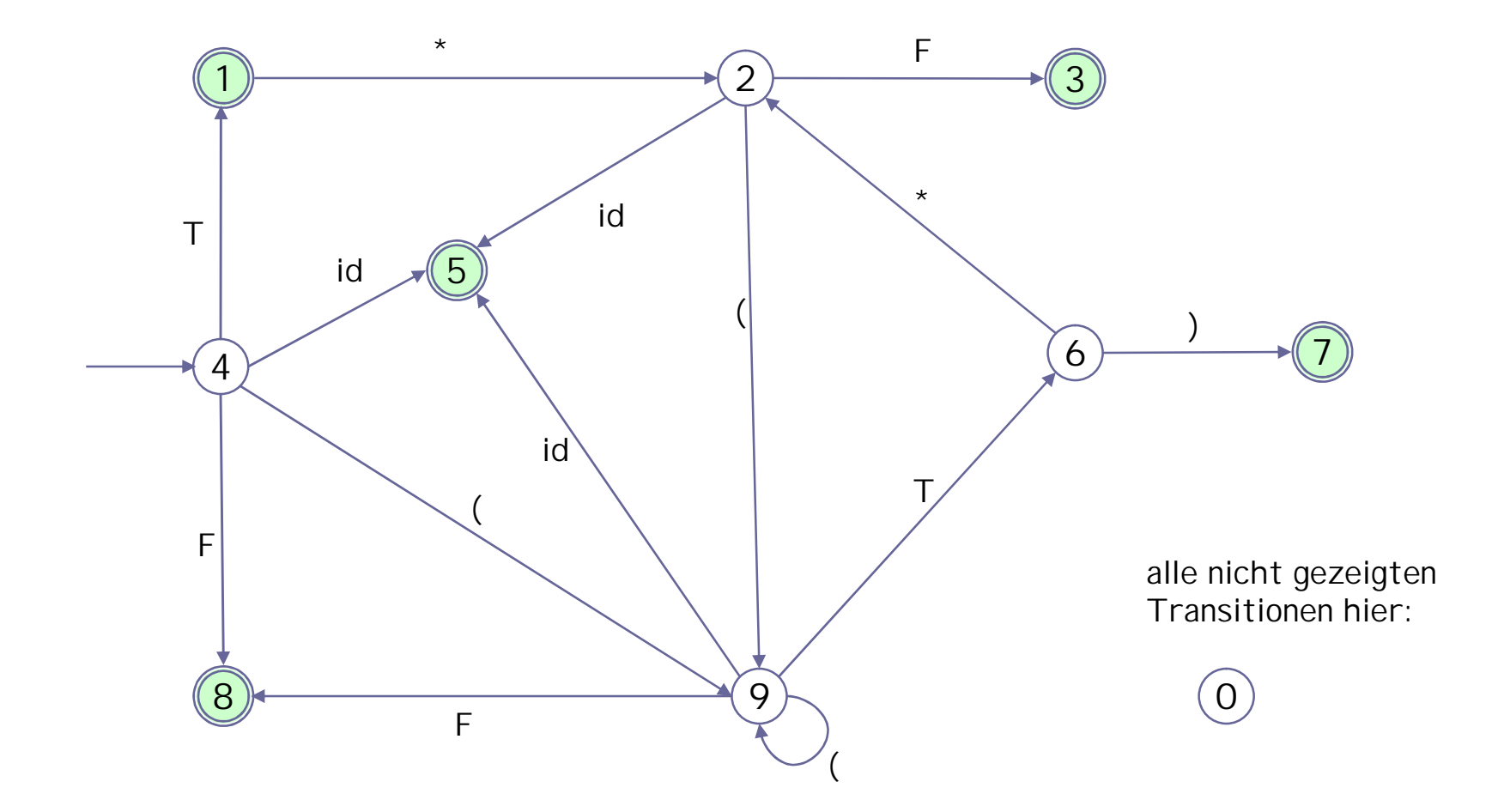

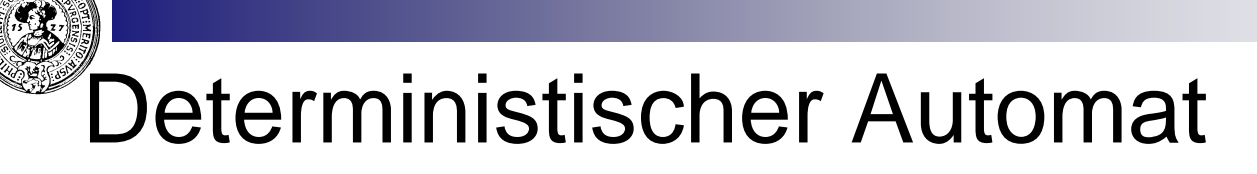

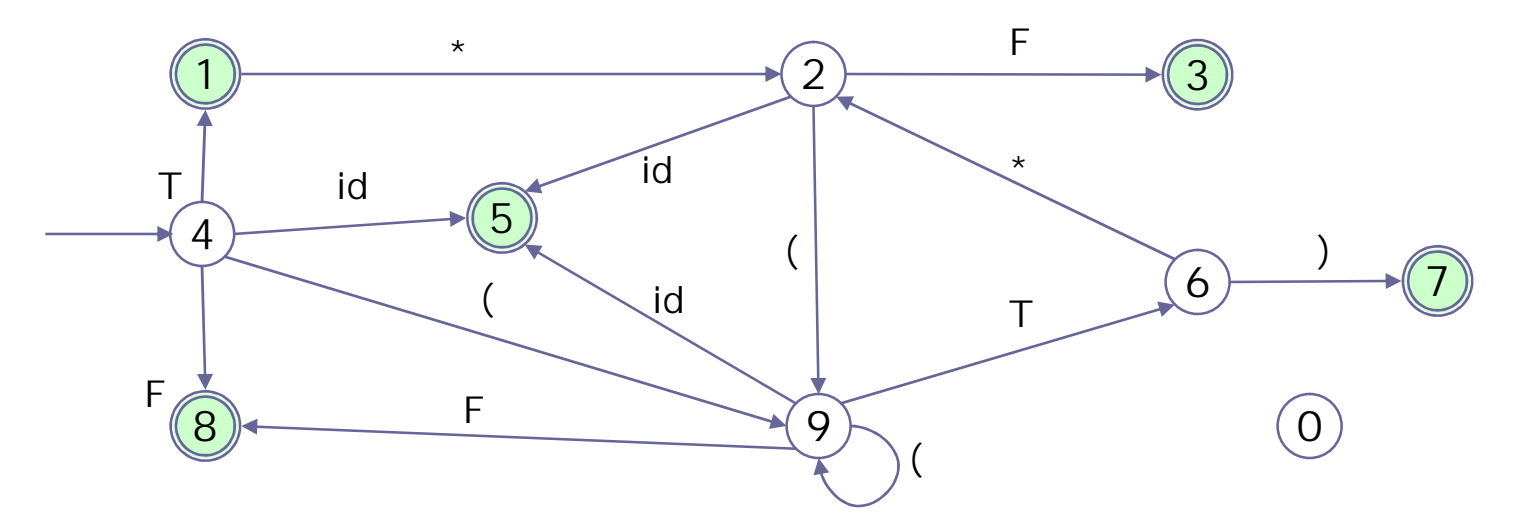

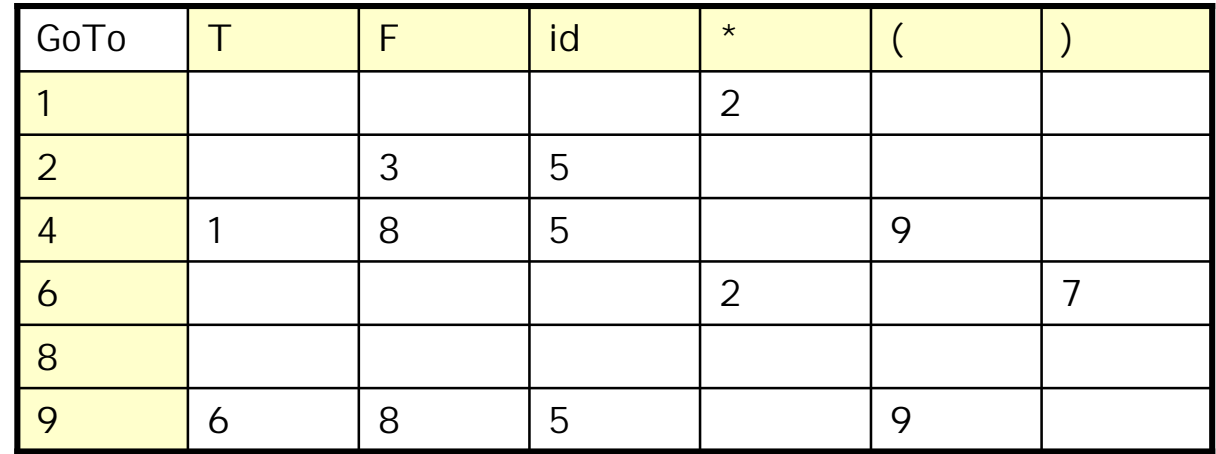

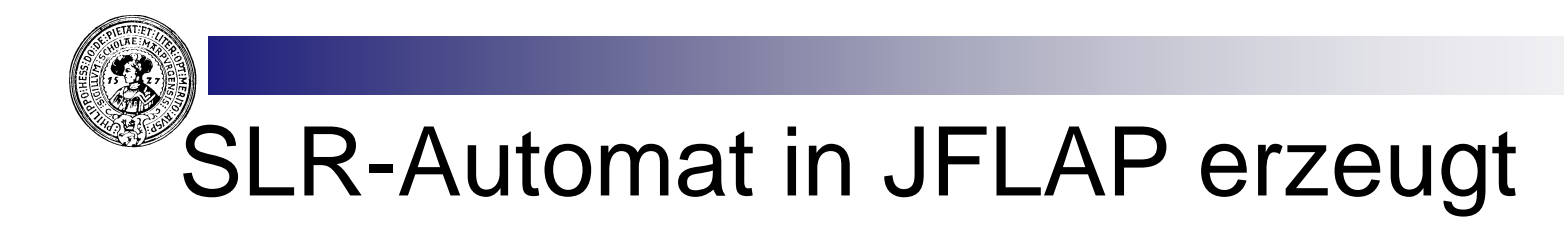

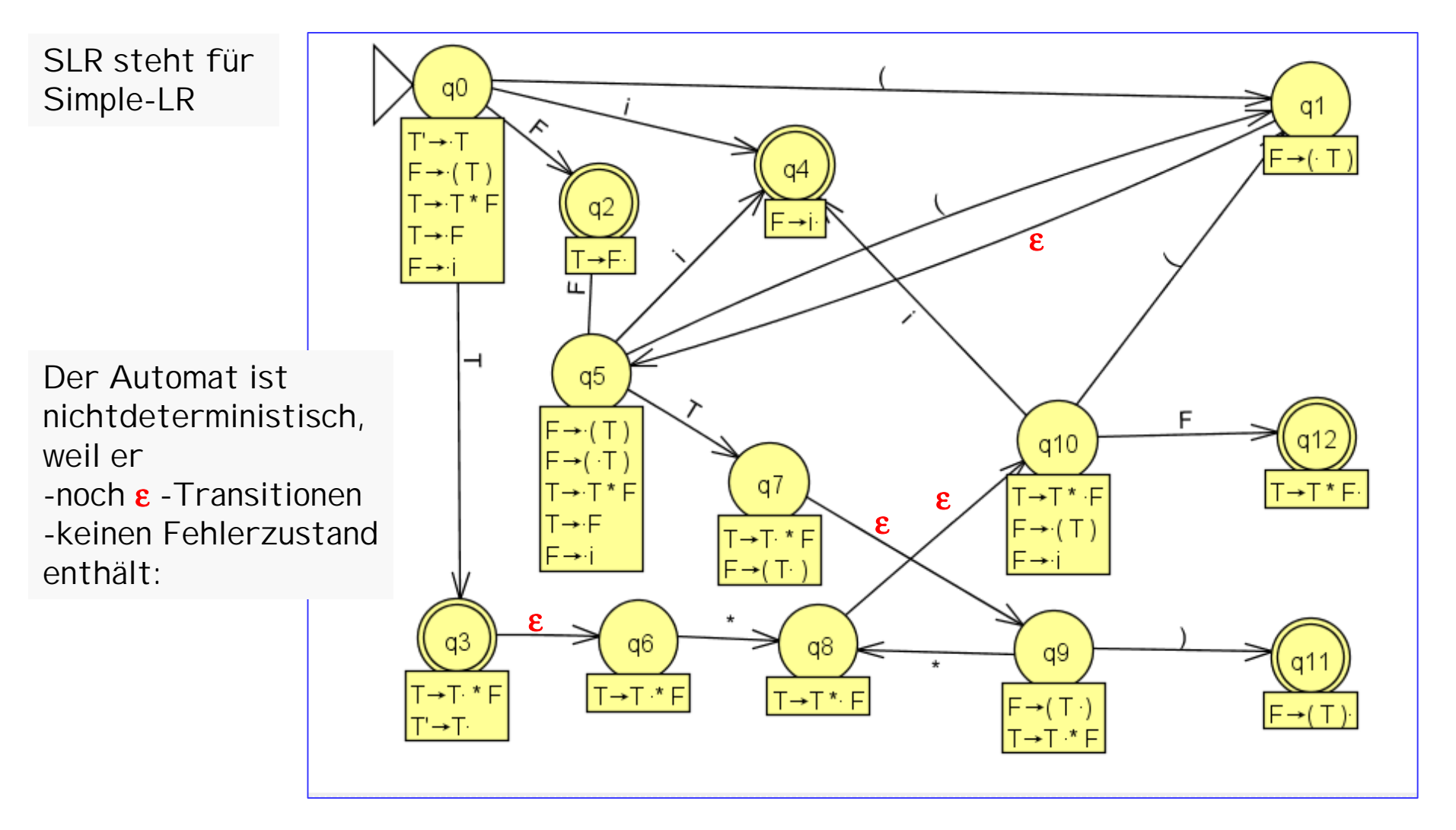

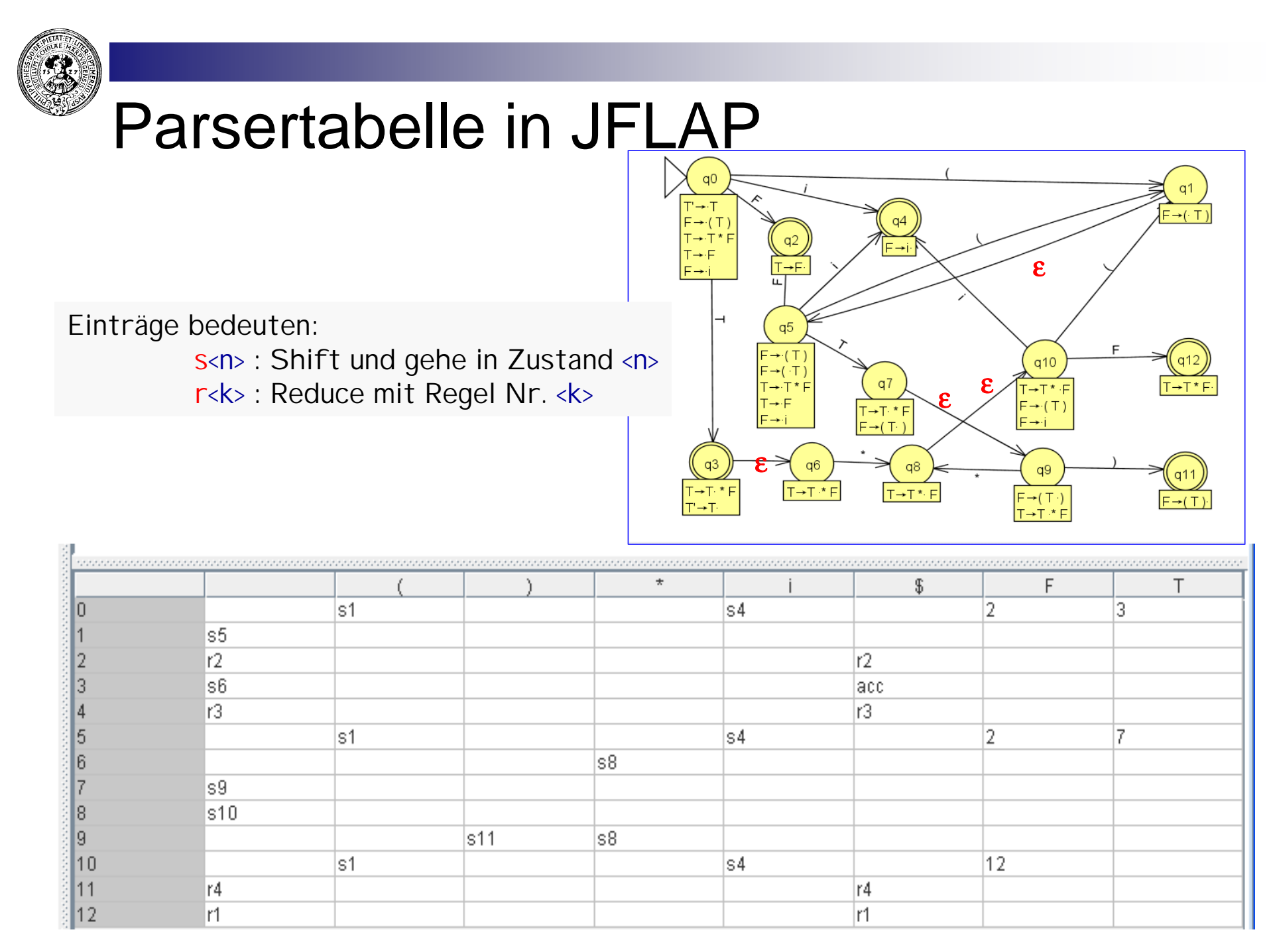

# **SLR-Automat für Klammergrammatik**

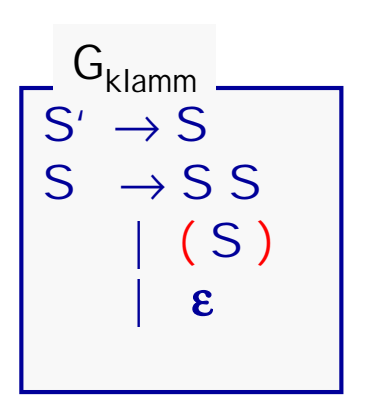

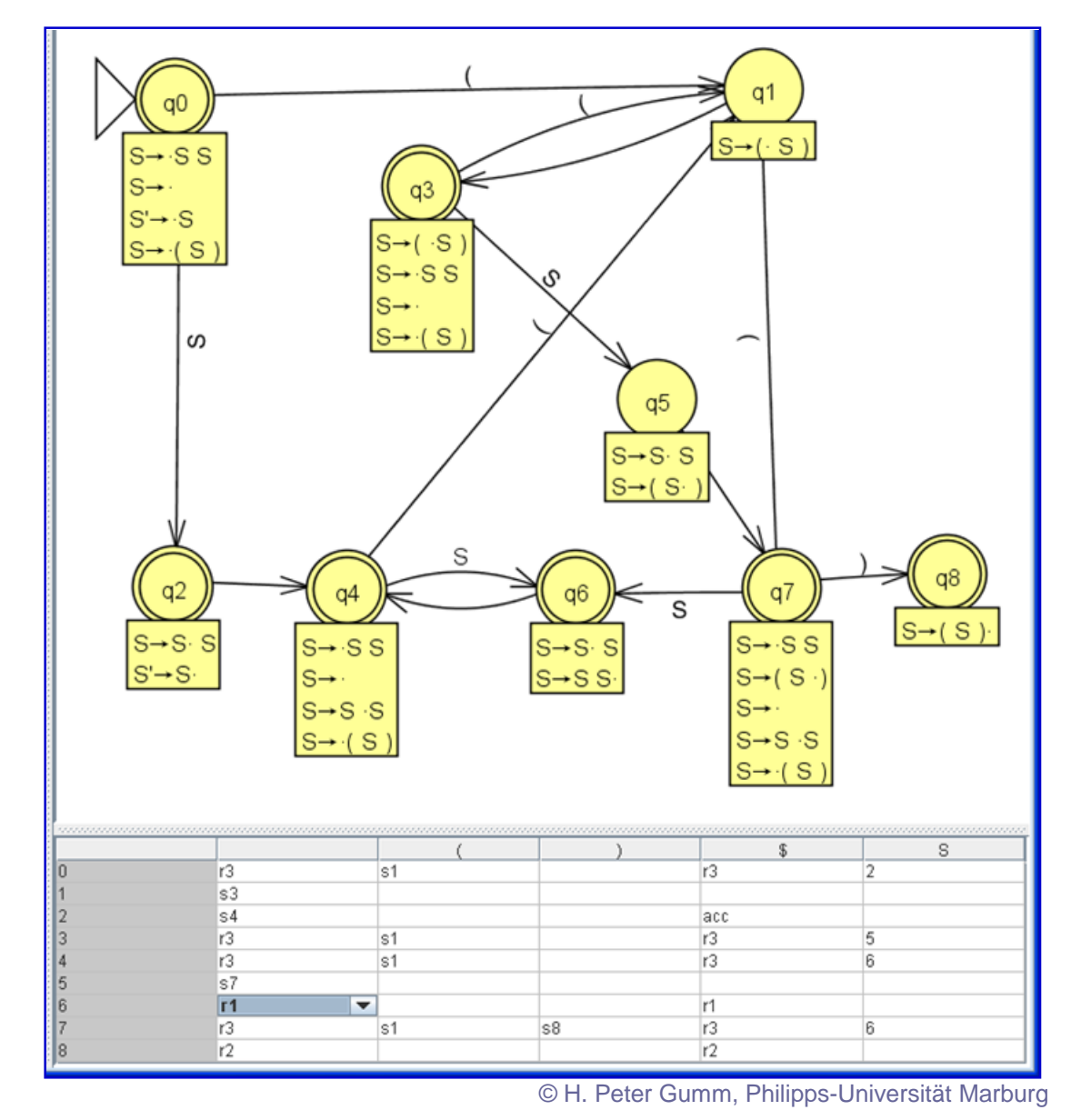

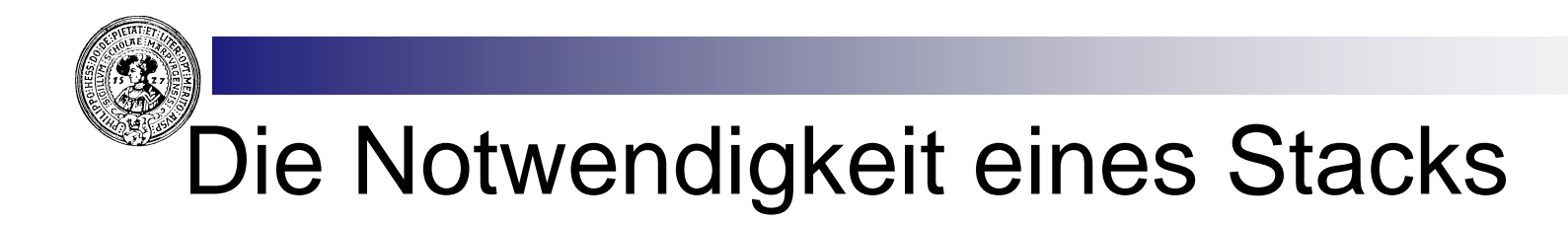

Angenommen der Parser ist in einem Zustand (mit dem item)

 $Term \rightarrow$   $\bullet$  **Expr** 

er muß nun also in einen Zustand springen, der das item

 $\text{Expr} \rightarrow \bullet \text{Expr} + \text{Term}$ 

enthält. Nach dessen Abarbeitung kommt er in den Zustand :

**Expr** → **Expr + Term** •

Nun muß er aber zurückspringen in den Zustand

 $Term \rightarrow$  ( $Expr \bullet$ )

Offensichtlich muß bei jedem Sprung der alte Zustand auf einem Stack aufbewahrt werden und bei der Beendigung des items zurückgesprungen werden, verbunden mit einem POP des Stacks.

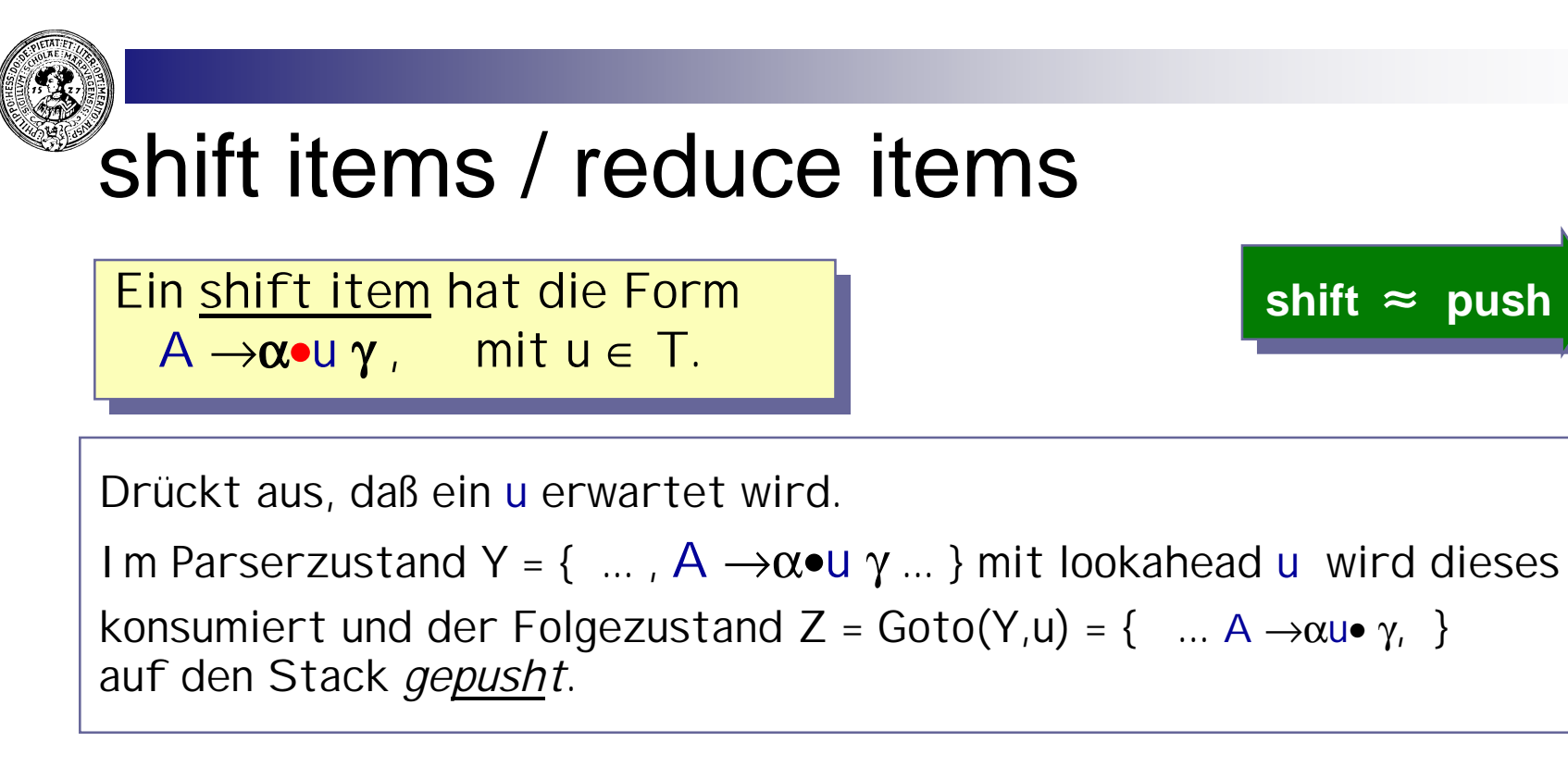

**Ein reduce item hat die Form** A → α • **Ein reduce item hat die Form** A → α •

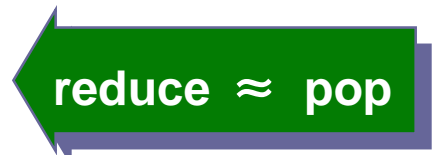

Drückt aus, daß erfolgreich ein A erkannt wurde. Auf dem Stack sollte ein Zustand Y = { ... ,  $X \rightarrow \beta \cdot A \gamma$  , ... } liegen, darüber | α | weitere Zustände. Wir *poppen* also | α | viele Zustände und ersetzen sie durch Goto(Y,A) = { $\ldots$ , X $\rightarrow$   $\beta \bullet$  A $\gamma$ , ... }.

### Der Stack beim Parsen von ( id ∗ id )

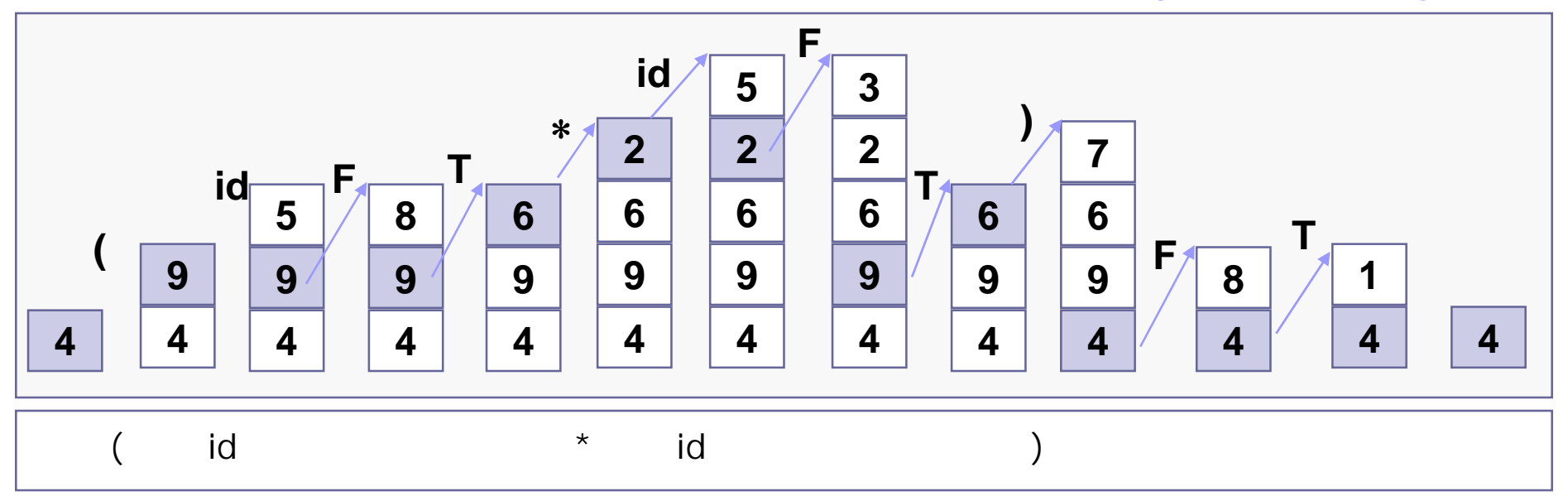

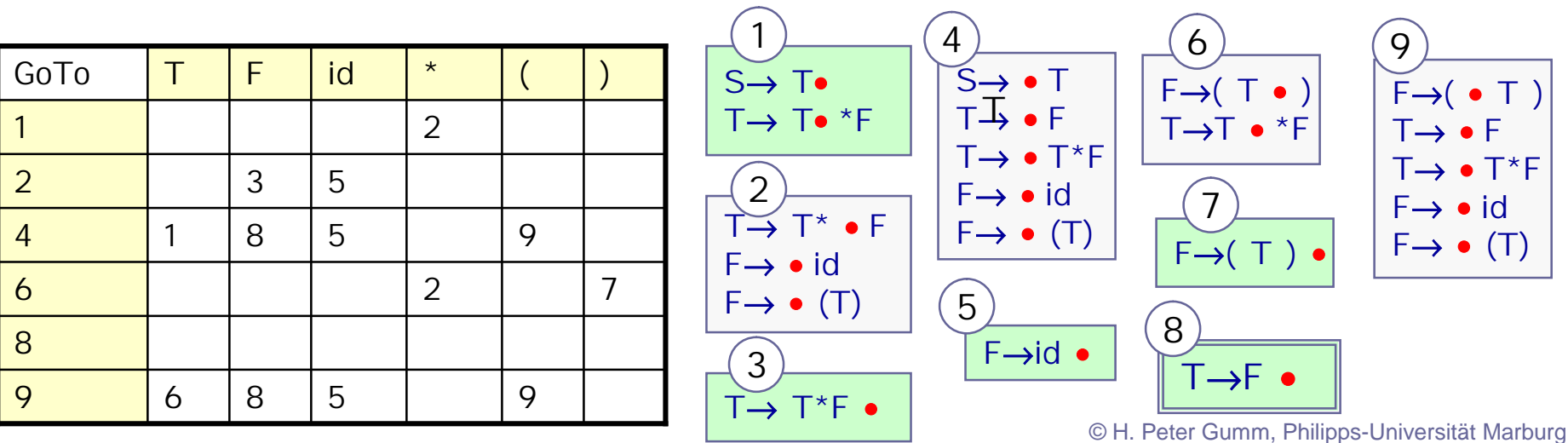

### Shift-Zustände - Reduce Zustände

Ein reduce-Zustand ist ein Zustand, der ein reduce item enthält. Ein shift-Zustand ist ein Zustand, der ein shift item enthält. Ein accept-Zustand ist ein reduce-Zustand der Form Start  $\rightarrow \gamma \bullet$ 

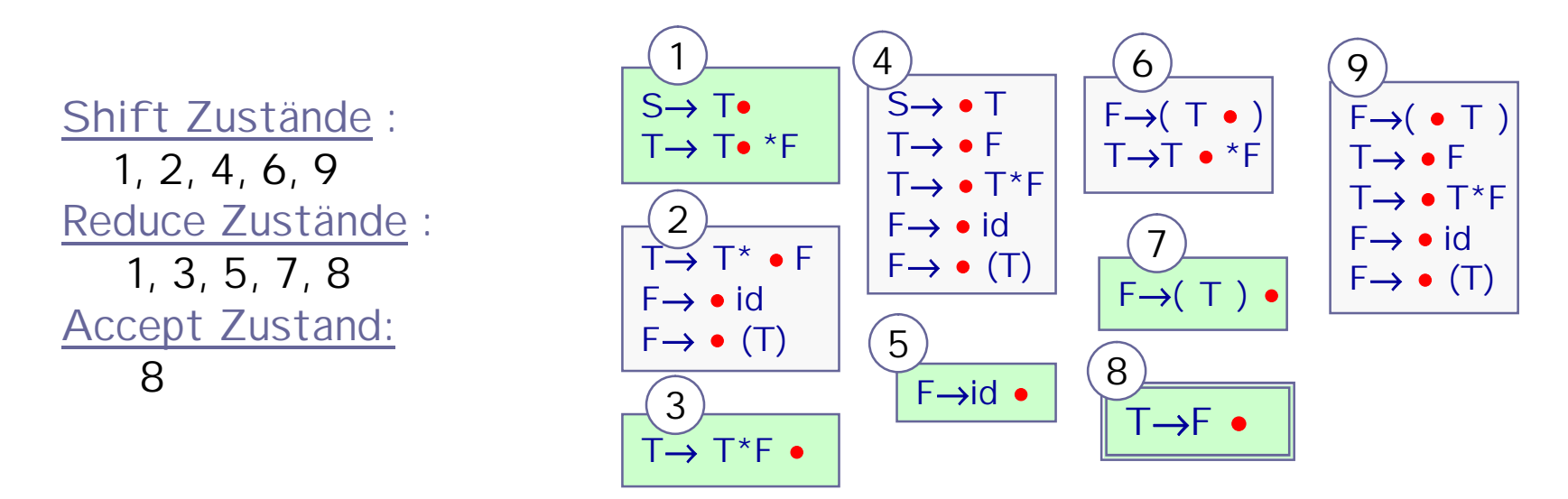

Falls L(X) ≠∅ für alle X∈V dann ist jeder nichtleere Zustand ein Shift-Zustand oder ein Reduce-Zustand.

Der Zustand, der der leeren Menge von items entspricht kann immer als Fehlerzustand interpretiert werden.

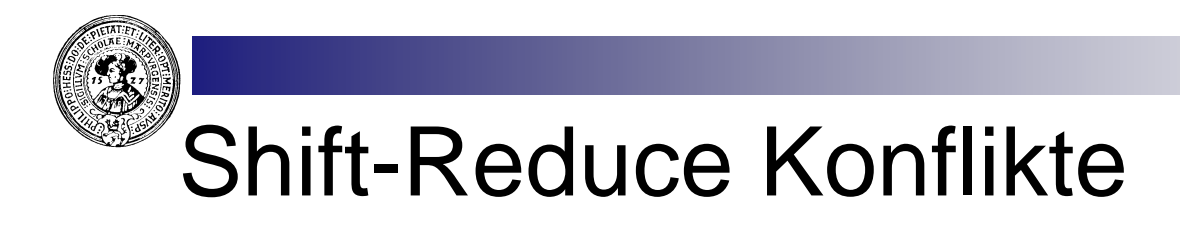

Enthält ein Zustand Z sowohl ein shift item als auch ein reduce item, so muß das lookahead entscheiden, was zu tun ist

$$
Z = \{ \ldots, A \to \alpha \bullet u \gamma, \ldots, B \to \beta \bullet, \ldots \}
$$

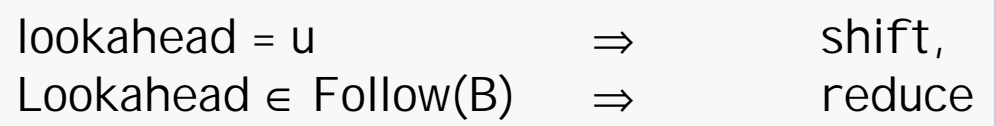

Falls u∈ Follow(B) gibt es einen Shift-Reduce-Konflikt für u. Pragmatisch entscheidet man sich meist für Shift

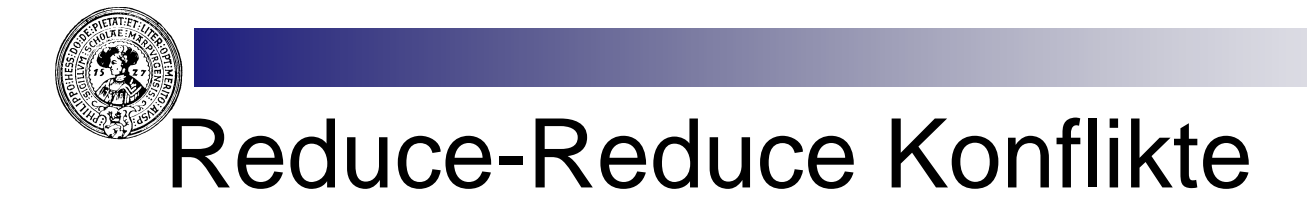

Enthält ein Zustand Z mehrere reduce items so müssen die Follow-Mengen entscheiden, was zu tun ist

$$
Z = \{ \dots, A \to \alpha \bullet, \dots, B \to \beta \bullet, \dots \}
$$

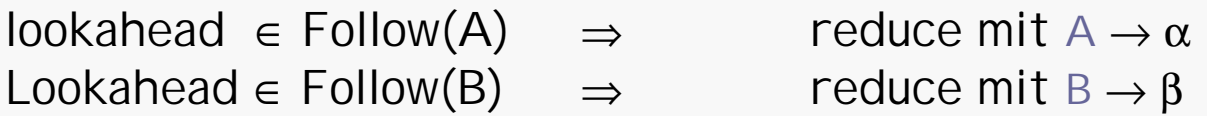

Falls u∈ Follow(B)  $\cap$  Follow(B) gibt es einen Reduce-Reduce-Konflikt für u.

Solche Konflikte sollte man versuchen zu vermeiden. Notfalls die Grammatik ändern !

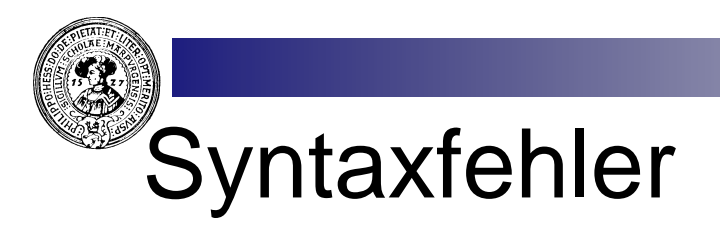

Ein Syntaxfehler im Input ist beim LR-Parsen immer zum frühestmöglichen Zeitpunkt erkennbar :

Ein Syntaxfehler liegt vor, wenn in Zustand Z mit lookahead u

Z kein shift-item  $A \rightarrow \alpha \bullet u \gamma$  enthält und für alle Reduce items  $B \to \beta \bullet \text{ in } Z \text{ gilt : } u \notin \text{Follow}(B)$ 

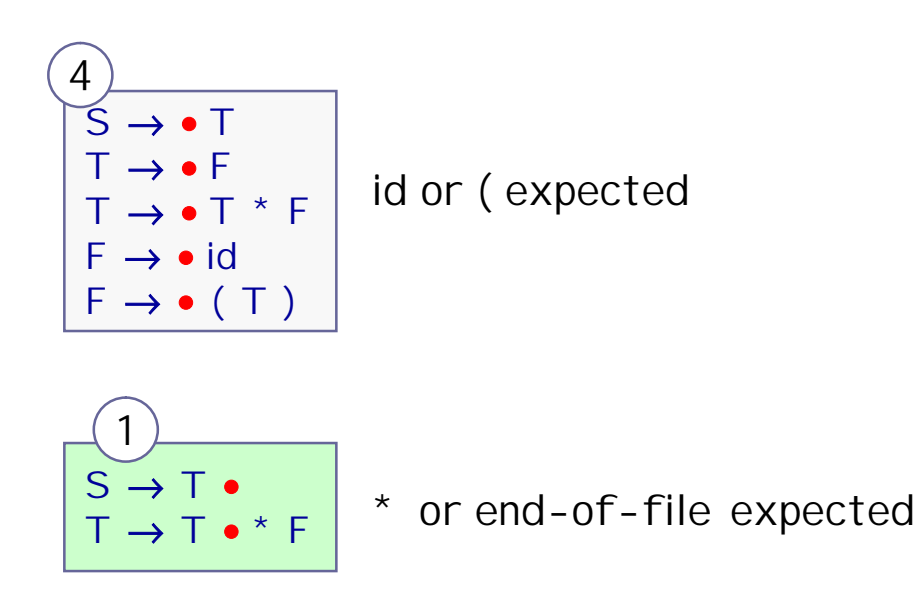

Gute Fehlermeldungen in Recursive Descent Parser einzubauen ist viel schwieriger!
### Präzedenz und Assoziativität

Sowohl Präzedenz, als auch durch Assoziativität bedingte Mehrdeutigkeit der Grammatik führt zu Shift-Reduce-Konflikten.

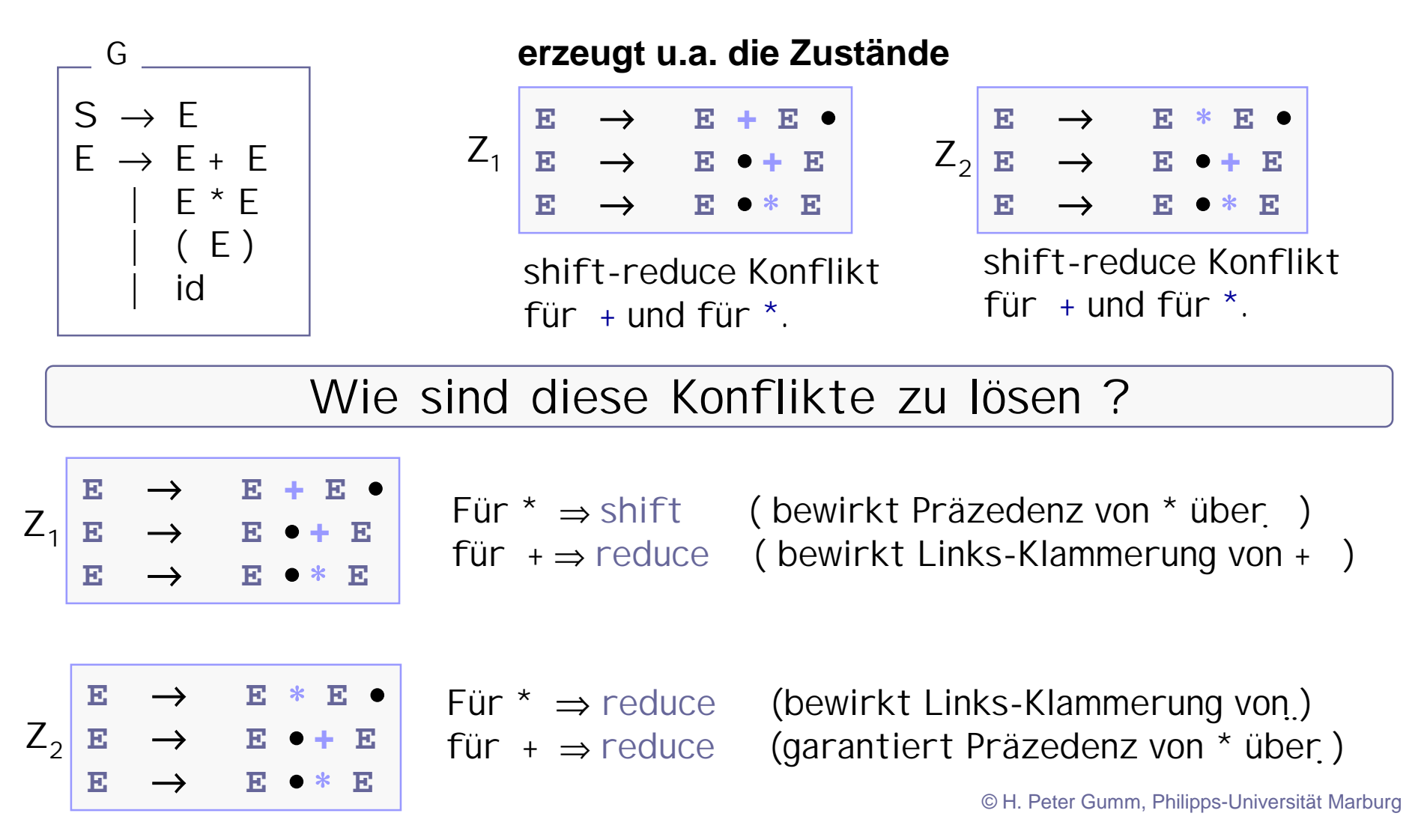

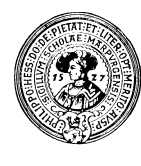

### LR(1) - items

LR Parsen ist mächtiger als Recursive Descent-Parsing. Eine Grammatik heißt LR(0), falls es einen konfliktfreien SLR-Parser gibt.

Eine Sprache heißt LR(0), falls es eine LR(0) Grammatik für sie gibt.

Mächtigere Parsing-Methoden berücksichtigen noch lookaheads bei der Berechnung der Items:

Ein LR(1) item ist ein Paar[A  $\rightarrow \alpha \bullet \times \beta$ , a] aus einem LR(0) item und einem Terminalsymbol. Es gilt immer  $a \in Follow(A)$ 

Angefangen mit

$$
[Start \rightarrow \bullet S, eof]
$$

konstruieren wir den NFA zur Grammatik, mit den Transitionen

$$
\begin{array}{|c|c|c|c|c|}\n\hline\n[A \rightarrow \alpha \bullet u\beta, a] & u & \downarrow \hline\n\hline\n[A \rightarrow \alpha \bullet B\beta, a] & \mathbf{E} & \mathbf{E} & \mathbf{E} & \mathbf{E} \\
\hline\n[A \rightarrow \alpha \bullet B\beta, a] & \mathbf{E} & \mathbf{E} & \mathbf{E} & \mathbf{E} & \mathbf{E} \\
\hline\n\mathbf{E} & \mathbf{E} & \mathbf{E} & \mathbf{E} & \mathbf{E} & \mathbf{E} \\
\hline\n\mathbf{E} & \mathbf{E} & \mathbf{E} & \mathbf{E} & \mathbf{E} & \mathbf{E} \\
\hline\n\mathbf{E} & \mathbf{E} & \mathbf{E} & \mathbf{E} & \mathbf{E} & \mathbf{E} \\
\hline\n\mathbf{E} & \mathbf{E} & \mathbf{E} & \mathbf{E} & \mathbf{E} & \mathbf{E} \\
\hline\n\mathbf{E} & \mathbf{E} & \mathbf{E} & \mathbf{E} & \mathbf{E} & \mathbf{E} \\
\hline\n\mathbf{E} & \mathbf{E} & \mathbf{E} & \mathbf{E} & \mathbf{E} & \mathbf{E} \\
\hline\n\mathbf{E} & \mathbf{E} & \mathbf{E} & \mathbf{E} & \mathbf{E} & \mathbf{E} \\
\hline\n\mathbf{E} & \mathbf{E} & \mathbf{E} & \mathbf{E} & \mathbf{E} & \mathbf{E} \\
\hline\n\mathbf{E} & \mathbf{E} & \mathbf{E} & \mathbf{E} & \mathbf{E} & \mathbf{E} \\
\hline\n\mathbf{E} & \mathbf{E} & \mathbf{E} & \mathbf{E} & \mathbf{E} & \mathbf{E} \\
\hline\n\mathbf{E} & \mathbf{E} & \mathbf{E} & \mathbf
$$

© H. Peter Gumm, Philipps-Universität Marburg

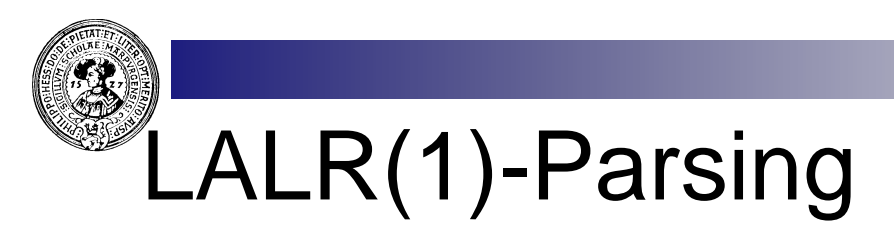

- Tatsachen  $n$ 
	- LR(1) Parsing ist mächtiger als SLR-Parsing
	- LR(1) Parsing hat weit mehr items, also umfangreichere Parsertabelle
- Kompromiss besteht aus  $n$ 
	- Berechnung der LR(1) Zustände, danach
	- Verschmelzung zweier Zustände, wenn sie
		- die gleichen LR(0)-items, aber
		- evtl. verschiedene lookahead Mengen
		- besitzen
- Methode ist für praktische Zwecke mächtig genug  $n$ 
	- implementiert in yacc
		- n yet another compiler-compiler

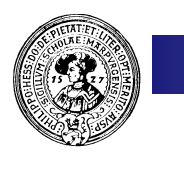

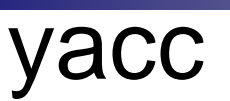

- Yacc : Yet another Compiler Compiler (Parser Generator). Aus  $n$ kontextfreier Grammatik erzeuge LALR(1) Parser.
- C-Funktion yyparse()  $n$
- yacc und lex arbeiten als Team. lex erkennt die Token, während  $\overline{p}$ yacc für die darauf aufbauende Grammatik verantwortlich ist.

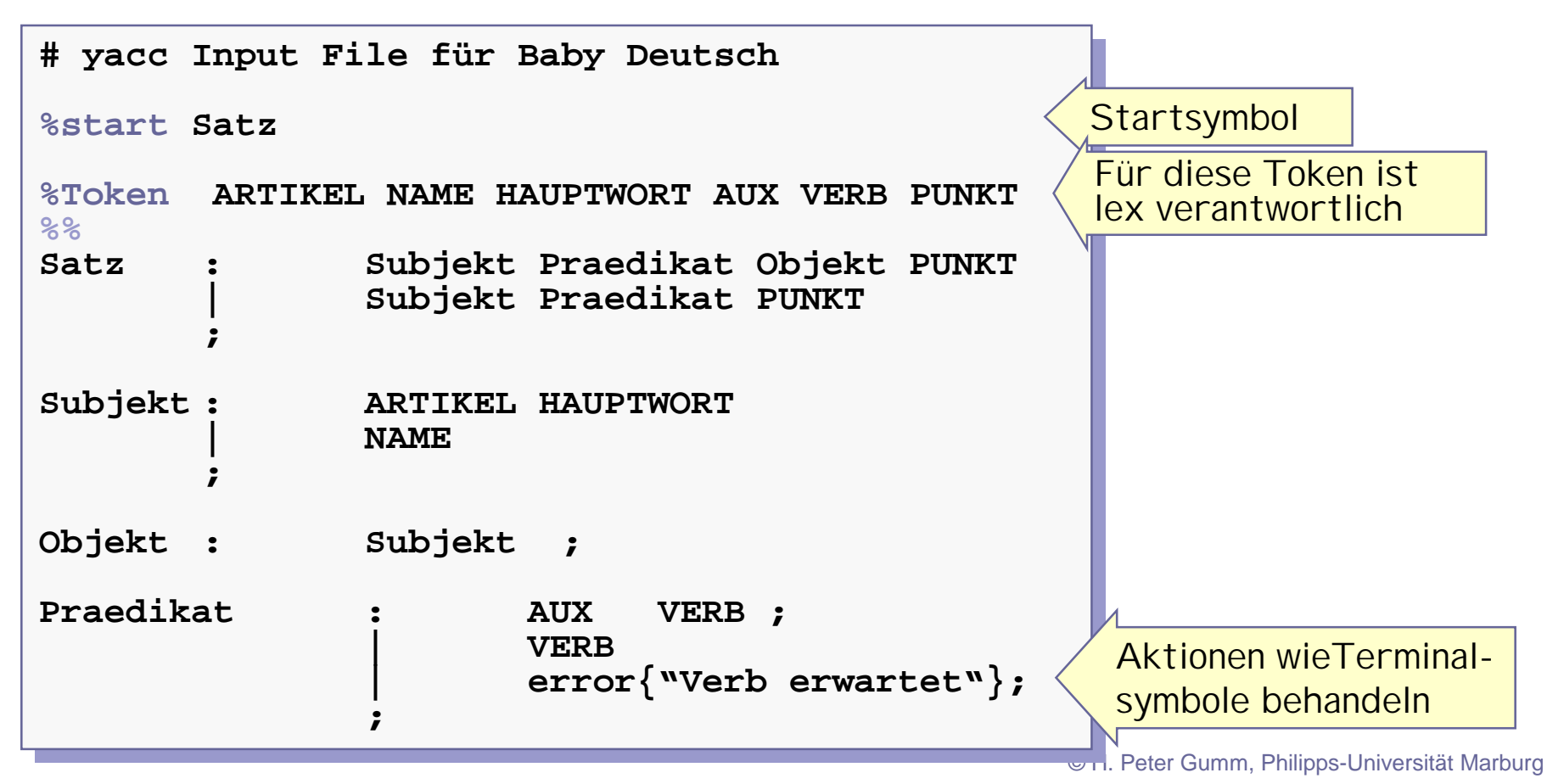

# Das Duo : lex und yacc

- yacc erzeugt die Funktion yyparse(), lex die Funktion yylex().  $n$
- yylex() liefert die Nummer des Tokens. Der String aus dem dieses besteht  $\overline{n}$ ist immer in der (globalen) Variablen yytext vorhanden.

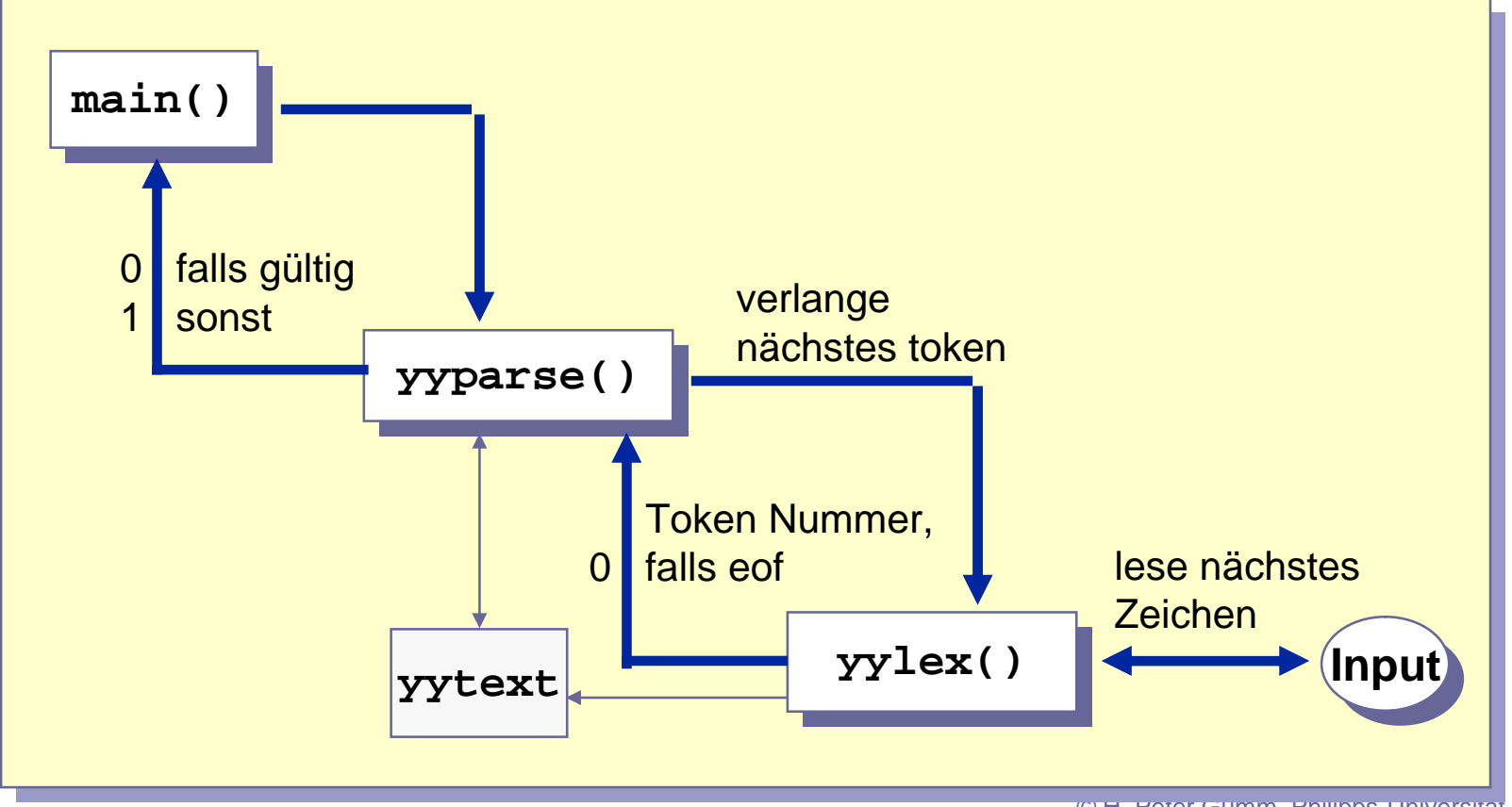

## Beispiel: Ein Compiler für Expressions

Aufgabe: Compiler soll algebraische Ausdrücke in Postfix Notation verwandeln. Starte mit der Grammatik

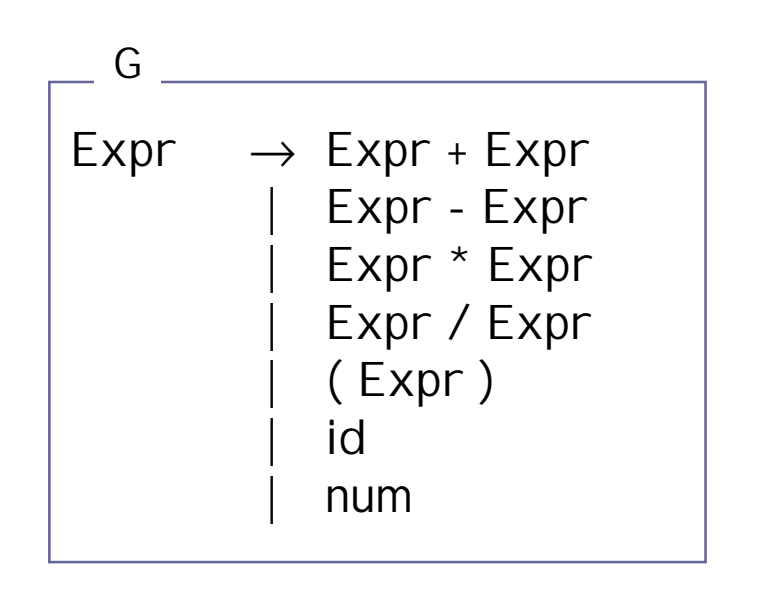

**Beseitigung der Linksrekursion : Präzedenzstufen (Term, Faktor) :**

nicht nötig nicht nötig

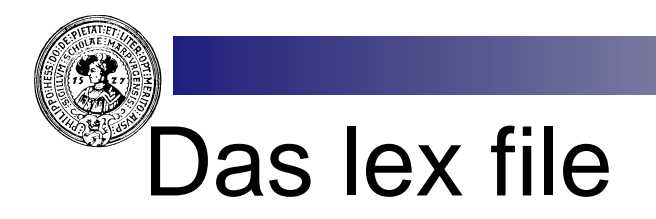

- C-Funktion sscanf wandelt eine Ziffernfolge (ASCII-String) in Zahlenwert (int).
- Die int-Konstanten PLUS, MINUS, TIMES, QUOT  $n$ werden später in dem zugehörigen yacc-file spezifiziert.

```
letter [a-zA-Z]
letter [a-zA-Z]
digit [0-9]
digit [0-9]
%% 
%% 
[ \t]+ ;
"+" { return(PLUS) }
"+" { return(PLUS) }
"-" { return(MINUS) }
"-" { return(MINUS) }
"*" { return(TIMES) }
"*" { return(TIMES) }
"/" { return(QUOT) }
"/" { return(QUOT) }
{digit}+ { sscanf(yytext,"%d", &yylval);
{digit}+ { sscanf(yytext,"%d", &yylval);
                                       return(NUM)}
return(NUM)}
{letter}({letter}|{digit})* {return(ID)}
{letter}({letter}|{digit})* {return(ID)}
%%
%%\begin{bmatrix} \end{bmatrix}
```
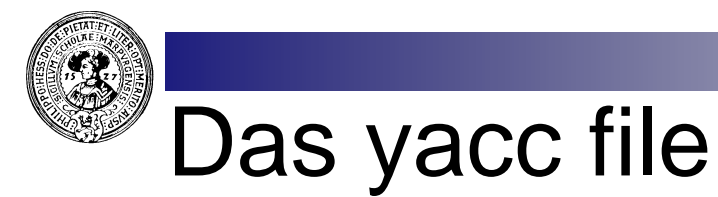

- Deklariere token ID, NUM, PLUS, MINUS, TIMES, QUOT als Operatoren
	- Wahlweise links-/rechts- oder nonassoziativ.
	- Bewirkt richtige Auflösung von shift-reduce Konflikten.
- Reihenfolge wichtig (PLUS, MINUS, TIMES, QUOT)  $n$ 
	- bewirkt gewünschte Präzedenz.
- yylval und yytext speichern Attribute der Token (hier NUM und ID)

```
ps-Universität Marburg
%token ID, NUM
%token ID, NUM
%left PLUS, MINUS
%left PLUS, MINUS
%left TIMES, QUOT
%left TIMES, QUOT
%start expr
%start expr
%%
%%
expr : expr PLUS expr { printf("add "); }
expr : expr PLUS expr { printf("add "); }
             | expr MINUS expr { printf("sub "); }
| expr MINUS expr { printf("sub "); }
             | expr TIMES expr { printf("mult "); }
| expr TIMES expr { printf("mult "); }
             | expr QUOT expr { printf("div "); }
| expr QUOT expr { printf("div "); }
             | NUM { printf("%d ",yylval);}
| NUM { printf("%d ",yylval);}
             | ID { printf("%s ",yytext);}
| ID { printf("%s ",yytext);}
              ;
%%
%%
#include "lex.yy.c"
#include "lex.yy.c"
int main(){
int main(){
      printf("Bitte geben Sie einen Ausdruck ein :\n");
printf("Bitte geben Sie einen Ausdruck ein :\n");
      yyparse(); }
yyparse(); }
             ;
                                                         Das von lex erzeugte C-Programm
```
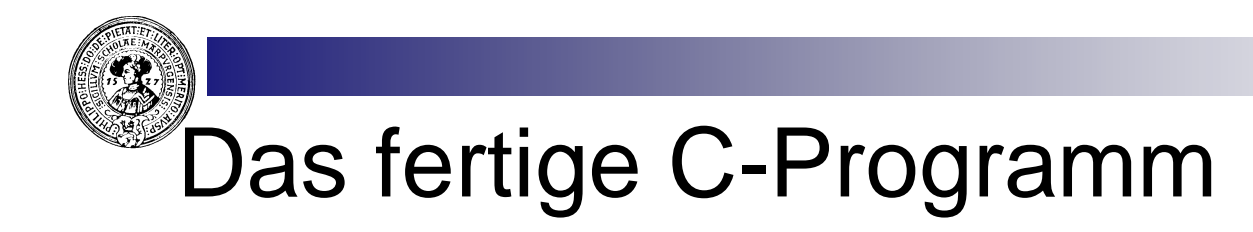

#### > lex in2post.l

Erzeugt aus in2post.l ein C-File lex.yy.c.

> yacc in2post.y

Erzeugt aus in2post.y ein C-File y.tab.c.

#### > cc –o myProg y.tab.c –ll -ly Compiliere mit Bibliotheksroutinen für lex -ll und n für yacc -ly

Endungen .l für lex/flex-Datei und .y für yacc/bison-Datei üblich

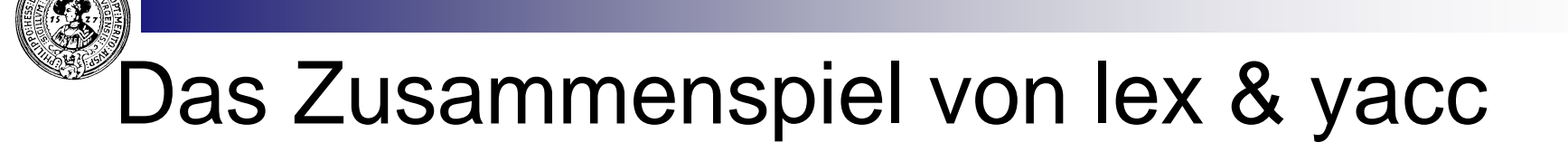

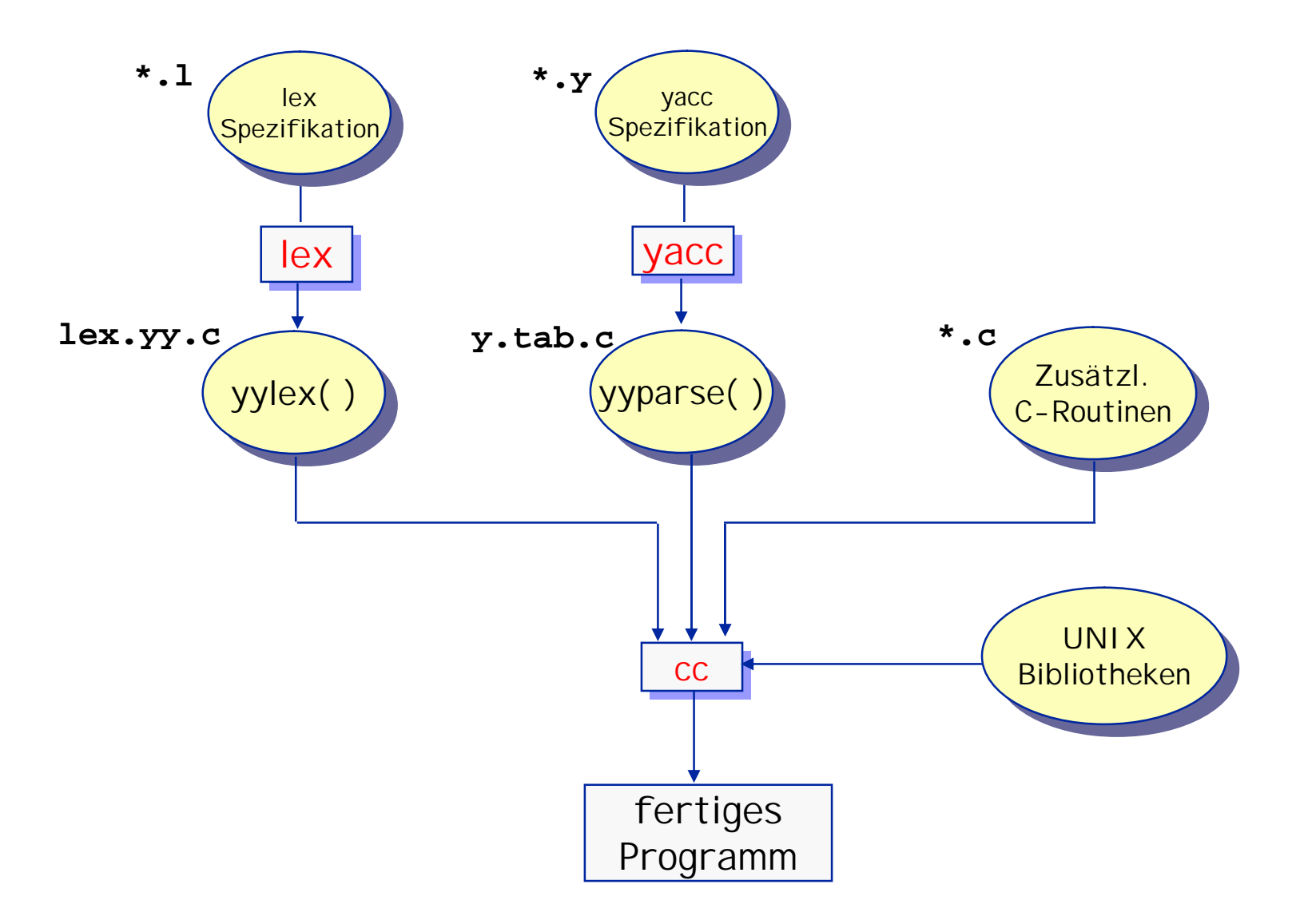

## Der Aufbau eines Syntaxprüfers

Die Arbeitsweise eines Syntaxprüfers geschieht in 2 Phasen. Diese können zeitlich verschachtelt ablaufen.

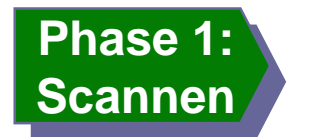

**Scanner zerlegt inputfile anhand regulärer Definitionen in Liste von Token.**

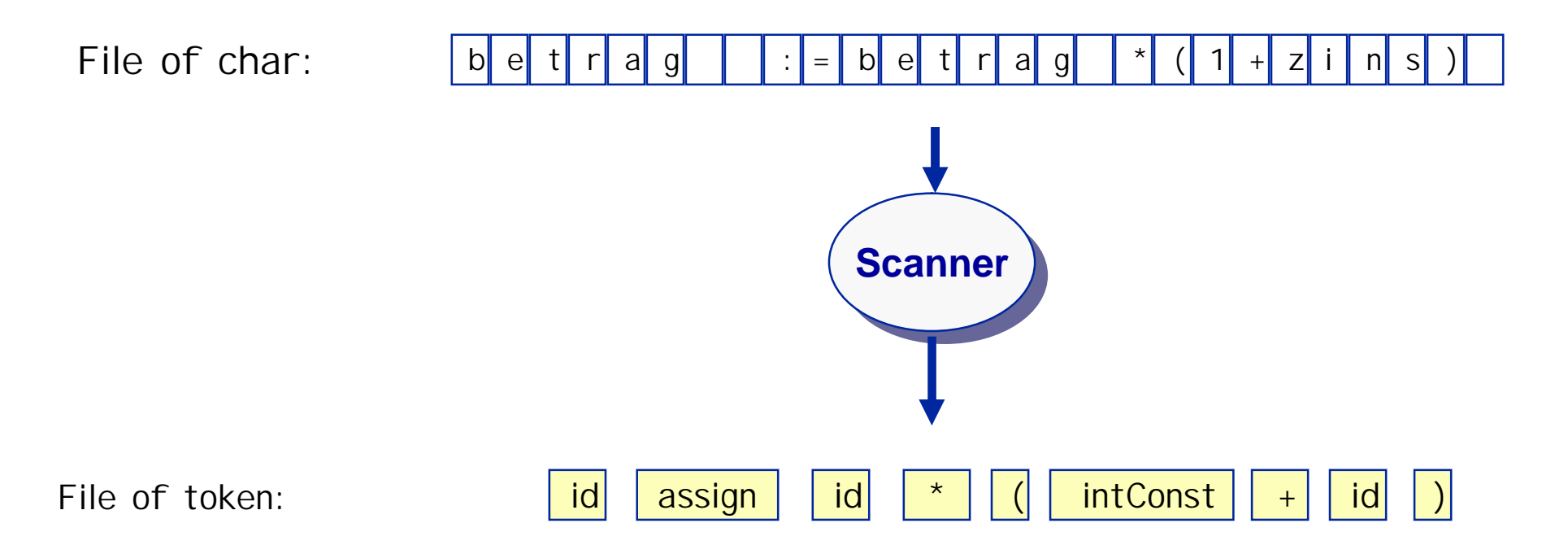

### Der Aufbau eines Syntaxprüfers

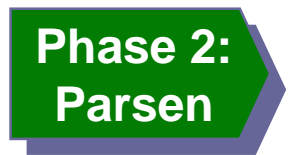

**Parser versucht Tokenliste zu einem Herleitungsbaum zu gruppieren**

**File of token:**

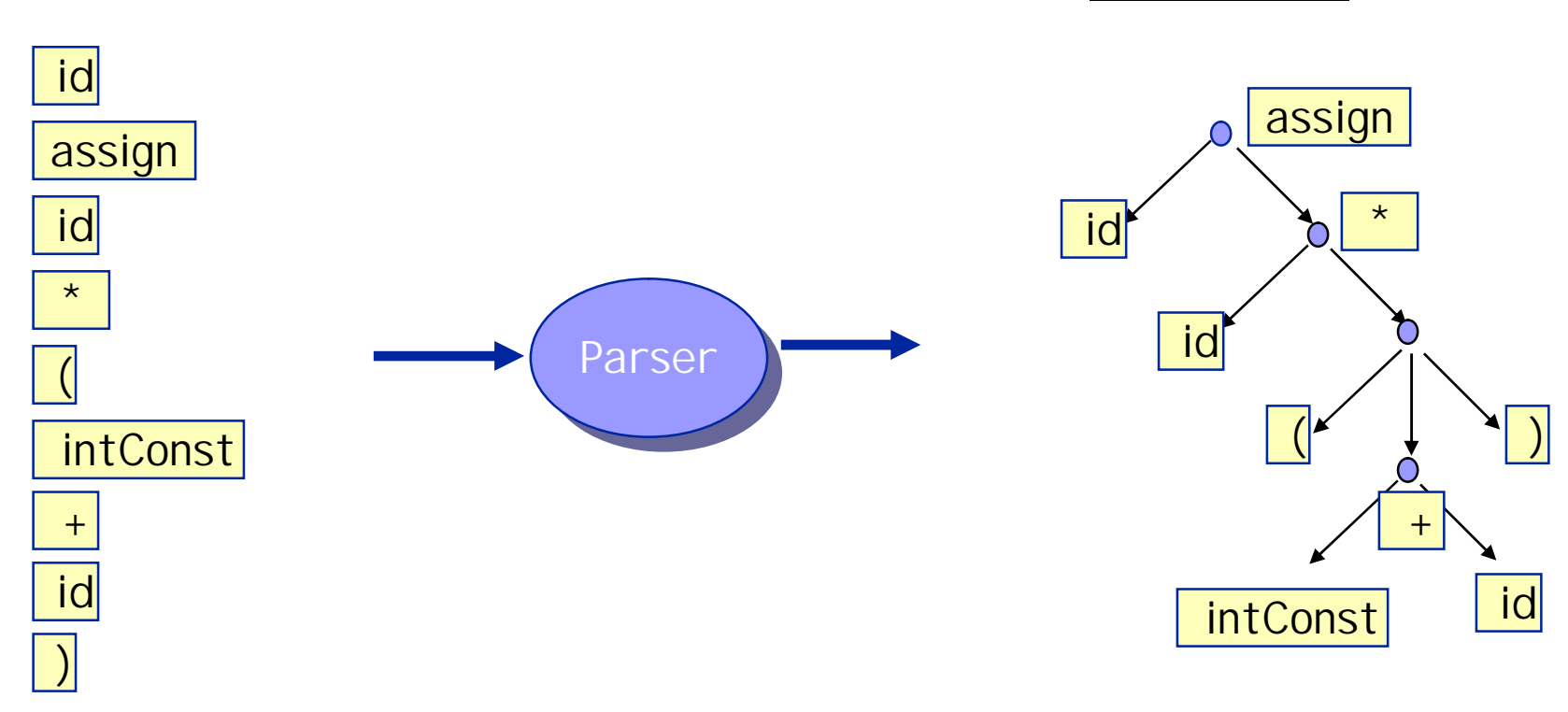

**Parse Tree :**

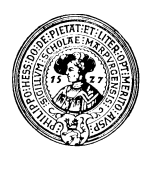

### **Symboltabelle**

- Um aus einem Syntaxbaum Code zu erzeugen muß die Identität  $n$ einiger Token bekannt sein.
	- welche Bezeichner sind identisch
	- welchen Wert eine intConst , etc.
- Scanner legt diese Information in Symboltabelle ab und liefert  $n$ dem Parser die Token samt Zeiger in diese Tabelle.

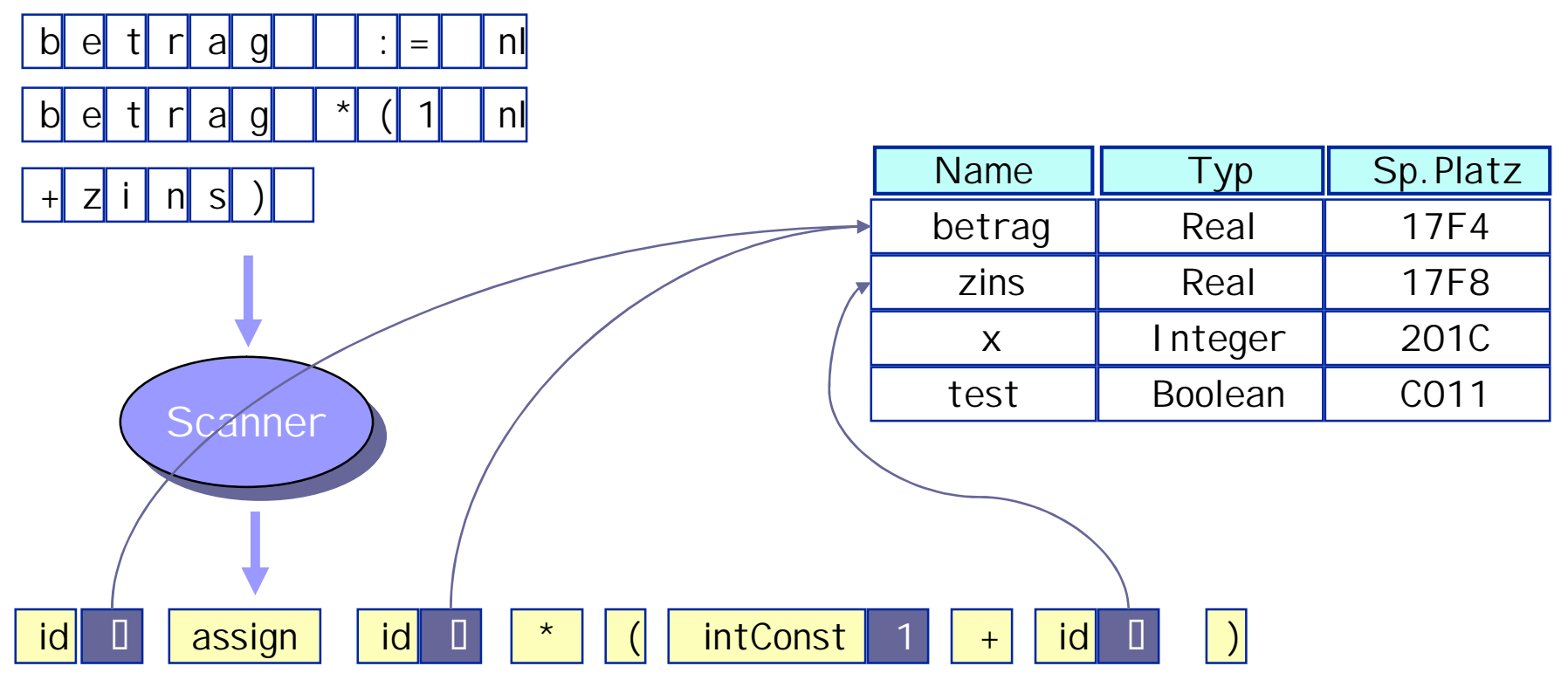

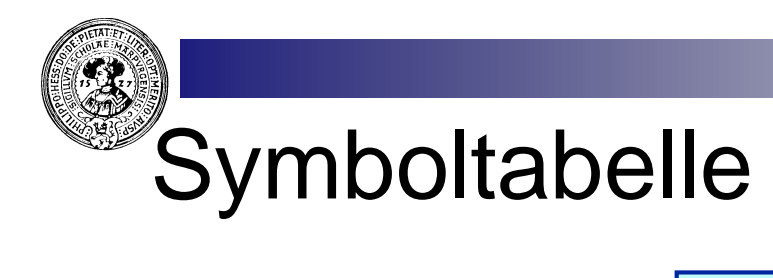

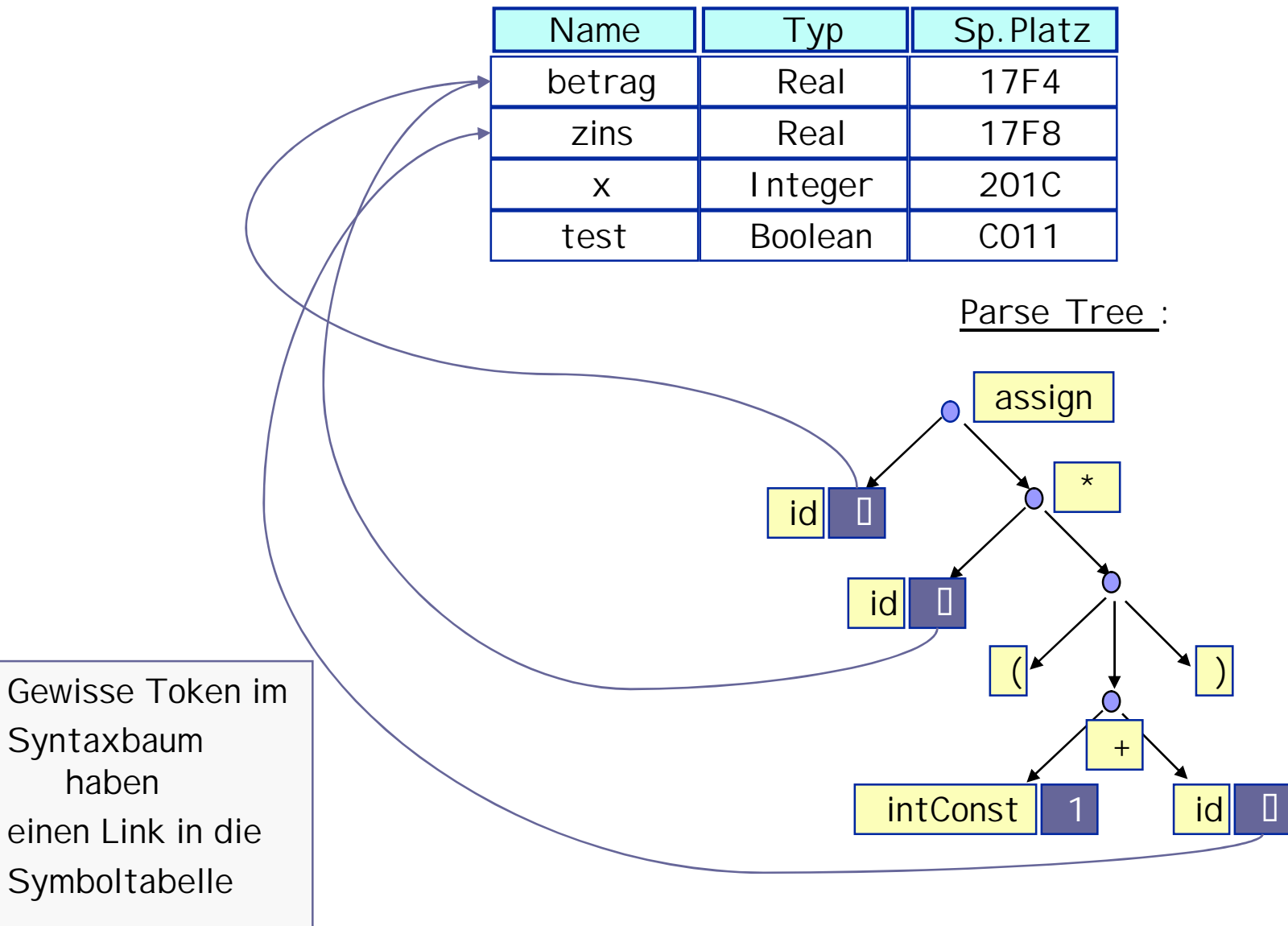

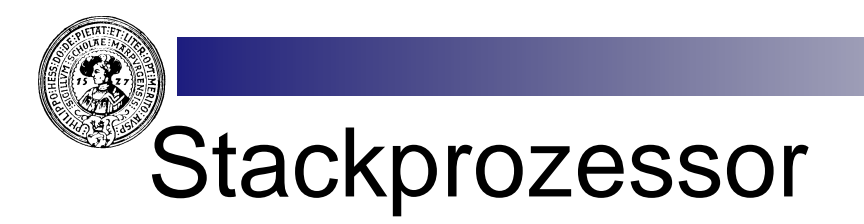

Aus Programmtext soll Code für eine Maschine erzeugt werden.  $n$ Einfaches Maschinenmodell: Stackprozessor.

**Typische Befehle eines Stackprozessors :**

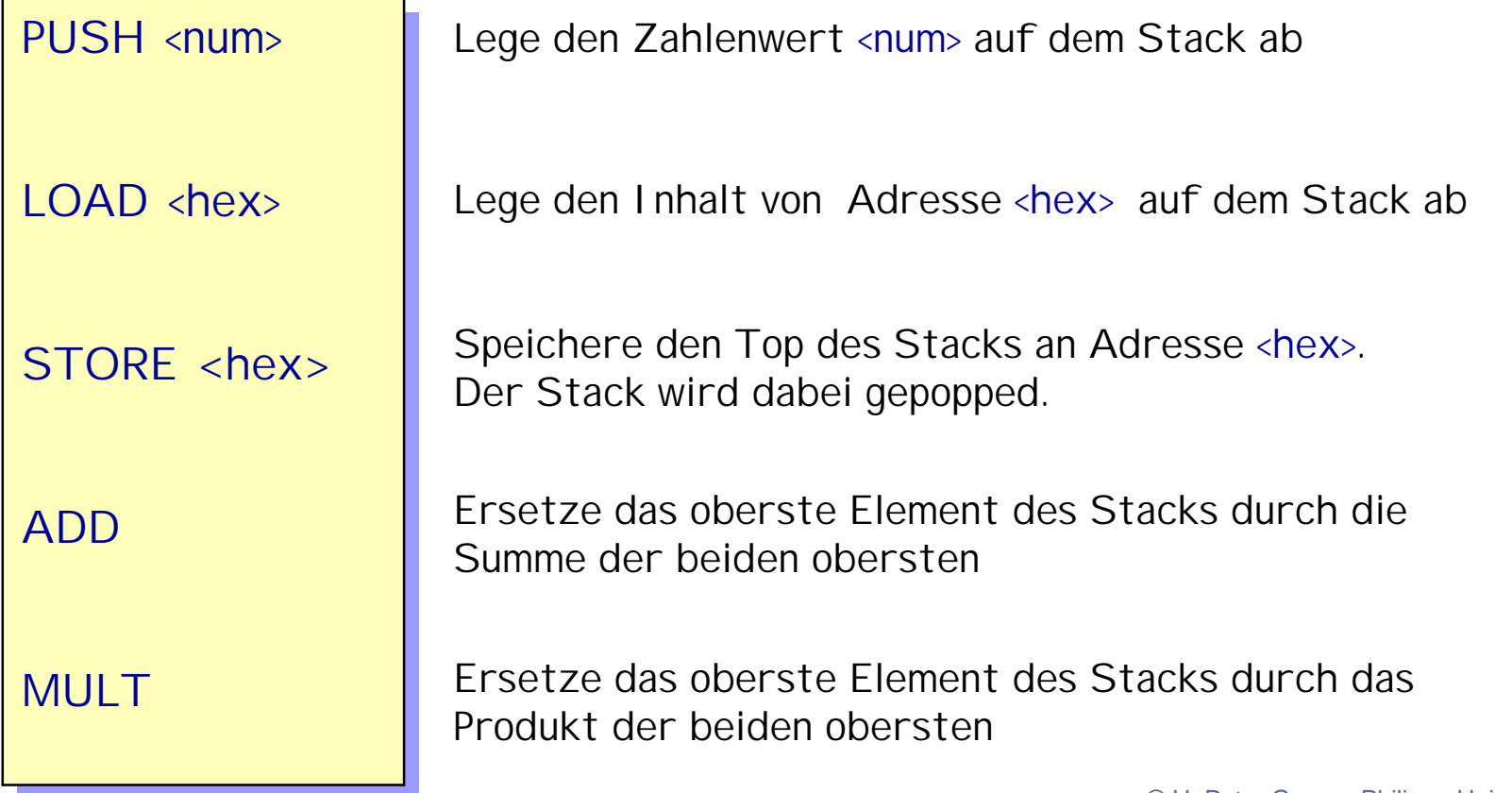

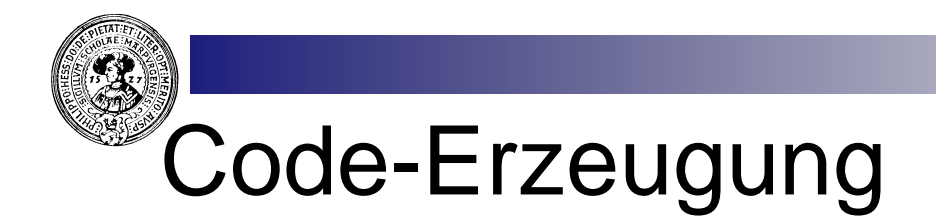

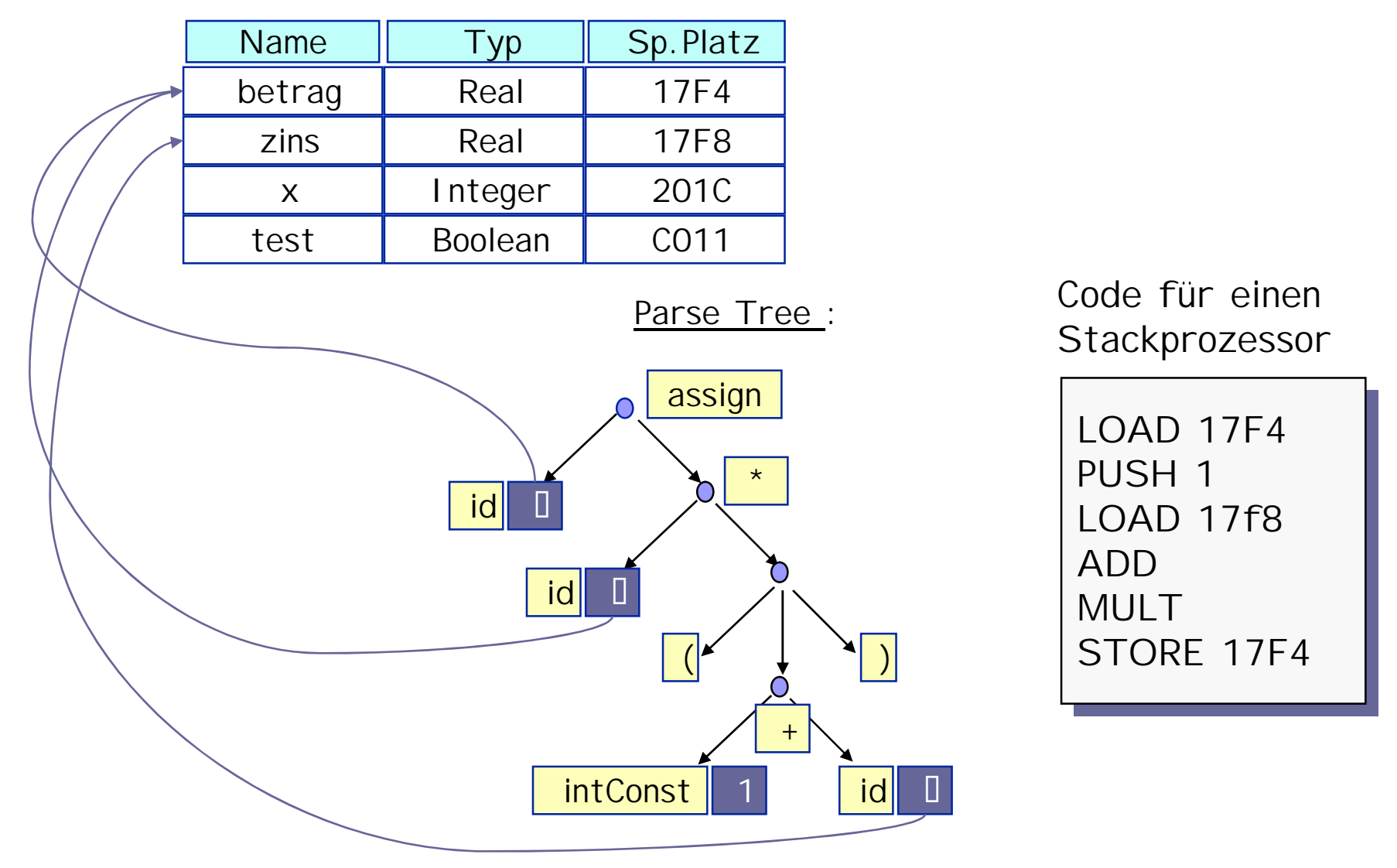

## Code Erzeugung aus dem Parser

Code-Erzeugung durch semantische Aktionen:

```
%{ int* loc }%
%{ int* loc }%
expr : expr + expr { printf("ADD \n"); }
expr : expr + expr { printf("ADD \n"); }
             | expr * expr { printf("MULT\n"); }
| expr * expr { printf("MULT\n"); }
             | intConst { printf("PUSH "); 
| intConst { printf("PUSH "); 
                                                   printf("%d\n",yylval);}
printf("%d\n",yylval);}
             | ID { printf("LOAD ");
| ID { printf("LOAD ");
                                                    printf(lookup(yytext));}
printf(lookup(yytext));}
             ;
;
stmt : ID { loc=lookup(yytext);} 
stmt : ID { loc=lookup(yytext);} 
              ASSIGN expr { printf("STORE ");
ASSIGN expr { printf("STORE ");
                                         printf(&loc); } 
printf(&loc); } 
        | ... etc. ...
| ... etc. ...
%%
%%
#include lex.yy.c
#include lex.yy.c
...
...
```